**Date: June 30, 2014**

**Delivered as part of Milestones 8.1, 8.2, 8.5**

# User's Guide to FastForward Features in *HDF5*

# **FOR EXTREME-SCALE COMPUTING RESEARCH AND DEVELOPMENT (FAST FORWARD) STORAGE AND I/O**

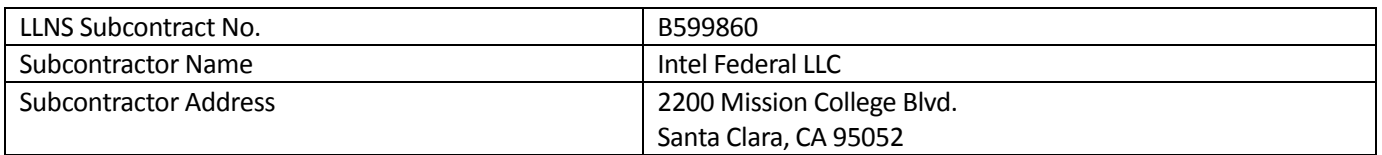

NOTICE: THIS MANUSCRIPT HAS BEEN AUTHORED BY THE HDF GROUP UNDER THE INTEL SUBCONTRACT WITH LAWRENCE LIVERMORE NATIONAL SECURITY, LLC WHO IS THE OPERATOR AND MANAGER OF LAWRENCE LIVERMORE NATIONAL LABORATORY UNDER CONTRACT NO. DE-AC52-07NA27344 WITH THE U.S. DEPARTMENT OF ENERGY. THE UNITED STATES GOVERNMENT RETAINS AND THE PUBLISHER, BY ACCEPTING THE ARTICLE OF PUBLICATION, ACKNOWLEDGES THAT THE UNITED STATES GOVERNMENT RETAINS A NON-EXCLUSIVE, PAID-UP, IRREVOCABLE, WORLD-WIDE LICENSE TO PUBLISH OR REPRODUCE THE PUBLISHED FORM OF THIS MANUSCRIPT, OR ALLOW OTHERS TO DO SO, FOR UNITED STATES GOVERNMENT PURPOSES. THE VIEWS AND OPINIONS OF AUTHORS EXPRESSED HEREIN DO NOT NECESSARILY REFLECT THOSE OF THE UNITED STATES GOVERNMENT OR LAWRENCE LIVERMORE NATIONAL SECURITY, LLC.

Copyright 2014, The HDF Group. All Rights Reserved. B599860-SS

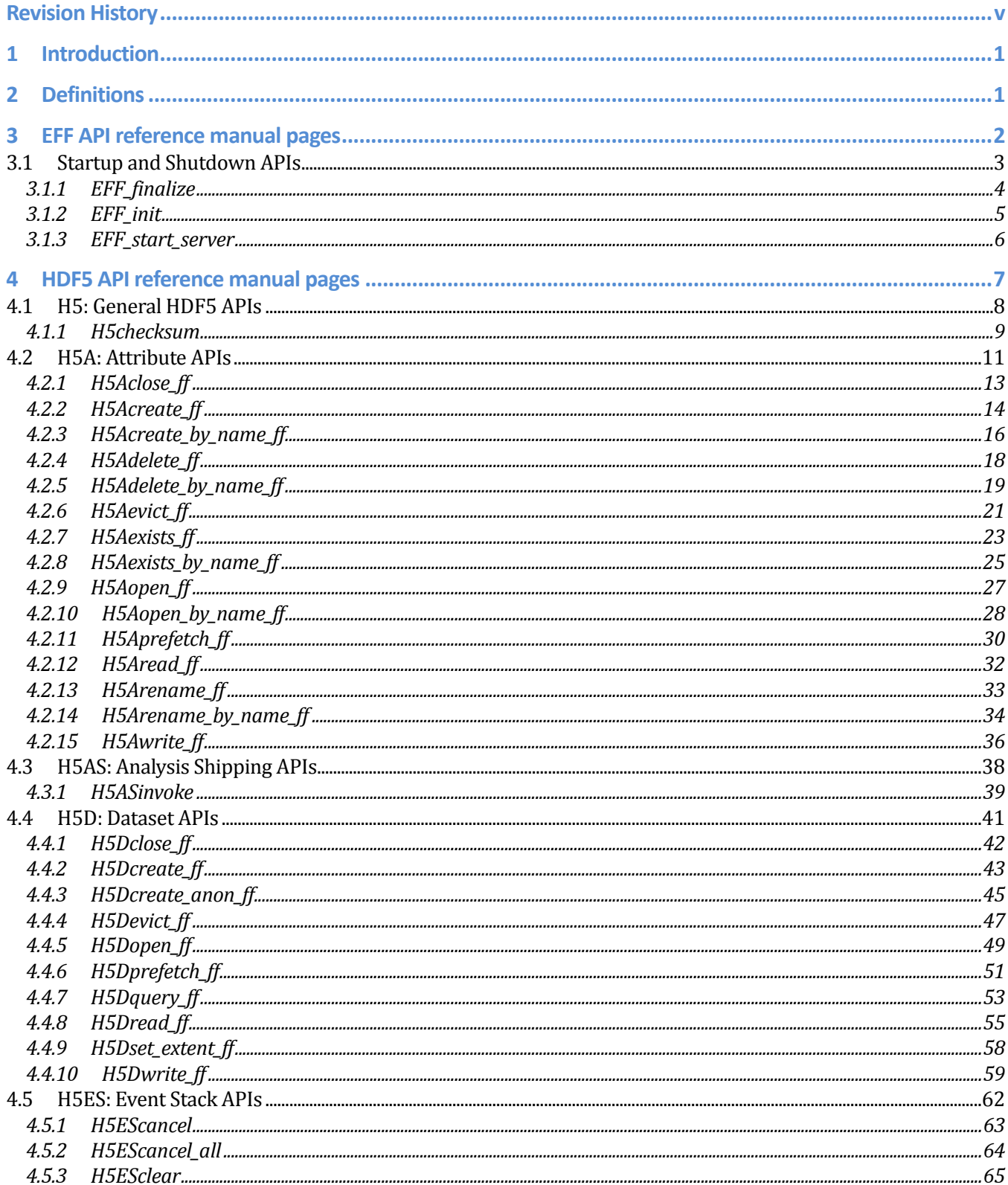

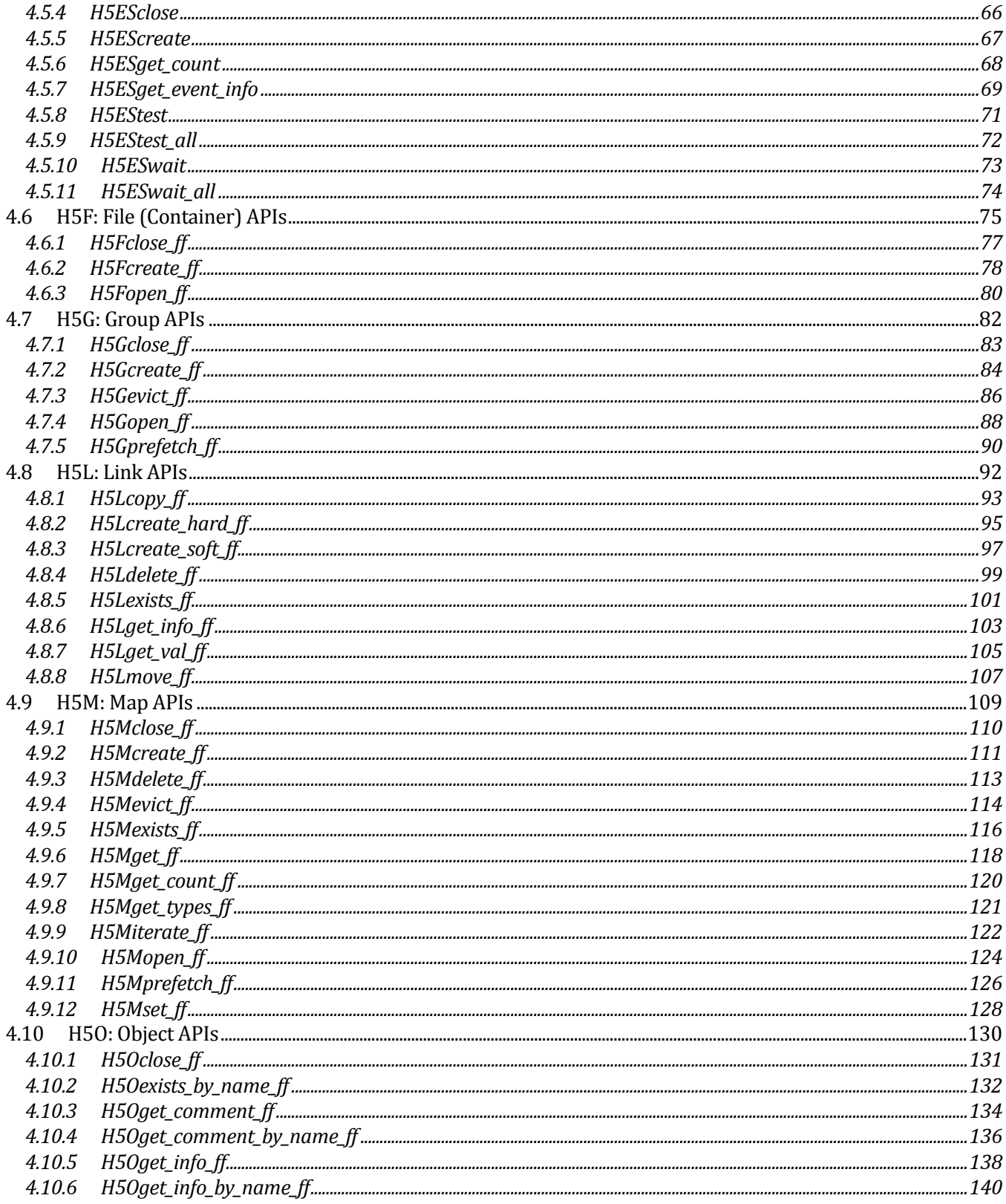

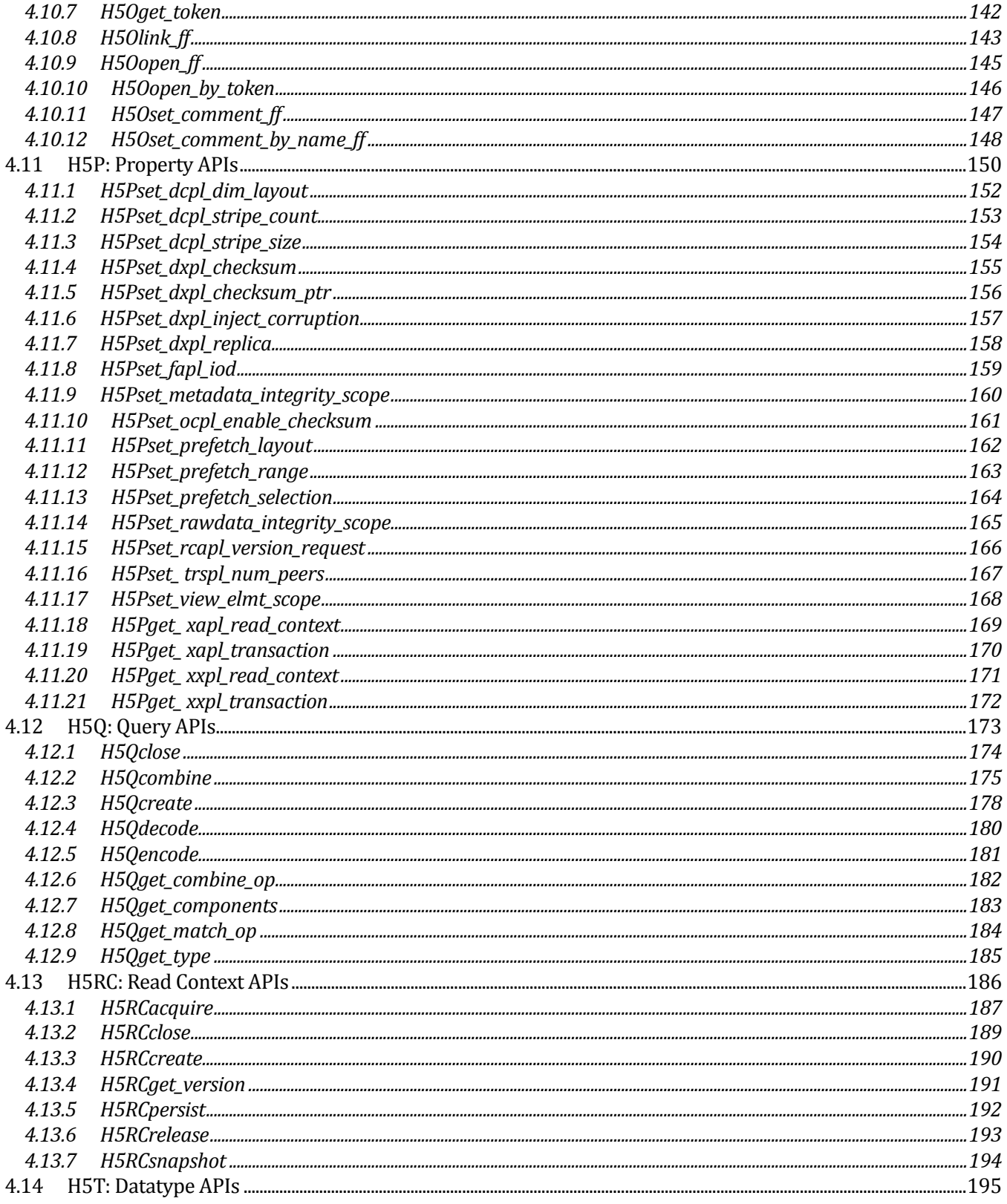

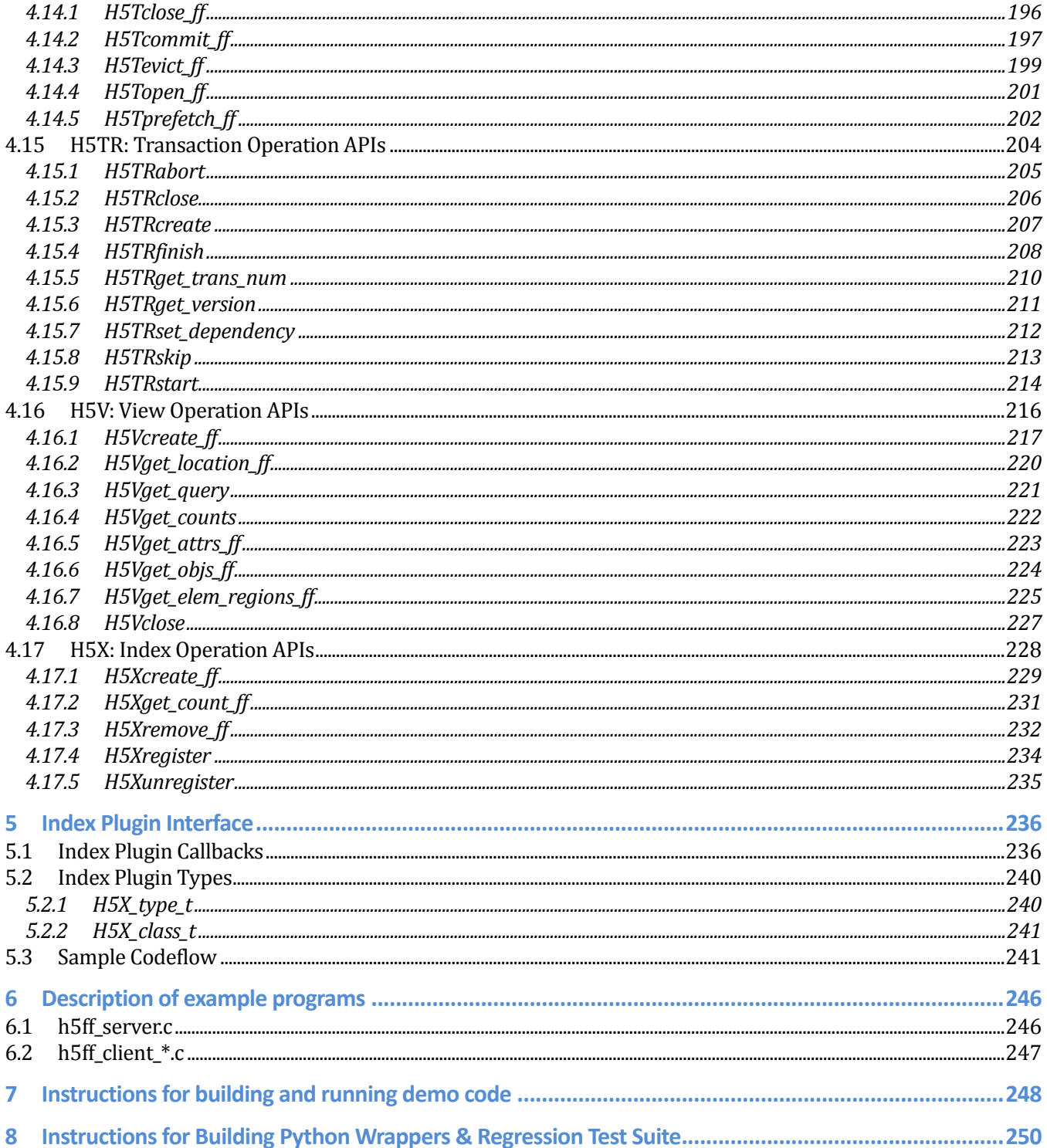

# **Revision History**

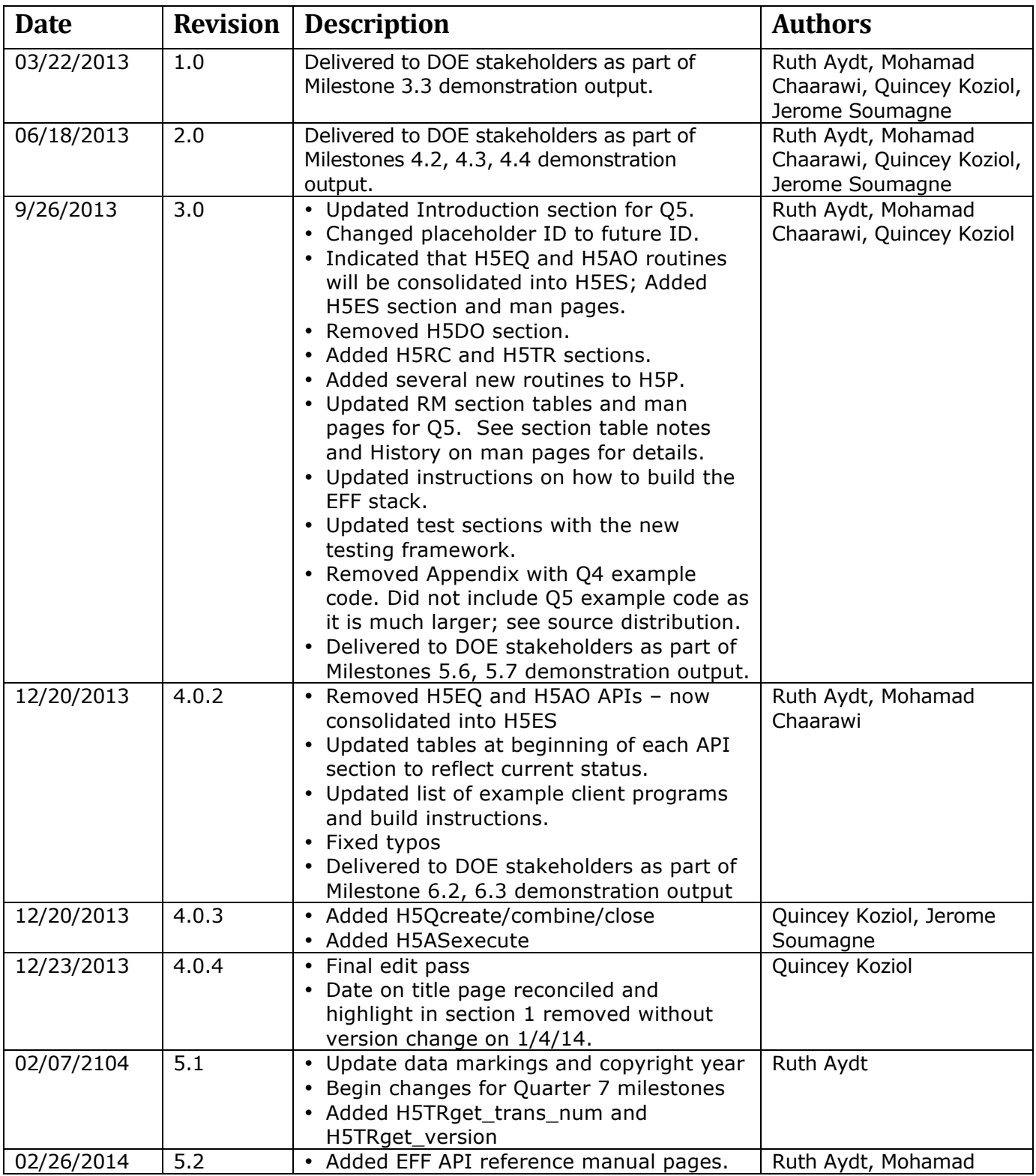

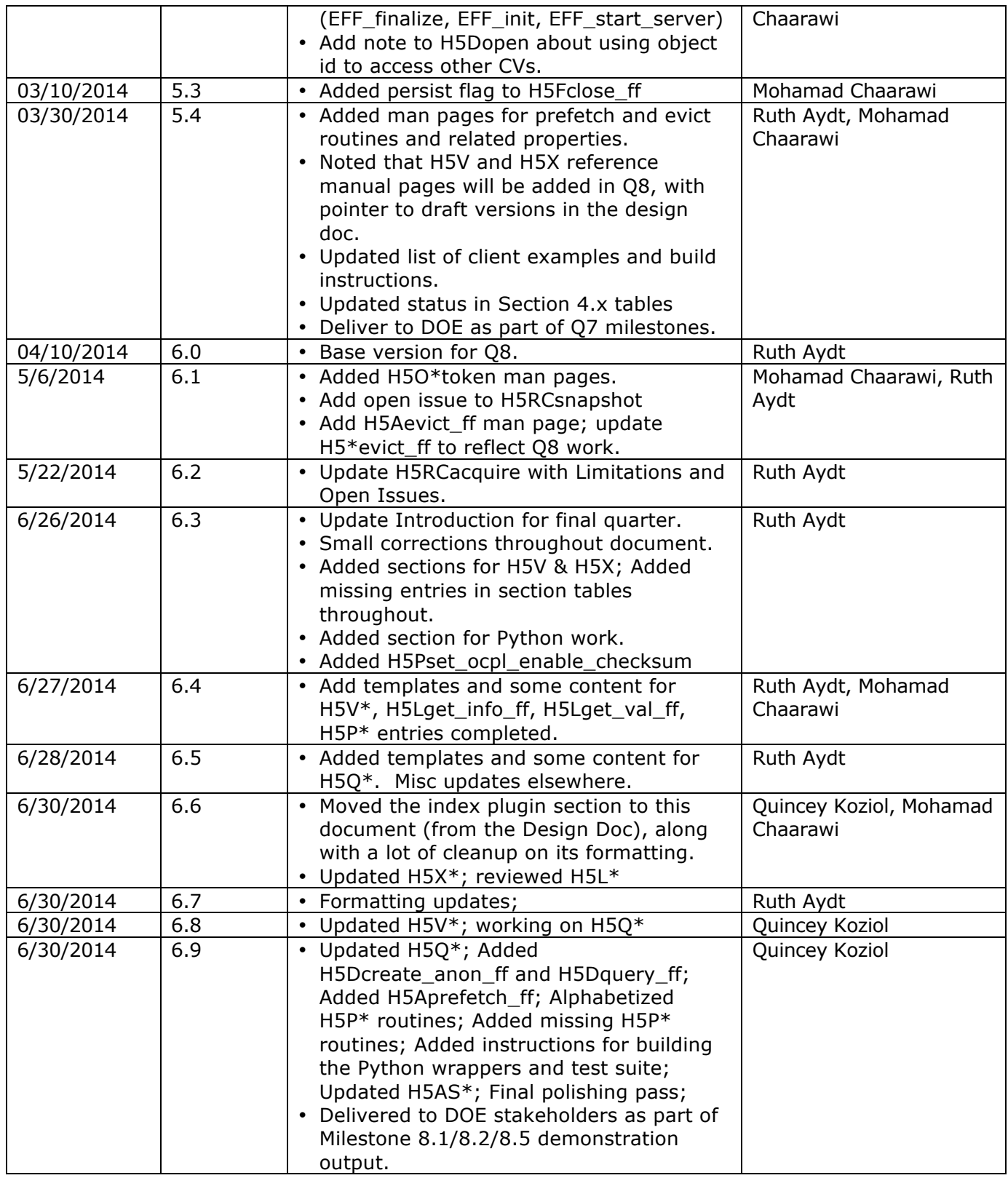

# **1 Introduction**

This document is a deliverable for all of these Quarter 8 Milestones:

- Milestone 8.1: HDF5 Index Demonstration
- Milestone 8.2: Advanced Analysis Shipping Demonstration
- Milestone 8.5: End-to-End Demonstration with Final Design Documentation and Report

The document reflects the status of the software stack at the completion of the Extreme-Scale Computing Research and Development (Fast Forward) Storage and I/O prototype project.

This document provides reference manual pages for API routines, high-level descriptions of example programs, and instructions for building and running both the HDF5 and example packages in the demonstration environment. Separate documents provided over the course of the project contain additional program notes for the Milestone demo programs. Usage guidance is included in the reference manual section overviews, the reference manual pages, the design document, project presentations, and example program comments.

# **2 Definitions**

- ACG Arbitrarily Connected Graphs
- AXE Asynchronous eXecution Engine
- CN Compute Node
- EFF Exascale Fast Forward
- FS Function Shipper, also known as Mercury
- IOD I/O Dispatcher
- ION I/O Node
- Mercury Name of Function Shipper
- VOL Virtual Object Layer

# **3 EFF API reference manual pages**

This section contains the reference manual pages for new routines that are part of the Exascale Fast Forward I/O stack, but that are not specifically related to HDF5. These routines are used to start the Asynchronous eXecution Engine (AXE) and the function shipper (Mercury) server and clients – components that provide the foundation for the HDF5-IOD VOL plugin operations in the EFF stack.

# **3.1 Startup and Shutdown APIs**

These routines start and stop components of the EFF stack such as the Asynchronous eXecution Engine (AXE) and the function shipper (Mercury).

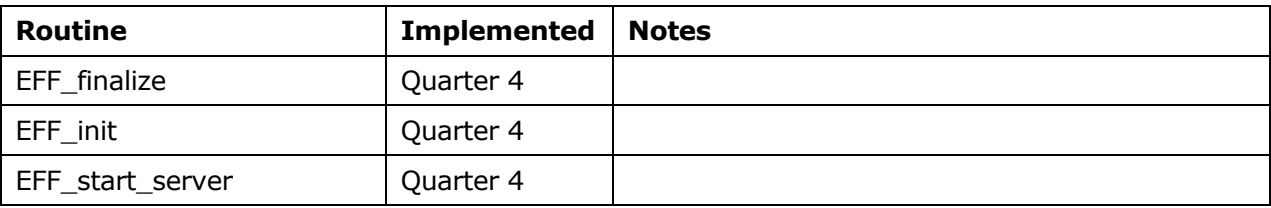

# **3.1.1 EFF\_finalize**

**Name:** EFF\_finalize

#### **Signature:**

*herr\_t* EFF\_finalize( *void* )

# **Purpose:**

Shut down the EFF stack.

#### **Description:**

EFF finalize shuts down the EFF stack, stopping the Asynchronous eXecution Engine (AXE), finalizing IOD, and shutting down the function shipper (Mercury) that were started by a call to EFF\_init.

The application must call EFF finalize after all calls to the HDF5 routines had been completed. The normal sequence of calls at the end of an application running on the EFF stack is:

MPI\_Barrier( MPI\_COMM\_WORLD );  $EFF$  finalize();  $MPI$  Finalize();

### **Parameters:**

*none*

## **Returns:**

Returns a non-negative value if successful; otherwise returns a negative value.

# **History:**

Routine added in Quarter 4. Man page added in Quarter 7.

### **Man Page Status:**

No known issues.

# **3.1.2 EFF\_init**

#### **Name:** EFF\_init

# **Signature:**

*herr\_t* EFF\_init( *MPI\_Comm* comm, *MPI\_Info* info )

### **Purpose:**

Initialize the EFF stack.

### **Description:**

EFF initializes the EFF stack by setting up the connection to the Mercury server running the HDF5 VOL server, so that the HDF5 IOD VOL plugin at the client side can transparently forward requests to it. The call also triggers the initialization of the IOD library.

The application must call EFF init after the function shipping (Mercury) server has been started and before the application makes any calls to the HDF5 routines.

comm is the MPI communicator for the compute processes.

info passes hints to the MPI library. MPI\_INFO\_NULL can be used if no hints need to be passed. .

#### **Parameters:**

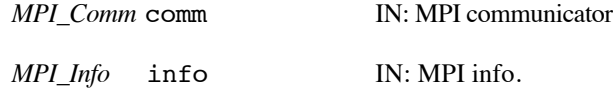

### **Returns:**

Returns a non-negative value if successful; otherwise returns a negative value.

#### **History:**

Added in Quarter 4. Man page added in Quarter 7.

# **Man Page Status:**

No known issues.

# **3.1.3 EFF\_start\_server**

#### **Name:** EFF start server

# **Signature:**

```
herr_t EFF_start_server( MPI_Comm comm, MPI_Info info )
```
### **Purpose:**

Start the function shipper server that is used with the EFF stack.

#### **Description:**

EFF start server starts the function shipper server that listens for incoming connections from clients. Once a connection has been established, the client will transparently forward calls to the server it has connected to.

EFF start server must be called in the server code before the user's application calls EFF init.

comm is the MPI communicator for the compute processes.

info passes hints to the MPI library. MPI\_INFO\_NULL can be used if no hints need to be passed.

### **Parameters:**

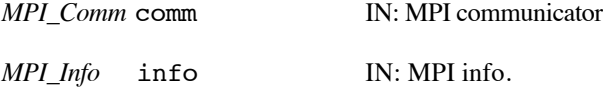

### **Returns:**

Returns a non-negative value if successful; otherwise returns a negative value.

### **History:**

Added in Quarter 4. Man page added in Quarter 7.

# **Man Page Status:**

No known issues.

# **4 HDF5 API reference manual pages**

This section contains the reference manual pages for the modified and new HDF5 API routines that are part of the Fast Forward extensions to HDF5.

Tables at the beginning of each section also note routines that were implemented in the HDF5 IOD VOL client/server as part of the Fast Forward extensions to HDF5 for which the user interface is unchanged. Readers are directed to the standard HDF5 man pages, found at http://www.hdfgroup.org/HDF5/doc/RM/RM\_H5Front.html, for those routines.

# **4.1 H5: General HDF5 APIs**

These routines serve general-purpose needs of the HDF5 library and its users.

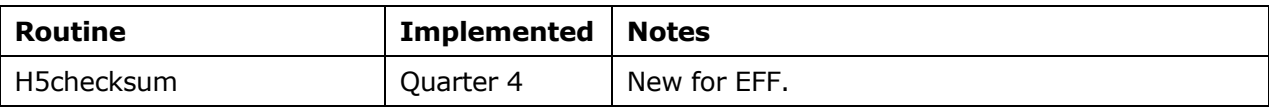

# **4.1.1 H5checksum**

**Name:** H5checksum

#### **Signature:**

*uint32\_t* H5checksum( *const void* \*buf, *hsize\_t* length, *H5\_checksum\_seed\_t* \*cseed )

#### **Purpose:**

Generate a checksum.

#### **Description:**

H5checksum generates a checksum for the data in buf with size length bytes.

H5checksum will generate the same checksum for identical data regardless of whether the data is stored in a single contiguous buffer or in multiple non-continguous buffers. For non-contiguous buffers, H5checksum must be called once for each buffer to "accumulate" the checksum for the complete data.

The checksum seed structure is defined as follows:

```
typedef struct H5 checksum seed t {
     uint32_t a;
     uint32_t b;
    uint32 t c;
     int32_t state;
    size t total length;
} H5_checksum_seed_t;
```
If the checksum is for a data in a contiguous buffer, call H5checksum with NULL for cseed parameter.

Otherwise, for checksumming a set of non-contiguous regions that will be passed in a single call to H5Dwrite ff, cseed captures the internal state of the checksum generation algorithm, allowing a single checksum to be generated for the set of non-contiguous data that is identical to the checksum that would be generated if the same data was checksummed in one contiguous block.

When creating a checksum for a set of non-contiguous buffers, H5checksum should be called on each contiguous portion of the buffer with length set to that portion's corresponding size in bytes. The  $a, b, c, c$ and state fields in the checksum seed structure should be initialized to 0 for the first call to H5checksum, and total length should be set to the total size in bytes of all the data to be checksummed (over all the noncontiguous sections of the data to checksum). Each call to H5checksum updates fields in cseed to capture the current internal state of the parameters used to compute the checksum and returns the updated checksum of the entire data that have been passed in so far to the routine with the same cseed parameter. The return values of the intermediate calls to H5checksum for a non-contiguous buffer can be discarded; only the last returned value is used as the checksum for the non-contiguous data. By using the same cseed structure in subsequent calls to H5checksum for each of the non-continguous buffers, the overall checksum is computed step-by-step.

The generated checksum can be used with H5Pset\_dxpl\_checksum to attach a checksum to H5Dwrite\_ff and H5Mput transfers and to verify the checksum returned by H5Dread\_ff and H5Mget in the buffer specified by H5Pset dxpl checksum ptr.

See *Design and Implementation of FastForward Features in HDF5* for information on the interaction between transformation operations, such as datatype conversion, and end-to-end integrity support with checksums.

#### **Parameters:**

*const void* \*buf IN: Buffer with data to be checksummed

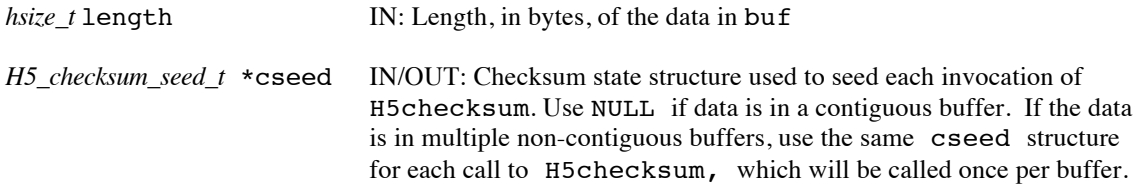

### **Returns:**

Returns the checksum. In the case of checksumming data stored in non-contiguous buffers, the checksum returned for all calls but the last can be discarded

# **History:**

Added in Quarter 4. Quarter 5: Added note about interactions between checksums and data transformations.

# **Man Page Status:**

No known issues.

# **4.2 H5A: Attribute APIs**

These routines are used to operate on HDF5 Attribute Objects.

The routines ending in \_ff have different signatures than the standard HDF5 library routines.

Man pages for routines whose user interface is unchanged from the standard HDF5 implementation can be found at: http://www.hdfgroup.org/HDF5/doc/RM/RM\_H5A.html.

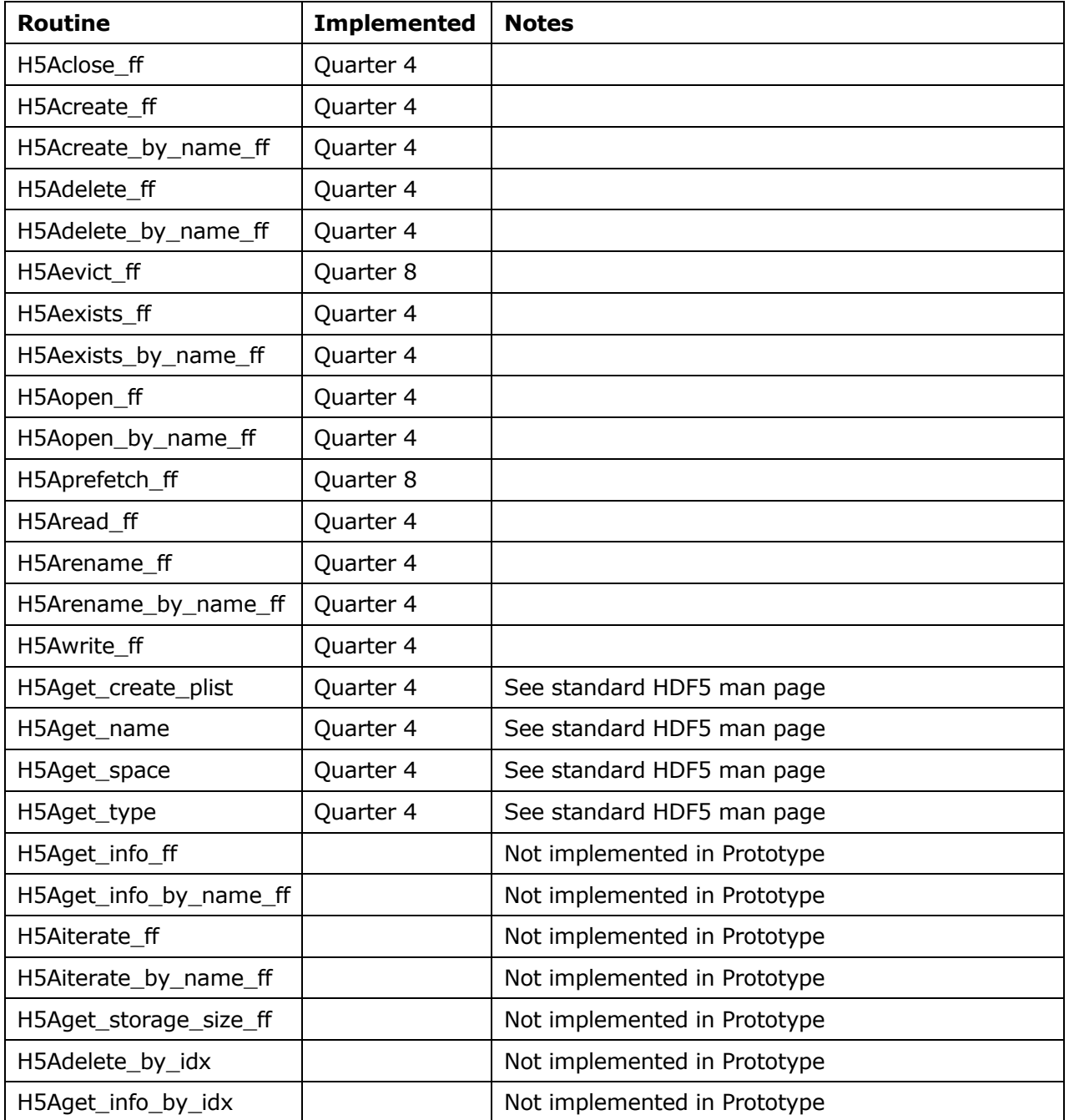

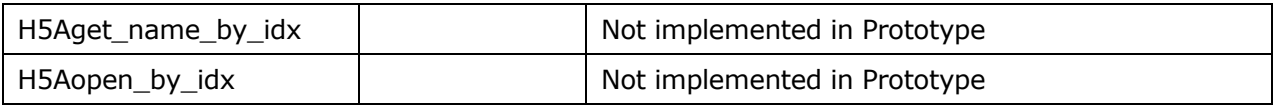

# **4.2.1 H5Aclose\_ff**

#### **Name:** H5Aclose\_ff

#### **Signature:**

```
herr_t H5Aclose_ff( hid_t attr_id, hid_t es_id )
```
#### **Purpose:**

Close the specified attribute, possibly asynchronously.

#### **Description:**

H5Aclose ff terminates access to the attribute specified by  $attr\_id$  by releasing the identifier.

Further use of a released attribute identifier is illegal; a function using such an identifier will fail.

The es\_id parameter indicates the event stack the event object for this call should be pushed onto when the function is executed asynchronously. The function may be executed synchronously by passing in H5\_EVENT\_STACK\_NULL for the es\_id parameter.

#### **Parameters:**

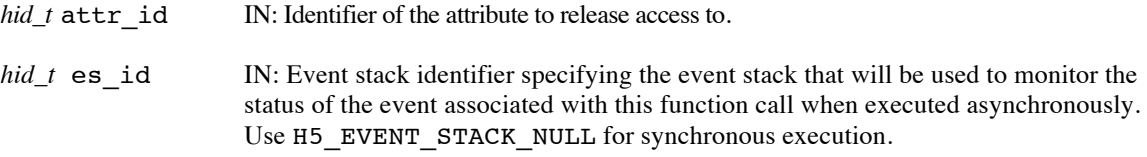

#### **Returns:**

Returns a non-negative value if successful; otherwise returns a negative value.

When this routine is executed asynchronously, the return value indicates whether the operation has been successfully scheduled for asynchronous execution. The actual success or failure of the asynchronous operation must be checked separately through the event stack.

#### **History:**

Added in Quarter 4. Quarter 5: Changed from event queue to event stack.

### **Man Page Status:**

No known issues.

# **4.2.2 H5Acreate\_ff**

#### **Name:** H5Acreate\_ff

#### **Signature:**

*hid\_t* H5Acreate\_ff( *hid\_t* loc\_id, *const char \**attr\_name, *hid\_t* type\_id, *hid\_t* space\_id, *hid\_t* acpl\_id, *hid\_t* aapl\_id, *hid\_t* trans\_id, *hid\_t* es\_id )

#### **Purpose:**

Create an attribute attached to the specified object, possibly asynchronously.

#### **Description:**

H5Acreate ff creates an attribute, attr name, which is attached to the object specified by the identifier loc\_id. loc\_id must be in scope for the transaction identified by trans\_id.

The attribute name,  $attr$  name, must be unique for the object.

The attribute is created with the specified datatype and dataspace, type id and space id, which are created with the H5T and H5S interfaces, respectively.

If  $type$  id is either a fixed-length or variable-length string, it is important to set the string length when defining the datatype. String datatypes are derived from H5T\_C\_S1, which defaults to 1 character in size. See H5Tset\_size and "Creating variable-length string datatypes."

The attribute creation and access property lists, acpl\_id and aapl\_id, are currently unused, but will be used in the future for optional attribute creation and access properties. These property lists should currently be H5P\_DEFAULT.

trans id indicates the transaction this operation is part of.

The es id parameter indicates the event stack the event object for this call should be pushed onto when the function is executed asynchronously. The function may be executed synchronously by passing in H5\_EVENT\_STACK\_NULL for the es\_id parameter.

The attribute identifier returned by this function must be released with H5Aclose\_ff or resource leaks will develop.

# **Parameters:**

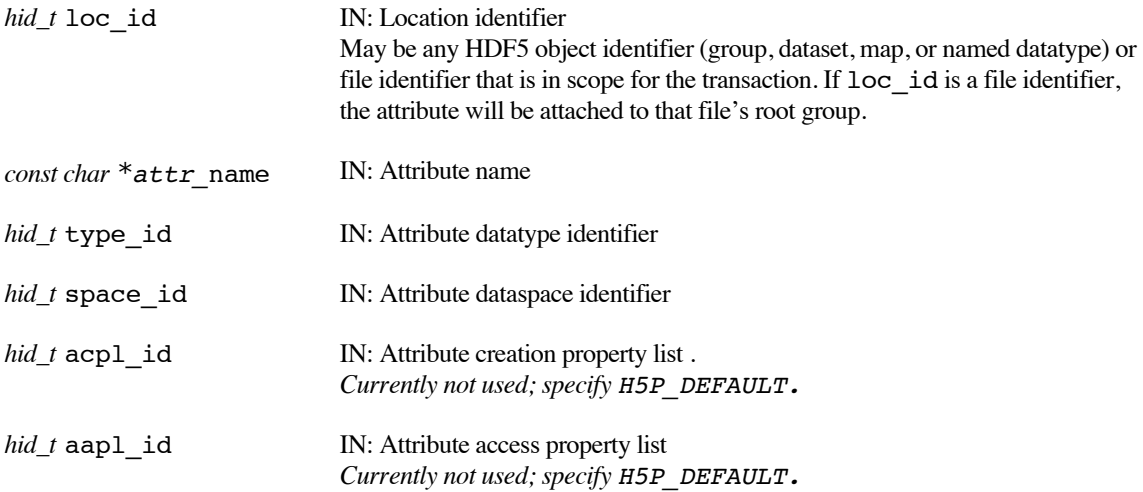

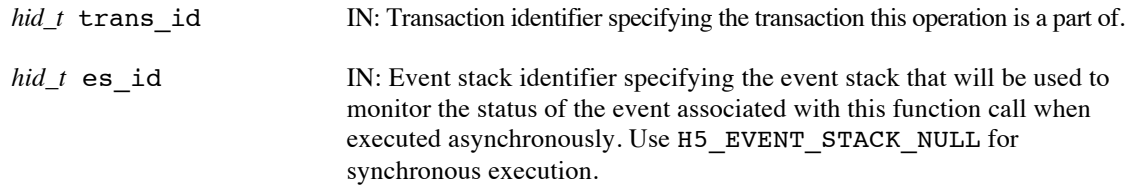

# **Returns:**

Returns an attribute identifier if successful; otherwise returns a negative value. When executed asynchronously, a future ID for the new attribute is returned initially. Upon completion of the asynchronous operation, the future ID will be transparently modified to be a "normal" attribute identifier.

When this routine is executed asynchronously, the return value indicates whether the operation has been successfully scheduled for asynchronous execution. The actual success or failure of the asynchronous operation must be checked separately through the event stack.

### **History:**

Added in Quarter 4.

Quarter 5: Changed from transaction to transaction id and from event queue to event stack. Added scope requirement and map object.

# **Man Page Status:**

No known issues.

# **4.2.3 H5Acreate\_by\_name\_ff**

**Name:** H5Acreate\_by\_name\_ff

#### **Signature:**

```
hid_t H5Acreate_by_name_ff ( hid_t loc_id, const char *obj_name, const char *attr_name, 
hid_t type_id, hid_t space_id, hid_t acpl_id, hid_t aapl_id, hid_t lapl_id, hid_t trans_id, 
hid_t es id )
```
#### **Purpose:**

Create an attribute attached to the specified object, possibly asynchronously.

#### **Description:**

H5Acreate by name ff creates an attribute, attr name, which is attached to the object specified by loc id and obj name.

loc id is a location identifier; obj name is the path to the object relative to loc id. If loc id fully specifies the object to which the attribute is to be attached,  $obj$  name should be '.' (a dot). Both loc id and  $obj$  name must be in scope for the transaction identified by  $trans$  id.

The attribute name,  $attr$  name, must be unique for the object.

The attribute is created with the specified datatype and dataspace, type id and space id, which are created with the H5T and H5S interfaces, respectively.

The attribute creation and access property lists, acpl\_id and aapl\_id, are currently unused, but will be used in the future for optional attribute creation and access properties. These property lists should currently be H5P\_DEFAULT.

The link access property list, lapl\_id, may provide information regarding the properties of links required to access the object, obj\_name. See "Link Access Properties" in the H5P APIs. The link access property list currently has no effect in the EFF stack and should be set to H5P\_DEFAULT.

trans id indicates the transaction this operation is part of.

The es id parameter indicates the event stack the event object for this call should be pushed onto when the function is executed asynchronously. The function may be executed synchronously by passing in H5\_EVENT\_STACK\_NULL for the es\_id parameter.

The attribute identifier returned by this function must be released with H5Aclose ff or resource leaks will develop.

#### **Parameters:**

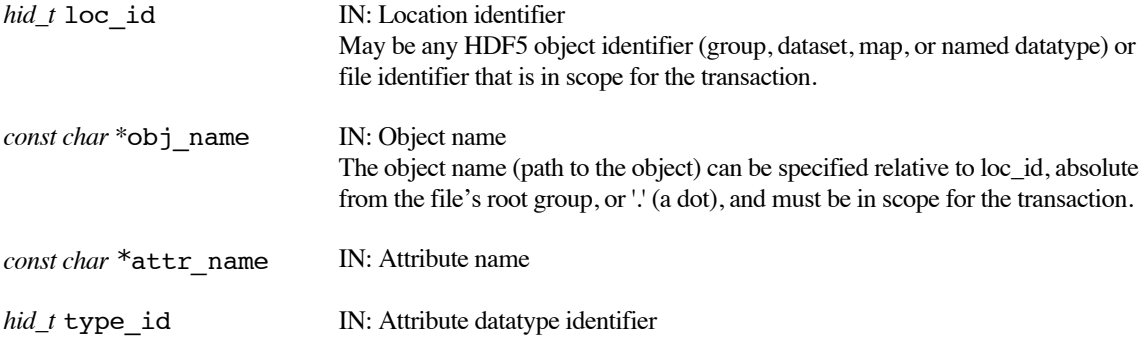

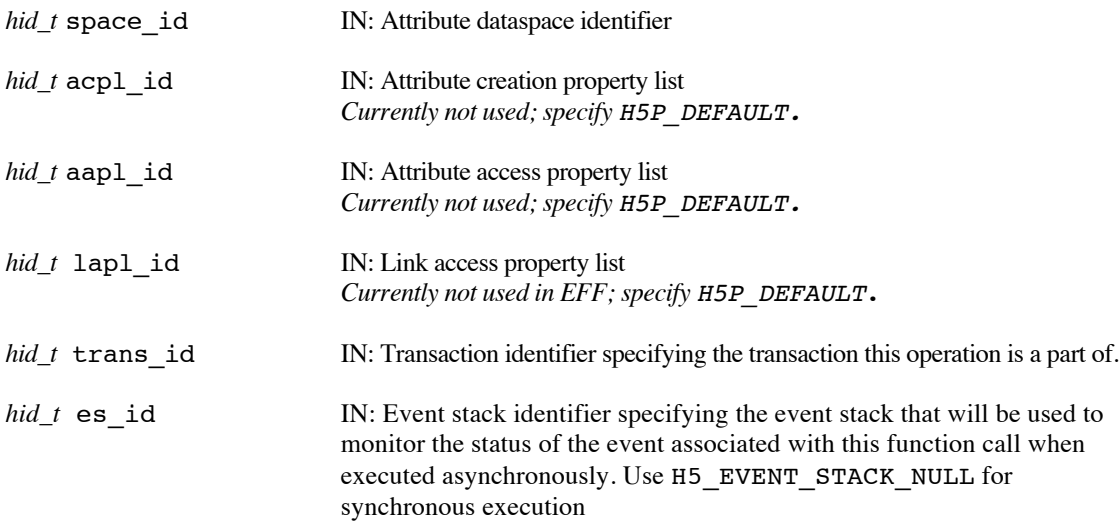

#### **Returns:**

Returns an attribute identifier if successful; otherwise returns a negative value. When executed asynchronously, a future ID for the new attribute is returned initially. Upon completion of the asynchronous operation, the future ID will be transparently modified to be a "normal" attribute identifier.

When this routine is executed asynchronously, the return value indicates whether the operation has been successfully scheduled for asynchronous execution. The actual success or failure of the asynchronous operation must be checked separately through the event stack.

#### **History:**

Added in Quarter 4.

Quarter 5: Changed from transaction to transaction id and from event queue to event stack. Added scope requirement and map object. Noted lapl not used in EFF.

# **Man Page Status:**

No known issues.

# **4.2.4 H5Adelete\_ff**

**Name:** H5Adelete\_ff

#### **Signature:**

*herr\_t* H5Adelete\_ff( *hid\_t* loc\_id, *const char \**attr\_name, *hid\_t* trans\_id, *hid\_t* es\_id )

#### **Purpose:**

Delete an attribute from a specified location, possibly asynchronously.

#### **Description:**

H5Adelete ff removes the attribute specified by its name,  $attr$  name, from the object specified by loc id. This function should not be used when attribute identifiers are open on loc id as it may cause the internal indexes of the attributes to change and future writes to the open attributes to produce incorrect results. loc id must be in scope for the transaction identified by trans id.

trans id indicates the transaction this operation is part of.

The es id parameter indicates the event stack the event object for this call should be pushed onto when the function is executed asynchronously. The function may be executed synchronously by passing in H5\_EVENT\_STACK\_NULL for the es\_id parameter.

#### **Parameters:**

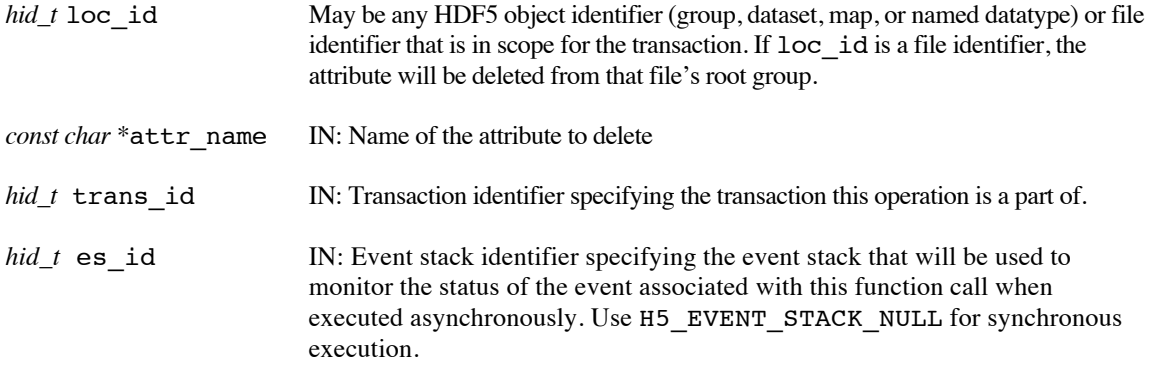

#### **Returns:**

Returns a non-negative value if successful; otherwise returns a negative value.

When this routine is executed asynchronously, the return value indicates whether the operation has been successfully scheduled for asynchronous execution. The actual success or failure of the asynchronous operation must be checked separately through the event stack.

#### **History:**

Added in Quarter 4. Quarter 5: Changed from transaction to transaction id and from event queue to event stack. Added scope requirement and map object.

# **Man Page Status:**

No known issues.

# **4.2.5 H5Adelete\_by\_name\_ff**

Name: H5Adelete by name ff

#### **Signature:**

*herr\_t* H5Adelete\_by\_name\_ff( *hid\_t* loc\_id, *const char* \*obj\_name, *const char \**attr\_name, *hid\_t* lapl\_id, *hid\_t* trans\_id, *hid\_t* es\_id )

#### **Purpose:**

Delete an attribute from a specified location, possibly asynchronously.

#### **Description:**

H5Adelete by name ff removes the attribute attr name from an object specified by loc id and obj\_name.

loc id is a location identifier; obj name is the path to the object relative to loc id. If loc id fully specifies the object from which the attribute is to be deleted,  $obj$  name should be '.' (a dot). Both  $loc$  id and obj name must be in scope for the transaction identified by trans id.

The link access property list, lapl\_id, may provide information regarding the properties of links required to access the object, obj\_name. See "Link Access Properties" in the H5P APIs. The link access property list currently has no effect in the EFF stack and should be set to H5P\_DEFAULT.

trans id indicates the transaction this operation is part of.

The es id parameter indicates the event stack the event object for this call should be pushed onto when the function is executed asynchronously. The function may be executed synchronously by passing in H5\_EVENT\_STACK\_NULL for the es\_id parameter.

#### **Parameters:**

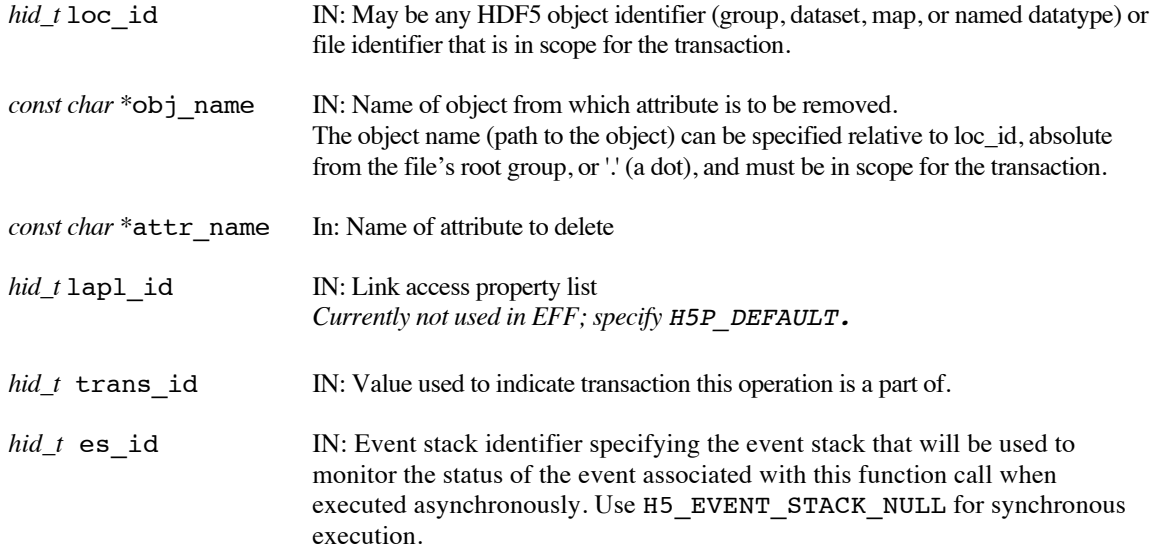

#### **Returns:**

Returns a non-negative value if successful; otherwise returns a negative value.

When this routine is executed asynchronously, the return value indicates whether the operation has been successfully scheduled for asynchronous execution. The actual success or failure of the asynchronous operation must be checked separately through the event stack.

# **History:**

Added in Quarter 4.

Quarter 5: Changed from transaction to transaction id and from event queue to event stack. Added scope requirement and map object. Noted lapl not used in EFF.

# **Man Page Status:**

No known issues.

# **4.2.6 H5Aevict\_ff**

#### **Name:** H5Aevict\_ff

#### **Signature:**

```
herr_t H5Aevict_ff( hid_t attr_id, uint64_t container_version, hid_t dxpl_id, 
hid_t es id )
```
#### **Purpose:**

Evict attribute from the burst buffer, possibly asynchronously.

#### **Description:**

H5Aevict ff evicts data associated with an attribute from the burst buffer.

The data to be evicted may be resident in the burst buffer under two different scenarios

In the first scenario, the data is resident in the burst buffer as the result of updates to the attribute made via the EFF transaction model. For example, through a call to H5Awrite ff. This call adds updates to a transaction that are atomically applied to the attribute when the transaction is committed, and we refer to this data as *transaction update data*.

When evicting transaction update data, the container version being evicted should first be persisted to permanent storage (DAOS), with the H5RCpersist command. The attribute's transaction update data for the specified container version, as well as the attribute's transaction update data for all lower-numbered container versions that has not yet been evicted from the burst buffer, will be evicted as the result of this call. If evicting the data would result in container versions with open read contexts becoming inaccessible, the evict will fail.

In the second scenario, the data is resident in the burst buffer as the result of a call to H5Aprefetch\_ff. This call replicates data from persistent storage (DAOS) to the burst buffer, and we refer to this data as *replica data.* When replica data is evicted, only data in the burst buffer as a result of the exact replica specified is evicted – transaction update data and other replicas for the group remain in the burst buffer.

The attr id parameter specifies the attribute whose data is to be evicted.

The version of the attribute to be evicted is specified by the container\_version property.

The replica property in the transfer property list, dxpl\_id, is used to specify that an attribute replica is to be evicted. H5Pset dxpl replica() sets the replica property. If this is set, then replia data will be evicted, otherwise transaction update data will be evicted.

The es id parameter indicates the event stack the event object for this call should be pushed onto when the function is executed asynchronously. The function may be executed synchronously by passing in H5\_EVENT\_STACK\_NULL for the es\_id parameter.

#### **Limitations / Future Considerations:**

When evicting a replica, the container\_version argument is redundant, as the replica identifier fully specifies the data to be evicted. Consider revisiting and possibly revising the API prior to production release. Possibly have separate evict commands for eviction of transaction update data and of replicas.

For other potential extensions that are beyond the scope of the EFF prototype project, refer to the document *Burst Buffer Space Management – Prototype to Production*.

#### **Parameters:**

*hid\_t* attr id IN: Identifier of the attribute being evicted.

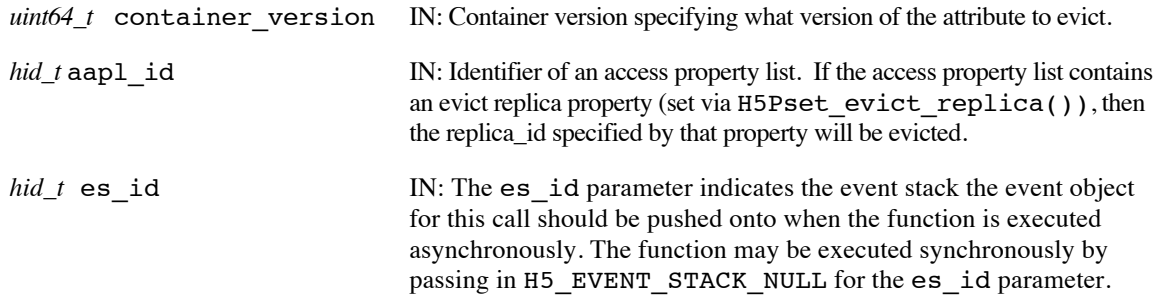

#### **Returns:**

Returns a non-negative value if successful; otherwise returns a negative value.

Note that when this routine is executed asynchronously, the return value from the routine only indicates whether the operation has been successfully scheduled for asynchronous execution. The actual success or failure of the asynchronous operation must be checked separately through the event stack.

#### **History:**

Added in Quarter 8.

# **Man Page Status:**

No known issues.

# **4.2.7 H5Aexists\_ff**

#### **Name:** H5Aexists\_ff

#### **Signature:**

```
herr_t H5Aexists_ff( hid_t loc_id, const char *attr_name, hbool_t *exists,
hid_t rcntxt_id, hid_t es_id )
```
#### **Purpose:**

Determine whether an attribute with a given name exists for an object, possibly asynchronously.

#### **Description:**

H5Aexists ff determines whether the attribute, attr name, exists for the object specified by loc id. loc\_id must be in scope for the read context identified by rcntxt\_id.

The results of the existence test are put in exists. Note that this value will not be set until after the function completes, which may be later than when the call returns for asynchronous execution. Traditionally the existence results were indicated by the function call's return value, but with the support for asynchronous execution that is no longer possible and the FastForward version included the new exists parameter.

rcntxt\_id indicates the read context for this operation.

The es id parameter indicates the event stack the event object for this call should be pushed onto when the function is executed asynchronously. The function may be executed synchronously by passing in H5\_EVENT\_STACK\_NULL for the es\_id parameter.

#### **Parameters:**

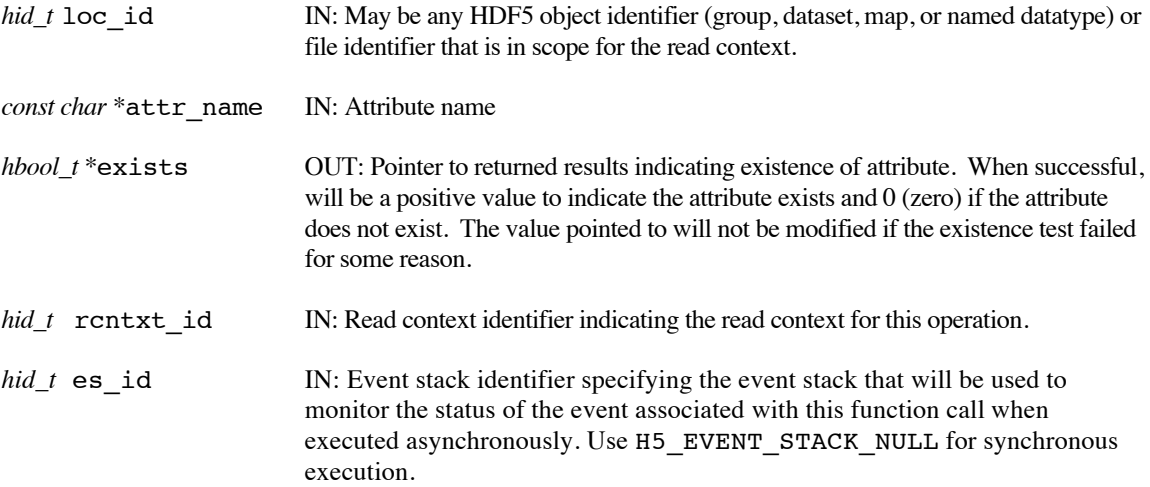

#### **Returns:**

Returns a non-negative value if successful; otherwise returns a negative value.

When this routine is executed asynchronously, the return value indicates whether the operation has been successfully scheduled for asynchronous execution. The actual success or failure of the asynchronous operation must be checked separately through the event stack. When the asynchronous execution completes successfully, exists will contain the existence test results.

#### **History:**

Added in Quarter 4.

Quarter 5: Changed from obj\_id to loc\_id, from transaction to read context id, and from event queue to event stack. Added scope requirement and map object. Changed from htri\_t to hbool\_t for exists parameter type and updated description of value returned on test failure.

# **Man Page Status:**

No known issues.

# **4.2.8 H5Aexists\_by\_name\_ff**

**Name:** H5Aexists\_by\_name\_ff

#### **Signature:**

*herr\_t* H5Aexists\_by\_name\_ff( *hid\_t* loc\_id, *const char \**obj\_name, *const char \**attr\_name, *hid\_t* lapl\_id, *hbool\_t* \*exists, *hid\_t* rcntxt\_id, *hid\_t* es\_id )

#### **Purpose:**

Determine whether an attribute with a given name exists for an object, possibly asynchronously.

#### **Description:**

H5Aexists ff determines whether the attribute, attr name, exists for the object specified by loc id and obj\_name.

loc id is a location identifier; obj name is the path to the object relative to loc id. If loc id fully specifies the object the attribute may be attached to, obj\_name should be '.' (a dot). Both loc\_id and obj name must be in scope for the read context identified by rcntxt id.

The link access property list, lapl\_id, may provide information regarding the properties of links required to access the object, obj\_name. See "Link Access Properties" in the H5P APIs. The link access property list currently has no effect in the EFF stack and should be set to H5P\_DEFAULT.

The results of the existence test are put in exists. Note that this value will not be set until after the function completes, which may be later than when the call returns for asynchronous execution. Traditionally the existence results were indicated by the function call's return value, but with the support for asynchronous execution that is no longer possible and the FastForward version included the new exists parameter.

rcntxt id indicates the read context for this operation.

The es id parameter indicates the event stack the event object for this call should be pushed onto when the function is executed asynchronously. The function may be executed synchronously by passing in H5\_EVENT\_STACK\_NULL for the es\_id parameter.

#### **Parameters:**

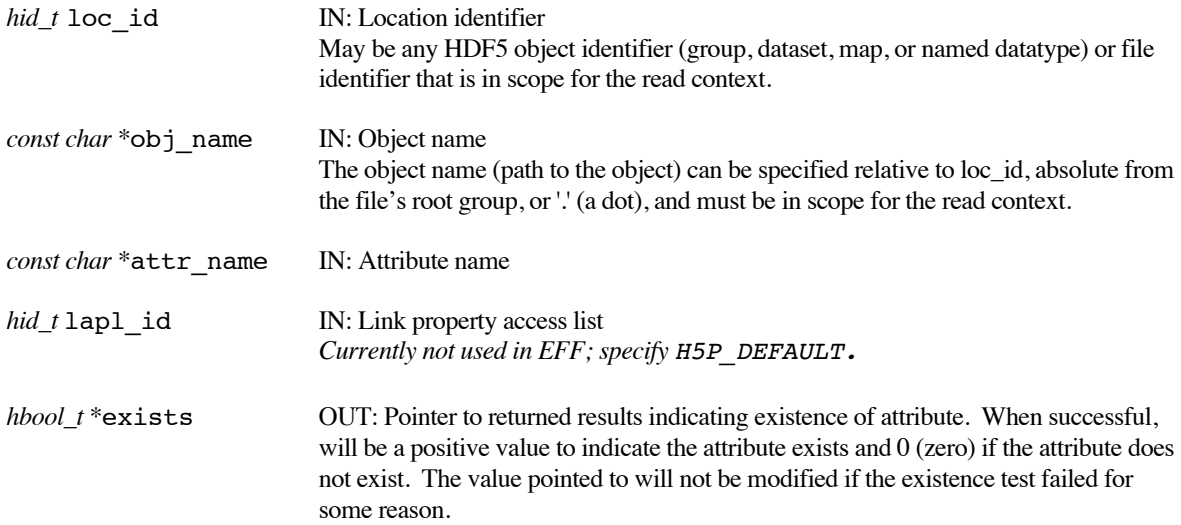

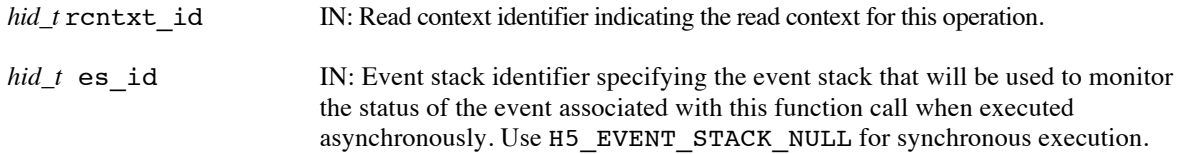

#### **Returns:**

Returns a non-negative value if successful; otherwise returns a negative value.

When this routine is executed asynchronously, the return value indicates whether the operation has been successfully scheduled for asynchronous execution. The actual success or failure of the asynchronous operation must be checked separately through the event stack. When the asynchronous execution completes successfully, exists will contain the existence test results.

#### **History:**

Added in Quarter 4.

Quarter 5: Changed from obj\_id to loc\_id, from transaction to read context id, and from event queue to event stack. Added scope requirement and map object. Noted lapl currently not used in EFF. Changed from htri\_t to hbool\_t for exists parameter type and updated description of value returned on test failure.

# **Man Page Status:**

No known issues.

# **4.2.9 H5Aopen\_ff**

#### **Name:** H5Aopen\_ff

#### **Signature:**

```
hid_t H5Aopen_ff( hid_t loc_id, const char *attr_name, hid_t aapl_id, hid_t rcntxt_id, 
hid t es id )
```
#### **Purpose:**

Open an attribute for an object, possibly asynchronously.

#### **Description:**

H5Aopen ff opens an attribute, attr name, which is attached to the object specified by loc id.

loc id is a location identifier and must be in scope for the read context specified by rcntxt id.

The attribute access property list, aapl\_id, is currently unused and should be H5P\_DEFAULT.

rcntxt id indicates the read context for this operation.

The es\_id parameter indicates the event stack the event object for this call should be pushed onto when the function is executed asynchronously. The function may be executed synchronously by passing in H5\_EVENT\_STACK\_NULL for the es\_id parameter.

The attribute identifier returned by this function must be released with H5Aclose\_ff or resource leaks will develop.

#### **Parameters:**

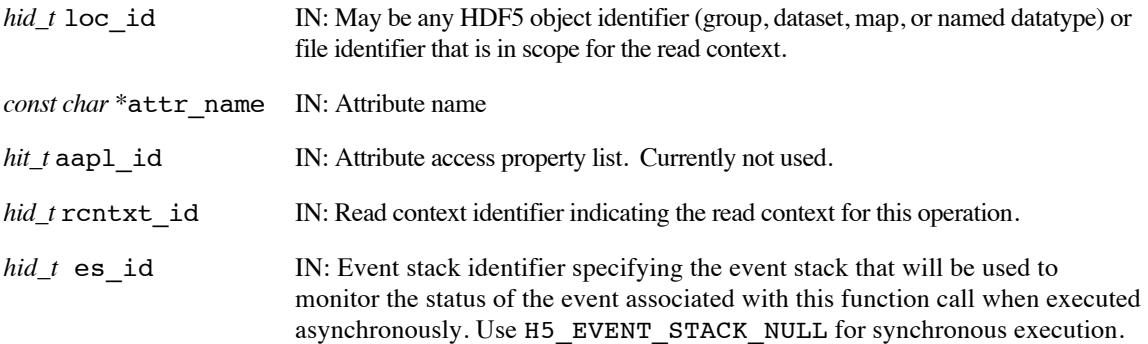

#### **Returns:**

Returns an attribute identifier if successful; otherwise returns a negative value. When executed asynchronously, a future ID for the new attribute is returned initially. Upon completion of the asynchronous operation, the future ID will be transparently modified to be a "normal" attribute identifier.

When this routine is executed asynchronously, the return value indicates whether the operation has been successfully scheduled for asynchronous execution. The actual success or failure of the asynchronous operation must be checked separately through the event stack.

#### **History:**

Added in Quarter 4.

Quarter 5: Changed from transaction to read context id and from event queue to event stack. Added scope requirement and map object.

#### **Man Page Status:**

No known issues.

Use or disclosure of data contained on this sheet is subject to the restriction on the title page of this document. Copyright © The HDF Group, 2014. All rights reserved

#### B599860-SS 27 06/30/2014

# **4.2.10 H5Aopen\_by\_name\_ff**

Name: H5Aopen by name ff

#### **Signature:**

```
hid_t H5Aopen_by_name_ff( hid_t loc_id, const char *obj_name, const char *attr_name, 
hid_t aapl_id, hid_t lapl_id, hid_t rcntxt_id, hid_t es_id )
```
#### **Purpose:**

Open an attribute for an object, possibly asynchronously.

#### **Description:**

H5Aopen by name ff opens an attribute, attr name, that is attached to an object specified by loc id and obj\_name.

loc id is a location identifier; obj name is the path to the object relative to loc id. If loc id fully specifies the object to which the attribute is attached, obj\_name should be '.' (a dot). Both loc\_id and obj name must be in scope for the read context identified by rcntxt id.

The attribute access property list, aapl\_id, is currently unused and should be H5P\_DEFAULT.

The link access property list, lapl\_id, may provide information regarding the properties of links required to access the object, obj\_name. See "Link Access Properties" in the H5P APIs. The link access property list currently has no effect in the EFF stack and should be set to H5P\_DEFAULT.

rcntxt\_id indicates the read context for this operation.

The es id parameter indicates the event stack the event object for this call should be pushed onto when the function is executed asynchronously. The function may be executed synchronously by passing in H5\_EVENT\_STACK\_NULL for the es\_id parameter.

The attribute identifier returned by this function must be released with H5Aclose ff or resource leaks will develop.

#### **Parameters:**

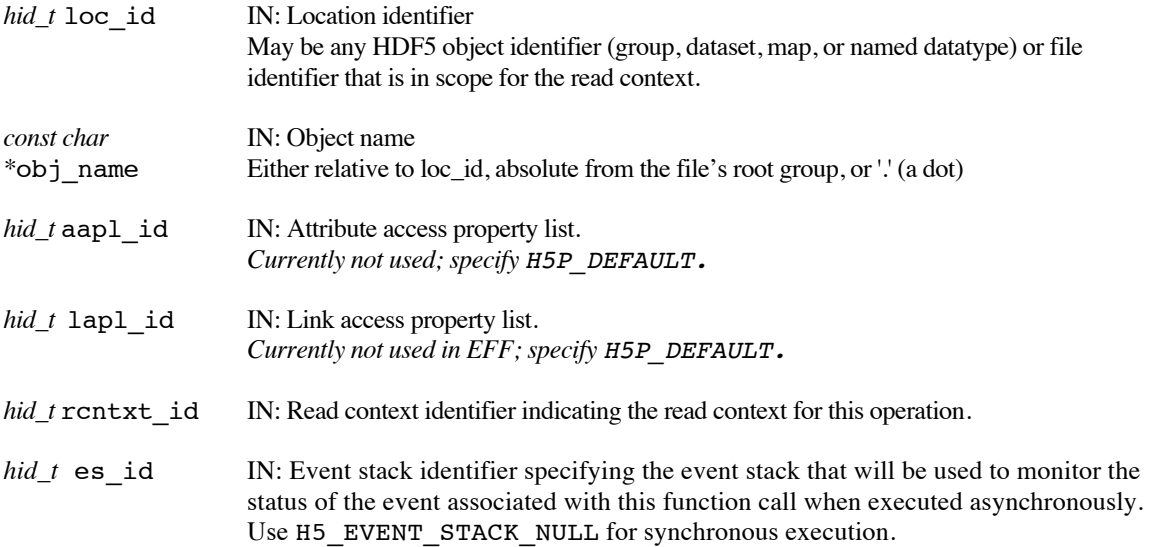

#### **Returns:**

Returns an attribute identifier if successful; otherwise returns a negative value. When executed asynchronously, a future ID for the new attribute is returned initially. Upon completion of the asynchronous operation, the future ID will be transparently modified to be a "normal" attribute identifier.

When this routine is executed asynchronously, the return value indicates whether the operation has been successfully scheduled for asynchronous execution. The actual success or failure of the asynchronous operation must be checked separately through the event stack.

#### **History:**

### Added in Quarter 4.

Quarter 5: Changed from transaction to read context id and from event queue to event stack. Added scope requirement and map object. Noted lapl not used in EFF.

# **Man Page Status:**

No known issues.
# **4.2.11 H5Aprefetch\_ff**

# **Name:** H5Aprefetch\_ff

# **Signature:**

```
herr_t H5Aprefetch_ff( hid_t attr_id, hid_t rcntxt_id, hid_t *replica_id, hid_t dxpl_id, 
hid_t es id )
```
# **Purpose:**

Prefetch an attribute from persistent storage to burst buffer storage, possibly asynchronously.

# **Description:**

H5Dprefetch\_ff prefetches am attribute, specified by its identifier  $attr_id$ , from persistent storage (DAOS) into burst buffer storage.

rcntxt id indicates the read context for this operation.

replica id, the replica identifier, is set to indicate where the pre-fetched data can be found in the burst buffer, and is passed to subsequent H5Devict ff calls.

dxpl id, a data transfer property list identifier, is not currently used and should be set to H5P\_DEFAULT.

The es id parameter indicates the event stack the event object for this call should be pushed onto when the function is executed asynchronously. The function may be executed synchronously by passing in H5\_EVENT\_STACK\_NULL for the es\_id parameter.

The replica\_id is not valid until the operation has completed, if it is executing asynchronously.

# **Limitations / Future Considerations:**

For the EFF prototype project, only the IOD Blob object associated with the HDF5 attribute will be prefetched; auxiliary IOD objects (including the Blob objects that hold variable-length data) remain on persistent storage (DAOS). For more information, and other potential extensions, refer to the document *Burst Buffer Space Management – Prototype to Production*.

This function was implemented for completeness, but since no access routines accept the attribute's replica\_id in this phase of the project, it has no practical value other than to demonstrate the ability to prefetch and evict attributes.

#### **Parameters:**

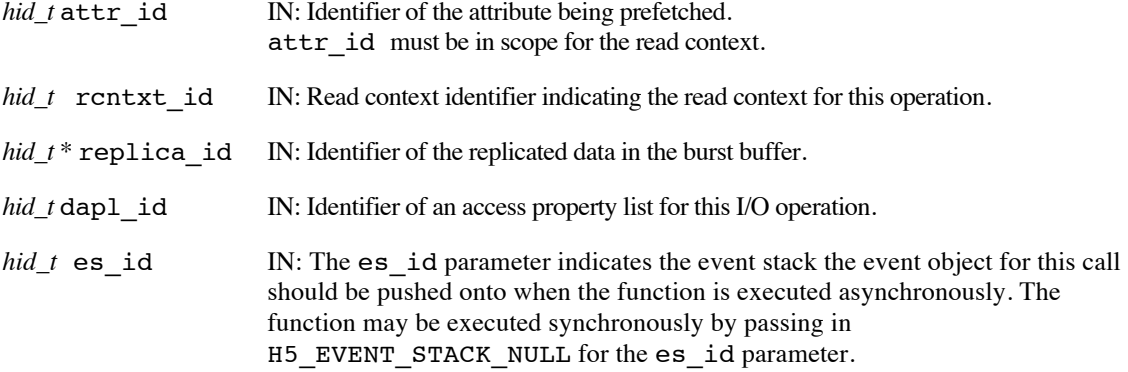

# **Returns:**

Returns a non-negative value if successful; otherwise returns a negative value.

Use or disclosure of data contained on this sheet is subject to the restriction on the title page of this document. Copyright © The HDF Group, 2014. All rights reserved

# B599860-SS 30 06/30/2014

Note that when this routine is executed asynchronously, the return value from the routine only indicates whether the operation has been successfully scheduled for asynchronous execution. The actual success or failure of the asynchronous operation must be checked separately through the event stack.

# **History:**

Added in Quarter 7.

# **Man Page Status:**

No known issues.

# **4.2.12 H5Aread\_ff**

# **Name:** H5Aread\_ff

# **Signature:**

```
herr_t H5Aread_ff( hid_t attr_id, hid_t mem_type_id, void *buf, hid_t rcntxt_id, 
hid_t es id )
```
#### **Purpose:**

Read an attribute, possibly asynchronously.

# **Description:**

H5Aread\_ff reads an attribute, specified by attr\_id. attr\_id must be in scope for the read context identified by rcntxt\_id.

The attribute's memory datatype is specified with mem type id. The entire attribute is read into buf from the file.

Datatype conversion takes place at the time of a read and is automatic. See the Data Conversion section of *The Data Type Interface (H5T)* in the *HDF5 User's Guide* for a discussion of data conversion, including the range of conversions currently supported by the HDF5 libraries.

rcntxt\_id indicates the read context for this operation.

The es id parameter indicates the event stack the event object for this call should be pushed onto when the function is executed asynchronously. The function may be executed synchronously by passing in H5\_EVENT\_STACK\_NULL for the es\_id parameter.

# **Parameters:**

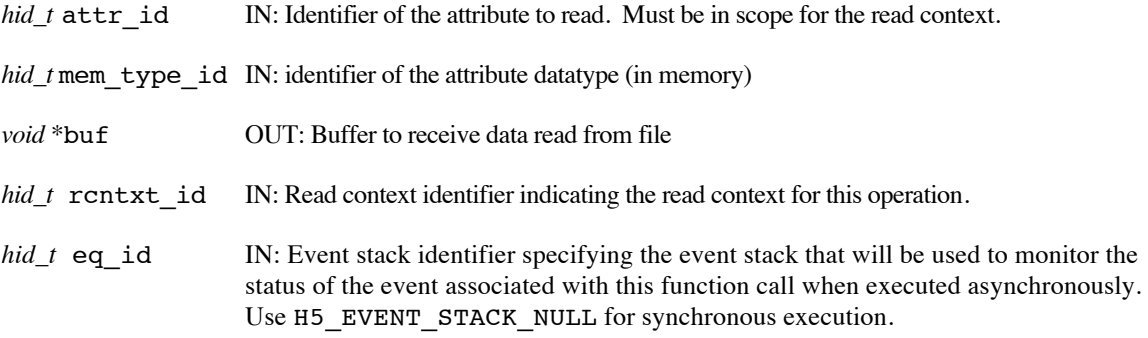

#### **Returns:**

Returns a non-negative value if successful; otherwise returns a negative value.

When this routine is executed asynchronously, the return value indicates whether the operation has been successfully scheduled for asynchronous execution. The actual success or failure of the asynchronous operation must be checked separately through the event stack.

# **History:**

Added in Quarter 4.

Quarter 5: Changed from transaction to read context id and from event queue to event stack. Added scope requirement.

# **Man Page Status:**

No known issues.

Use or disclosure of data contained on this sheet is subject to the restriction on the title page of this document. Copyright © The HDF Group, 2014. All rights reserved

# B599860-SS 32 06/30/2014

# **4.2.13 H5Arename\_ff**

# **Name:** H5Arename\_ff

# **Signature:**

```
herr_t H5Arename_ff( hid_t loc_id, const char *old_attr_name, const char *new_attr_name, 
hid_t trans_id, hid_t es_id )
```
#### **Purpose:**

Rename an attribute, possibly asynchronously.

# **Description:**

H5Arename\_ff changes the name of the attribute attached to the object specified by loc\_id.

loc\_id is a location identifier and must be in scope for the transaction identified by trans\_id.

The old name, old attr name, is changed to the new name, new attr name.

trans id indicates the transaction this operation is part of.

The es id parameter indicates the event stack the event object for this call should be pushed onto when the function is executed asynchronously. The function may be executed synchronously by passing in H5\_EVENT\_STACK\_NULL for the es\_id parameter.

# **Parameters:**

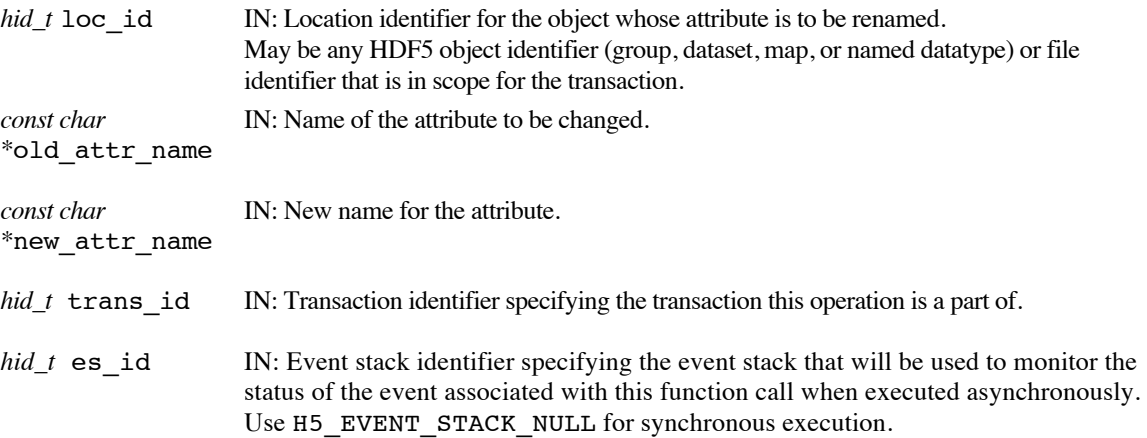

# **Returns:**

Returns a non-negative value if successful; otherwise returns a negative value.

When this routine is executed asynchronously, the return value indicates whether the operation has been successfully scheduled for asynchronous execution. The actual success or failure of the asynchronous operation must be checked separately through the event stack.

#### **History:**

Added in Quarter 4.

Quarter 5: Changed from transaction to transaction id and from event queue to event stack. Added scope requirement and map object.

#### **Man Page Status:**

No known issues.

Use or disclosure of data contained on this sheet is subject to the restriction on the title page of this document. Copyright © The HDF Group, 2014. All rights reserved

# B599860-SS 33 06/30/2014

# **4.2.14 H5Arename\_by\_name\_ff**

Name: H5Arename by name ff

#### **Signature:**

```
herr_t H5Arename_by_name_ff( hid_t loc_id, const char* obj_name, 
const char *old_attr_name, const char *new_attr_name, hid_t lapl_id, hid_t trans_id, 
hid_t es id )
```
# **Purpose:**

Rename an attribute for an object, possibly asynchronously.

# **Description:**

H5Arename by name ff changes the name of the attribute that is attached to the object specified by loc id and obj name.

loc id is a location identifier; obj name is the path to the object relative to loc id. If loc id fully specifies the object to which the attribute is attached,  $obj$  name should be '.' (a dot). Both loc id and obj name must be in scope for the transaction identified by trans id.

The attribute named old attr name is renamed new attr name.

The link access property list,  $l$ apl  $id$ , may provide information regarding the properties of links required to access obj\_name. See "Link Access Properties" in the H5P APIs. The link access property list currently has no effect in the EFF stack and should be set to H5P\_DEFAULT.

trans id indicates the transaction this operation is part of.

The es id parameter indicates the event stack the event object for this call should be pushed onto when the function is executed asynchronously. The function may be executed synchronously by passing in H5\_EVENT\_STACK\_NULL for the es\_id parameter.

# **Parameters:**

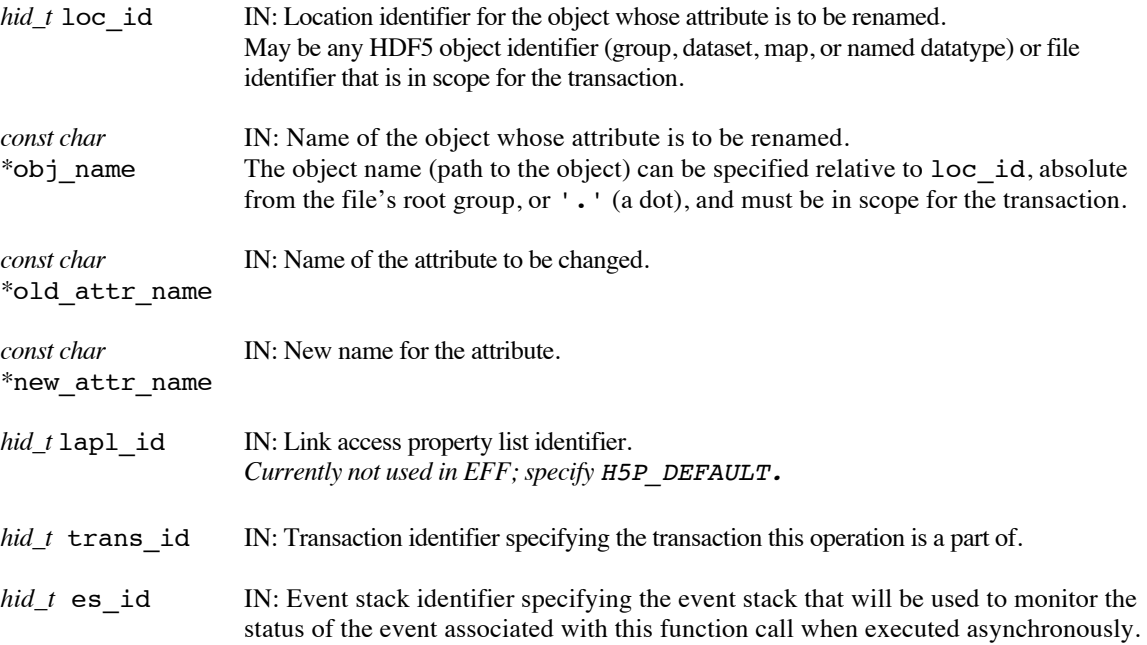

# Use H5\_EVENT\_STACK\_NULL for synchronous execution

# **Returns:**

Returns a non-negative value if successful; otherwise returns a negative value.

When this routine is executed asynchronously, the return value indicates whether the operation has been successfully scheduled for asynchronous execution. The actual success or failure of the asynchronous operation must be checked separately through the event stack.

#### **History:**

Added in Quarter 4.

Quarter 5: Changed from transaction to transaction id and from event queue to event stack. Added scope requirement and map object. Noted LAPL not used in EFF.

# **Man Page Status:**

No known issues.

# **4.2.15 H5Awrite\_ff**

# **Name:** H5Awrite\_ff

# **Signature:**

```
herr_t H5Awrite_ff( hid_t attr_id, hid_t mem_type_id, const void *buf, hid_t trans_id, 
hid t es id )
```
# **Purpose:**

Write data to an attribute, possibly asynchronously.

# **Description:**

H5Awrite ff writes an attribute specified with attr id. attr id must be in scope for the transaction identified by trans\_id.

The attribute's memory datatype is specified with mem type id. The entire attribute is written from buf into the file.

If mem\_type\_id is either a fixed-length or variable-length string, it is important to set the string length when defining the datatype. String datatypes are derived from H5T\_C\_S1, which defaults to 1 character in size. See H5Tset size and "Creating variable-length string datatypes."

Datatype conversion takes place at the time of a write and is automatic. See the Data Conversion section of *The Data Type Interface (H5T)* in the *HDF5 User's Guide* for a discussion of data conversion, including the range of conversions currently supported by the HDF5 libraries.

trans id indicates the transaction this operation is part of.

The es id parameter indicates the event stack the event object for this call should be pushed onto when the function is executed asynchronously. The function may be executed synchronously by passing in H5\_EVENT\_STACK\_NULL for the es\_id parameter.

#### **Parameters:**

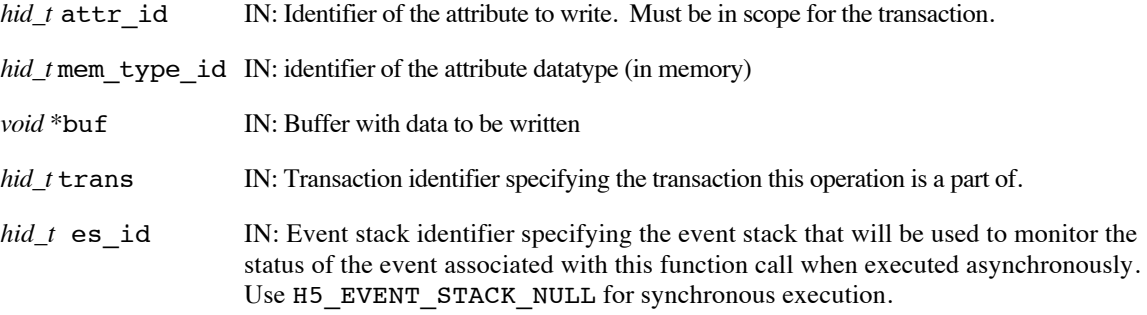

# **Returns:**

Returns a non-negative value if successful; otherwise returns a negative value.

When this routine is executed asynchronously, the return value indicates whether the operation has been successfully scheduled for asynchronous execution. The actual success or failure of the asynchronous operation must be checked separately through the event stack.

# **History:**

Added in Quarter 4.

Quarter 5: Changed from transaction to transaction id and from event queue to event stack. Added scope requirement.

# **Man Page Status:**

No known issues.

# **4.3 H5AS: Analysis Shipping APIs**

These routines are used to perform an analysis shipping operation on data contained in HDF5 Files (containers) in the Exascale Fast Forward stack.

Analysis shipping operations apply Python operations on data *in situ*, restricted to the results matching an HDF5 query operation.

These routines did not exist prior to the Exascale FastForward project.

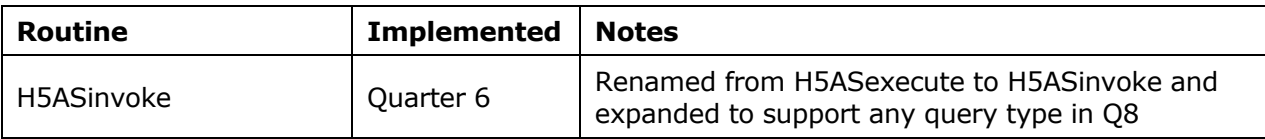

# **4.3.1 H5ASinvoke**

# **Name:** H5ASinvoke

# **Signature:**

```
herr_t H5ASinvoke ( const char *file_name, hid_t query_id, const char *split_script, const char 
*combine_script, const char *integrate_script, hid_t estack_id)
```
#### **Purpose:**

Perform an analysis shipping operation on a HDF5 dataset.

# **Description:**

H5ASinvoke ships to a remote server node an analysis operation that executes on data locally stored and selected by the user-defined query query id. The analysis operation is received on a master I/O or storage server node, which first generates a view for the supplied query. Then, for each dataset in the view, the master node queries the layout of the dataset in the container named file name. The split script is then farmed to the helper I/O or storage server nodes that locally own a portion of the dataset. The helper nodes read data that is local to the node, run the split script and send the resulting data back to the master node. The master node executes combine\_script on the data it has gathered from the helper nodes for each dataset. When all datasets have been farmed out and returned, the master node executes integrate\_script over all the buffers from the combine script executions and sends the final result back to the application that initiated the analysis operation.

Each script parameter is a string that contains a Python script, each of which accepts a Python buffer as a parameter and returns a Python buffer as its return value.

Note that the final data output result is not directly returned by this call; an application would need to either explicity request it (assuming that it can be easily transferred) or write it to a separate container on the server.

#### **Parameters:**

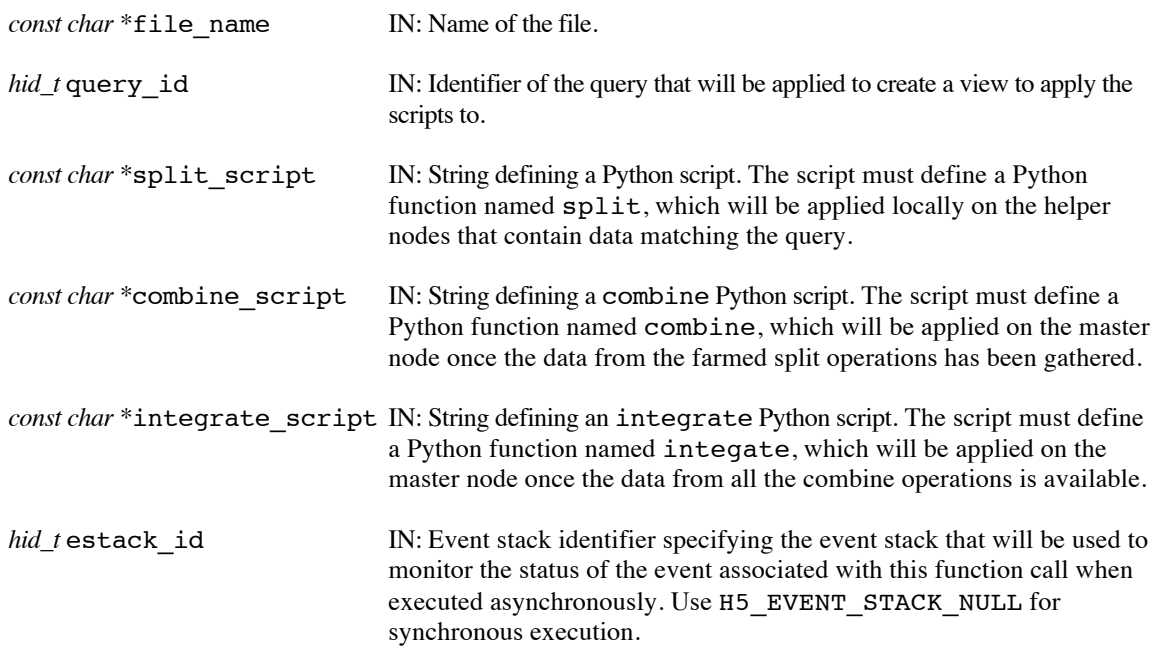

#### **Returns:**

Returns a non-negative value if successful; otherwise returns a negative value.

When this routine is executed asynchronously, the return value indicates whether the operation has been successfully scheduled for asynchronous execution. The actual success or failure of the asynchronous operation must be checked separately through the event stack.

# **History:**

Added in Quarter 8.

# **Man Page Status:**

No known issues.

# **4.4 H5D: Dataset APIs**

These routines are used to operate on HDF5 Datasets Objects.

The routines ending in \_ff have different signatures than the standard HDF5 library routines.

Man pages for routines whose user interface is unchanged from the standard HDF5 implementation can be found at: http://www.hdfgroup.org/HDF5/doc/RM/RM\_H5D.html.

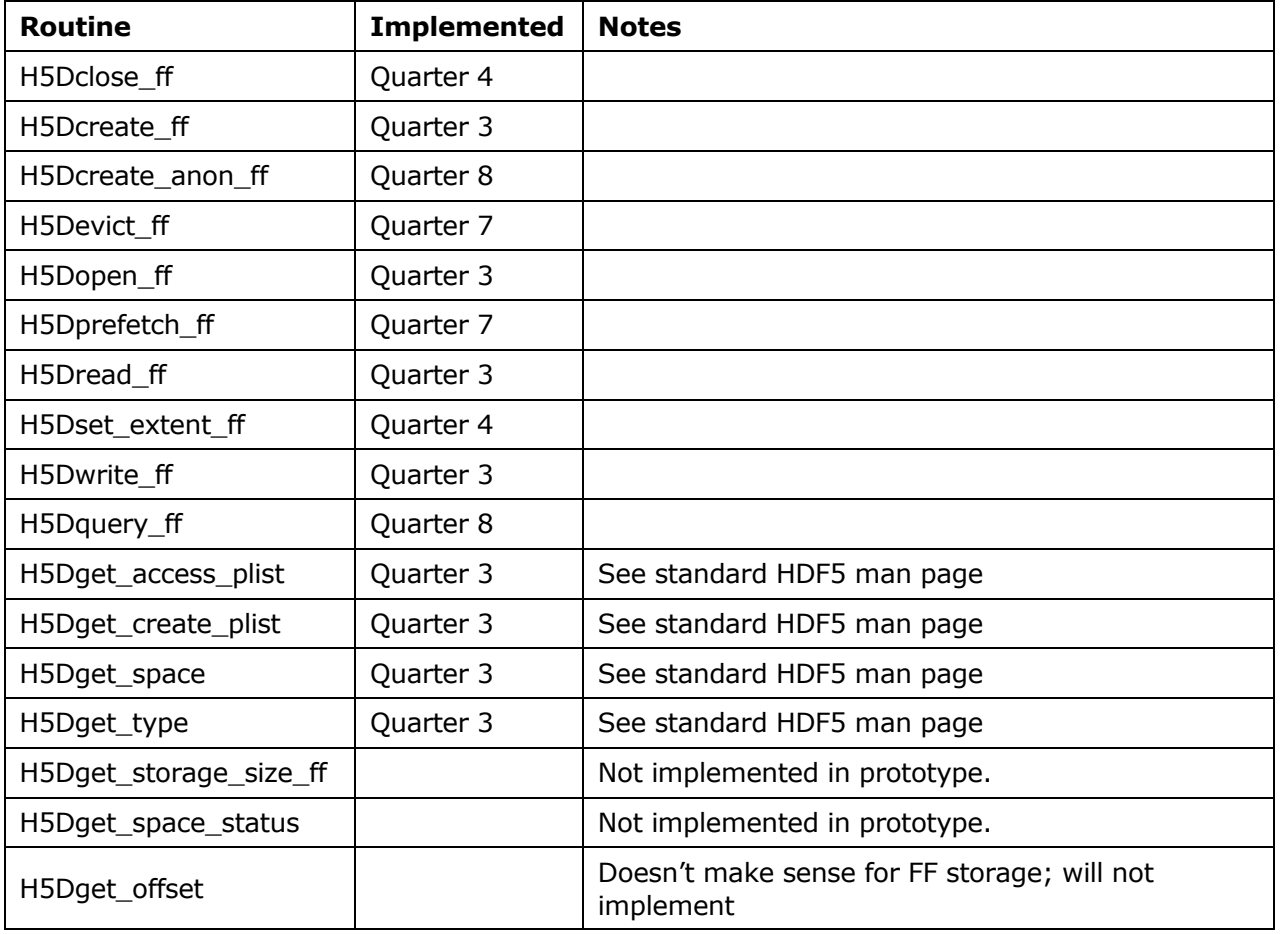

# **4.4.1 H5Dclose\_ff**

# **Name:** H5Dclose\_ff

# **Signature:**

```
hid_t H5Dclose_ff( hid_t dset_id, hid_t es_id )
```
# **Purpose:**

Close the specified dataset, possibly asynchronously.

# **Description:**

H5Dclose ff ends access to a dataset specified by dset\_id and releases resources used by it. Further use of the dataset identifier is illegal in calls to the dataset API.

The es id parameter indicates the event stack the event object for this call should be pushed onto when the function is executed asynchronously. The function may be executed synchronously by passing in H5\_EVENT\_STACK\_NULL for the es\_id parameter.

# **Parameters:**

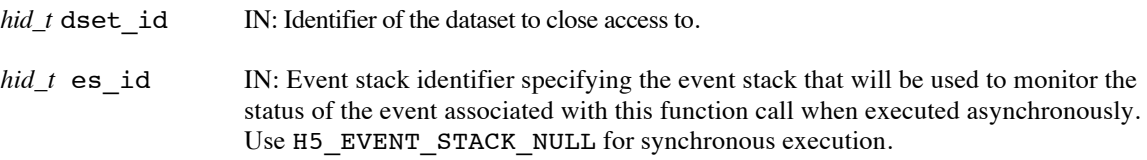

# **Returns:**

Returns a non-negative value if successful; otherwise returns a negative value.

When this routine is executed asynchronously, the return value indicates whether the operation has been successfully scheduled for asynchronous execution. The actual success or failure of the asynchronous operation must be checked separately through the event stack.

# **History:**

Added in Quarter 4. Quarter 5: Changed from event queue to event stack.

# **Man Page Status:**

No known issues.

# **4.4.2 H5Dcreate\_ff**

# **Name:** H5Dcreate\_ff

# **Signature:**

*hid\_t* H5Dcreate\_ff ( *hid\_t* loc\_id, *const char \**name, *hid\_t* dtype\_id, *hid\_t* space\_id, *hid\_t* lcpl\_id, *hid\_t* dcpl\_id, *hid\_t* dapl\_id, *hid\_t* trans\_id, *hid\_t* es\_id )

# **Purpose:**

Create a new dataset and link it into the file, possibly asynchronously.

# **Description:**

H5Dcreate ff creates a new dataset named name at the location specified by loc id, and associates constant and initial persistent properties with that dataset, including dtype id, the datatype of each data element as stored in the file; space\_id, the dataspace of the dataset; and other initial properties as defined in the dataset creation property and access property lists, dcpl id and dapl id, respectively. Once created, the dataset is opened for access.

loc id may be a file identifier or a group identifier. name may be either an absolute path in the file or a relative path from loc id naming the dataset. Both loc id and name must be in scope for the transaction identified by trans\_id.

If dtype\_id is either a fixed-length or variable-length string, it is important to set the string length when defining the datatype. String datatypes are derived from H5T\_C\_S1, which defaults to 1 character in size. See H5Tset size and "Creating variable-length string datatypes."

Currently in the Exascale Fast Forward stack you cannot have nested variable-length datatypes, nor a complex or array datatype with variable-length elements.

In the Exascale Fast Forward stack, only the first dimension in the dataset can be unlimited. The maximum dimensions for the dataspace specified by space\_id control this constraint.

The link creation property list,  $1 \text{cpl } id$ , governs creation of the link(s) by which the new dataset is accessed and the creation of any intermediate groups that may be missing. In the EFF stack, automatic creation of missing intermediate groups (controlled by H5Pset\_create\_intermediate\_group) is not supported. The link access property list currently has no effect in the EFF stack and should be set to H5P\_DEFAULT.

trans id indicates the transaction this operation is part of.

The es id parameter indicates the event stack the event object for this call should be pushed onto when the function is executed asynchronously. The function may be executed synchronously by passing in H5\_EVENT\_STACK\_NULL for the es\_id parameter.

The datatype and dataspace properties and the dataset creation and access property lists are attached to the dataset, so the caller may derive new datatypes, dataspaces, and creation and access properties from the old ones, and reuse them in calls to create additional datasets.

Once created, the dataset is ready to receive raw data. Immediately attempting to read raw data from the dataset will return zeros. Note that this behavior differs from traditional HDF5 files, where the fill value will be returned.

To conserve and release resources, the dataset should be closed when access is no longer required.

# **Parameters:**

*hid* t loc id IN: Location identifier May be any HDF5 group identifier or file identifier that is in scope for the transaction

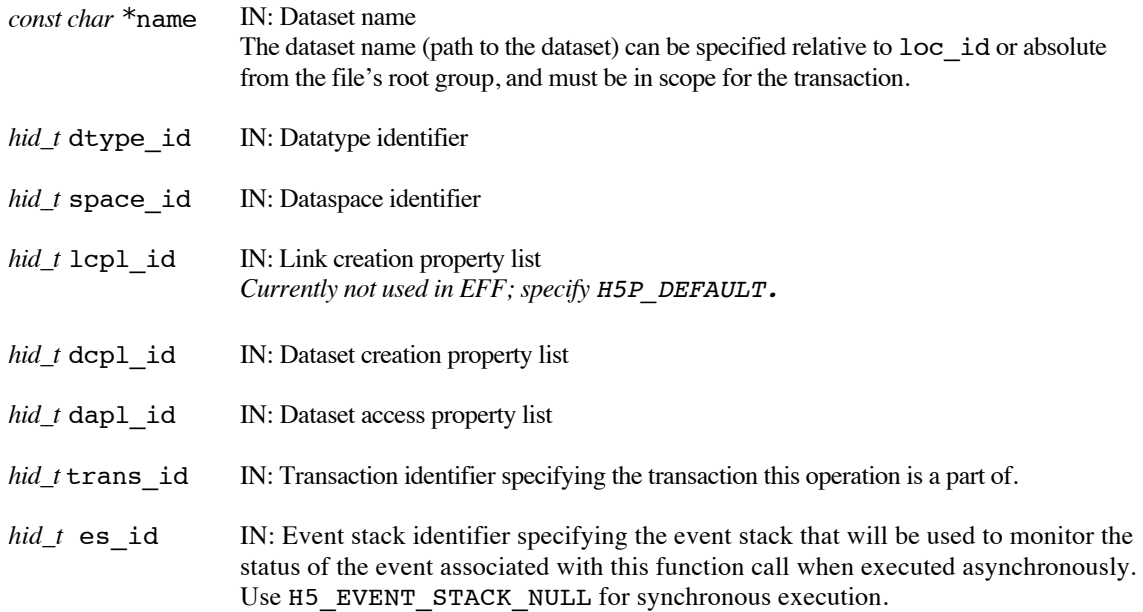

# **Returns:**

Returns a dataset identifier if successful; otherwise returns a negative value. When executed asynchronously, a future ID for the new dataset is returned initially. Upon completion of the asynchronous operation, the future ID will be transparently modified to be a "normal" dataset identifier.

When this routine is executed asynchronously, the return value indicates whether the operation has been successfully scheduled for asynchronous execution. The actual success or failure of the asynchronous operation must be checked separately through the event stack.

# **History:**

Added in Quarter 3.

Quarter 4: Updated to reflect switch from parameter *H5\_request\_t* request\_ptr to *hid\_t* eq\_id. Quarter 5: Changed from transaction to transaction id and from event queue to event stack. Added scope requirement. Noted that lapl is currently not used in EFF. Noted current restrictions on support for variable-length types in EFF stack. Noted that only first dimension can be extensible in EFF.

# **Man Page Status:**

No known issues.

# **4.4.3 H5Dcreate\_anon\_ff**

# **Name:** H5Dcreate\_anon\_ff

# **Signature:**

*hid\_t* H5Dcreate\_anon\_ff ( *hid\_t* loc\_id, *hid\_t* dtype\_id, *hid\_t* space\_id, *hid\_t* dcpl\_id, *hid\_t* dapl\_id, *hid\_t* trans\_id, *hid\_t* es\_id )

#### **Purpose:**

Create a new anonymous dataset that is not attached to the group hierarchy, possibly asynchronously.

#### **Description:**

H5Dcreate anon ff creates a new dataset in the container specified by loc id, and associates constant and initial persistent properties with that dataset, including  $dtype_id$ , the datatype of each data element as stored in the file; space id, the dataspace of the dataset; and other initial properties as defined in the dataset creation property and access property lists, dcpl\_id and dapl\_id, respectively. Once created, the dataset is opened for access.

loc id may be a file identifier or a group identifier and is only used to identify the container in which to create the dataset. loc id must be in scope for the transaction identified by trans id.

If dtype\_id is either a fixed-length or variable-length string, it is important to set the string length when defining the datatype. String datatypes are derived from H5T\_C\_S1, which defaults to 1 character in size. See H5Tset size and "Creating variable-length string datatypes."

Currently in the Exascale Fast Forward stack you cannot have nested variable-length datatypes, nor a complex or array datatype with variable-length elements.

In the Exascale Fast Forward stack, only the first dimension in the dataset can be unlimited. The maximum dimensions for the dataspace specified by space id control this constraint.

trans id indicates the transaction this operation is part of.

The es id parameter indicates the event stack the event object for this call should be pushed onto when the function is executed asynchronously. The function may be executed synchronously by passing in H5\_EVENT\_STACK\_NULL for the es\_id parameter.

The datatype and dataspace properties and the dataset creation and access property lists are attached to the dataset, so the caller may derive new datatypes, dataspaces, and creation and access properties from the old ones, and reuse them in calls to create additional datasets.

Once created, the dataset is ready to receive raw data. Immediately attempting to read raw data from the dataset will return zeros. Note that this behavior differs from traditional HDF5 files, where the fill value will be returned.

Anonymous datasets will be removed from the container when the dataset ID is closed, unless H5Oincr refcount is used to increase the dataset's reference count in the file.

To conserve and release resources, the dataset should be closed when access is no longer required.

# **Parameters:**

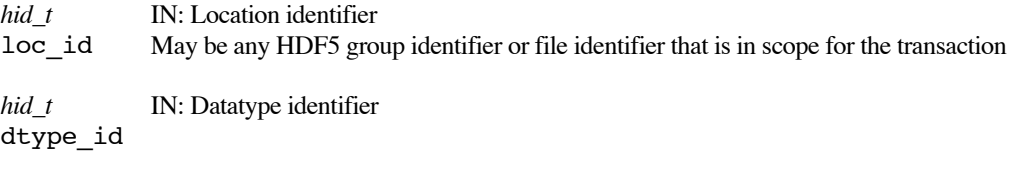

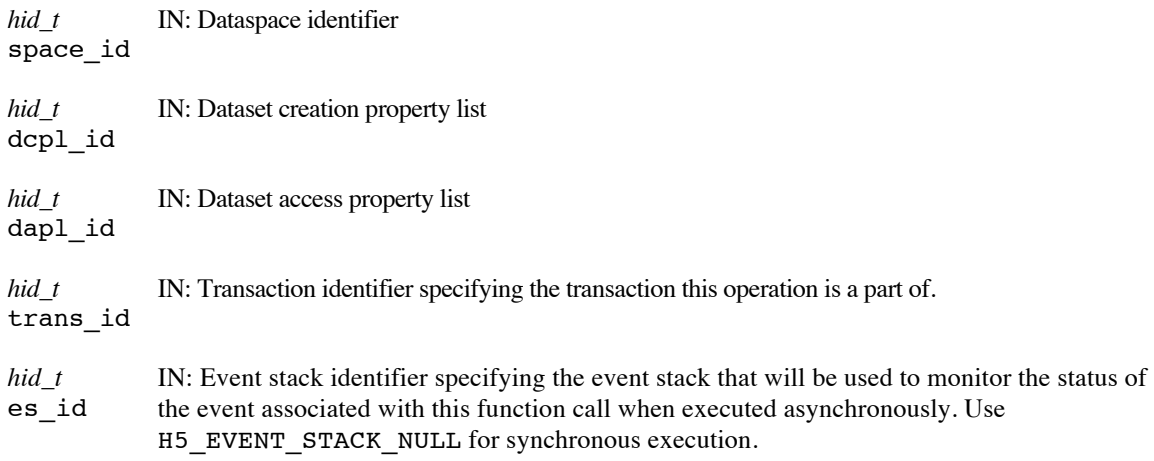

# **Returns:**

Returns a dataset identifier if successful; otherwise returns a negative value. When executed asynchronously, a future ID for the new dataset is returned initially. Upon completion of the asynchronous operation, the future ID will be transparently modified to be a "normal" dataset identifier.

When this routine is executed asynchronously, the return value indicates whether the operation has been successfully scheduled for asynchronous execution. The actual success or failure of the asynchronous operation must be checked separately through the event stack.

# **History:**

Added in Quarter 8.

# **Man Page Status:**

No known issues.

# **4.4.4 H5Devict\_ff**

# **Name:** H5Devict\_ff

#### **Signature:**

```
herr_t H5Devict_ff( hid_t dset_id, uint64_t container_version, hid_t dxpl_id, 
hid_t es id )
```
#### **Purpose:**

Evict dataset from the burst buffer, possibly asynchronously.

# **Description:**

H5Devict ff evicts data associated with a dataset from the burst buffer.

The data to be evicted may be resident in the burst buffer under two different scenarios

In the first scenario, the data is resident in the burst buffer as the result of updates to the dataset made via the EFF transaction model. For example, through calls to H5Dcreate ff or H5Dwrite ff. These calls add updates to a transaction that are atomically applied to the dataset when the transaction is committed, and we refer to this data as *transaction update data*.

When evicting transaction update data, the container version being evicted should first be persisted to permanent storage (DAOS), with the H5RCpersist command. The dataset's transaction update data for the specified container version, as well as the dataset's transaction update data for all lower-numbered container versions that has not yet been evicted from the burst buffer, will be evicted as the result of this call. If evicting the data would result in container versions with open read contexts becoming inaccessible, the evict will fail.

In the second scenario, the data is resident in the burst buffer as the result of a call to H5Dprefetch\_ff. This call replicates data from persistent storage (DAOS) to the burst buffer, and we refer to this data as *replica data.* When replica data is evicted, only data in the burst buffer as a result of the exact replica specified is evicted – transaction update data and other replicas for the dataset remain in the burst buffer.

The dset id parameter specifies the dataset whose data is to be evicted.

The version of the dataset to be evicted is specified by the container\_version property.

The replica property in the transfer property list, dxpl\_id, is used to specify that a dataset replica is to be evicted. H5Pset dxpl replica() sets the replica property. If this is set, then replia data will be evicted, otherwise transaction update data will be evicted.

The es id parameter indicates the event stack the event object for this call should be pushed onto when the function is executed asynchronously. The function may be executed synchronously by passing in H5\_EVENT\_STACK\_NULL for the es\_id parameter.

# **Limitations / Future Considerations:**

When evicting a replica, the container version argument is redundant, as the replica identifier fully specifies the data to be evicted. Consider revisiting and possibly revising the API prior to production release. Possibly have separate evict commands for eviction of transaction update data and of replicas.

For other potential extensions that are beyond the scope of the EFF prototype project, refer to the document *Burst Buffer Space Management – Prototype to Production*.

# **Parameters:**

*hid\_t* dset id IN: Identifier of the dataset being evicted.

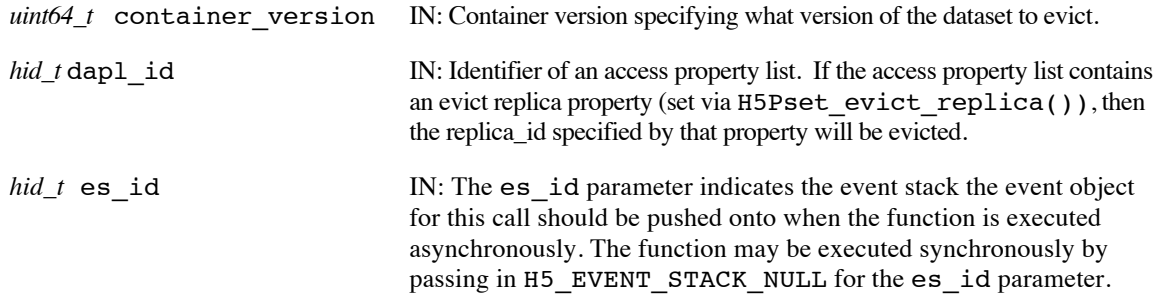

# **Returns:**

Returns a non-negative value if successful; otherwise returns a negative value.

Note that when this routine is executed asynchronously, the return value from the routine only indicates whether the operation has been successfully scheduled for asynchronous execution. The actual success or failure of the asynchronous operation must be checked separately through the event stack.

# **History:**

Added in Quarter 7.

# **Man Page Status:**

No known issues.

# **4.4.5 H5Dopen\_ff**

# **Name:** H5Dopen\_ff

# **Signature:**

```
hid_t H5Dopen_ff( hid_t loc_id, const char *name, hid_t dapl_id, hid_t rcntxt_id, 
hid_t es_id)
```
# **Purpose:**

Open an existing dataset, possibly asynchronously.

# **Description:**

H5Dopen ff opens the existing dataset specified by loc id and name.

loc id may be a file identifier or a group identifier. name may be either an absolute path in the file or a relative path from loc id naming the dataset. Both loc id and name must be in scope for the read context identified by rcntxt\_id.

The dataset access property list, dapl\_id, provides information regarding access to the dataset.

rcntxt id indicates the read context for this operation. Note that the returned dataset identifier can be used in other calls that operate on different read contexts, as specified by the read context id passed to those calls.

The es id parameter indicates the event stack the event object for this call should be pushed onto when the function is executed asynchronously. The function may be executed synchronously by passing in H5\_EVENT\_STACK\_NULL for the es\_id parameter.

To conserve and release resources, the dataset should be closed with H5Dclose\_ff when access is no longer required.

# **Parameters:**

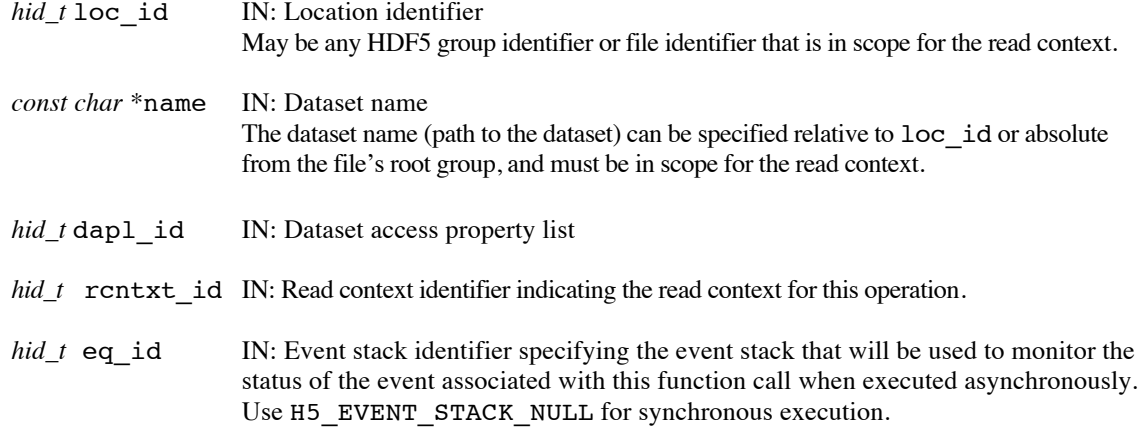

# **Returns:**

Returns a dataset identifier if successful; otherwise returns a negative value. When executed asynchronously, a future ID for the dataset is returned initially. Upon completion of the asynchronous operation, the future ID will be transparently modified to be a "normal" dataset identifier.

The dataset identifier returned by this call can be used to access the dataset at different container versions, even though a specific read context (and associated container version) is passed in this routine.

When this routine is executed asynchronously, the return value indicates whether the operation has been successfully scheduled for asynchronous execution. The actual success or failure of the asynchronous operation must be checked separately through the event stack.

# **History:**

Added in Quarter 3.

Quarter 4: Updated to reflect switch from parameter *H5\_request\_t* request\_ptr to *hid\_t* eq\_id. Quarter 5: Changed from transaction to read context id and from event queue to event stack. Added scope requirement.

Quarter 7: Added note that the returned dataset ID can be used to access the dataset at other container versions – not just the one associated with the read context specified in this open call.

# **Man Page Status:**

No known issues.

# **4.4.6 H5Dprefetch\_ff**

# **Name:** H5Dprefetch\_FF

# **Signature:**

*herr\_t* H5Dprefetch\_ff( *hid\_t* dset\_id, *hid\_t* rcntxt\_id, *hid\_t* \*replica\_id, *hid\_t* dxpl\_id,  $hid_t$  es id )

#### **Purpose:**

Prefetch all or part of a dataset from persistent storage to burst buffer storage, possibly asynchronously.

# **Description:**

H5Dprefetch\_ff prefetches a (partial) dataset, specified by its identifier dset\_id, from persistent storage (DAOS) into burst buffer storage.

rcntxt id indicates the read context for this operation.

replica id, the replica identifier, is set to indicate where the pre-fetched data can be found in the burst buffer, and is passed to subsequent H5Dread ff and H5Devict ff calls.

dxpl id, a data transfer property list identifier, is used to specify partial datasets (hyperslab selection) and control layout of the fetched data on the burst buffers.

The es id parameter indicates the event stack the event object for this call should be pushed onto when the function is executed asynchronously. The function may be executed synchronously by passing in H5\_EVENT\_STACK\_NULL for the es\_id parameter.

The replica id is not valid until the operation has completed, if it is executing asynchronously.

#### **Limitations / Future Considerations:**

For the EFF prototype project, only the primay IOD Array object associated with the HDF5 dataset will be prefetched; auxiliary IOD objects (including the Blob objects that hold variable-length data) remain on persistent storage (DAOS). For more information, and other potential extensions, refer to the document *Burst Buffer Space Management – Prototype to Production*.

The current API takes a read context identifier rather than simply specifying the container version to be prefetched. Although this seems reasonable in the context of an application that will presumably do a read (on a read context) after a prefetch, in the case of a scheduler that might prefetch data on behalf of the application, a container version would be more appropriate. Revisit and possibly revise the API prior to production release.

In Quarter 7, only full datasets and the default layout are supported.

# **Parameters:**

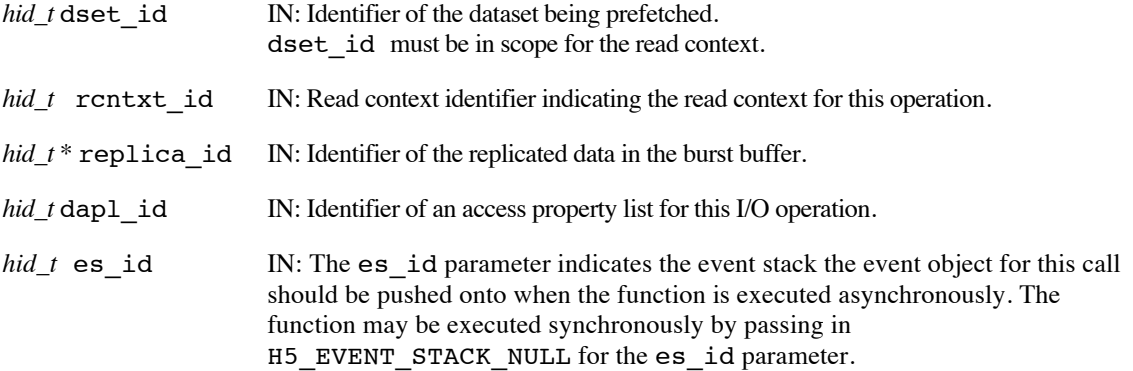

# **Returns:**

Returns a non-negative value if successful; otherwise returns a negative value.

Note that when this routine is executed asynchronously, the return value from the routine only indicates whether the operation has been successfully scheduled for asynchronous execution. The actual success or failure of the asynchronous operation must be checked separately through the event stack.

# **History:**

Added in Quarter 7.

# **Man Page Status:**

Will need updates in Quarter 8 when additional features are implemented.

# **4.4.7 H5Dquery\_ff**

# **Name:** H5Dquery\_ff

# **Signature:**

```
hid_t H5Dquery_ff( hid_t dset_id, hid_t query_ id, hid_t dxpl_id, hid_t rcntxt_id, 
hid_t es_id )
```
# **Purpose:**

Apply a query operation to a dataset, possibly asynchronously.

# **Description:**

H5Dquery\_ff applies a dataset element query, given by query\_id, to a dataset, given by dset\_id, generating a dataspace ID with a selection defined for the elements that match the query as a return value. The dataset transfer property list, dxpl\_id, allows for future expansion through properties that may influence the query operation.

rcntxt id indicates the read context for this operation.

The es id parameter indicates the event stack the event object for this call should be pushed onto when the function is executed asynchronously. The function may be executed synchronously by passing in H5\_EVENT\_STACK\_NULL for the es\_id parameter.

The query may be a singleton or compound query, but must be of type H5Q\_TYPE\_DATA\_ELEM.

If an index is defined for the dataset, that index will be used to speed up the query operation.

The dataspace returned from this routine must be released with H5Sclose, after the routine has completed, if it is executing asynchronously.

# **Parameters:**

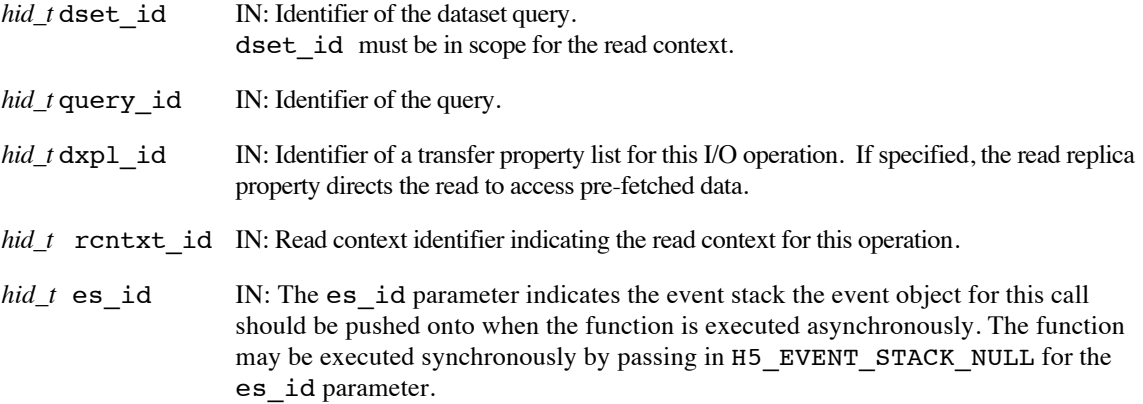

# **Returns:**

Returns a dataspace identifier with a selection for elements that match the query if successful; otherwise returns a negative value. When executed asynchronously, a future ID for the dataspace is returned initially. Upon completion of the asynchronous operation, the future ID will be transparently modified to be a "normal" dataspace identifier.

Note that when this routine is executed asynchronously, the return value from the routine only indicates whether the operation has been successfully scheduled for asynchronous execution. The actual success or failure of the asynchronous operation must be checked separately through the event stack.

# **History:**

Added in Quarter 8.

# **Man Page Status:**

No known issues.

# **4.4.8 H5Dread\_ff**

# **Name:** H5Dread\_ff

# **Signature:**

*herr\_t* H5Dread\_ff( *hid\_t* dset\_id, *hid\_t* mem\_type\_id, *hid\_t* mem\_space\_id, *hid\_t* file\_space\_id, *hid\_t* dxpl\_id, *void \** buf, *hid\_t* rcntxt\_id,  $hid_t$  es id  $)$ 

# **Purpose:**

Read raw data from a dataset into a buffer, possibly asynchronously.

# **Description:**

H5Dread\_ff reads a (partial) dataset, specified by its identifier dset\_id, from the file into an application memory buffer buf. Data transfer properties are defined by the argument dxpl\_id. The memory datatype of the (partial) dataset is identified by the identifier mem type id. The part of the dataset to read is defined by mem space id and file space id.

file space id is used to specify only the selection within the file dataset's dataspace. Any dataspace specified in file space id is ignored by the library and the dataset's dataspace is always used. file space id can be the constant H5S\_ALL. which indicates that the entire file dataspace, as defined by the current dimensions of the dataset, is to be selected.

mem space id is used to specify both the memory dataspace and the selection within that dataspace. mem\_space\_id can be the constant H5S\_ALL, in which case the file dataspace is used for the memory dataspace and the selection defined with file\_space\_id is used for the selection within that dataspace.

If raw data storage space has not been allocated for the dataset, the returned buffer buf is filled with zeros. Note that fill values are not supported with the Exascale FastForward storage stack.

The behavior of the library for the various combinations of valid dataspace identifiers and H5S\_ALL for the mem space id and the file space id parameters is described below:

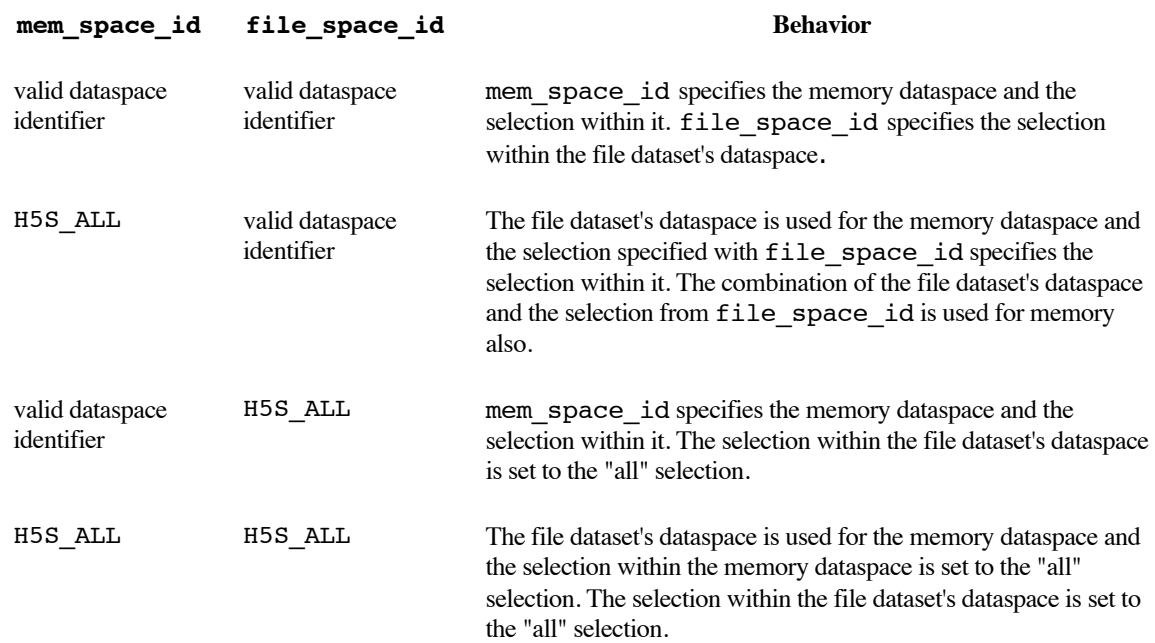

Using H5S ALL for the file dataspace selection indicates that the entire dataspace, as defined by the dimensions of the dataset's dataspace for the specified read context, will be selected. The number of elements selected in the memory dataspace must match the number of elements selected in the file dataspace.

dxpl id can be the constant H5P\_DEFAULT, in which case the default data transfer properties are used. To read from a replica that was previously brought into the burst buffer by a call to H5Dprefetch ff, use the read replica property in the data transfer property list. The call H5Pset dxpl replica() sets the read replica property.

rcntxt id indicates the read context for this operation.

The es id parameter indicates the event stack the event object for this call should be pushed onto when the function is executed asynchronously. The function may be executed synchronously by passing in H5\_EVENT\_STACK\_NULL for the es\_id parameter.

The selected elements in the buffer are not valid until the operation has completed, if it is executing asynchronously.

Data is automatically converted from the file datatype and dataspace to the memory datatype and dataspace at the time of the read. See the Data Conversion section of *The Data Type Interface (H5T)* in the *HDF5 User's Guide* for a discussion of data conversion, including the range of conversions currently supported by the HDF5 libraries.

See *Design and Implementation of FastForward Features in HDF5* for information on the interaction between transformation operations, such as datatype conversion, and end-to-end integrity support with checksums.

# **Parameters:**

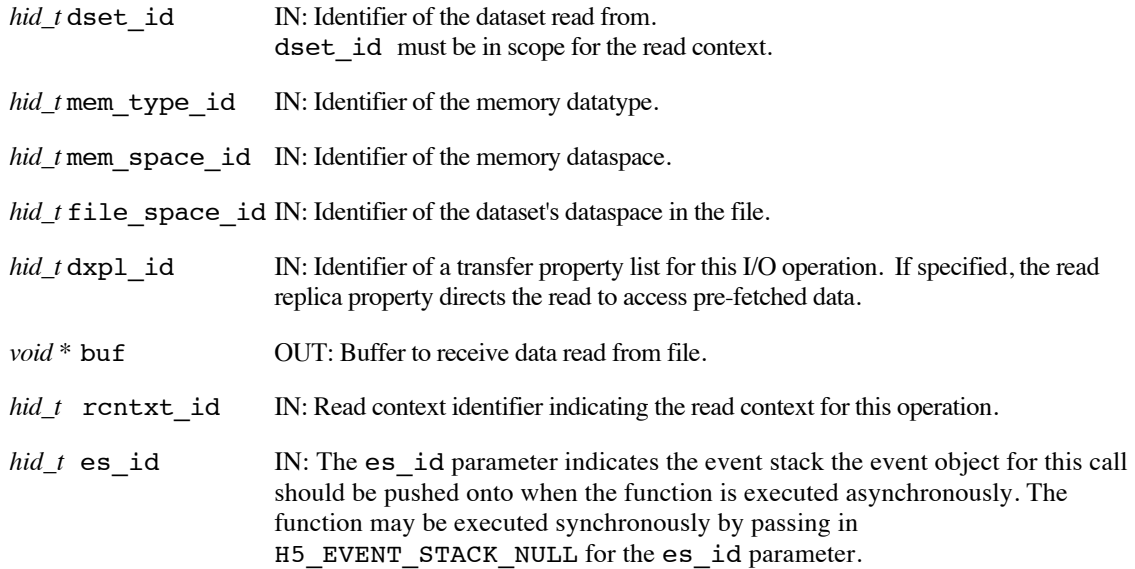

# **Returns:**

Returns a non-negative value if successful; otherwise returns a negative value.

Note that when this routine is executed asynchronously, the return value from the routine only indicates whether the operation has been successfully scheduled for asynchronous execution. The actual success or failure of the asynchronous operation must be checked separately through the event stack.

# **History:**

Use or disclosure of data contained on this sheet is subject to the restriction on the title page of this document. Copyright © The HDF Group, 2014. All rights reserved

# B599860-SS 56 06/30/2014

Added in Quarter 3.

Quarter 4: Updated to reflect switch from parameter *H5\_request\_t* request\_ptr to *hid\_t* eq\_id. Quarter 5: Changed from transaction to read context id and from event queue to event stack. Added scope requirement.

Quarter 7: Added information about reads from prefetched replicas.

# **Man Page Status:**

No known issues.

# **4.4.9 H5Dset\_extent\_ff**

# Name: H5Dset extent ff

# **Signature:**

*hid\_t* H5Dset\_extent\_ff( *hid\_t* dset\_id, *const hsize\_t* size[], *hid\_t* trans\_id*, hid\_t* es\_id )

#### **Purpose:**

Change the sizes of a dataset's dimensions.

#### **Description:**

H5Dset extent ff sets the current dimensions of the dataset dset id to the sizes specified in size.

size is a 1-dimensional array with *n* elements, where *n* is the rank of the dataset's dataspace.

trans\_id indicates the transaction this operation is part of.

The es id parameter indicates the event stack the event object for this call should be pushed onto when the function is executed asynchronously. The function may be executed synchronously by passing in H5\_EVENT\_STACK\_NULL for the es\_id parameter.

# **Notes:**

If the sizes specified in size are smaller than the dataset's current dimension sizes, H5Dset\_extent\_ff will reduce the dataset's dimension sizes to the specified values. In the EFF stack, with support for transactions and asynchronous operations, it is important to remember that the new sizes will not become part of the transaction until the asynchronous operation completes successfully, and will not be registered in the file until the transaction is committed.

*It is the user application's responsibility to ensure that valuable data is not lost, as H5Dset\_extent\_ff does not check that the dataset size is growing.*

#### **Parameters:**

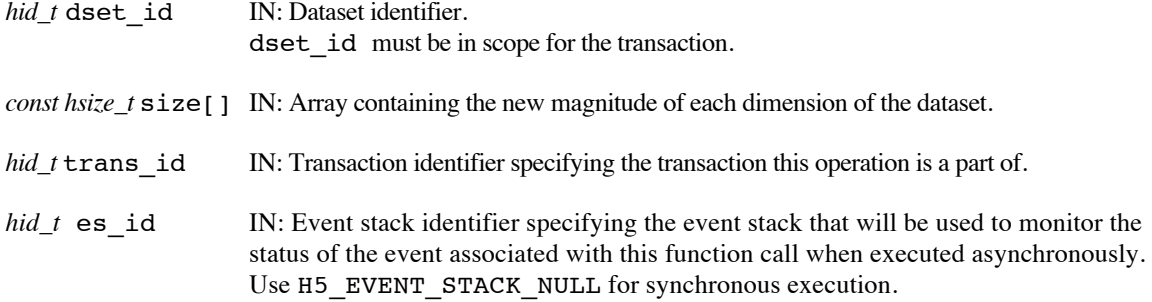

#### **Returns:**

Returns a non-negative value if successful; otherwise returns a negative value.

When this routine is executed asynchronously, the return value indicates whether the operation has been successfully scheduled for asynchronous execution. The actual success or failure of the asynchronous operation must be checked separately through the event stack.

# **History:**

Added in Quarter 4.

Quarter 5: Changed from transaction to transaction id and from event queue to event stack. Added scope requirement. Removed discussion of space allocation time and fill values as not relevant for EFF.

# **Man Page Status:**

No known issues.

# **4.4.10 H5Dwrite\_ff**

# **Name:** H5Dwrite\_ff

# **Signature:**

```
herr_t H5Dwrite_ff( hid_t dset_id, hid_t mem_type_id, hid_t mem_space_id, 
hid_t file_space_id, hid_t dxpl_id, const void * buf, hid_t trans_id, 
hid_t es_id)
```
# **Purpose:**

Write raw data from a buffer to a dataset, possibly asynchronously.

# **Description:**

H5Dwrite\_ff writes a (partial) dataset, specified by its identifier dset\_id, from the application memory buffer buf into the file. Data transfer properties are defined by the argument dxpl\_id. The memory datatype of the (partial) dataset is identified by the identifier mem\_type\_id. The part of the dataset to write is defined by mem\_space\_id and file\_space\_id.

If mem\_type\_id is either a fixed-length or variable-length string, it is important to set the string length when defining the datatype. String datatypes are derived from H5T\_C\_S1, which defaults to 1 character in size. See H5Tset size and "Creating variable-length string datatypes."

file space id is used to specify only the selection within the file dataset's dataspace. Any dataspace specified in file space id is ignored by the library and the dataset's dataspace is always used. file space id can be the constant H5S ALL, which indicates that the entire file dataspace, as defined by the current dimensions of the dataset, is to be selected.

mem space id is used to specify both the memory dataspace and the selection within that dataspace. mem space id can be the constant H5S ALL, in which case the file dataspace is used for the memory dataspace and the selection defined with file\_space\_id is used for the selection within that dataspace.

The behavior of the library for the various combinations of valid dataspace IDs and H5S\_ALL for the mem\_space\_id and the file\_space\_id parameters is described below:

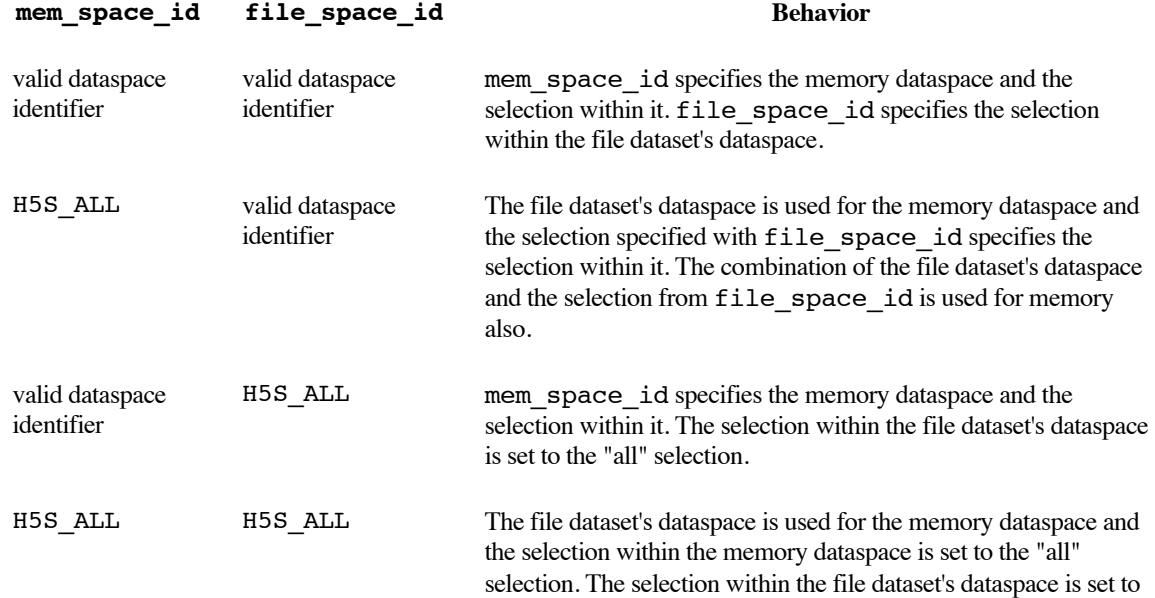

# the "all" selection.

Using H5S\_ALL for the file dataspace selection indicates that the entire dataspace, as defined by the dimensions of the dataset's dataspace for the read context associated with the transaction, will be selected. The number of elements selected in the memory dataspace must match the number of elements selected in the file dataspace.

dxpl id can be the constant H5P\_DEFAULT, in which case the default data transfer properties are used.

trans id indicates the transaction this operation is part of.

The es id parameter indicates the event stack the event object for this call should be pushed onto when the function is executed asynchronously. The function may be executed synchronously by passing in H5\_EVENT\_STACK\_NULL for the es\_id parameter.

Writing to a dataset will fail if the HDF5 file was not opened with write access permissions.

The selected elements in the buffer must not be modified until the operation has completed, if it is executing asynchronously.

Data is automatically converted from the memory datatype and dataspace to the file datatype and dataspace at the time of the write. See the Data Conversion section of *The Data Type Interface (H5T)* in the *HDF5 User's Guide* for a discussion of data conversion, including the range of conversions currently supported by the HDF5 libraries.

See *Design and Implementation of FastForward Features in HDF5* for information on the interaction between transformation operations, such as datatype conversion, and end-to-end integrity support with checksums.

# **Parameters:**

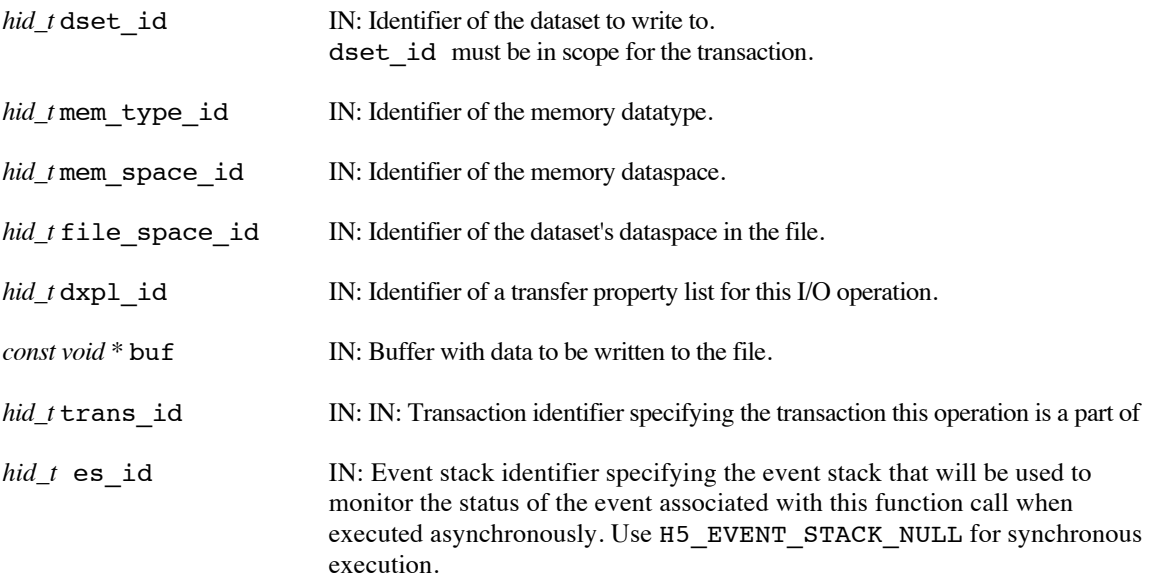

#### **Returns:**

Returns a non-negative value if successful; otherwise returns a negative value.

When this routine is executed asynchronously, the return value indicates whether the operation has been successfully scheduled for asynchronous execution. The actual success or failure of the asynchronous operation must be checked separately through the event stack.

# **History:**

# Added in Quarter 3.

Quarter 4: Updated to reflect switch from parameter *H5\_request\_t* request\_ptr to *hid\_t* eq\_id. Quarter 5: Changed from transaction to transaction id and from event queue to event stack. Added scope requirement. Noted the interaction between transformations and checksums. Removed space allocation, fill values, and compact representation text. Noted that "all" is relative to the read context associated with the transaction.

# **Man Page Status:**

No known issues.

# **4.5 H5ES: Event Stack APIs**

These routines allow the application to create and work with event stacks. An event stack provides an organizing structure for managing and monitoring functions that have been called asynchronously.

Once an event stack is created, its identifier can be passed to other HDF5 APIs that will be run asynchronously. The event associated with an asynchronous operation will be pushed onto the event stack whose identifier was passed as a parameter to the function. The application can use the H5ES APIs to monitor the completion status of an individual event or all events in an event stack. One or more of the events in an event stack can be cancelled. Monitoring or cancelling an event is equivalent to monitoring or cancelling the asynchronous operation the event is associated with.

Event stacks are per-process and there may be multiple event stacks for any given process. The most recent event added to an event stack will always be at index 0 (useful for calls to H5EScancel, H5EStest, H5ESwait).

The order in which asynchronous functions execute and complete is independent of their associated event objects' location in any event stack.

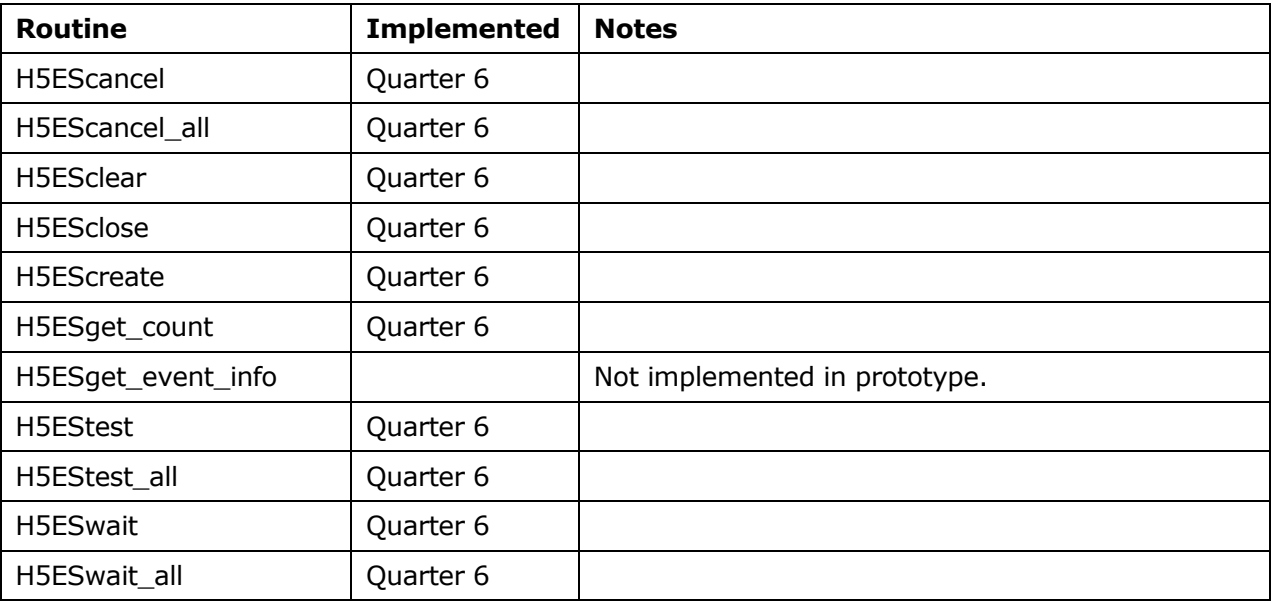

These routines did not exist prior to the Exascale FastForward project.

# **4.5.1 H5EScancel**

# **Name:** H5EScancel

# **Signature:**

```
herr_t H5EScancel( hid_t es_id, size_t event_idx, H5ES_status_t *status )
```
# **Purpose:**

Cancel a particular event in an event stack.

#### **Description:**

H5EScancel cancels the in-progress event specified by event\_idx in the event stack specified by es\_id and indicates the event's status.

event idx is the index of the event to be cancelled. The most recent event pushed on to the event stack is at index 0.

status is set to indicate whether the event was cancelled or had already completed. Possible values for status and their meanings are:

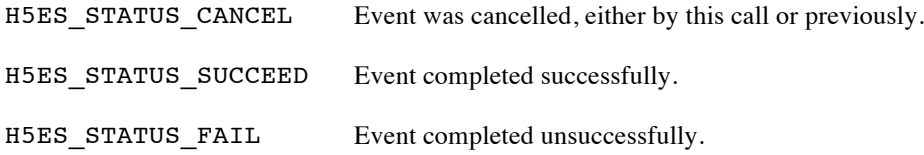

Cancelled (and completed) events remain on the event stack until the stack is cleared.

# **Parameters:**

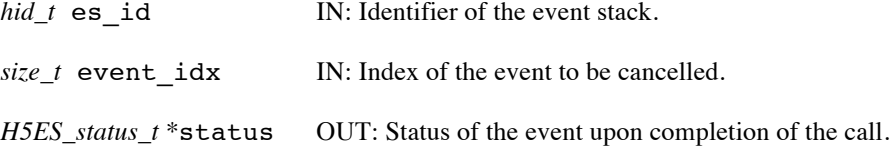

# **Returns:**

Returns a non-negative value if successful; otherwise returns a negative value.

# **History:**

Quarter 5: Designed and documented but not yet implemented. Quarter 6: Implemented.

# **Man Page Status:**

No known issues.

# **4.5.2 H5EScancel\_all**

**Name:** H5EScancel\_all

# **Signature:**

```
herr_t H5EScancel_all( hid_t es_id, H5ES_status_t *status )
```
# **Purpose:**

Cancel all events in an event stack that have not yet completed.

#### **Description:**

H5EScancel all cancels the in-progress events in the event stack specified by es id and indicates a status.

status is set to indicate the overall status of the events in the event stack. Possible values for status and their meanings are:

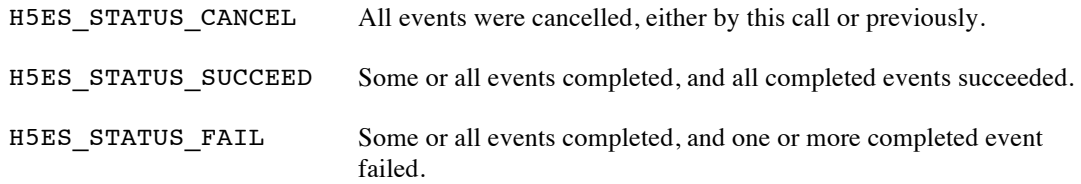

Cancelled (and completed) events remain on the event stack until the stack is cleared.

# **Parameters:**

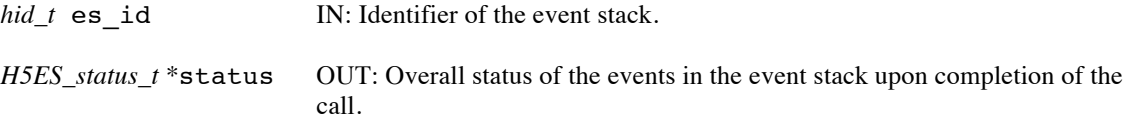

# **Returns:**

Returns a non-negative value if successful; otherwise returns a negative value.

# **History:**

Quarter 5: Designed and documented but not yet implemented. Quarter 6: Implemented.

# **Man Page Status:**

No known issues.

# **4.5.3 H5ESclear**

**Name:** H5ESclear

# **Signature:**

*herr\_t* H5ESclear( *hid\_t* es\_id )

# **Purpose:**

Clear all events from an event stack.

# **Description:**

H5ESclear clears all event objects from the event stack specified by es\_id, after first confirming that no inprogress events remain in the stack. If the stack does contain one or more in-progress events, no events are cleared and the call fails (a negative value is returned).

If there are in-progress events on the stack, H5ESwait\_all can be used to wait for their completion before calling H5ESclear. Alternatively, H5EScancel all can be used to cancel the in-progress events before calling H5ESclear.

# **Parameters:**

*hid*  $t$  es id IN: Identifier of the event stack to be cleared.

#### **Returns:**

Returns a non-negative value if successful; otherwise returns a negative value. If the event contains one or more in-progress events a negative value is returned.

# **History:**

Quarter 5: Designed and documented but not yet implemented. Quarter 6: Implemented.

# **Man Page Status:**

No known issues.
# **4.5.4 H5ESclose**

**Name:** H5ESclose

# **Signature:**

*herr\_t* H5ESclose( *hid\_t* es\_id )

# **Purpose:**

Close an event stack.

#### **Description:**

H5ESclose closes the event stack specified by es\_id, after first confirming that no in-progress events remain in the stack. If the stack does contain one or more in-progress events, the event stack is not closed and the call fails (a negative value is returned).

If there are in-progress events on the stack, H5ESwait\_all can be used to wait for their completion before calling H5ESclose. Alternatively, H5EScancel all can be used to cancel the in-progress events before calling H5ESclose.

Upon successful completion, the event stack identifier, es\_id, is no longer valid.

## **Parameters:**

*hid*  $t$  es id IN: Identifier of the event stack to be closed.

#### **Returns:**

Returns a non-negative value if successful; otherwise returns a negative value.

#### **History:**

Quarter 5: Designed and documented but not yet implemented. Quarter 6: Implemented.

### **Man Page Status:**

No known issues.

# **4.5.5 H5EScreate**

# **Name:** H5EScreate

# **Signature:**

*hid\_t* H5EScreate( *void* )

# **Purpose:**

Create an event stack.

### **Description:**

H5EScreate creates an event stack to monitor and manage the events associated with asynchronous function execution. Multiple event stacks can be created and used concurrently in a program. Events added to the event stack are bundled and tracked together, although they may also be monitored individually.

The identifier for an event stack is used in all asynchronous function calls, which push the event associated with the function's execution onto the event stack. The order in which asynchronous functions execute and complete is independent of their associated event's location in any event stack.

# **Parameters:**

*none*

### **Returns:**

Returns an event stack identifier if successful; otherwise returns a negative value.

### **History:**

Quarter 5: Designed and documented but not yet implemented. Quarter 6: Implemented.

### **Man Page Status:**

No known issues.

# **4.5.6 H5ESget\_count**

# **Name:** H5ESget\_count

# **Signature:**

```
herr_t H5ESget_count( hid_t es_id, size_t *count)
```
# **Purpose:**

Query the number of events in an event stack.

### **Description:**

H5ESget\_count retrieves the number of events in the event stack specified by es\_id.

# **Parameters:**

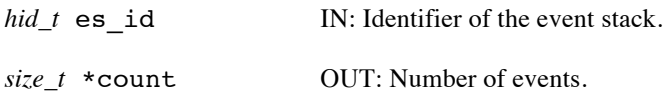

# **Returns:**

Returns a non-negative value if successful; otherwise returns a negative value.

### **History:**

Quarter 5: Designed and documented but not yet implemented. Quarter 6: Implemented.

### **Man Page Status:**

No known issues.

# **4.5.7 H5ESget\_event\_info**

#### **Name:** H5ESget\_event\_info

#### **Signature:**

```
herr_t H5ESget_event_info( hid_t es_id, size_t start_idx, size_t count, 
const char *ev_trace_str_arr[], H5ES_status_t ev_status_arr[],
H5E_stack_id ev err stack id arr[] )
```
### **Purpose:**

Retrieve information about events in an event stack.

### **Description:**

H5ESget\_event\_info retrieves a variety of information about events in the event stack specified by es\_id.

start idx gives the index of the first event to retrieve information about. The most recent event pushed on the event stack is at index 0.

count gives the number of events to retrieve information about.

The array parameters ev\_trace\_str\_arr, ev\_status\_arr, and ev\_err\_stack\_id\_arr must each be large enough to hold at least count entries. Passing a NULL pointer for any of the array parameters indicates the information normally returned in that array will not be retrieved.

ev trace str arr is an array that holds tracing strings that document the API call and parameters for each event.

ev status arr is an array that holds the completion status ( H5ES STATUS SUCCEED, H5ES STATUS FAIL, H5ES STATUS IN PROGRESS, or H5ES STATUS CANCEL) for each event.

ev err stack id arr is an array that holds HDF5 error stack IDs for the operations associated with each event. Events that are in progress, have been cancelled, or have completed successfully will have a -1 value for the error stack ID. Error stacks retrieved from this routine may be queried with the H5E API calls.

This call may be made before or after all events in the event stack have completed.

### **Parameters:**

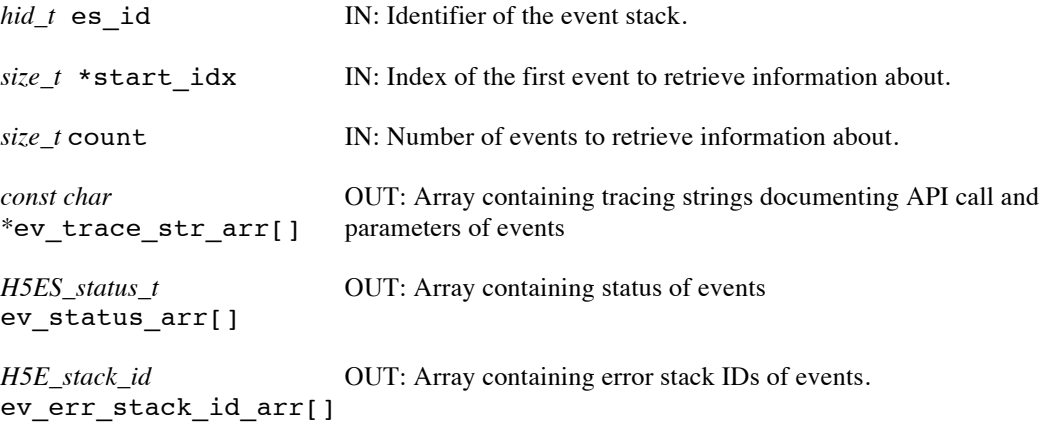

# **Returns:**

Returns a non-negative value if successful; otherwise returns a negative value.

# **History:**

Use or disclosure of data contained on this sheet is subject to the restriction on the title page of this document. Copyright © The HDF Group, 2014. All rights reserved

# B599860-SS 69 06/30/2014

Quarter 5: Designed and documented but not yet implemented.

# **Man Page Status:**

No known issues.

# **4.5.8 H5EStest**

# **Name:** H5EStest

# **Signature:**

```
herr_t H5EStest( hid_t es_id, size_t event_idx, H5ES_status_t *status )
```
# **Purpose:**

Test to determine the status of a particular event in an event stack.

 $H5E$ s strill active. The strill active is still active.

#### **Description:**

H5EStest reports the completion status of the event specified by event\_idx in the event stack specified by es\_id. The H5EStest call returns immediately.

event idx is the index of the event to be tested. The most recent event pushed onto the event stack is always at index 0.

status is set to indicate the status of the event. Possible values for status and their meanings are:

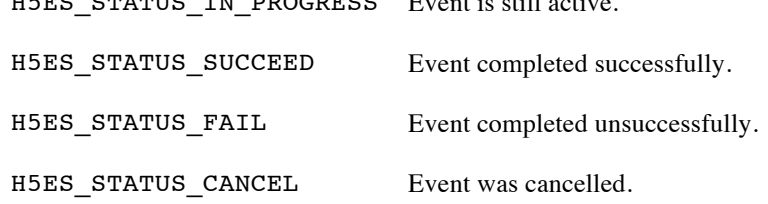

#### **Parameters:**

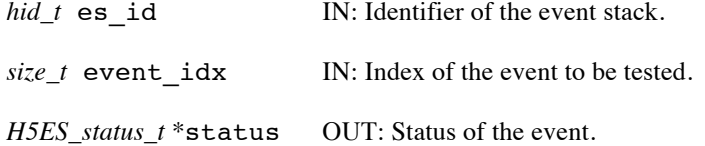

### **Returns:**

Returns a non-negative value if successful; otherwise returns a negative value.

### **History:**

Quarter 5: Designed and documented but not yet implemented. Quarter 6: Implemented.

# **Man Page Status:**

No known issues.

# **4.5.9 H5EStest\_all**

# **Name:** H5EStest\_all

# **Signature:**

```
herr_t H5EStest_all( hid_t es_id, H5ES_status_t *status )
```
# **Purpose:**

Test to determine the status of all events in an event stack.

### **Description:**

H5EStest\_all reports an overall completion status for all events in the event stack specified by es\_id. The H5EStest\_all call returns immediately.

status is set to indicate the overall status of the events in the event stack. Possible values for status and their meanings are:

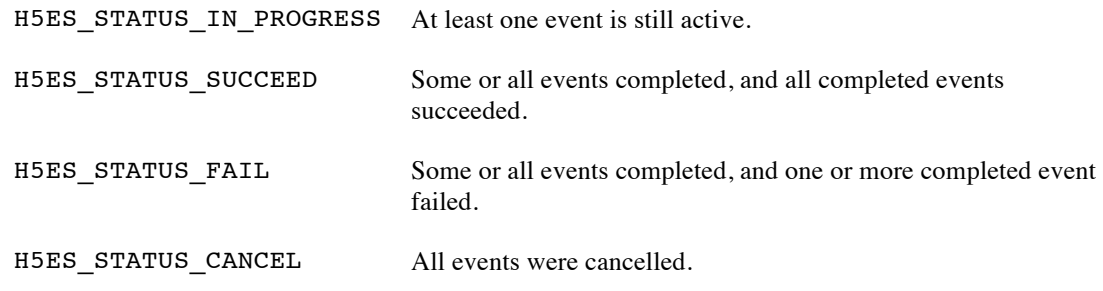

### **Parameters:**

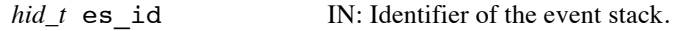

*H5ES* status  $t$  \* status OUT: Overall status of the events in the event stack.

### **Returns:**

Returns a non-negative value if successful; otherwise returns a negative value.

### **History:**

Quarter 5: Designed and documented but not yet implemented. Quarter 6: Implemented.

### **Man Page Status:**

No known issues.

# **4.5.10 H5ESwait**

# **Name:** H5ESwait

# **Signature:**

```
herr_t H5ESwait( hid_t es_id, size_t event_idx, H5ES_status_t *status )
```
# **Purpose:**

Wait for a particular event in an event stack to complete or be cancelled.

#### **Description:**

H5ESwait waits for the completion or cancellation of the event specified by event\_idx in the event stack specified by es\_id and reports the event's completion status. The H5ESwait call does not return until the event being waited on completes or is cancelled.

event idx is the index of the event to be waited on The most recent event pushed on to the event stack is at index 0.

status is set to indicate the completion status of the event. Possible values for status and their meanings are:

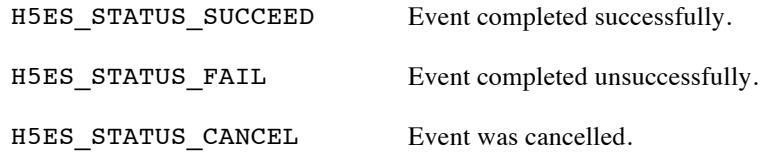

#### **Parameters:**

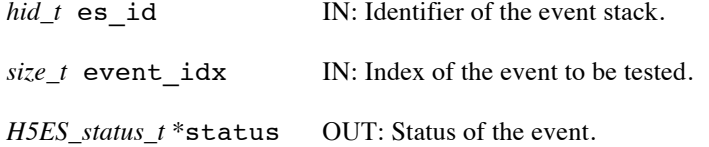

### **Returns:**

Returns a non-negative value if successful; otherwise returns a negative value.

# **History:**

Quarter 5: Designed and documented but not yet implemented. Quarter 6: Implemented.

# **Man Page Status:**

No known issues.

# **4.5.11 H5ESwait\_all**

### **Name:** H5ESwait\_all

# **Signature:**

```
herr_t H5ESwait_all( hid_t es_id, H5ES_status_t *status )
```
# **Purpose:**

Wait for all events in an event stack to complete or be cancelled.

#### **Description:**

H5ESwait all waits for the completion or cancellation of all events in the event stack specified by es\_id and reports an overall completion status. The H5ESwait\_all call does not return until all events in the event stack complete or are cancelled.

status is set to indicate the overall completion status of the events in the event stack. Possible values for status and their meanings are:

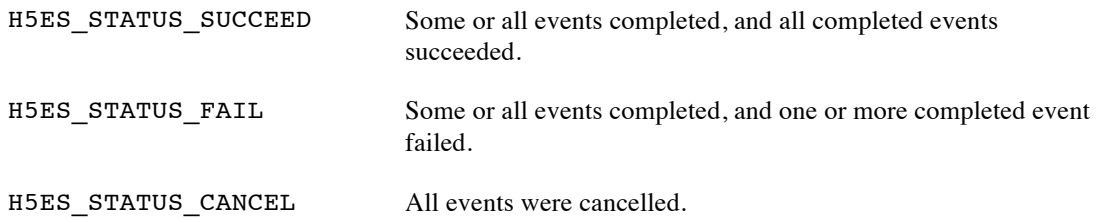

# **Parameters:**

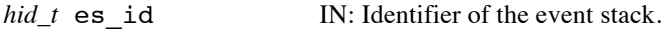

*H5ES\_status\_t \**status OUT: Overall completion status of the events in the event stack.

### **Returns:**

Returns a non-negative value if successful; otherwise returns a negative value.

#### **History:**

Quarter 5: Designed and documented but not yet implemented. Quarter 6: Implemented

# **Man Page Status:**

No known issues.

# **4.6 H5F: File (Container) APIs**

These routines are used to operate on HDF5 File (Container) Objects.

The routines ending in \_ff have different signatures than the standard HDF5 library routines.

Man pages for routines whose user interface is unchanged from the standard HDF5 implementation can be found at: http://www.hdfgroup.org/HDF5/doc/RM/RM\_H5F.html.

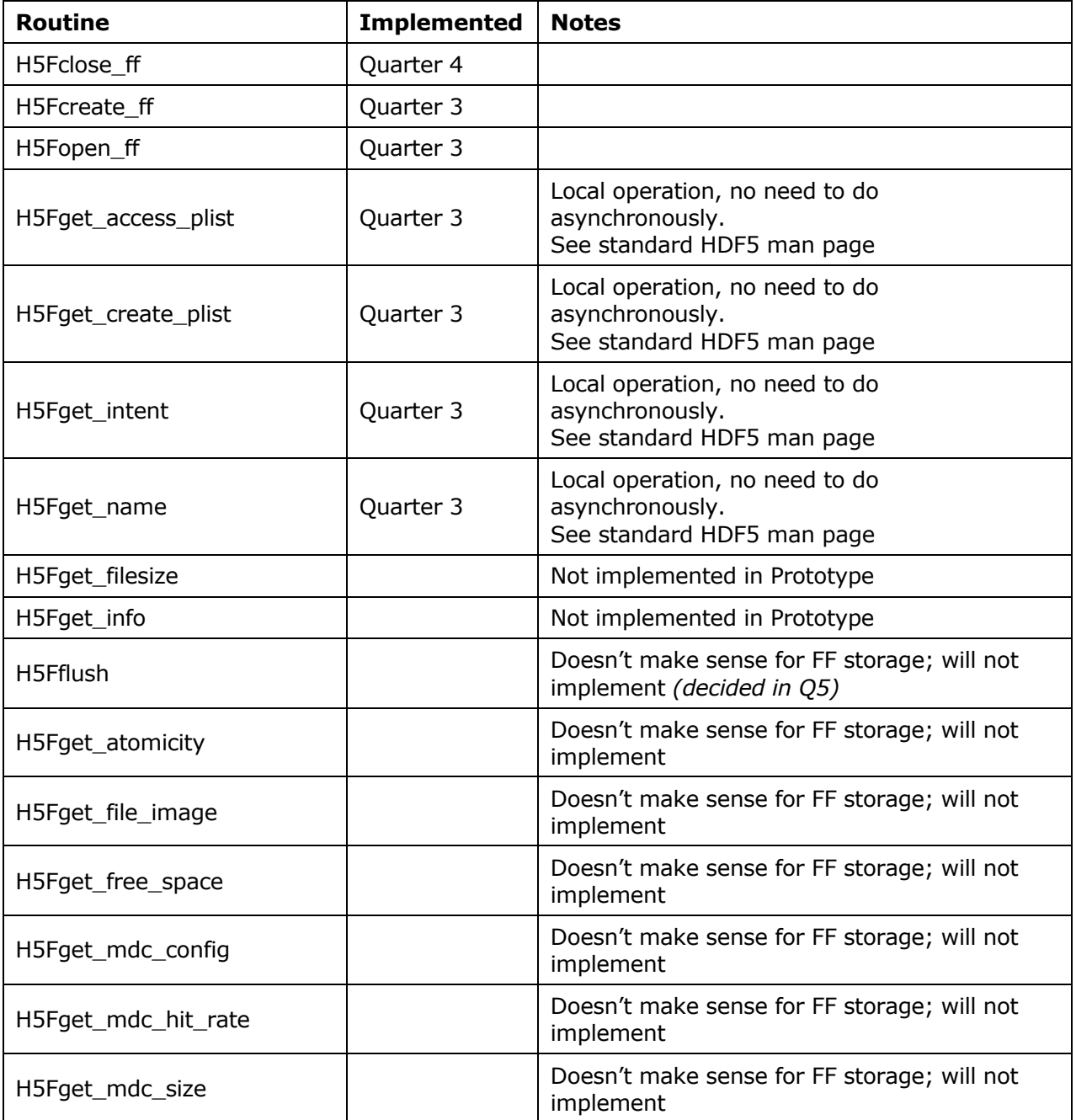

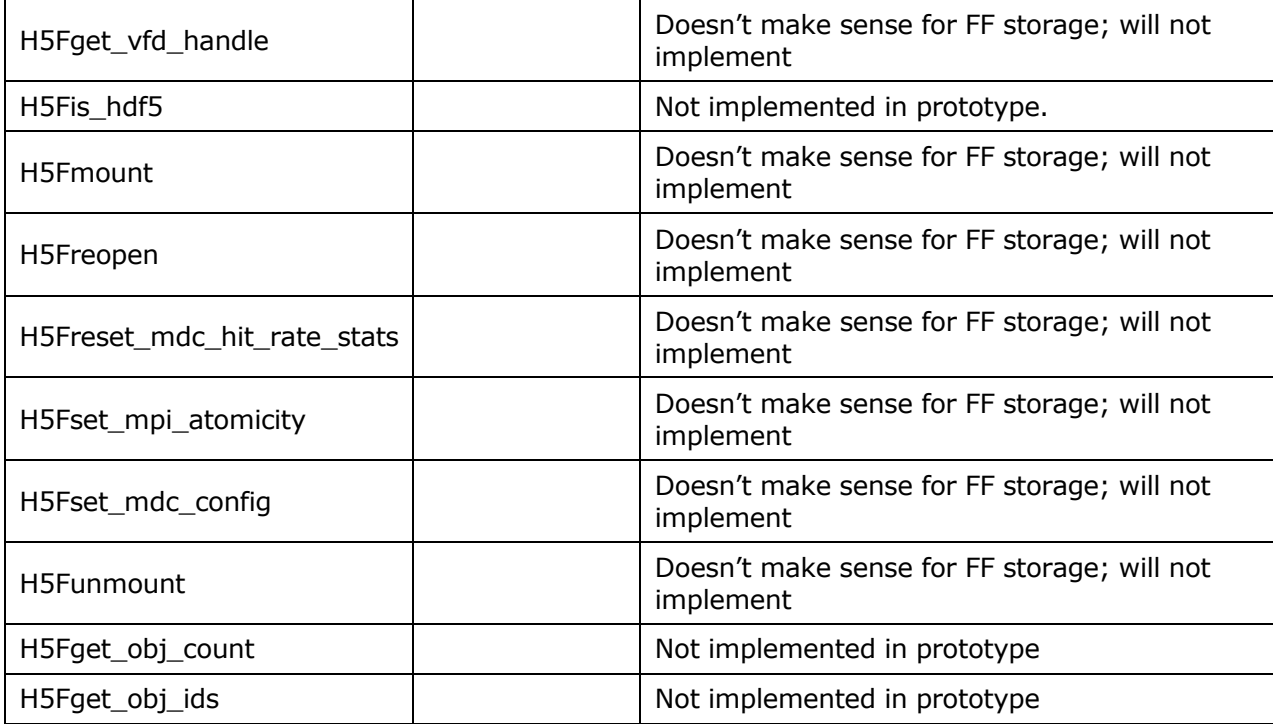

# **4.6.1 H5Fclose\_ff**

### **Name:** H5Fclose\_ff

#### **Signature:**

```
hid_t H5Fclose_ff( hid_t file_id, hbool_t persist_flag, hid_t es_id )
```
# **Purpose:**

Terminate access to an HDF5 file (container), possibly asynchronously.

#### **Description:**

H5Fclose\_ff terminates access to an HDF5 file on the Exascale FastForward storage system by terminating access to the container through file id.

Applications are responsible for finishing transactions (H5TRfinish) before H5Fclose ff is called. Applications should close all open objects in a container before calling H5Fclose ff.

H5Fclose ff will consume a transaction ID (the highest writable transaction) to write additional file metadata before closing the container. By default, H5Fclose ff will call persist (H5RCpersist) on that last transaction. The user can opt not persist the final transaction created by H5Fclose ff by setting persist\_flag to FALSE (0). The container will still be readable and correct, but there will be some performance loss if the additionl file metadata is not persisted.

The es id parameter indicates the event stack the event object for this call should be pushed onto when the function is executed asynchronously. The function may be executed synchronously by passing in H5\_EVENT\_STACK\_NULL for the es\_id parameter.

### **Parameters:**

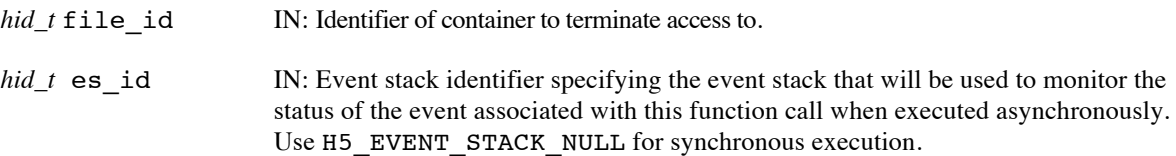

# **Returns:**

Returns a non-negative value if successful; otherwise returns a negative value.

When this routine is executed asynchronously, the return value indicates whether the operation has been successfully scheduled for asynchronous execution. The actual success or failure of the asynchronous operation must be checked separately through the event stack.

### **History:**

Added in Quarter 4.

Quarter 5: Changed from event queue to event stack. Added text clarifying that call doesn't flush data to storage.

Quarter 7: Added persist flag to indicate whether the transaction consumed by H5Fclose should be persisted or not. Default is to persist.

#### **Man Page Status:**

No known issues.

# **4.6.2 H5Fcreate\_ff**

# **Name:** H5Fcreate\_ff

# **Signature:**

```
hid_t H5Fcreate_ff( const char *name, unsigned flags, hid_t fcpl_id, hid_t fapl_id,
hid_t es id )
```
# **Purpose:**

Create an HDF5 file (container), possibly asynchronously.

# **Description:**

H5Fcreate\_ff is the primary function for creating HDF5 files on the Exascale FastForward storage system. It creates a new HDF5 file (IOD container / DAOS container) with the specified name and property lists, and indicates whether an existing container of same name should be overwritten.

The name parameter specifies the name of the new container.

The flags parameter indicates whether an existing container is to be overwritten. It should be set to either H5F\_ACC\_TRUNC to overwrite an existing container or H5F\_ACC\_EXCL, instructing the function to fail if the container already exists.

New containers are always created in read-write mode, so the read-write and read-only flags, H5F\_ACC\_RDWR and H5F\_ACC\_RDONLY, respectively, are not relevant in this function. Further note that a specification of H5F\_ACC\_RDONLY will be ignored; the file will be created in read-write mode, regardless.

More complex behaviors of file creation and access are controlled through the file creation and file access property lists, fcpl\_id and fapl\_id, respectively. The value of H5P\_DEFAULT for any property list value indicates that the library should use the default values for that appropriate property list.

**Note:** The H5Pset\_vol\_iod() routine must be invoked on the fapl\_id, or the IOD VOL plugin will not be used.

The es id parameter indicates the event stack the event object for this call should be pushed onto when the function is executed asynchronously. The function may be executed synchronously by passing in H5\_EVENT\_STACK\_NULL for the es\_id parameter.

The return value is a file identifier for the newly-created container; this file identifier should be closed by calling H5Fclose\_ff when it is no longer needed.

Calling H5Fcreate ff with an already opened file will fail with an error.

one.

### **Parameters:**

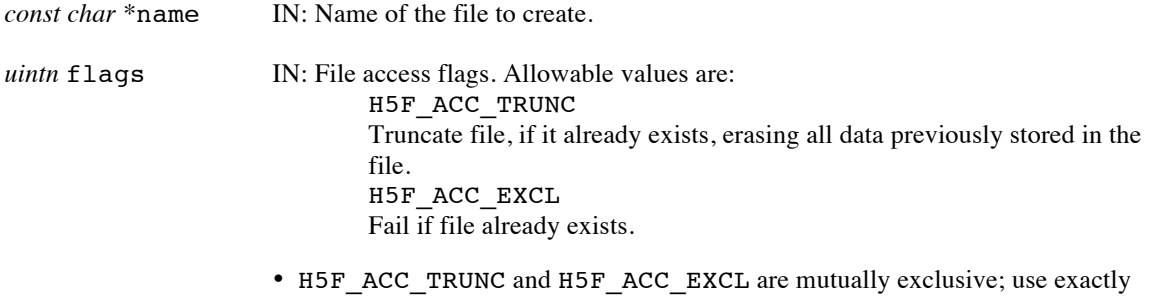

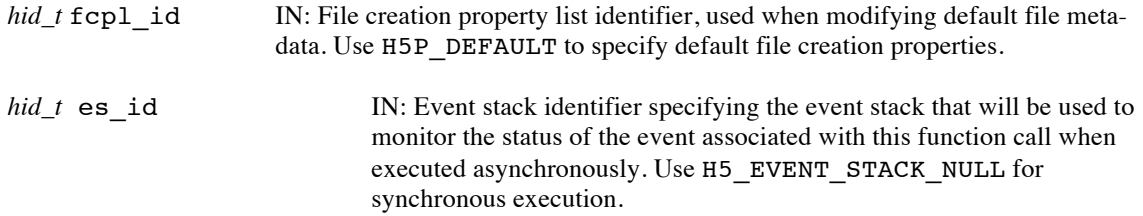

# **Returns:**

Returns a file identifier if successful; otherwise returns a negative value. When executed asynchronously, a future ID for the new file is returned initially. Upon completion of the asynchronous operation, the future ID will be transparently modified to be a "normal" file identifier.

When this routine is executed asynchronously, the return value indicates whether the operation has been successfully scheduled for asynchronous execution. The actual success or failure of the asynchronous operation must be checked separately through the event stack.

### **History:**

Added in Quarter 3.

Quarter 4: Updated to reflect switch from parameter *H5\_request\_t* request\_ptr to *hid\_t* eq\_id. Quarter 5: Changed from event queue to event stack.

# **Man Page Status:**

No known issues.

# **4.6.3 H5Fopen\_ff**

### **Name:** H5Fopen\_ff

### **Signature:**

*hid\_t* H5Fopen\_ff( *const char \**name, *unsigned* flags, *hid\_t* fapl\_id, *hid\_t* rcntxt\_id,  $hid$   $t$  es  $id$  )

#### **Purpose:**

Open an existing HDF5 file (container), possibly asynchronously.

#### **Description:**

H5Fopen ff is the primary function for accessing existing HDF5 files (IOD containers / DAOS containers). This function opens the named file in the specified access mode and with the specified access property list.

Note that H5Fopen does not create a container if it does not already exist; see H5Fcreate\_ff.

The name parameter specifies the name of the container to be opened.

The flags parameter specifies whether the container will be opened in read-write or read-only mode, H5F\_ACC\_RDWR or H5F\_ACC\_RDONLY, respectively. More complex behaviors of file access are controlled through the file-access property list.

The fapl\_id parameter specifies the file access property list. Use of H5P\_DEFAULT specifies that default I/O access properties will be used.

Note: the H5Pset vol iod() routine must be invoked on the faplid, or the IOD VOL plugin will not be used.

The rcntxt id parameter allows the user to pass a pointer to an *hid* t datatype signaling that the function should acquire a read handle for the last (highest) container version for the successfully opened container. In addition to acquiring the read handle, a read context is created and the identifier for that context is returned in \*rcntxt\_id. The read context identifier will not be available until after the H5Fopen\_ff call completes successfully. H5RCrelease must be called to release the read handle and close the context when it is no longer needed.

If the rcntxt id parameter is set to NULL, no read handle is acquired and no read context is created.

The es id parameter indicates the event stack the event object for this call should be pushed onto when the function is executed asynchronously. The function may be executed synchronously by passing in H5\_EVENT\_STACK\_NULL for the es\_id parameter

The return value is a file identifier for the newly-opened container; this file identifier should be closed by calling H5Fclose ff when it is no longer needed.

### **Multiple opens:**

A container can be opened with a new H5Fopen\_ff call without closing an already-open identifier established in a previous H5Fopen\_ff or H5Fcreate\_ff call. Each H5Fopen\_ff call will return a unique identifier and the container can be accessed through any of these identifiers as long as the identifier remains valid. A container can only have one open identifier with write privledges at any given time.

#### **Parameters:**

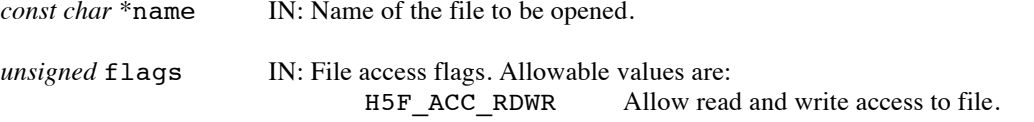

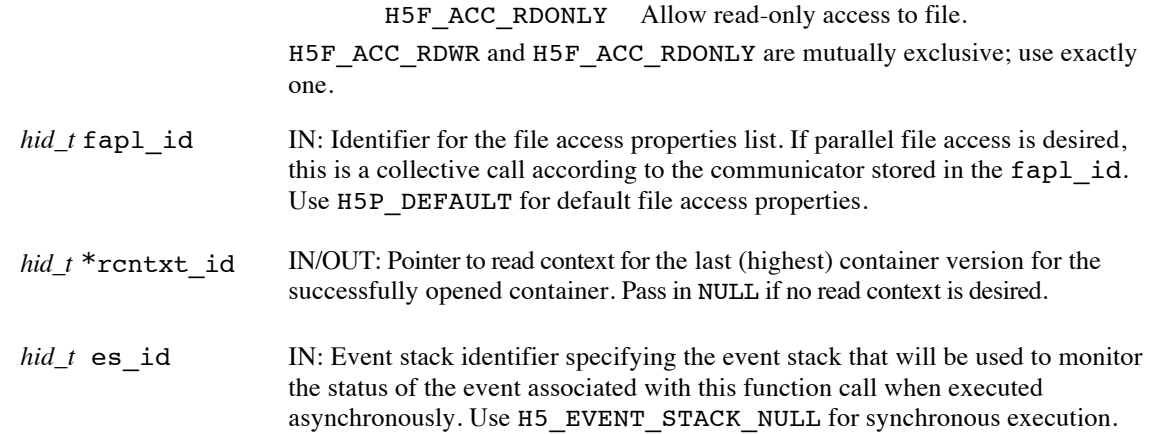

### **Returns:**

Returns a file identifier if successful; otherwise returns a negative value. When executed asynchronously, a future ID for the file is returned initially; upon completion of the asynchronous operation, the future ID will be transparently modified to be a "normal" file identifier.

Note that when this routine is executed asynchronously, the return value from the routine only indicates whether the operation has been successfully scheduled for asynchronous execution. The actual success or failure of the asynchronous operation must be checked separately through the event queue.

#### **History:**

Added in Quarter 3.

Quarter 4: Updated to reflect switch from parameter *H5\_request\_t* request\_ptr to *hid\_t* eq\_id. Quarter 5: Changed from event queue to event stack. Added rcntxt\_id parameter.

# **Man Page Status:**

No known issues.

# **4.7 H5G: Group APIs**

These routines are used to operate on HDF5 Group Objects.

The routines ending in \_ff have different signatures than the standard HDF5 library routines.

Man pages for routines whose user interface is unchanged from the standard HDF5 implementation can be found at: http://www.hdfgroup.org/HDF5/doc/RM/RM\_H5G.html.

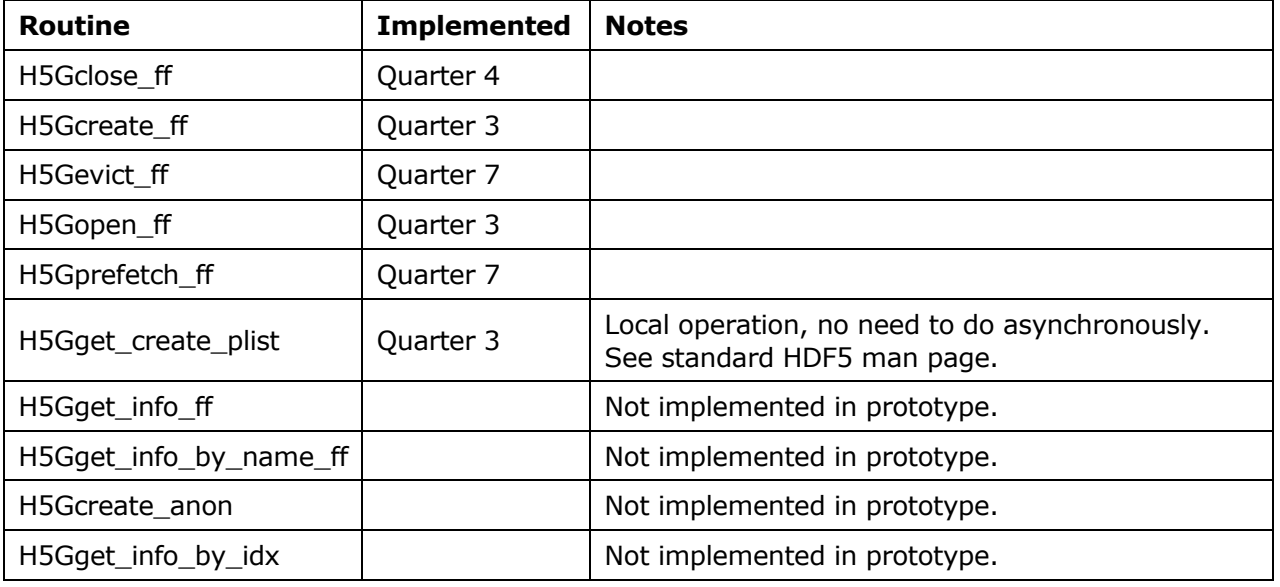

# **4.7.1 H5Gclose\_ff**

**Name:** H5Gclose\_ff

# **Signature:**

*hid\_t* H5Gclose\_ff( *hid\_t* group\_id, *hid\_t* es\_id )

# **Purpose:**

Close the specified group, possibly asynchronously.

#### **Description:**

H5Gclose ff releases resources used by a group that was opened by H5Gcreate ff or H5Gopen ff. After closing a group, the group id cannot be used again.

Failure to release a group with this call will result in resource leaks.

The es id parameter indicates the event stack the event object for this call should be pushed onto when the function is executed asynchronously. The function may be executed synchronously by passing in H5\_EVENT\_STACK\_NULL for the es\_id parameter.

# **Parameters:**

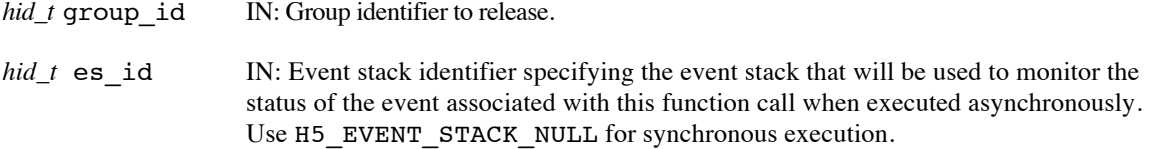

### **Returns:**

Returns a non-negative value if successful; otherwise returns a negative value.

When this routine is executed asynchronously, the return value indicates whether the operation has been successfully scheduled for asynchronous execution. The actual success or failure of the asynchronous operation must be checked separately through the event stack.

#### **History:**

Added in Quarter 4. Quarter 5: Changed from event queue to event stack

# **Man Page Status:**

No known issues.

# **4.7.2 H5Gcreate\_ff**

### **Name:** H5Gcreate\_ff

#### **Signature:**

*hid\_t* H5Gcreate\_ff( *hid\_t* loc\_id, *const char \**name, *hid\_t* lcpl\_id, *hid\_t* gcpl\_id, *hid\_t* gapl\_id, *hid\_t* trans\_id, *hid\_t* es\_id )

#### **Purpose:**

Create a new group and links it into the file, possibly asynchronously.

#### **Description:**

H5Gcreate ff creates a new group in a file. After a group has been created, links to datasets and to other groups can be added.

The loc id and name parameters specify where the group is located. loc id may be a file identifier or a group identifier. name is the link to the group; name may be either an absolute path in the file (the links from the root group to the new group) or a relative path from  $\text{loc }$  id (the link(s) from the group specified by  $\text{loc }$  id to the new group). See the "Accessing objects by location and name" topic for more information. Both loc id and name must be in scope for the transaction identified by trans id.

lcpl\_id, gcpl\_id, and gapl\_id are property list identifiers. These property lists govern how the link to the group is created, how the group is created, and how the group can be accessed in the future, respectively. H5P\_DEFAULT can be passed in if the default properties are appropriate for these property lists. Currently, there are no APIs for the group access property list; use H5P\_DEFAULT. See "H5P: Property List Interface" for the functions that can be used with each property list. H5P\_DEFAULT must be used for all three of these parameters in the current EFF implementation.

trans\_id indicates the transaction this operation is part of.

The es id parameter indicates the event stack the event object for this call should be pushed onto when the function is executed asynchronously. The function may be executed synchronously by passing in H5\_EVENT\_STACK\_NULL for the es\_id parameter.

The return value is the group identifier for the new group. Call H5Gclose with the group identifier to close the group and release resources when access is no longer required.

# **Parameters:**

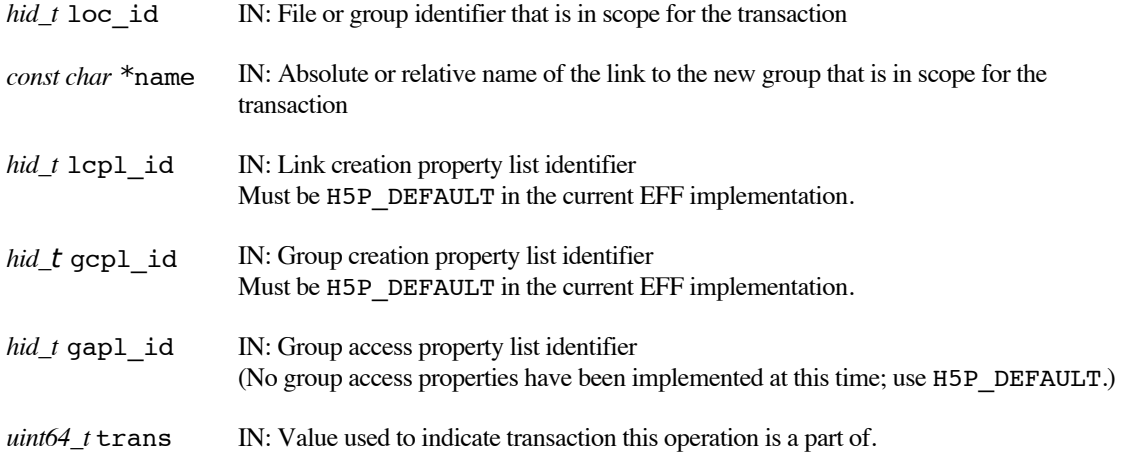

*hid\_t* es id IN: Event stack identifier specifying the event stack that will be used to monitor the status of the event associated with this function call when executed asynchronously. Use H5\_EVENT\_STACK\_NULL for synchronous execution.

# **Returns:**

Returns a group identifier if successful; otherwise returns a negative value. When executed asynchronously, a future ID for the new group is returned initially. Upon completion of the asynchronous operation, the future ID will be transparently modified to be a "normal" group identifier.

When this routine is executed asynchronously, the return value indicates whether the operation has been successfully scheduled for asynchronous execution. The actual success or failure of the asynchronous operation must be checked separately through the event stack.

### **History:**

Added in Quarter 3.

Quarter 4: Updated to reflect switch from parameter *H5\_request\_t* request\_ptr to *hid\_t* eq\_id. Quarter 5: Changed from transaction to transaction id and from event queue to event stack. Added scope requirement.

### **Man Page Status:**

No known issues.

# **4.7.3 H5Gevict\_ff**

# **Name:** H5G

# **Signature:**

```
herr_t H5Gevict_ff( hid_t grp_id, uint64_t container_version, hid_t dxpl_id, 
hid_t es_id )
```
# **Purpose:**

Evict group from the burst buffer, possibly asynchronously.

# **Description:**

H5Gevict ff evicts data associated with a group from the burst buffer.

The data to be evicted may be resident in the burst buffer under two different scenarios

In the first scenario, the data is resident in the burst buffer as the result of updates to the group made via the EFF transaction model. For example, through calls to H5Gcreate ff or H5Dcreate ff, where the new group is created or a new dataset is created in the group. These calls add updates to a transaction that are atomically applied to the group when the transaction is committed, and we refer to this data as *transaction update data*.

When evicting transaction update data, the container version being evicted should first be persisted to permanent storage (DAOS), with the H5RCpersist command. The group's transaction update data for the specified container version, as well as the group's transaction update data for all lower-numbered container versions that has not yet been evicted from the burst buffer, will be evicted as the result of this call. If evicting the data would result in container versions with open read contexts becoming inaccessible, the evict will fail.

In the second scenario, the data is resident in the burst buffer as the result of a call to H5Gprefetch\_ff. This call replicates data from persistent storage (DAOS) to the burst buffer, and we refer to this data as *replica data.* When replica data is evicted, only data in the burst buffer as a result of the exact replica specified is evicted – transaction update data and other replicas for the group remain in the burst buffer.

The grp id parameter specifies the group whose data is to be evicted.

The version of the group to be evicted is specified by the container\_version property.

The replica property in the transfer property list, dxpl\_id, is used to specify that a group replica is to be evicted. H5Pset dxpl replica() sets the replica property. If this is set, then replia data will be evicted, otherwise transaction update data will be evicted.

The es id parameter indicates the event stack the event object for this call should be pushed onto when the function is executed asynchronously. The function may be executed synchronously by passing in H5\_EVENT\_STACK\_NULL for the es\_id parameter.

# **Limitations / Future Considerations:**

When evicting a replica, the container\_version argument is redundant, as the replica identifier fully specifies the data to be evicted. Consider revisiting and possibly revising the API prior to production release. Possibly have separate evict commands for eviction of transaction update data and of replicas.

For other potential extensions that are beyond the scope of the EFF prototype project, refer to the document *Burst Buffer Space Management – Prototype to Production*.

### **Parameters:**

*hid\_t* grp id IN: Identifier of the group being evicted.

Use or disclosure of data contained on this sheet is subject to the restriction on the title page of this document. Copyright © The HDF Group, 2014. All rights reserved

# B599860-SS 86 06/30/2014

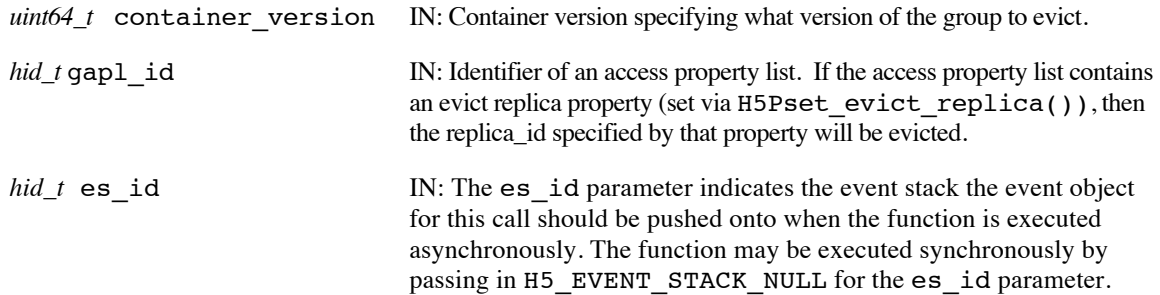

### **Returns:**

Returns a non-negative value if successful; otherwise returns a negative value.

Note that when this routine is executed asynchronously, the return value from the routine only indicates whether the operation has been successfully scheduled for asynchronous execution. The actual success or failure of the asynchronous operation must be checked separately through the event stack.

### **History:**

Added in Quarter 7.

# **Man Page Status:**

No known issues.

# **4.7.4 H5Gopen\_ff**

### **Name:** H5Gopen\_ff

#### **Signature:**

```
hid_t H5Gopen_ff( hid_t loc_id, const char * name, hid_t gapl_id, 
hid_t rcntxt_id, hid_t es_id )
```
#### **Purpose:**

Open an existing group with a group access property list, possibly asynchronously.

### **Description:**

H5Gopen ff opens an existing group, name, at the location specified by loc id.

loc id may be a file identifier or a group identifier. name may be either an absolute path in the file or a relative path from loc\_id to the group. Both loc\_id and name must be in scope for the read context identified by rcntxt\_id.

gapl\_id is a group access property list identifier. No group access property lists have been implemented at this time; use H5P\_DEFAULT.

rcntxt id indicates the read context for this operation.

The es id parameter indicates the event stack the event object for this call should be pushed onto when the function is executed asynchronously. The function may be executed synchronously by passing in H5\_EVENT\_STACK\_NULL for the es\_id parameter.

H5Gopen\_ff returns a group identifier for the group that was opened. This group identifier should be released by calling H5Gclose when it is no longer needed.

#### **Parameters:**

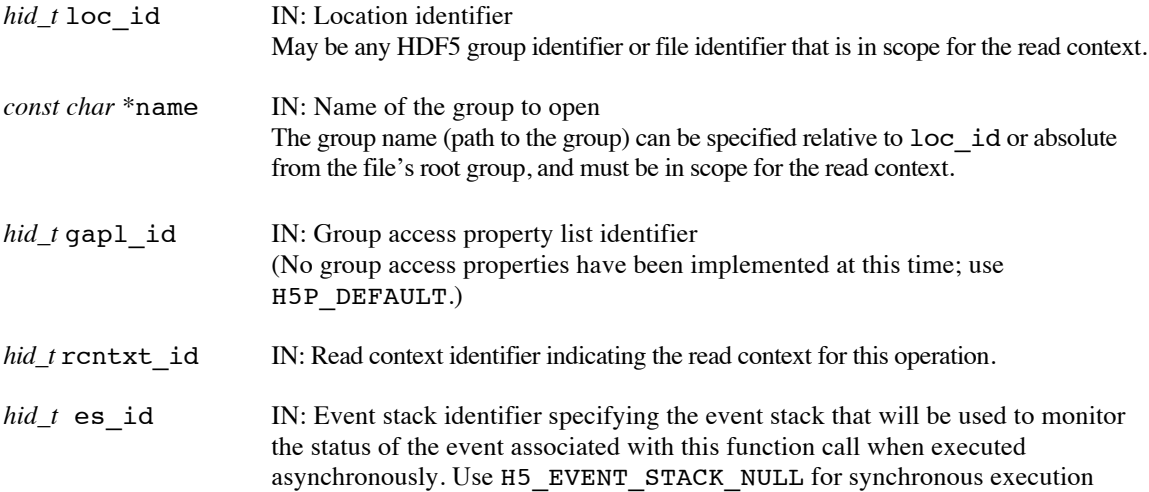

#### **Returns:**

Returns a group identifier if successful; otherwise returns a negative value. When executed asynchronously, a future ID for the group is returned initially. Upon completion of the asynchronous operation, the future ID will be transparently modified to be a "normal" group identifier.

When this routine is executed asynchronously, the return value indicates whether the operation has been successfully scheduled for asynchronous execution. The actual success or failure of the asynchronous operation must be checked separately through the event stack.

# **History:**

Added in Quarter 3.

Quarter 4: Updated to reflect switch from parameter *H5\_request\_t* request\_ptr to *hid\_t* eq\_id. Quarter 5: Changed from transaction to read context id and from event queue to event stack. Added scope requirement.

# **Man Page Status:**

No known issues.

# **4.7.5 H5Gprefetch\_ff**

### **Name:** H5Gprefetch\_FF

### **Signature:**

*herr\_t* H5Gprefetch\_ff( *hid\_t* grp\_id, *hid\_t* rcntxt\_id, *hid\_t* \*replica\_id, *hid\_t* dxpl\_id,  $hid_t$  es id )

### **Purpose:**

Prefetch a group from persistent storage to burst buffer storage, possibly asynchronously.

## **Description:**

H5Gprefetch\_ff prefetches a group, specified by its identifier grp\_id, from persistent storage (DAOS) into burst buffer storage.

rcntxt id indicates the read context for this operation.

replica id, the replica identifier, is set to indicate where the pre-fetched data can be found in the burst buffer, and is passed to subsequent H5Gevict ff calls.

dxpl id, a data transfer property list identifier, is not currently used and should be set to H5P\_DEFAULT.

The es id parameter indicates the event stack the event object for this call should be pushed onto when the function is executed asynchronously. The function may be executed synchronously by passing in H5\_EVENT\_STACK\_NULL for the es\_id parameter.

The replica\_id is not valid until the operation has completed, if it is executing asynchronously.

# **Limitations / Future Considerations:**

For the EFF prototype project, only the primary IOD KV object associated with the HDF5 group will be prefetched; auxiliary IOD objects remain on persistent storage (DAOS). For more information, and other potential extensions, refer to the document *Burst Buffer Space Management – Prototype to Production*.

This function was implemented for completeness, but since no access routines accept the group's replica\_id in this phase of the project, it has no practical value other than to demonstrate the ability to prefetch and evict groups.

# **Parameters:**

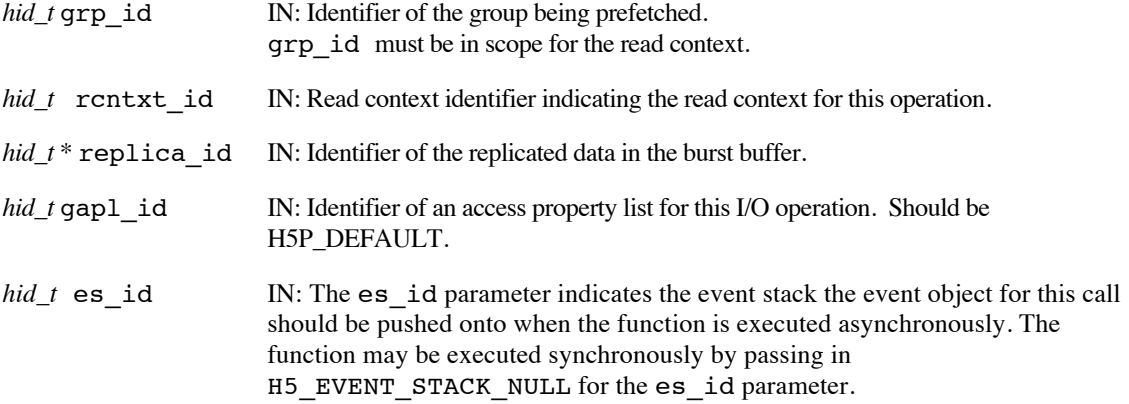

### **Returns:**

Returns a non-negative value if successful; otherwise returns a negative value.

Use or disclosure of data contained on this sheet is subject to the restriction on the title page of this document. Copyright © The HDF Group, 2014. All rights reserved

# B599860-SS 90 06/30/2014

Note that when this routine is executed asynchronously, the return value from the routine only indicates whether the operation has been successfully scheduled for asynchronous execution. The actual success or failure of the asynchronous operation must be checked separately through the event stack.

# **History:**

Added in Quarter 7.

# **Man Page Status:**

No known issues.

# **4.8 H5L: Link APIs**

These routines are used to create and manipulate Links in an HDF5 group, and are designed to be used in conjunction with the Object APIs (H5O).

The routines ending in \_ff have different signatures than the standard HDF5 library routines.

Man pages for routines whose user interface is unchanged from the standard HDF5 implementation can be found at: http://www.hdfgroup.org/HDF5/doc/RM/RM\_H5L.html.

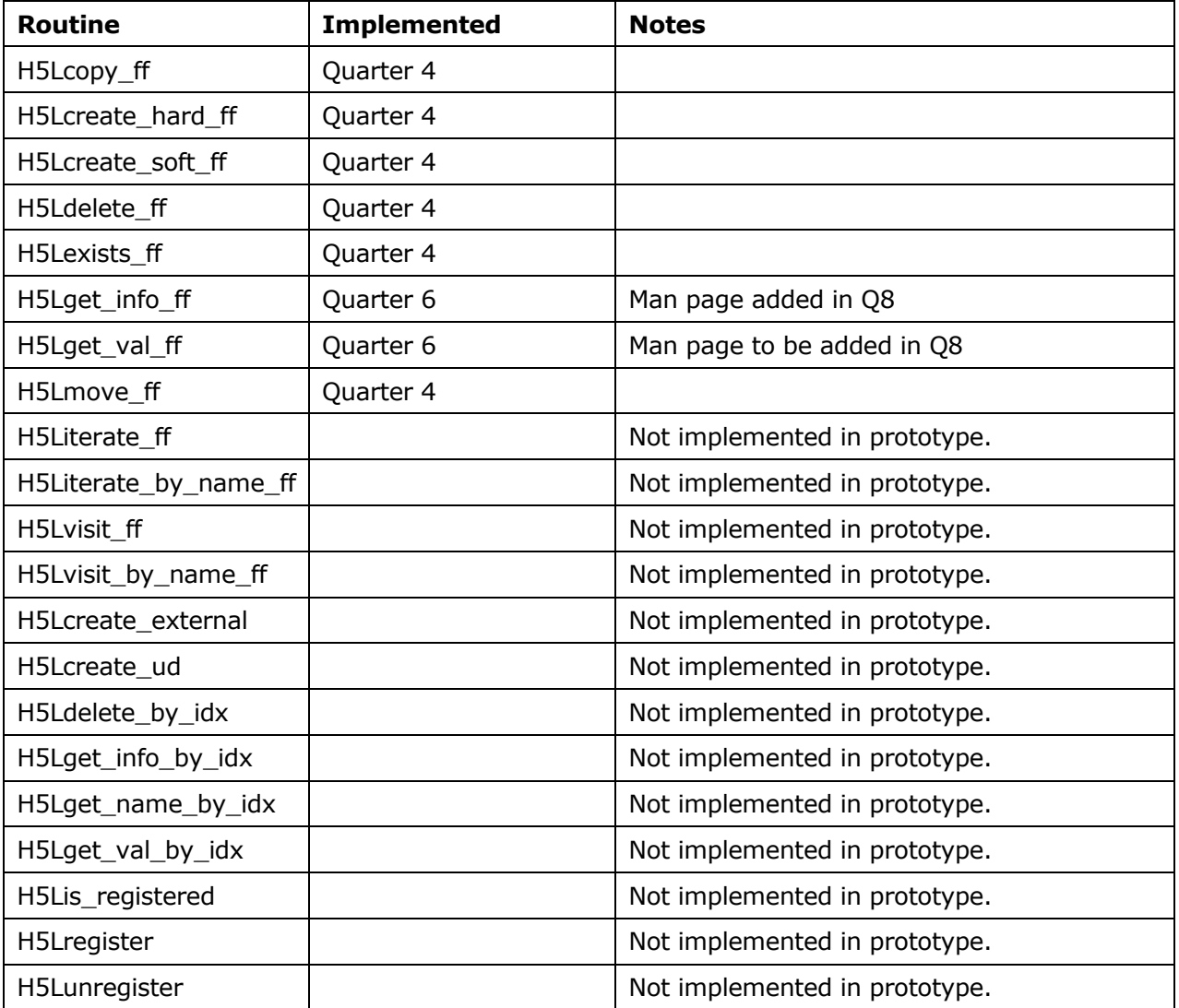

# **4.8.1 H5Lcopy\_ff**

### **Name:** H5Lcopy\_ff

#### **Signature:**

```
herr_t H5Lcopy_FF( hid_t src_loc_id, const char *src_name, hid_t dest_loc_id, 
const char *dest_name, hid_t lcpl_id, hid_t lapl_id,hid_t trans_id, hid_t es_id )
```
#### **Purpose:**

Copies a link from one location to another, possibly asynchronously.

#### **Description:**

H5Lcopy\_ff copies the link specified by src\_name from the file or group specified by src\_loc\_id to the file or group specified by dest\_loc\_id. The new copy of the link is created with the name dest\_name.

src loc id and dest loc id must reference locations in the same file in the EFF stack. src\_loc\_id, src\_name, dest\_loc\_id, and dest\_name must all be in scope for the transaction identified by trans\_id.

If dest loc id is a file identifier, dest name will be interpreted relative to that file's root group.

The new link is created with the creation and access property lists specified by  $1$ cpl\_id and  $1$ apl\_id. The interpretation of lcpl\_id is limited in the manner described in the next paragraph.

H5Lcopy\_ff retains the creation time and the target of the original link. However,since the link may be renamed, the character encoding is that specified in  $Lcpl$  id rather than that of the original link. Other link creation properties are ignored.

If the link is a soft link, also known as a symbolic link, its target is interpreted relative to the location of the copy.

Several properties are available to govern the behavior of H5Lcopy. These properties are set in the link creation and access property lists, lcpl id and lapl id, respectively. In the EFF stack, neither the link creation property list nor the link access property list have any effect. Both should be set to H5P\_DEFAULT.

trans id indicates the transaction this operation is part of.

The es id parameter indicates the event stack the event object for this call should be pushed onto when the function is executed asynchronously. The function may be executed synchronously by passing in H5\_EVENT\_STACK\_NULL for the es\_id parameter.

H5Lcopy\_ff does not affect the object that the link points to.

# **Parameters:**

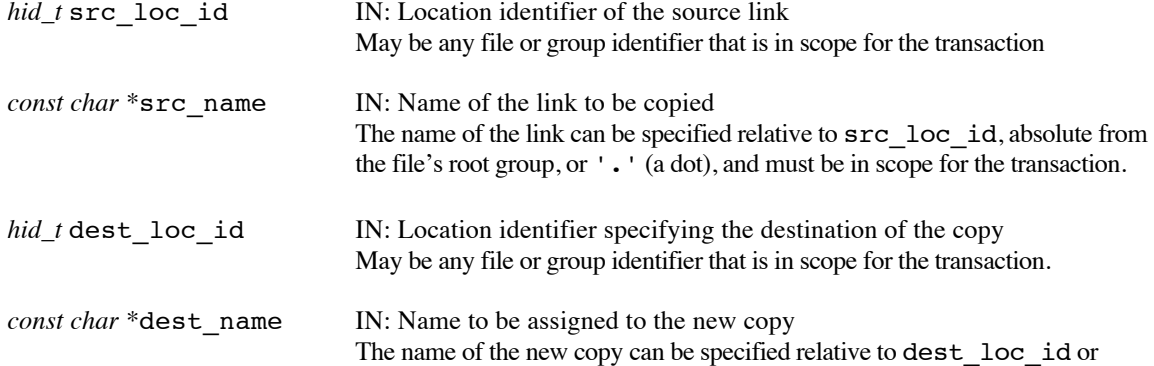

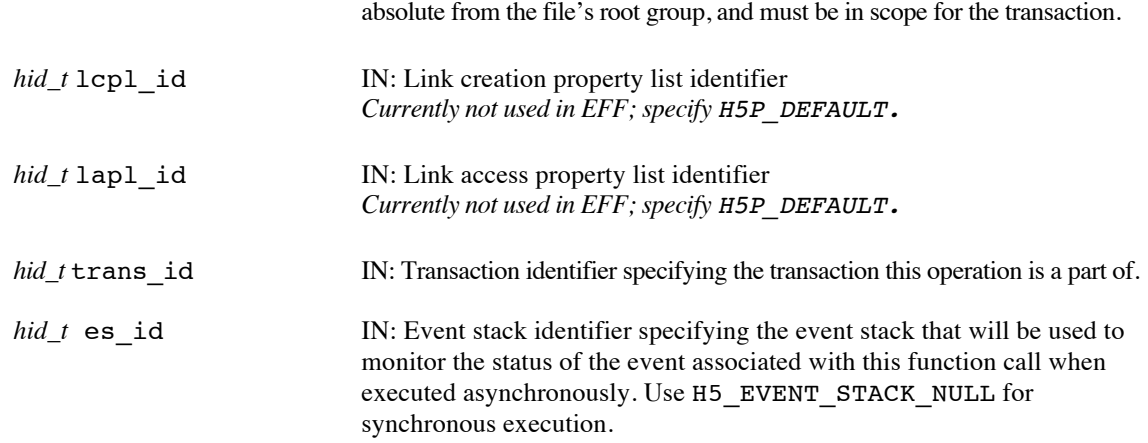

# **Returns:**

Returns a non-negative value if successful; otherwise returns a negative value.

When this routine is executed asynchronously, the return value indicates whether the operation has been successfully scheduled for asynchronous execution. The actual success or failure of the asynchronous operation must be checked separately through the event stack.

### **History:**

Added in Quarter 4.

Quarter 5: Changed from transaction to transaction id and from event queue to event stack. Added scope requirement and noted source and destination must be in same file. Noted lcpl and lapl have no effect in EFF.

# **Man Page Status:**

No known issues.

# **4.8.2 H5Lcreate\_hard\_ff**

### **Name:** H5Lcreate\_hard\_ff

# **Signature:**

*herr\_t* H5Lcreate\_hard\_ff( *hid\_t* obj\_loc\_id, *const char \**obj\_name, *hid\_t* link\_loc\_id, *const char \**link\_name, *hid\_t* lcpl\_id, *hid\_t* lapl\_id,*hid\_t* trans\_id, *hid\_t* es\_id )

### **Purpose:**

Creates a hard link to an object, possibly asynchronously.

# **Description:**

H5Lcreate hard ff creates a new hard link to a pre-existing object in an HDF5 file. The new link may be one of many that point to that object.

The target object must already exist in the scope for the transaction indicated by  $trans\;id.$ 

 $obj$  loc  $id$  and  $obj$  name specify the location and name, respectively, of the target object, i.e., the object that the new hard link points to. Both obj\_loc\_id and obj\_name must be in scope for the transaction identified by trans\_id.

link loc id and link name specify the location and name, respectively, of the new hard link. Both link loc id and link name must be in scope for the transaction identified by trans id.

obj\_name and link\_name are interpreted relative to obj\_loc\_id and link\_loc\_id, respectively.

If obj loc id and link loc id are the same location, the HDF5 macro H5L SAME LOC can be used for either parameter (but not both).

lcpl\_id and lapl\_id are the link creation and access property lists associated with the new link. In the EFF stack, neither the link creation property list nor the link access property list have any effect. Both should be set to H5P\_DEFAULT.

trans id indicates the transaction this operation is part of.

The es id parameter indicates the event stack the event object for this call should be pushed onto when the function is executed asynchronously. The function may be executed synchronously by passing in H5\_EVENT\_STACK\_NULL for the es\_id parameter.

Hard and soft links are for use only if the target object is in the current file. If the desired target object is in a different file from the new link, an external link may be created with H5Lcreate external. External links are not currently supported in the EFF stack.

The HDF5 library keeps a count of all hard links pointing to an object; if the hard link count reaches zero (0), the object will be deleted from the file. Creating new hard links to an object will prevent it from being deleted if other links are removed. The library maintains no similar count for soft links and they can dangle.

### **Parameters:**

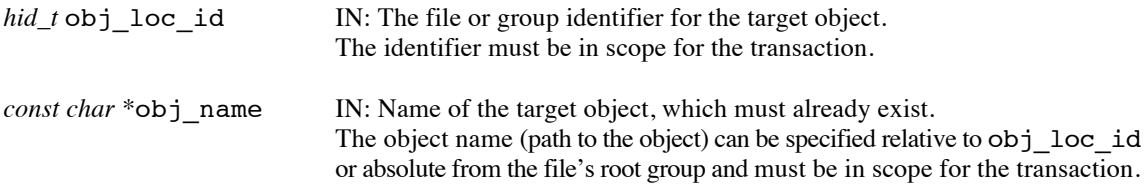

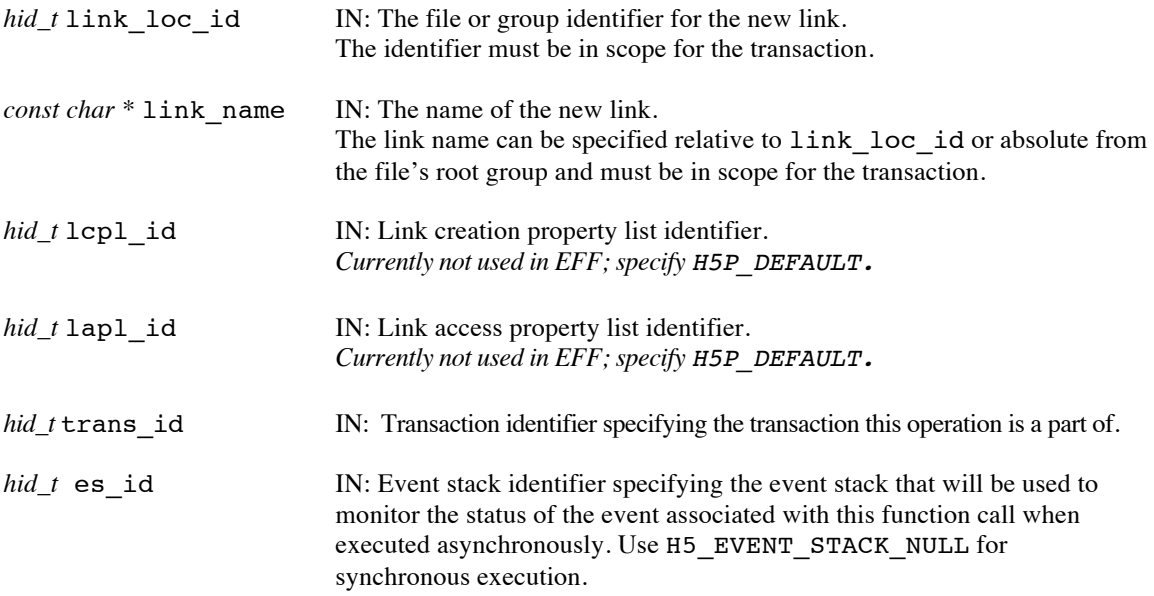

#### **Returns:**

Returns a non-negative value if successful; otherwise returns a negative value.

.

When this routine is executed asynchronously, the return value indicates whether the operation has been successfully scheduled for asynchronous execution. The actual success or failure of the asynchronous operation must be checked separately through the event stack.

### **History:**

Added in Quarter 4.

Quarter 5: Changed from transaction to transaction id and from event queue to event stack. Added scope requirement. Noted that lcpl and lapl are unused in EFF stack.

# **Man Page Status:**

No known issues.

# **4.8.3 H5Lcreate\_soft\_ff**

### **Name:** H5Lcreate\_soft\_ff

#### **Signature:**

```
herr_t H5Lcreate_soft_ff( const char *target_path, hid_t link_loc_id, 
const char *link_name, hid_t lcpl_id, hid_t lapl_id, hid_t trans_id, hid_t es_id )
```
#### **Purpose:**

Creates a soft link to an object, possibly asynchronously.

#### **Description:**

H5Lcreate soft ff creates a new soft link to an object in an HDF5 file. The new link may be one of many that point to that object.

target path specifies the path to the target object, i.e., the object that the new soft link points to. target\_path can be anything and is interpreted at lookup time. This path may be absolute in the file or relative to link\_loc\_id.

link loc id and link name specify the location and name, respectively, of the new soft link. link name is interpreted relative to link loc id. Both link loc id and link name must be in scope for the transaction identified by trans id.

lcpl\_id and lapl\_id are the link creation and access property lists associated with the new link. In the EFF stack, neither the link creation property list nor the link access property list have any effect. Both should be set to H5P\_DEFAULT.

trans id indicates the transaction this operation is part of.

The es id parameter indicates the event stack the event object for this call should be pushed onto when the function is executed asynchronously. The function may be executed synchronously by passing in H5\_EVENT\_STACK\_NULL for the es\_id parameter.

H5Lcreate\_soft\_ff is for use only if the target object is in the current file. If the desired target object is in a different file from the new link, use H5Lcreate external to create an external link. External links are not currently supported in the EFF stack.

For instance, if target\_path is ./foo, link\_loc\_id specifies ./x/y/bar, and the name of the new link is new\_link, then a subsequent request for  $\cdot$ /x/y/bar/new\_link will return same the object as would be found at ./foo.

Soft links and external links are also known as symbolic links as they use a name to point to an object; hard links employ an object's address in the file.

Unlike hard links, a soft link in an HDF5 file is allowed to *dangle*, meaning that the target object need not exist at the time that the link is created.

The HDF5 library does not keep a count of soft links as it does of hard links.

# **Parameters:**

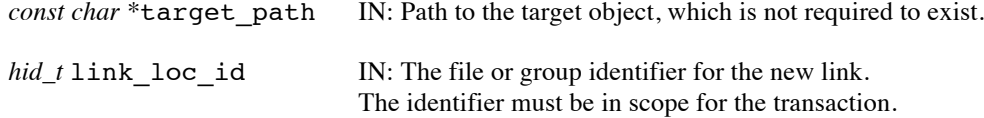

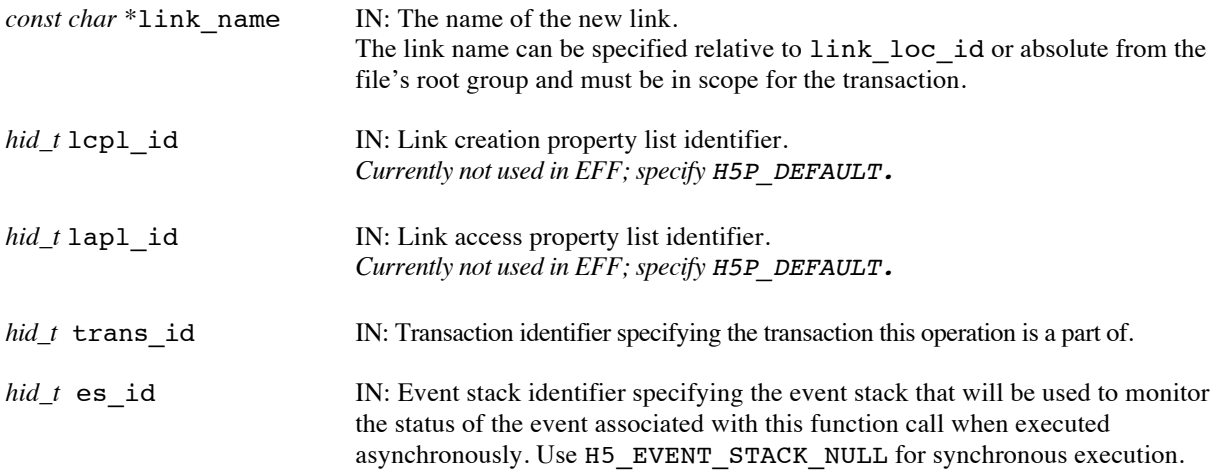

### **Returns:**

Returns a non-negative value if successful; otherwise returns a negative value.

When this routine is executed asynchronously, the return value indicates whether the operation has been successfully scheduled for asynchronous execution. The actual success or failure of the asynchronous operation must be checked separately through the event stack.

## **History:**

Added in Quarter 4.

Quarter 5: Changed from transaction to transaction id and from event queue to event stack. Added scope requirement. Noted that lcpl and lapl are unused in EFF stack and that external links are unsupported.

# **Man Page Status:**

No known issues.

# **4.8.4 H5Ldelete\_ff**

### **Name:** H5Ldelete\_ff

#### **Signature:**

```
herr_t H5Ldelete_ff( hid_t loc_id, const char *name, hid_t lapl_id, hid_t trans_id, 
hid_t es id )
```
#### **Purpose:**

Removes a link from a group.

#### **Description:**

H5Ldelete\_ff removes the link specified by name from the location loc\_id. Both name and loc\_id must be in scope for the transaction indicated by trans id.

lapl\_id specifies the link access property list. The link access property list currently has no effect in the EFF stack and should be set to H5P\_DEFAULT.

trans\_id indicates the transaction this operation is part of.

The es id parameter indicates the event stack the event object for this call should be pushed onto when the function is executed asynchronously. The function may be executed synchronously by passing in H5\_EVENT\_STACK\_NULL for the es\_id parameter.

If the link being removed is a hard link, H5Ldelete ff also decrements the link count for the object to which name points. Unless there is a duplicate hard link in that group, this action removes the object to which name points from the group that previously contained it.

A reference count keeps track of how many hard links refer to an object; when the reference count reaches zero, the object can be removed from the file. Objects that are open are not removed until all identifiers to the object are closed.

### **Warning:**

Exercise caution in the use of H5Ldelete\_ff; if the link being removed is on the only path leading to an HDF5 object, that object may become permanently inaccessible in the file.

### **Parameters:**

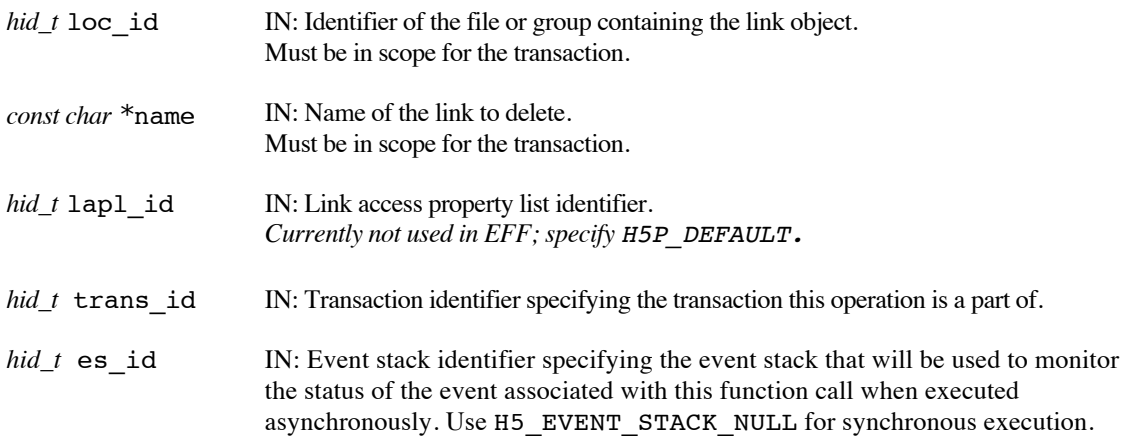

#### **Returns:**

Returns a non-negative value if successful; otherwise returns a negative value.

Use or disclosure of data contained on this sheet is subject to the restriction on the title page of this document. Copyright © The HDF Group, 2014. All rights reserved

# B599860-SS 99 06/30/2014

When this routine is executed asynchronously, the return value indicates whether the operation has been successfully scheduled for asynchronous execution. The actual success or failure of the asynchronous operation must be checked separately through the event stack.

### **History:**

Added in Quarter 4.

Quarter 5: Changed from transaction to transaction id and from event queue to event stack. Added scope requirement. Noted that lapl is not used in EFF.

# **Man Page Status:**

No known issues.

# **4.8.5 H5Lexists\_ff**

### **Name:** H5Lexists\_ff

### **Signature:**

```
herr_t H5Lexists_ff( hid_t loc_id, const char *name, hid_t lapl_id, hbool_t *exists, 
hid_t rcntxt_id, hid_t es_id )
```
#### **Purpose:**

Determine whether a link with the specified name exists in a group.

#### **Description:**

H5Lexists\_ff allows an application to determine whether the link name exists in the group or file specified with loc id. The link may be of any type; only the presence of a link with that name is checked. Both name and loc id must be in scope for the read context indicated by rcntxt id.

The results of the existence test are put in exists. Note that this value will not be set until after the function completes, which may be later than when the call returns for asynchronous execution. Traditionally the existence results were indicated by the function call's return value, but with the support for asynchronous execution that is no longer possible and the FastForward version included the new exists parameter.

The link access property list, lapl\_id, may provide information regarding the properties of links. The link access property list currently has no effect in the EFF stack and should be set to H5P\_DEFAULT.

rcntxt id indicates the read context for this operation.

The es id parameter indicates the event stack the event object for this call should be pushed onto when the function is executed asynchronously. The function may be executed synchronously by passing in H5\_EVENT\_STACK\_NULL for the es\_id parameter.

Note that H5Lexists ff verifies only that the target link exists. If name includes either a relative path or an absolute path to the target link, intermediate steps along the path must be verified before the existence of the target link can be safely checked. If the path is not verified and an intermediate element of the path does not exist, H5Lexists ff will fail. The example in the next paragraph illustrates one stepby-step method for verifying the existence of a link with a relative or absolute path.

**Example:** Use the following steps to verify the existence of the link datasetD in the group group1/group2/softlink\_to\_group3/, where group1 is a member of the group specified by loc\_id:

- First use H5Lexists\_ff to verify that group1 exists.
- If group1 exists, use H5Lexists\_ff again, this time with name set to group1/group2, to verify that group2 exists.
- If group2 exists, use H5Lexists\_ff with name set to group1/group2/softlink\_to\_group3 to verify that softlink\_to\_group3 exists.
- If softlink to group3 exists, you can now safely use H5Lexists ff with name set to group1/group2/softlink\_to\_group3/datasetD to verify that the target link, datasetD, exists.

If the link to be verified is specified with an absolute path, the same approach should be used, but starting with the first link in the file's root group. For instance, if datasetD were in

/group1/group2/softlink\_to\_group3, the first call to H5Lexists\_ff would have name set to /group1.
Note that this is an outline and does not include all necessary details. Depending on circumstances, for example, you may need to verify that an intermediate link points to a group and that a soft link points to an existing target.

## **Parameters:**

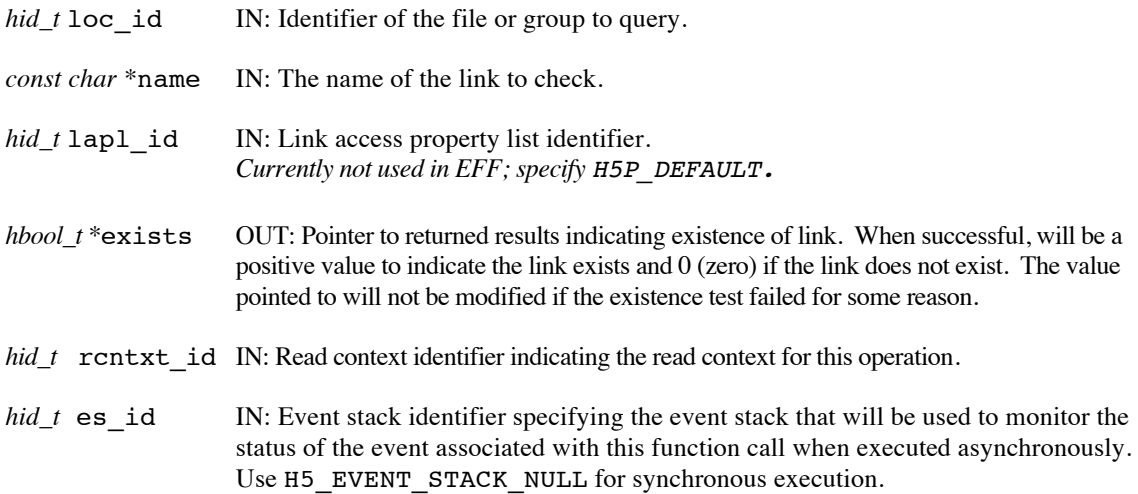

## **Returns:**

Returns a non-negative value if successful; otherwise returns a negative value.

When this routine is executed asynchronously, the return value indicates whether the operation has been successfully scheduled for asynchronous execution. The actual success or failure of the asynchronous operation must be checked separately through the event stack. When the asynchronous execution completes successfully, exists will contain the existence test results.

#### **History:**

Added in Quarter 4.

Quarter 5: Changed from transaction to read context id and from event queue to event stack. Added scope requirement. Noted that link access property list is not used.

## **Man Page Status:**

No known issues.

# **4.8.6 H5Lget\_info\_ff**

**Name:** H5Lget\_info\_ff

# **Signature:**

```
herr_t H5Lget_info_ff( hid_t loc_id, const char *name, H5L_ff_info_t *link_info, 
hid_t lapl_id, hid_t rcntxt_id, hid_t es_id )
```
#### **Purpose:**

Retrieve the metadata for a link.

#### **Description:**

H5Lget\_info\_ff retrieves the metadata for the specified link and puts it into the struct *H5L\_ff\_info\_t*.

An *H5L\_ff\_info\_t* struct is defined (in H5FFpublic.h) as follows :

```
typedef struct H5L_ff_info_t{
    H5L type_t type;
    H5T cset t cset;
     union {
        haddr_ff_t address;<br>size t val size
                      val size;
     } u;
} H5L_ff_info_t;
```
lapl\_id indicates the link access property list for this operation.

rcntxt id indicates the read context for this operation.

The es\_id parameter indicates the event stack the event object for this call should be pushed onto when the function is executed asynchronously. The function may be executed synchronously by passing in H5\_EVENT\_STACK\_NULL for the es\_id parameter.

# **Parameters:**

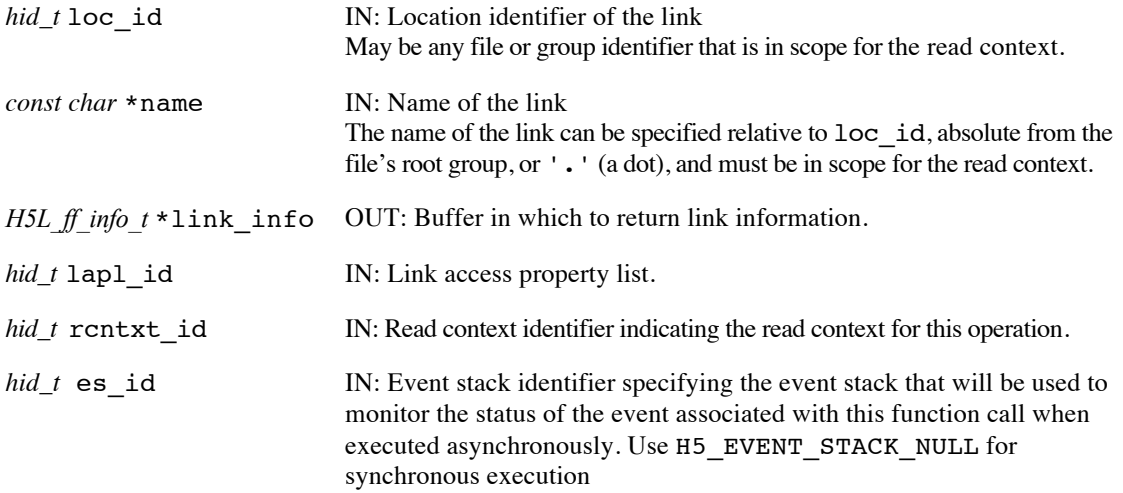

#### **Returns:**

Returns a non-negative value if successful; otherwise returns a negative value.

Note that when this routine is executed asynchronously, the return value from the routine only indicates whether the operation has been successfully scheduled for asynchronous execution. The actual success or failure of the asynchronous operation must be checked separately through the event stack. When the asynchronous execution completes successfully, link info will contain all the metadata values for that link.

## **History:**

Implemented in Q6; Man page added in Q8.

# **Man Page Status:**

No known issues.

# **4.8.7 H5Lget\_val\_ff**

**Name:** H5Lget\_val\_ff

# **Signature:**

*herr\_t* H5Lget\_val\_ff( *hid\_t* loc\_id, *const char* \*name, *void* \*buf, *size\_t* size, *hid\_t* lapl\_id, *hid\_t* rcntxt\_id, *hid\_t* es\_id )

## **Purpose:**

Retrieve the link value for the named link.

#### **Description:**

H5Lqet val ff returns the link value of a link specified by the combination of loc id and name. For symbolic links, the link value is the path to which the link points, including the null terminator. For user-defined links, it is the link buffer.

At most size bytes are copied into the buf result buffer.

lapl id indicates the link access property list for this operation.

rcntxt id indicates the read context for this operation.

The es\_id parameter indicates the event stack the event object for this call should be pushed onto when the function is executed asynchronously. The function may be executed synchronously by passing in H5\_EVENT\_STACK\_NULL for the es\_id parameter.

When asynchronous execution is used, wait for the completion of the operation before reading the results from buf.

#### **Parameters:**

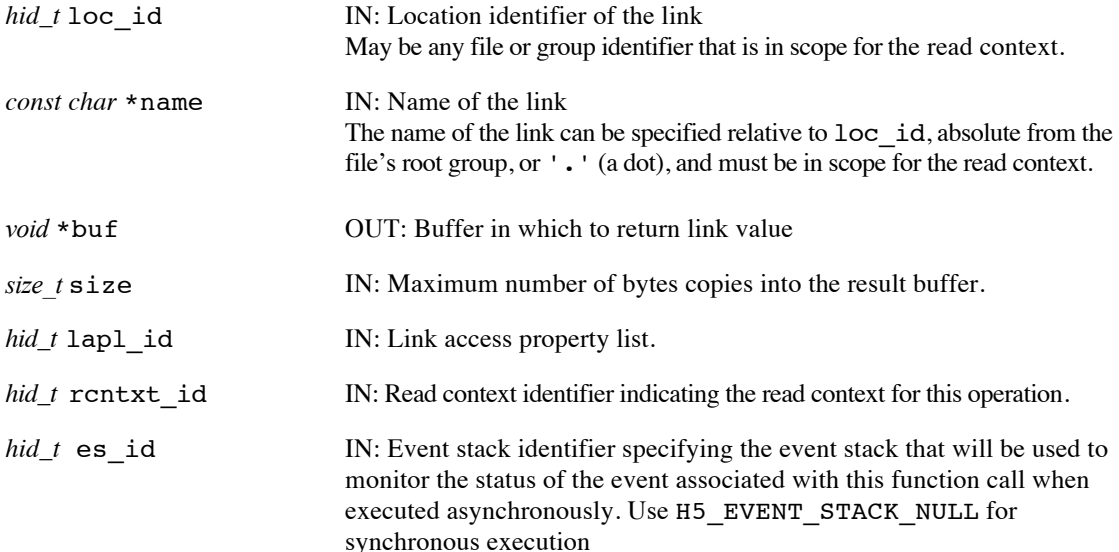

# **Returns:**

Returns a non-negative value if successful; otherwise returns a negative value. Also updates \*buf if successful.

Note that when this routine is executed asynchronously, the return value from the routine only indicates whether the operation has been successfully scheduled for asynchronous execution. The actual success or failure of the asynchronous operation must be checked separately through the event stack. When the asynchronous execution completes successfully, \*buf will contain the value for that link.

# **History:**

Implemented in Q6; Man page added in Q8.

#### **Man Page Status:**

No known issues.

# **4.8.8 H5Lmove\_ff**

## **Name:** H5Lmove\_ff

#### **Signature:**

```
herr_t H5Lmove_ff( hid_t src_loc_id, const char *src_name, hid_t dest_loc_id, 
const char *dest_name, hid_t lcpl_id, hid_t lapl_id, hid_t trans_id, hid_t es_id )
```
#### **Purpose:**

Moves a link within an HDF5 file, possibly asynchronously.

#### **Description:**

H5Lmove\_tt moves a link within an HDF5 file. The original link, src\_name, is removed from src loc id and the new link, dest name, is inserted at dest loc id. This change is accomplished as an atomic operation.

src loc id and src name identify the original link. src loc id is either a file or group identifier; src\_name is the path to the link and is interpreted relative to src\_loc\_id. dest\_loc\_id and dest name identify the new link. dest loc id is either a file or group identifier; dest name is the path to the link and is interpreted relative to dest\_loc\_id.

src\_loc\_id and dest\_loc\_id must reference locations in the same file in the EFF stack. src\_loc\_id, src\_name, dest\_loc\_id, and dest\_name must all be in scope for the transaction identified by trans\_id.

Note that H5Lmove tt does not modify the value of the link; the new link points to the same object as the original link pointed to. Furthermore, if the object pointed to by the original link was already open with a valid object identifier, that identifier will remain valid after the call to H5Lmove\_tt.

lcpl\_id and lapl\_id are the link creation and link access property lists, respectively, associated with the new link, dest\_name. Neither of these property lists currently have any effect in the EFF stack and

trans\_id indicates the transaction this operation is part of.

The es id parameter indicates the event stack the event object for this call should be pushed onto when the function is executed asynchronously. The function may be executed synchronously by passing in H5\_EVENT\_STACK\_NULL for the es\_id parameter.

#### **Warning:**

Exercise care in moving links, as it is possible to render data in a file inaccessible with H5Lmove. If the link being moved is on the only path leading to an HDF5 object, that object may become permanently inaccessible in the file.

## **Parameters:**

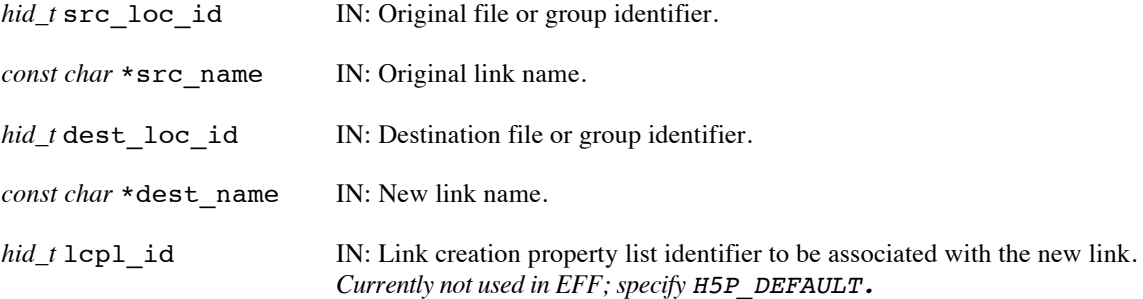

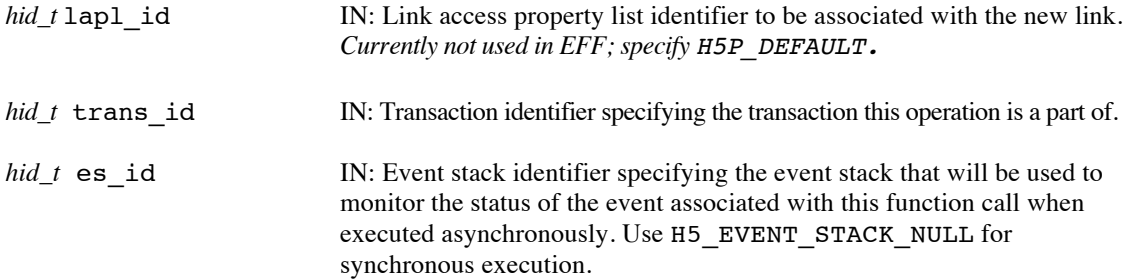

#### **Returns:**

Returns a non-negative value if successful; otherwise returns a negative value.

When this routine is executed asynchronously, the return value indicates whether the operation has been successfully scheduled for asynchronous execution. The actual success or failure of the asynchronous operation must be checked separately through the event stack.

#### **History:**

Added in Quarter 4.

Quarter 5: Changed from transaction to transaction id and from event queue to event stack. Added scope requirement and noted source and destination must be in same file. Updated text in property list description to match what EFF stack supports.

# **Man Page Status:**

No known issues.

# **4.9 H5M: Map APIs**

These routines are used to read or write HDF5 Map objects, which were added to support ACG use cases. Map objects, which offer a key-value store data structure, should also have wide applicability to other application.

Map objects in HDF5 are similar to a typical "map" data structure in computer science, and are implemented in the EFF stack using IOD Key-Value objects.

HDF5 maps set/get a value in the object, according to the key provided, with a 1-1 mapping of keys to values. All keys for a given map object must be of the same HDF5 datatype. All values for a given map object must be of the same HDF5 datatype.

HDF5 maps are leaf objects in the group hierarchy within a container. Attributes can be attached to map objects.

Map APIs were designed for the EFF stack and also for the traditional HDF5 Binary HDF5 file format storage. EFF-specific versions have the "\_ff" suffix and include one or more of (1) a read context id, (2) a transaction id, and/or (3) an event stack id. The Map APIs for the traditional HDF5 format do not have the \_ff suffix or the parameters listed, and have not been implemented or explicitly included in this section.

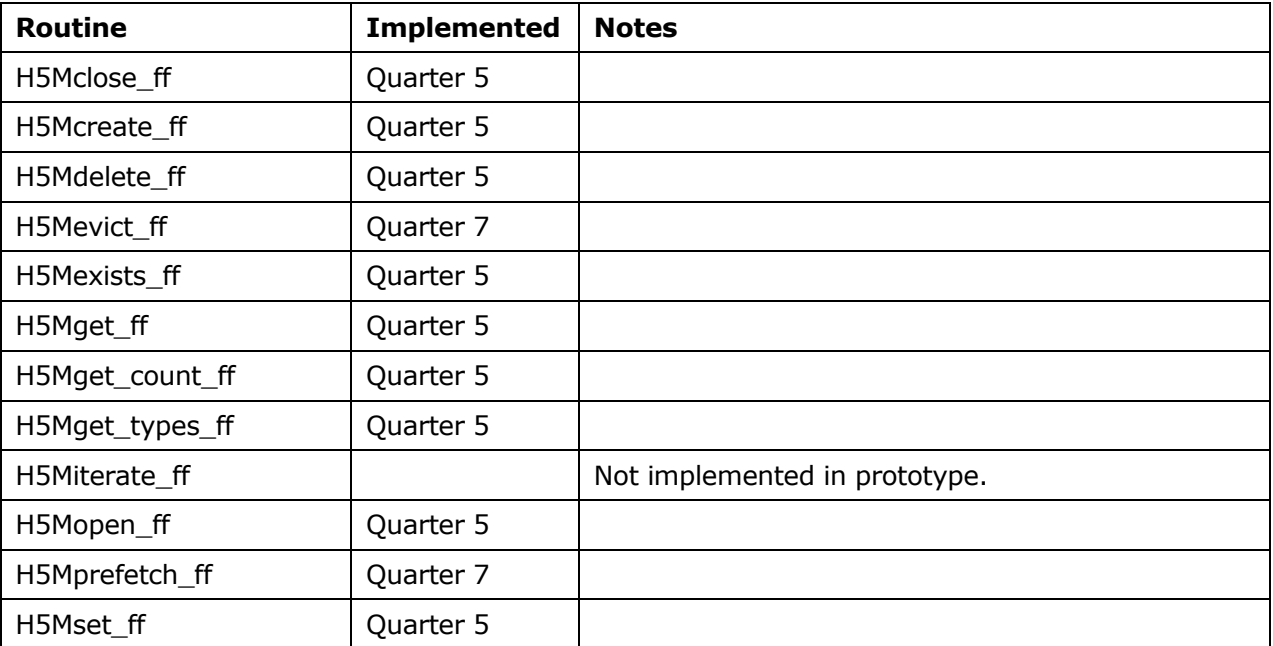

These routines did not exist prior to the Exascale FastForward project.

# **4.9.1 H5Mclose\_ff**

## **Name:** H5Mclose\_ff

# **Signature:**

```
herr_t H5Mclose_ff( hid_t map_id, hid_t es_id )
```
# **Purpose:**

Close the specified map object, possibly asynchronously.

#### **Description:**

H5Mclose\_ff ends access to the map object specified by map\_id and releases resources used by it. Further use of the map identifier is illegal in calls to the map API.

The es id parameter indicates the event stack the event object for this call should be pushed onto when the function is executed asynchronously. The function may be executed synchronously by passing in H5\_EVENT\_STACK\_NULL for the es\_id parameter.

## **Parameters:**

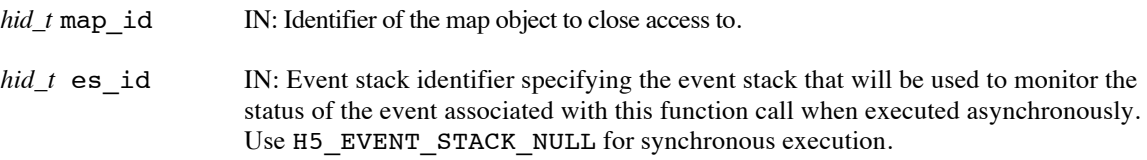

## **Returns:**

Returns a non-negative value if successful; otherwise returns a negative value.

When this routine is executed asynchronously, the return value indicates whether the operation has been successfully scheduled for asynchronous execution. The actual success or failure of the asynchronous operation must be checked separately through the event stack.

## **History:**

Added in Quarter 5.

## **Man Page Status:**

No known issues.

# **4.9.2 H5Mcreate\_ff**

#### **Name:** H5Mcreate\_ff

#### **Signature:**

*hid\_t* H5Mcreate\_ff ( *hid\_t* loc\_id, *const char \**name, *hid\_t* keytype\_id, *hid\_t* valtype\_id, *hid\_t* lcpl\_id, *hid\_t* mcpl\_id, *hid\_t* mapl\_id, *hid\_t* trans\_id, *hid\_t* es\_id )

#### **Purpose:**

Create a new map object and link it into the file, possibly asynchronously.

#### **Description:**

H5Mcreate ff creates a new map object named name at the location specified by  $\text{loc }id$ .

loc id may be a file identifier or a group identifier. name may be either an absolute path in the file or a relative path from loc id naming the map object. Both loc id and name must be in scope for the transaction identified by trans\_id.

keytype\_id specifies the datatype for all keys in the map object and valtype\_id specifies the datatype for all values in the object.

If keytype id or valtype id are either fixed-length or variable-length strings, it is important to set the string length when defining the datatype. String datatypes are derived from  $H5T\text{ }C\text{ }S1$ , which defaults to 1 character in size. See H5Tset size and "Creating variable-length string datatypes."

The EFF stack currently does not support variable-length datatypes for keys.

The link creation property list,  $1 \text{cpl } id$ , governs creation of the link(s) by which the new map object is accessed and the creation of any intermediate groups that may be missing. In the EFF stack, automatic creation of missing intermediate groups (controlled by H5Pset\_create\_intermediate\_group) is not supported and none of the properties in the link creation property list currently have any effect.

The map creation property list, mcpl id, and map access property list, maplid, modify the new map object's behavior.

H5P\_DEFAULT must be used for all three of the property list parameters in the current EFF implementation.

trans id indicates the transaction this operation is part of.

The es id parameter indicates the event stack the event object for this call should be pushed onto when the function is executed asynchronously. The function may be executed synchronously by passing in H5\_EVENT\_STACK\_NULL for the es\_id parameter.

To conserve and release resources, the map object id returned from this routine must be closed with H5Mclose when access is no longer required.

#### **Parameters:**

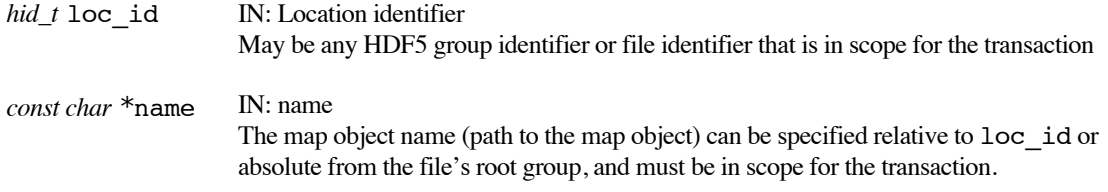

*hid\_t* keytype\_id IN: Datatype identifier for the map keys

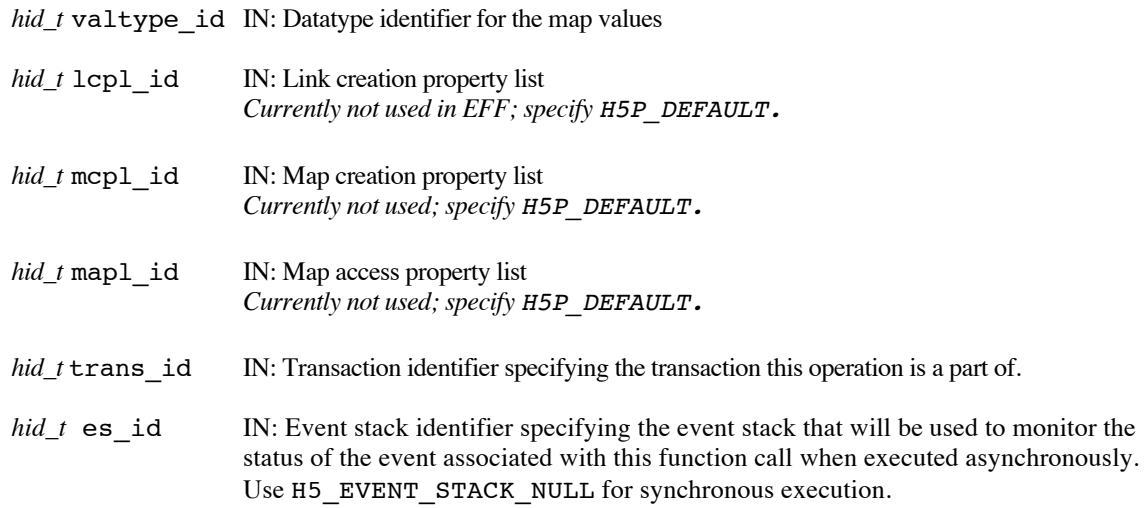

## **Returns:**

Returns a map object identifier if successful; otherwise returns a negative value. When executed asynchronously, a future ID for the new map object is returned initially. Upon completion of the asynchronous operation, the future ID will be transparently modified to be a "normal" map object identifier.

When this routine is executed asynchronously, the return value indicates whether the operation has been successfully scheduled for asynchronous execution. The actual success or failure of the asynchronous operation must be checked separately through the event stack.

#### **History:**

Added in Quarter 5.

# **Man Page Status:**

No known issues.

# **4.9.3 H5Mdelete\_ff**

## **Name:** H5Mdelete\_ff

#### **Signature:**

*herr\_t* H5Mdelete\_ff( *hid\_t* map\_id, *hid\_t* key\_mem\_type\_id, *const void* \*key, *hid\_t* trans\_id,  $hid_t$  es  $id$  )

#### **Purpose:**

Delete a key/value pair from a map object.

#### **Description:**

H5Mdelete\_ff removes a key/value pair from the map object given by map\_id. map\_id must be in scope for the transaction indicated by trans id.

The key parameter points to the key of the map entry (the key/value pair) that will be deleted, and key mem type id specifies the datatype of the key parameter.

If key mem type id is not the same as the datatype of the keys in the map object, the key parameter will automatically undergo datatype conversion in order to locate the correct key in the map object.

If the key is not in the map file, a negative value will be returned if the routine is called synchronously (es\_id is H5\_EVENT\_STACK\_NULL). If the routine is called asynchronously, the completion status of the asynchronous operation will be H5ES\_STATUS\_FAIL.

trans id indicates the transaction this operation is part of.

The es id parameter indicates the event stack the event object for this call should be pushed onto when the function is executed asynchronously. The function may be executed synchronously by passing in H5\_EVENT\_STACK\_NULL for the es\_id parameter.

#### **Parameters:**

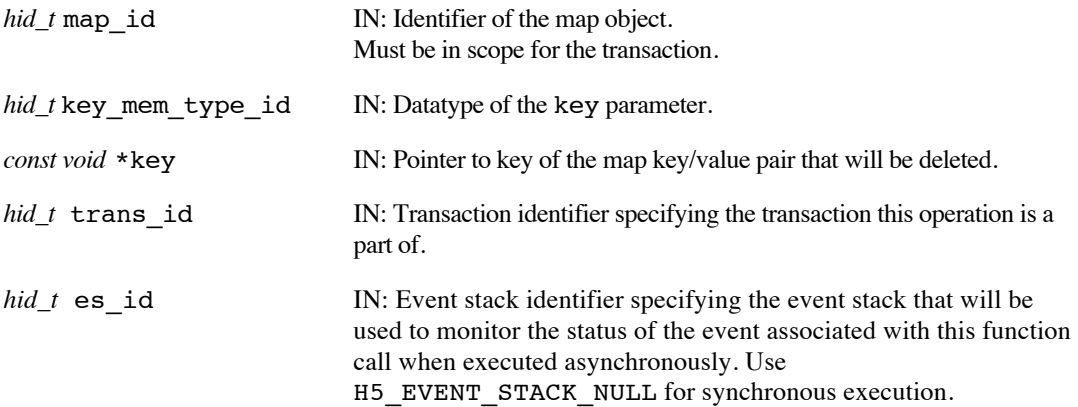

## **Returns:**

Returns a non-negative value if successful; otherwise returns a negative value.

When this routine is executed asynchronously, the return value indicates whether the operation has been successfully scheduled for asynchronous execution. The actual success or failure of the asynchronous operation must be checked separately through the event stack.

## **History:**

Added in Quarter 5.

# **Man Page Status:**

No known issues.

# **4.9.4 H5Mevict\_ff**

#### **Name:** H5Mevict\_ff

#### **Signature:**

*herr\_t* H5Mevict\_ff( *hid\_t* map\_id, *uint64\_t* container\_version, *hid\_t* dxpl\_id, *hid\_t* es\_id )

#### **Purpose:**

Evict map object from the burst buffer, possibly asynchronously.

#### **Description:**

H5Mevict\_ff evicts data associated with a map object from the burst buffer.

The data to be evicted may be resident in the burst buffer under two different scenarios

In the first scenario, the data is resident in the burst buffer as the result of updates to the map object made via the EFF transaction model. For example, through calls to H5Mcreate ff or H5Mset ff. These calls add updates to a transaction that are atomically applied to the map object when the transaction is committed, and we refer to this data as *transaction update data*.

When evicting transaction update data, the container version being evicted should first be persisted to permanent storage (DAOS), with the H5RCpersist command. The map object's transaction update data for the specified container version, as well as the map object's transaction update data for all lower-numbered container versions that has not yet been evicted from the burst buffer, will be evicted as the result of this call. If evicting the data would result in container versions with open read contexts becoming inaccessible, the evict will fail.

In the second scenario, the data is resident in the burst buffer as the result of a call to H5Mprefetch\_ff. This call replicates data from persistent storage (DAOS) to the burst buffer, and we refer to this data as *replica data.* When replica data is evicted, only data in the burst buffer as a result of the exact replica specified is evicted – transaction update data and other replicas for the dataset remain in the burst buffer.

The map id parameter specifies the map object whose data is to be evicted.

The version of the map object to be evicted is specified by the container version property.

The replica property in the transfer property list,  $dxpl_id,$  is used to specify that a map replica is to be evicted. H5Pset dxpl replica() sets the replica property. If this is set, then replia data will be evicted, otherwise transaction update data will be evicted.

The es id parameter indicates the event stack the event object for this call should be pushed onto when the function is executed asynchronously. The function may be executed synchronously by passing in H5\_EVENT\_STACK\_NULL for the es\_id parameter.

## **Limitations / Future Considerations:**

When evicting a replica, the container version argument is redundant, as the replica identifier fully specifies the data to be evicted. Consider revisiting and possibly revising the API prior to production release. Possibly have separate evict commands for eviction of transaction update data and of replicas.

For other potential extensions that are beyond the scope of the EFF prototype project, refer to the document *Burst Buffer Space Management – Prototype to Production*.

#### **Parameters:**

*hid* t map id **IN:** Identifier of the map object being evicted.

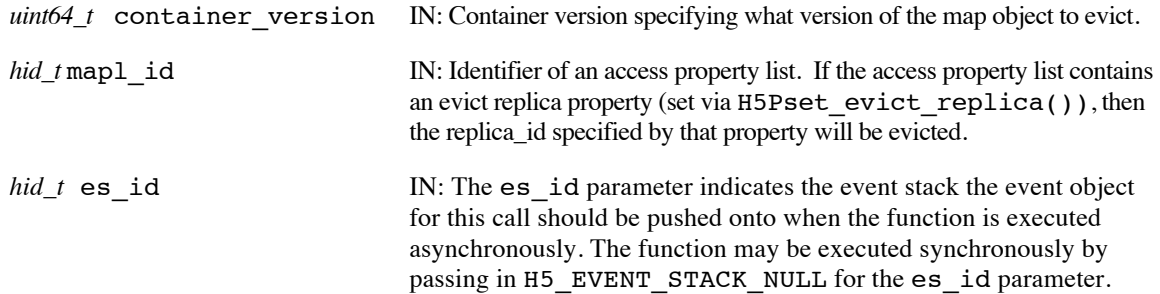

## **Returns:**

Returns a non-negative value if successful; otherwise returns a negative value.

Note that when this routine is executed asynchronously, the return value from the routine only indicates whether the operation has been successfully scheduled for asynchronous execution. The actual success or failure of the asynchronous operation must be checked separately through the event stack.

# **History:**

Added in Quarter 7.

# **Man Page Status:**

No known issues.

# **4.9.5 H5Mexists\_ff**

#### **Name:** H5Mexists\_ff

#### **Signature:**

```
herr_t H5Mexists_ff( hid_t map_id, hid_t key_mem_type_id, const void *key, hbool_t *exists, 
hid_t rcntxt_id, hid_t es_id )
```
#### **Purpose:**

Determine whether a key exists in a map object, possibly asynchronously.

#### **Description:**

H5Mexists ff determines whether the key, key, exists in the map object specified by map id. map id must be in scope for the read context identified by rcntxt\_id.

The key parameter points to the key whose existence is being checked, and key mem type id specifies the datatype of the key parameter.

If key mem type id is not the same as the datatype of the keys in the map object, the key parameter will automatically undergo datatype conversion in order to locate the correct key in the map object.

The results of the existence test are put in exists. Note that this value will not be set until after the function completes, which may be later than when the call returns for asynchronous execution.

rcntxt id indicates the read context for this operation.

The es id parameter indicates the event stack the event object for this call should be pushed onto when the function is executed asynchronously. The function may be executed synchronously by passing in H5\_EVENT\_STACK\_NULL for the es\_id parameter.

#### **Parameters:**

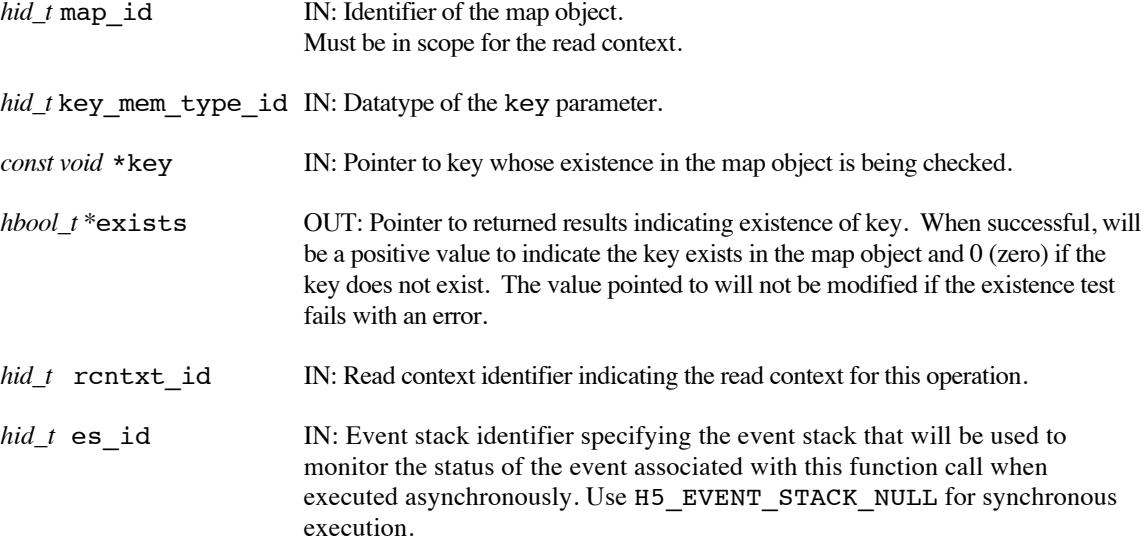

## **Returns:**

Returns a non-negative value if successful; otherwise returns a negative value.

When this routine is executed asynchronously, the return value indicates whether the operation has been successfully scheduled for asynchronous execution. The actual success or failure of the asynchronous

operation must be checked separately through the event stack. When the asynchronous execution completes successfully, exists will contain the existence test results.

# **History:**

Added in Quarter 5.

# **Man Page Status:**

No known issues.

# **4.9.6 H5Mget\_ff**

## **Name:** H5Mget\_ff

#### **Signature:**

*herr\_t* H5Mget\_ff( *hid\_t* map\_id, *hid\_t* key\_mem\_type\_id, *const void* \*key, *hid\_t* val\_mem\_type\_id, *void* \*value, *hid\_t* dxpl\_id, *hid\_t* rcntxt\_id, *hid\_t* es\_id )

#### **Purpose:**

Retrieve the value for a given key from a map object, possibly asynchronously.

#### **Description:**

H5Mget ff retrieves the value for the key, key, from the map object specified by map id. map id must be in scope for the read context identified by rcntxt id.

The key parameter points to the memory buffer holding the key whose value is being retrieved; key mem type id specifies the datatype of the key parameter.

The value parameter points to the memory buffer where the value should be stored; val\_mem\_type\_id specifies the datatype of the value parameter.

If key\_mem\_type\_id is not the same as the datatype of the keys in the map object, the key parameter will automatically undergo datatype conversion in order to locate the correct key in the map object. If val\_mem\_type\_id is not the same as the datatype of the values in the map object, the value retrieved will automatically undergo datatype conversion when placed in the value buffer.

The data transfer property list, dxpl\_id, may modify the operation's behaviour. When the user sets a property (via a call to H5Pset\_dxpl\_checksum\_ptr) to pass a checksum pointer to the library, the checksum for value (not key) is placed at the pointer location when the operation completes. To get from a replica that was previously brought into the burst buffer by a call to H5Mprefetch\_ff, use the read replica property in the data transfer property list. The call H5Pset\_dxpl\_replica() sets the read replica property.

rcntxt\_id indicates the read context for this operation.

The es\_id parameter indicates the event stack the event object for this call should be pushed onto when the function is executed asynchronously. The function may be executed synchronously by passing in H5\_EVENT\_STACK\_NULL for the es\_id parameter.

#### **Parameters:**

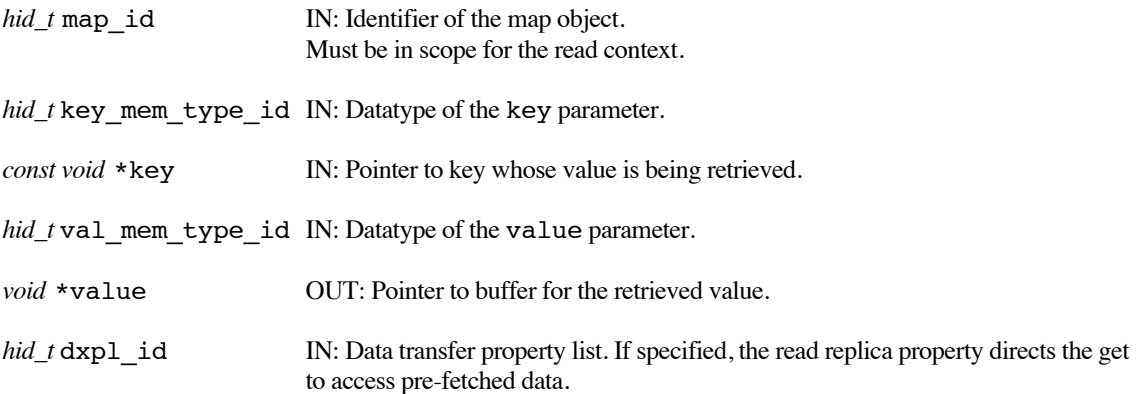

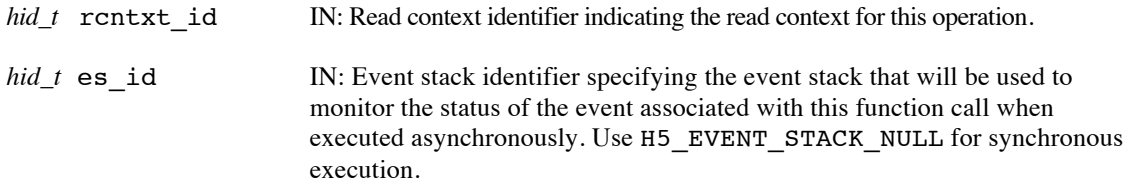

# **Returns:**

Returns a non-negative value if successful; otherwise returns a negative value.

When this routine is executed asynchronously, the return value indicates whether the operation has been successfully scheduled for asynchronous execution. The actual success or failure of the asynchronous operation must be checked separately through the event stack.

## **History:**

Added in Quarter 5. Quarter 7: Added information about gets from prefetched replicas.

## **Man Page Status:**

No known issues.

# **4.9.7 H5Mget\_count\_ff**

Name: H5Mget count ff

#### **Signature:**

*herr\_t* H5Mget\_count\_ff( *hid\_t* map\_id, *hsize\_t \**count, *hid\_t* rcntxt\_id, *hid\_t* es\_id )

# **Purpose:**

Retrieve the number of key/value pairs in a map object, possibly asynchronously.

#### **Description:**

H5Mget\_count\_ff retrieves the number of key/value pairs in the map object specified by map\_id. map\_id must be in scope for the read context identified by rcntxt id.

The number of pairs is returned in count.

rcntxt id indicates the read context for this operation.

The es\_id parameter indicates the event stack the event object for this call should be pushed onto when the function is executed asynchronously. The function may be executed synchronously by passing in H5\_EVENT\_STACK\_NULL for the es\_id parameter.

#### **Parameters:**

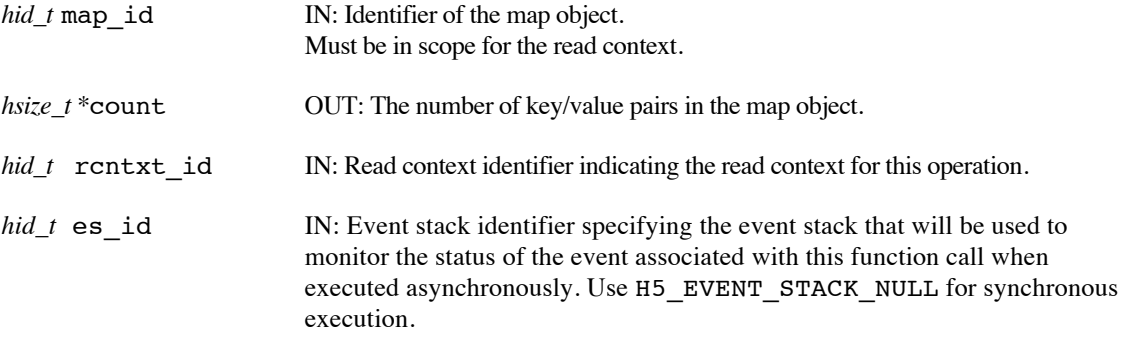

# **Returns:**

Returns a non-negative value if successful; otherwise returns a negative value.

When this routine is executed asynchronously, the return value indicates whether the operation has been successfully scheduled for asynchronous execution. The actual success or failure of the asynchronous operation must be checked separately through the event stack.

#### **History:**

Added in Quarter 5.

#### **Man Page Status:**

No known issues.

# **4.9.8 H5Mget\_types\_ff**

## **Name:** H5Mget\_types\_ff

#### **Signature:**

```
herr_t H5Mget_types_ff( hid_t map_id, hid_t *key_type_id, hid_t *val_type_id, 
hid_t rcntxt_id, hid_t es_id )
```
#### **Purpose:**

Retrieve the datatypes for the keys and values of a map object, possibly asynchronously.

#### **Description:**

H5Mget types ff retrieves the datatypes for the keys and values of the map object specified by map id. map\_id must be in scope for the read context identified by rcntxt\_id.

The datatype of the keys is returned in key type id and the datatype of the values is returned in val type id.

rcntxt\_id indicates the read context for this operation.

The es id parameter indicates the event stack the event object for this call should be pushed onto when the function is executed asynchronously. The function may be executed synchronously by passing in H5\_EVENT\_STACK\_NULL for the es\_id parameter.

# **Parameters:**

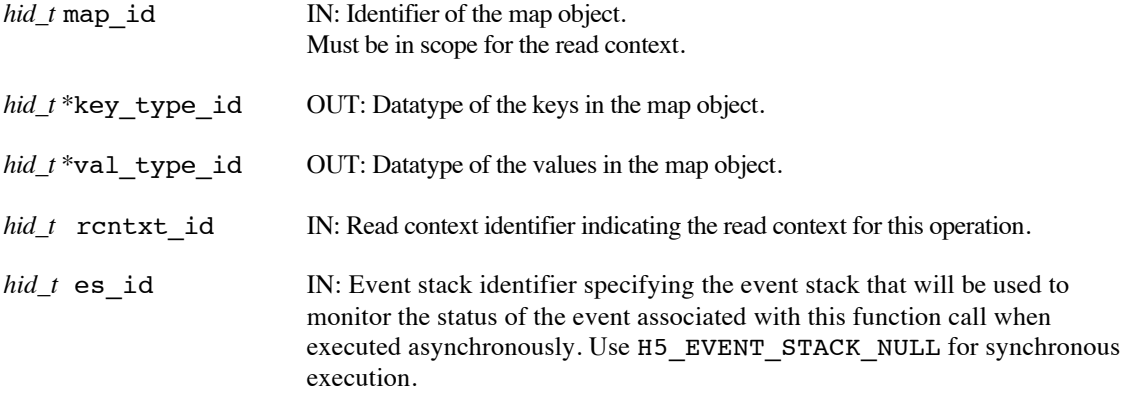

## **Returns:**

Returns a non-negative value if successful; otherwise returns a negative value.

When this routine is executed asynchronously, the return value indicates whether the operation has been successfully scheduled for asynchronous execution. The actual success or failure of the asynchronous operation must be checked separately through the event stack.

# **History:**

Added in Quarter 5.

# **Man Page Status:**

No known issues.

# **4.9.9 H5Miterate\_ff**

#### **Name:** H5Miterate\_ff

#### **Signature:**

*herr\_t* H5Miterate\_ff( *hid\_t* map\_id, *hid\_t* key\_mem\_type\_id, *hid\_t* val\_mem\_type\_id, *H5M\_iterate\_func\_t* callback\_func, *void \**func\_data, *hid\_t* rcntxt\_id )

#### **Purpose:**

Iterate over the key/value pairs in a map object, possibly asynchronously.

#### **Description:**

H5Miterate\_ff iterates over the key/values pairs in the specified map object and invokes a user-defined callback routine for each pair in the map.

The map object to be iterated over is specified by map id. map id must be in scope for the read context identified by rcntxt\_id.

key mem type id and val\_mem\_type\_id specify the datatypes for the keys and values that will be presented to the callback routine.

The user-defined callback function, specified by callback\_func, is invoked for each pair in the map and passed the key, value, and user-provided func\_data. Note that func\_data can include a transaction id or read context, allowing the user's callback function to do updates to or reads from an HDF5 container as part of its operation.

The prototype for H5M\_iterate\_func\_t is:

typedef herr\_t (\*H5M\_iterate\_func\_t)(const void \**key*, const void \**value*, void \**func\_data*);

The iteration callback routine should obey the same rules as other HDF5 iteration callbacks: return H5\_ITER\_ERROR for an error condition (which will stop iteration), H5\_ITER\_CONT for success (with continued iteration) and H5\_ITER\_STOP for success (and stop iteration).

rcntxt\_id indicates the read context for this operation.

There is no asynchronous execution option for this function because the user callback function cannot be invoked asynchronously.

## **Parameters:**

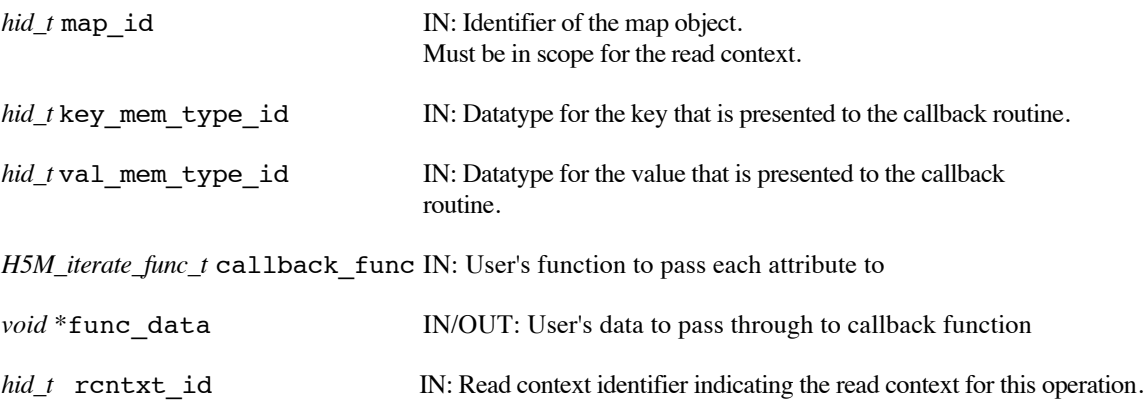

#### **Returns:**

Returns a non-negative value if successful; otherwise returns a negative value.

## **History:**

Quarter 5: Man page added but not yet implemented.

# **Man Page Status:**

No known issues. Future consideration: Should this have a dxpl so that values can be checksummed? Future consideration: Should you be able to specify a replica id so you can read from prefetched data?

# **4.9.10 H5Mopen\_ff**

## **Name:** H5Mopen\_ff

#### **Signature:**

```
hid_t H5Mopen_ff( hid_t loc_id, const char *name, hid_t mapl_id, hid_t rcntxt_id, 
hid_t es id)
```
#### **Purpose:**

Open an existing map object possibly asynchronously.

#### **Description:**

H5Mopen ff opens the existing map object specified by loc id and name.

loc id may be a file identifier or a group identifier. name may be either an absolute path in the file or a relative path from loc id naming the map object. Both loc id and name must be in scope for the read context identified by rcntxt\_id.

The map access property list, mapl\_id, provides information regarding access to the map object. The map access property list currently has no effect and should be set to H5P\_DEFAULT.

rcntxt id indicates the read context for this operation.

The es id parameter indicates the event stack the event object for this call should be pushed onto when the function is executed asynchronously. The function may be executed synchronously by passing in H5\_EVENT\_STACK\_NULL for the es\_id parameter.

To conserve and release resources, the map object should be closed with H5Mclose ff when access is no longer required.

## **Parameters:**

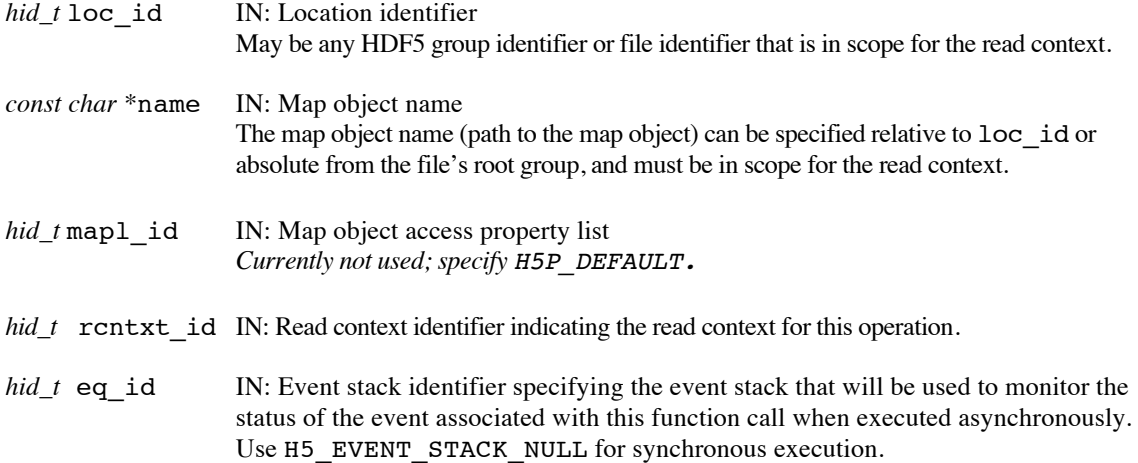

# **Returns:**

Returns a map object identifier if successful; otherwise returns a negative value. When executed asynchronously, a future ID for the map object is returned initially. Upon completion of the asynchronous operation, the future ID will be transparently modified to be a "normal" map object identifier.

When this routine is executed asynchronously, the return value indicates whether the operation has been successfully scheduled for asynchronous execution. The actual success or failure of the asynchronous operation must be checked separately through the event stack.

# **History:**

Added in Quarter 5.

#### **Man Page Status:**

No known issues.

# **4.9.11 H5Mprefetch\_ff**

## **Name:** H5Mprefetch\_FF

#### **Signature:**

*herr\_t* H5Mprefetch\_ff( *hid\_t* map\_id, *hid\_t* rcntxt\_id, *hid\_t* \*replica\_id, *hid\_t* dxpl\_id,  $hid_t$  es id )

#### **Purpose:**

Prefetch all or part of a map object from persistent storage to burst buffer storage, possibly asynchronously.

#### **Description:**

H5Mprefetch\_ff prefetches all or part of a map object, specified by its identifier map\_id, from persistent storage (DAOS) into burst buffer storage.

rcntxt id indicates the read context for this operation.

replica id, the replica identifier, is set to indicate where the pre-fetched key-value data can be found in the burst buffer, and is passed to subsequent H5Mget ff and H5Mevict ff calls.

dxpl\_id, a data transfer property list identifier, is used to specify partial maps (key range selection) and control layout of the fetched data on the burst buffers.

The es id parameter indicates the event stack the event object for this call should be pushed onto when the function is executed asynchronously. The function may be executed synchronously by passing in H5\_EVENT\_STACK\_NULL for the es\_id parameter.

The replica id is not valid until the operation has completed, if it is executing asynchronously.

#### **Limitations / Future Considerations:**

For the EFF prototype project, only the primay IOD KV object associated with the HDF5 map will be prefetched; auxiliary IOD objects (including the Blob objects that hold variable-length data) remain on persistent storage (DAOS). For more information, and other potential extensions, refer to the document *Burst Buffer Space Management – Prototype to Production*.

In the EFF prototypeproject, only the H5Mget ff routine accepts the replica id and can read from prefetched map objects. Other routines, such as H5Mexists\_ff, should also be able to access the prefetched data in a production release.

In Quarter 7, only complete maps and the default layout are supported.

# **Parameters:**

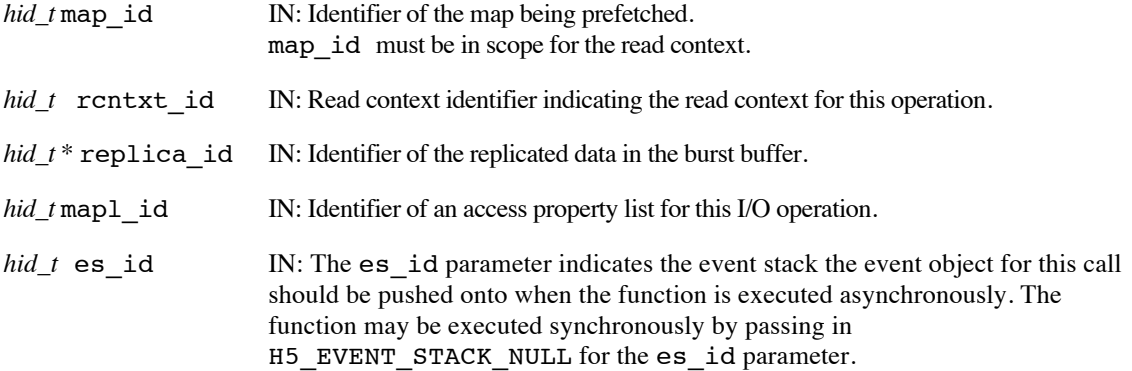

#### **Returns:**

Returns a non-negative value if successful; otherwise returns a negative value.

Note that when this routine is executed asynchronously, the return value from the routine only indicates whether the operation has been successfully scheduled for asynchronous execution. The actual success or failure of the asynchronous operation must be checked separately through the event stack.

# **History:**

Added in Quarter 7.

# **Man Page Status:**

Will need updates in Quarter 8 when additional features are implemented.

# **4.9.12 H5Mset\_ff**

## **Name:** H5Mset\_ff

#### **Signature:**

```
herr_t H5Mset_ff( hid_t map_id, hid_t key_mem_type_id, const void *key, 
hid_t val_mem_type_id, const void *value, hid_t dxpl_id, hid_t trans_id, hid_t es_id )
```
#### **Purpose:**

Set the value for a given key in a map object, possibly asynchronously.

#### **Description:**

H5Mset\_ff sets the value for a key in a map object. If the key did not exist in the map object previously, this function creates a new key/value pair in the map. If the key already existed in the map object, this function overwites the previous value in the existing key/value pair.

The map object is specified by map\_id, which must be in scope for the transaction identified by trans\_id.

The key parameter points to the memory buffer holding the key whose value is being set; key mem type id specifies the datatype of the key parameter.

The value parameter points to the memory buffer of the value that will be stored; val\_mem\_type\_id specifies the datatype of the value parameter.

If key mem type id is not the same as the datatype of the keys in the map object, the key parameter will automatically undergo datatype conversion in order to locate the correct key in the map object. If val\_mem\_type\_id is not the same as the datatype of the values in the map object, the value parameter will automatically undergo datatype conversion when stored in the map object.

The data transfer property list,  $dxp1_id,$  may modify the operation's behaviour. When the user sets a property (via a call to H5Pset dxpl checksum) to pass a checksum, the checksum given should be for value (not key).

trans id indicates the transaction this operation is part of.

The es\_id parameter indicates the event stack the event object for this call should be pushed onto when the function is executed asynchronously. The function may be executed synchronously by passing in H5\_EVENT\_STACK\_NULL for the es\_id parameter.

## **Parameters:**

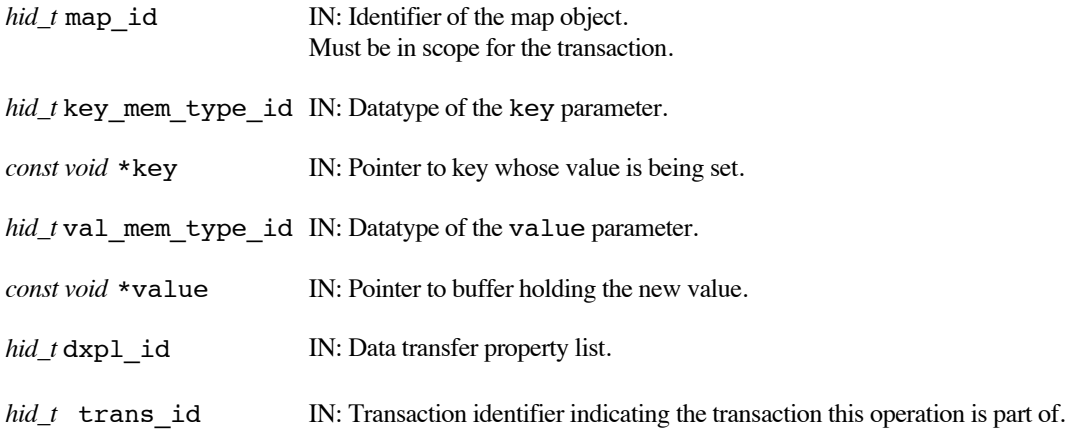

*hid\_t* es\_id IN: Event stack identifier specifying the event stack that will be used to monitor the status of the event associated with this function call when executed asynchronously. Use H5\_EVENT\_STACK\_NULL for synchronous execution.

## **Returns:**

Returns a non-negative value if successful; otherwise returns a negative value.

When this routine is executed asynchronously, the return value indicates whether the operation has been successfully scheduled for asynchronous execution. The actual success or failure of the asynchronous operation must be checked separately through the event stack.

#### **History:**

Added in Quarter 5.

## **Man Page Status:**

No known issues.

# **4.10 H5O: Object APIs**

These routines are used to operate on HDF5 Objects, and are designed to be used in conjunction with the Link APIs (H5L).

The routines ending in \_ff have different signatures than the standard HDF5 library routines.

Man pages for routines whose user interface is unchanged from the standard HDF5 implementation can be found at: http://www.hdfgroup.org/HDF5/doc/RM/RM\_H5O.html.

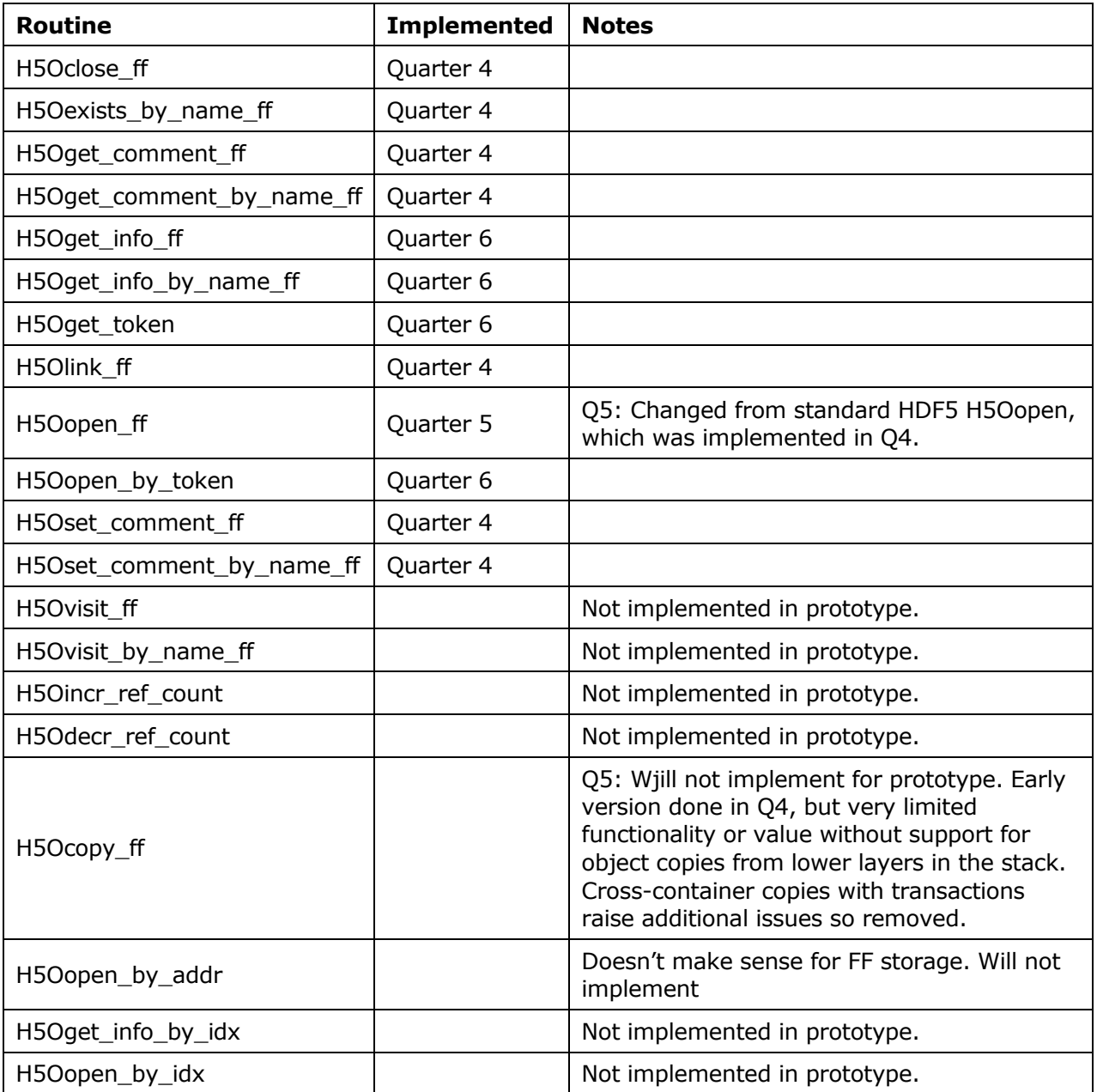

# **4.10.1 H5Oclose\_ff**

## **Name:** H5Oclose\_ff

#### **Signature:**

```
herr_t H5Oclose_ff( hid_t object_id, hid_t es_id )
```
# **Purpose:**

Close an object in an HDF5 file, possibly asynchronously.

# **Description:**

H5Oclose ff closes the group, dataset, map, or named datatype specified by object id.

The es id parameter indicates the event stack the event object for this call should be pushed onto when the function is executed asynchronously. The function may be executed synchronously by passing in H5\_EVENT\_STACK\_NULL for the es\_id parameter.

This function is the companion to H5Oopen ff, and has the same effect as calling H5Gclose ff, H5Dclose\_ff, H5Fclose\_ff, or H5Tclose\_ff.

H5Oclose\_ff is *not* used to close a dataspace, attribute, property list, or file.

# **Parameters:**

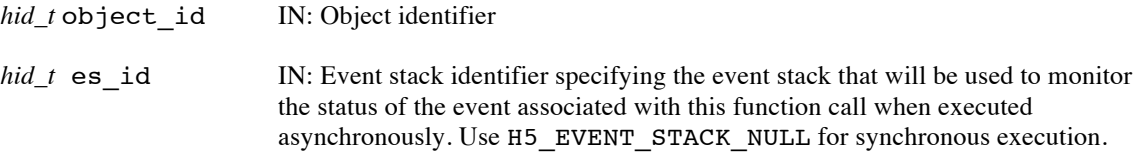

# **Returns:**

Returns a non-negative value if successful; otherwise returns a negative value.

When this routine is executed asynchronously, the return value indicates whether the operation has been successfully scheduled for asynchronous execution. The actual success or failure of the asynchronous operation must be checked separately through the event stack.

# **History:**

Added in Quarter 4. Quarter 5: Changed from from event queue to event stack. Added map object.

## **Man Page Status:**

No known issues.

# **4.10.2 H5Oexists\_by\_name\_ff**

**Name:** H5Oexists\_by\_name\_ff

# **Signature:**

*herr\_t* H5Oexists\_by\_name\_ff( *hid\_t* loc\_id, *const char \** name, *hbool\_t \**exists*, hid\_t* lapl\_id, *hid\_t* rcntxt\_id, *hid\_t* es\_id )

# **Purpose:**

Determine whether a link resolves to an actual object, possibly asynchronously.

# **Description:**

H5Oexists\_by\_name\_ff allows an application to determine whether the link name in the group or file specified by  $\log$  id resolves to an HDF5 object or if the link dangles. The link may be of any type, but hard links will always resolve to objects and do not need to be verified. The EFF stack currently does not support external or user-defined links. loc\_id and name must both be in scope for the read context identified by rcntxt\_id.

The results of the existence test are put in exists. Note that this value will not be set until after the function completes, which may be later than when the call returns for asynchronous execution. Traditionally the existence results were indicated by the function call's return value, but with the support for asynchronous execution that is no longer possible and the FastForward version included the new exists parameter.

rcntxt id indicates the read context for this operation.

The link access property list, lapl\_id, may provide information regarding the properties of links. The link access property list currently has no effect in the EFF stack and should be set to H5P\_DEFAULT.

The es id parameter indicates the event stack the event object for this call should be pushed onto when the function is executed asynchronously. The function may be executed synchronously by passing in H5\_EVENT\_STACK\_NULL for the es\_id parameter.

Note that H5Oexists by name ff only verifies that the target object exists. If name includes either a relative path or an absolute path to the target link, intermediate steps along the path must be verified before the existence of the target link can be safely checked. If the path is not verified and an intermediate element of the path does not exist, H5Oexists by name ff will fail. The example in the next paragraph illustrates one step-by-step method for verifying the existence of a link with a relative or absolute path.

**Example:** Use the following steps to verify the existence of the link datasetD in the group group1/group2/softlink\_to\_group3/, where group1 is a member of the group specified by loc\_id:

- First use H5Lexists\_ff to verify that a link named group1 exists.
- If group1 exists, use H5Oexists\_by\_name\_ff to verify that the link group1 resolves to an object.
- If group1 exists, use H5Lexists ff again, this time with name set to group1/group2, to verify that the link group2 exists in group1.
- If the group2 link exists, use H5Oexists\_by\_name\_ff to verify that group1/group2 resolves to an object.
- If group2 exists, use H5Lexists ff again, this time with name set to group1/group2/softlink\_to\_group3, to verify that the link softlink\_to\_group3 exists in group2.

- If the softlink to group3 link exists, use H5Oexists by name ff to verify that group1/group2/softlink\_to\_group3 resolves to an object.
- If softlink to group3 exists, you can now safely use H5Lexists ff with name set to group1/group2/softlink\_to\_group3/datasetD to verify that the target link, datasetD, exists.
- And finally, if the link datasetD exists, use H5Oexists by name ff to verify that group1/group2/softlink\_to\_group3/datasetD resolves to an object.

If the link to be verified is specified with an absolute path, the same approach should be used, but starting with the first link in the file's root group. For instance, if datasetD were in /group1/group2/softlink\_to\_group3, the first call to H5Lexists\_ff would have name set to /group1.

Note that this is an outline and does not include all necessary details. Depending on circumstances, for example, an application may need to verify the type of an object also.

#### **Parameters:**

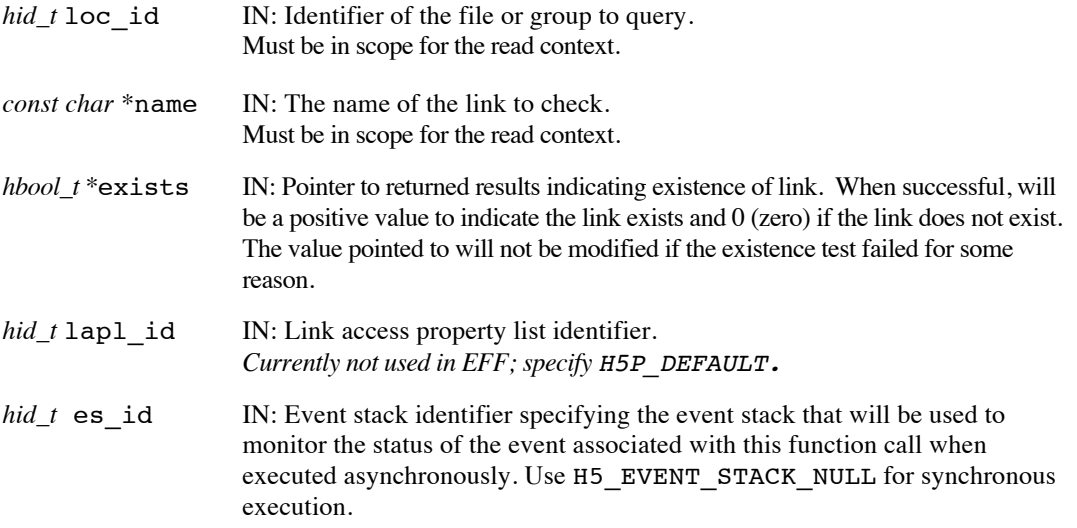

## **Returns:**

Returns a non-negative value if successful; otherwise returns a negative value.

When this routine is executed asynchronously, the return value indicates whether the operation has been successfully scheduled for asynchronous execution. The actual success or failure of the asynchronous operation must be checked separately through the event stack. When the asynchronous execution completes successfully, exists will contain the existence test results.

#### **History:**

Added in Quarter 4.

Quarter 5: Changed from transaction to read context id and from event queue to event stack. Added scope requirement and note that property list currently not used in EFF.

#### **Future Considerations:**

Order of parameters exists and lapl id was reversed in initial design. Man page reflects implementation. May want to swap back prior to production release, or modify in H5Aexists by name ff for consistency.

# **Man Page Status:**

No known issues.

Use or disclosure of data contained on this sheet is subject to the restriction on the title page of this document. Copyright © The HDF Group, 2014. All rights reserved

# B599860-SS 133 06/30/2014

# **4.10.3 H5Oget\_comment\_ff**

#### **Name:** H5Oget\_comment\_ff

#### **Signature:**

```
herr_t H5Oget_comment_ff( hid_t object_id, char *comment, size_t bufsize, 
ssize_t *comment_size, hid_t rcntxt_id, hid_t es_id )
```
#### **Purpose:**

Retrieve comment for specified object, possibly asynchronously.

#### **Description:**

H5Oget comment ff retrieves the comment for the specified object and puts it into the buffer comment.

The object with the comment is specified by the identifier object id. object id must be in scope for the read context specified by rcntxt id.

The size in bytes of the buffer comment, including the NULL terminator, is specified in bufsize. If bufsize is unknown, a preliminary H5Oget\_comment\_ff call with the pointer comment set to NULL will report the size of the comment *without* the NULL terminator.

If bufsize is set to a smaller value than described above, only bufsize bytes of the comment, without a NULL terminator, are returned in comment.

If an object does not have a comment, the empty string is returned in comment.

Upon success, the number of characters in the comment, not including the NULL terminator, or zero (0) if the comment has no comment, is put in comment size. The value returned in comment size may be larger than bufsize. On failure, comment size will contain a negative value. Note that this value will not be set until after the function completes, which may be later than when the call returns for asynchronous execution. Traditionally the comment size was indicated by the function call's return value, but with the support for asynchronous execution that is no longer possible and the FastForward version included the new comment size parameter.

rcntxt id indicates the read context for this operation.

The es\_id parameter indicates the event stack the event object for this call should be pushed onto when the function is executed asynchronously. The function may be executed synchronously by passing in H5\_EVENT\_STACK\_NULL for the es\_id parameter.

## **Parameters:**

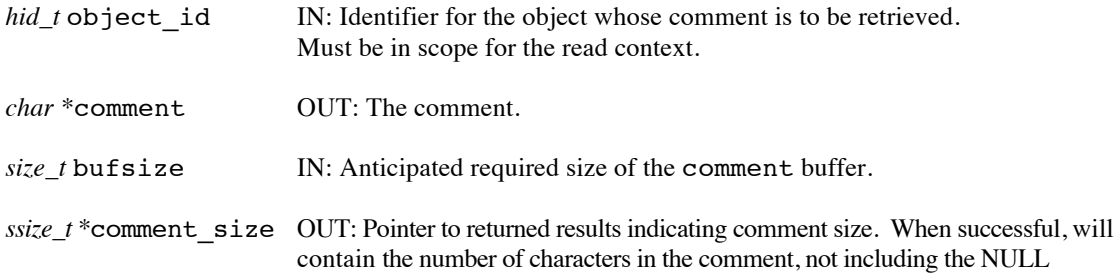

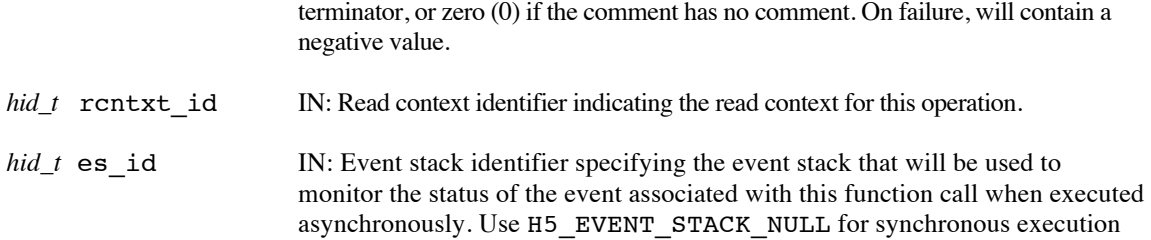

# **Returns:**

Returns a non-negative value if successful; otherwise returns a negative value.

Note that when this routine is executed asynchronously, the return value from the routine only indicates whether the operation has been successfully scheduled for asynchronous execution. The actual success or failure of the asynchronous operation must be checked separately through the event stack. When the asynchronous execution completes successfully, comment\_size will contain the number of characters in the comment, not including the NULL terminator, or zero (0) if the comment has no comment. On failure, comment\_size will be a negative number.

## **History:**

Added in Quarter 4.

Quarter 5: Changed from transaction to read context id and from event queue to event stack. Added scope requirement.

# **Man Page Status:**

No known issues.

# **4.10.4 H5Oget\_comment\_by\_name\_ff**

Name: H5Oget comment by name ff

#### **Signature:**

*herr\_t* H5Oget\_comment\_by\_name\_ff( *hid\_t* loc\_id, *const char \**name, *char \**comment, *size\_t* bufsize, *hid\_t* lapl\_id, *ssize\_t \**comment\_size, *hid\_t* rcntxt\_id, *hid\_t* es\_id )

#### **Purpose:**

Retrieve comment for specified object, possibly asynchronously.

#### **Description:**

H5Oget\_comment\_by\_name\_ff H5Oget\_comment\_ff retrieves the comment for the specified object and puts it into the buffer comment.

The object with the comment is specified by loc\_id and name. loc\_id can specify any object in the file. name can be one of the following:

- The name of the object relative to loc\_id
- An absolute name of the object, starting from /, the file's root group
- $A$  dot  $(.)$ , if loc id fully specifies the object

Both loc id and name must be in scope for the read context specified by rcntxt id.

The size in bytes of the buffer comment, including the NULL terminator, is specified in bufsize. If bufsize is unknown, a preliminary H5Oget\_comment\_by\_name\_ff call with the pointer comment set to NULL will report the size of the comment *without* the NULL terminator.

If bufsize is set to a smaller value than described above, only bufsize bytes of the comment, without a NULL terminator, are returned in comment.

If an object does not have a comment, the empty string is returned in comment.

Upon success, the number of characters in the comment, not including the NULL terminator, or zero (0) if the comment has no comment, is put in comment size. The value returned in comment size may be larger than bufsize. On failure, comment size will contain a negative value. Note that this value will not be set until after the function completes, which may be later than when the call returns for asynchronous execution. Traditionally the comment size was indicated by the function call's return value, but with the support for asynchronous execution that is no longer possible and the FastForward version included the new comment\_size parameter.

The link access property list, lapl\_id, may provide information regarding the properties of links. The link access property list currently has no effect in the EFF stack and should be set to H5P\_DEFAULT.

rcntxt id indicates the read context for this operation.

The es\_id parameter indicates the event stack the event object for this call should be pushed onto when the function is executed asynchronously. The function may be executed synchronously by passing in H5\_EVENT\_STACK\_NULL for the es\_id parameter.

# **Parameters:**

*hid* t loc id IN: Location identifier May be any HDF5 object identifier (group, dataset, map, or named datatype) or file identifier that is in scope for the read context

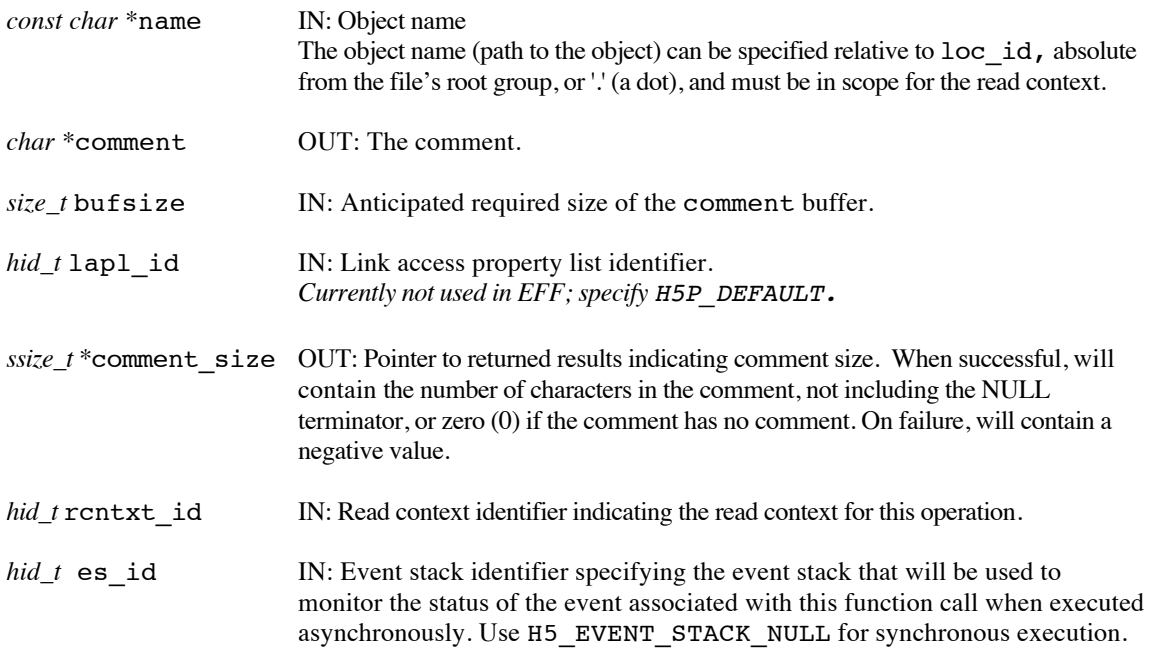

#### **Returns:**

Returns a non-negative value if successful; otherwise returns a negative value.

Note that when this routine is executed asynchronously, the return value from the routine only indicates whether the operation has been successfully scheduled for asynchronous execution. The actual success or failure of the asynchronous operation must be checked separately through the event stack. When the asynchronous execution completes successfully, comment\_size will contain the number of characters in the comment, not including the NULL terminator, or zero (0) if the comment has no comment. On failure, comment\_size will be a negative number.

#### **History:**

Added in Quarter 4.

Quarter 5: Changed from transaction to read context id and from event queue to event stack. Added scope requirement and note about link access property list under EFF.

# **Man Page Status:**

No known issues.
### **4.10.5 H5Oget\_info\_ff**

#### **Name:** H5Oget\_info\_ff

#### **Signature:**

```
herr_t H5Oget_info_ff( hid_t object_id, H5O_ff_info_t *object_info, hid_t rcntxt_id,
hid_t es id )
```
#### **Purpose:**

Retrieve the metadata for an object specified by an identifier, possibly asynchronously.

#### **Description:**

```
H5Oget_info_ff retrieves the metadata for the specified object and puts it into the struct 
H5O_ff_info_t.
```
An *H5O\_ff\_info\_t* struct is defined (in H5FFpublic.h) as follows :

```
typedef struct H5O_ff_info_t {<br>haddr ff t addr;
       haddr_ff_t addr; /* Object address in file */
                                    type; \begin{array}{ccc} /* & \text{Basic object type} \\ \text{rc}; & \end{array} /* Reference count of object */
      unsigned \begin{array}{ccc} & r & \nearrow & \text{Reference count of object} \\ \text{hsize_t} & \text{num\_attrs} & \nearrow & \text{of attributes attached to object} & \nearrow \end{array}num attrs; /* # of attributes attached to object
\} H5O ff info t;
```
The object with the info is specified by the identifier object\_id. object\_id must be in scope for the read context specified by rcntxt id.

rcntxt\_id indicates the read context for this operation.

The es id parameter indicates the event stack the event object for this call should be pushed onto when the function is executed asynchronously. The function may be executed synchronously by passing in H5\_EVENT\_STACK\_NULL for the es\_id parameter.

### **Parameters:**

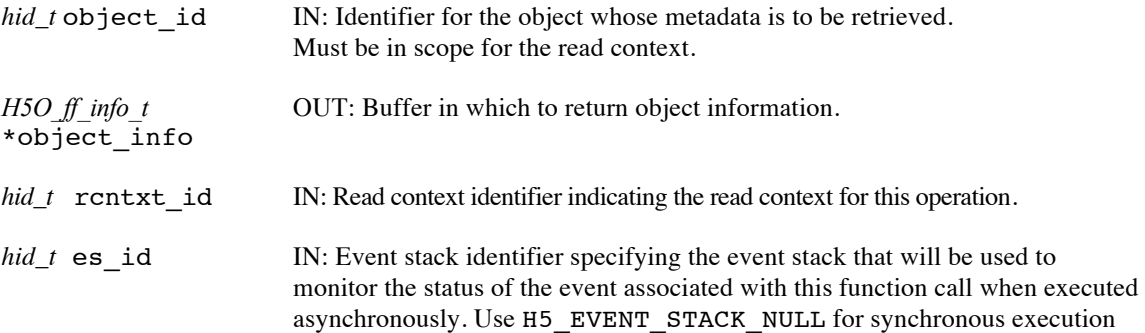

#### **Returns:**

Returns a non-negative value if successful; otherwise returns a negative value.

Note that when this routine is executed asynchronously, the return value from the routine only indicates whether the operation has been successfully scheduled for asynchronous execution. The actual success or failure of the asynchronous operation must be checked separately through the event stack. When the asynchronous execution completes successfully,  $object$  info will contain all the metadata values for that object.

### **History:**

Implemented in Q6; Man page added in Q8.

#### **Man Page Status:**

No known issues.

### **4.10.6 H5Oget\_info\_by\_name\_ff**

Name: H5Oget info by name ff

#### **Signature:**

```
herr_t H5Oget_info_by_name_ff( hid_t loc_id, const char *object_name, H5O_ff_info_t
*object_info, hid_t lapl_id, hid_t rcntxt_id, hid_t es_id )
```
#### **Purpose:**

Retrieve the metadata for an object specified by a location and a pathname, possibly asynchronously.

#### **Description:**

H5Oget info by name ff retrieves the metadata for the object specified by the loc id and object\_name and puts it into the struct *H5O\_ff\_info\_t*.

An *H5O\_ff\_info\_t* struct is defined (in H5FFpublic.h) as follows :

```
typedef struct H5O_ff_info_t {<br>haddr ff t addr;
       haddr_ff_t addr; /* Object address in file */
                                    type; \begin{array}{ccc} /* & \text{Basic object type} \\ \text{rc}; & \end{array} /* Reference count of object */
      unsigned \begin{array}{ccc} & r & \nearrow & \text{Reference count of object} \\ \text{hsize_t} & \text{num\_attrs} & \nearrow & \text{of attributes attached to object} & \nearrow \end{array}num attrs; /* # of attributes attached to object
\} H5O ff info t;
```
The link access property list, lapl\_id, is not currently used; it should be passed in as H5P\_DEFAULT

rcntxt id indicates the read context for this operation.

The es\_id parameter indicates the event stack the event object for this call should be pushed onto when the function is executed asynchronously. The function may be executed synchronously by passing in H5\_EVENT\_STACK\_NULL for the es\_id parameter.

#### **Parameters:**

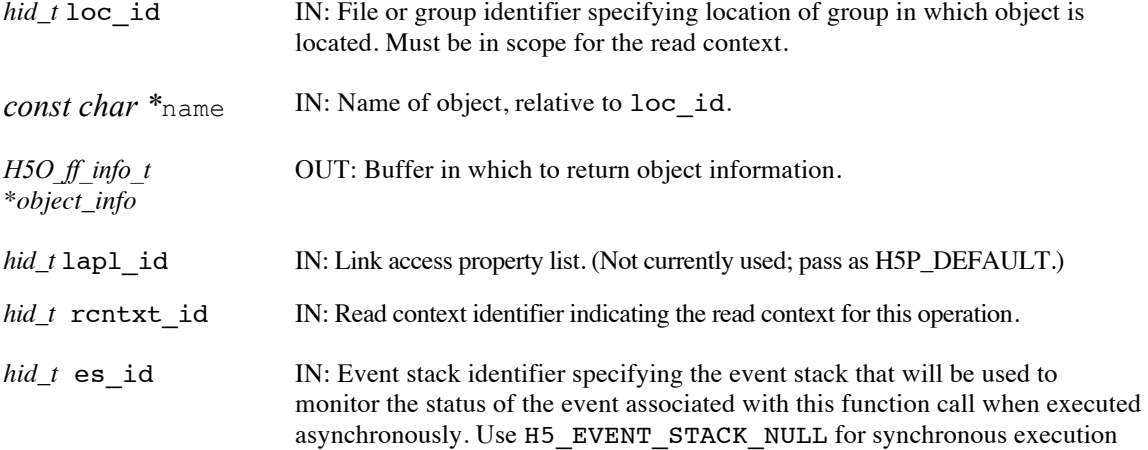

#### **Returns:**

Returns a non-negative value if successful; otherwise returns a negative value.

Note that when this routine is executed asynchronously, the return value from the routine only indicates whether the operation has been successfully scheduled for asynchronous execution. The actual success or failure of the asynchronous operation must be checked separately through the event stack. When the asynchronous execution completes successfully, object\_info will contain all the metadata values for that object.

#### **History:**

Implemented in Q6; Man page added in Q8.

### **Man Page Status:**

No known issues.

### **4.10.7 H5Oget\_token**

#### **Name:** H5Oget\_token

#### **Signature:**

```
herr_t H5Oget_token ( hid_t obj_id, void *token , size_t *token_size )
```
#### **Purpose:**

Retrieve an object token buffer containing all necessary information to open the object from any rank.

#### **Description:**

H5Oget\_token retrieves the object token containing all the object metadata needed to open the object from any rank in the application, even in the same transaction that the object was created in.

The token must be a user allocated buffer with at least a size of the object token. When the function is called with a NULL token buffer, the size of the token buffer is returned in token\_size.

The actions performed by this function are all local to the compute node so an asynchronous execution option is not provided.

#### **Parameters:**

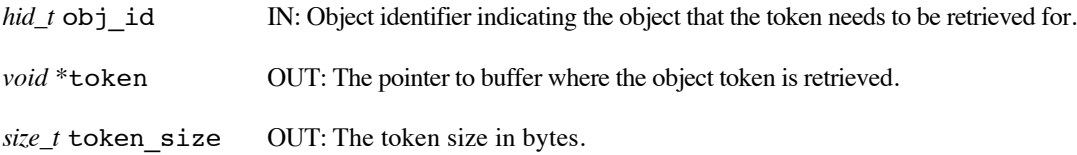

#### **Returns:**

Returns a non-negative value if successful; otherwise returns a negative value.

#### **History:**

Implemented in Q6; Man page added in Q8.

#### **Man Page Status:**

No known issues.

### **4.10.8 H5Olink\_ff**

#### **Name:** H5Olink\_ff

#### **Signature:**

*herr\_t* H5Olink\_ff( *hid\_t* object\_id, *hid\_t* new\_loc\_id, *const char* \*new\_link\_name, *hid\_t* lcpl, *hid\_t* lapl, *hid\_t* trans\_id, *hid\_t* es\_id )

#### **Purpose:**

Create a hard link to an object in an HDF5 file, possibly asynchronously.

#### **Description:**

H5Olink ff creates a new hard link to an object in an HDF5 file.

new loc id and new link name specify the location and name of the new link, while object id identifies the object that the link points to. new\_loc\_id and object\_id must both be in scope for the transaction identified by trans\_id.

H5Olink\_ff is designed for two purposes:

• To create the first hard link to an object that has just been created with one of the H5\*create\_anon functions or with H5Tcommit\_anon. (The prototype EFF stack does not support the \_anon functions.)

• To add additional structure to an existing file so that, for example, an object can be shared among multiple groups.

lcpl and lapl are the link creation and access property lists associated with the new link. Neither of these property lists currently have any effect in the EFF stack and both shouldbe set to H5P\_DEFAULT.

trans id indicates the transaction this operation is part of.

The es id parameter indicates the event stack the event object for this call should be pushed onto when the function is executed asynchronously. The function may be executed synchronously by passing in H5\_EVENT\_STACK\_NULL for the es\_id parameter.

#### **Parameters:**

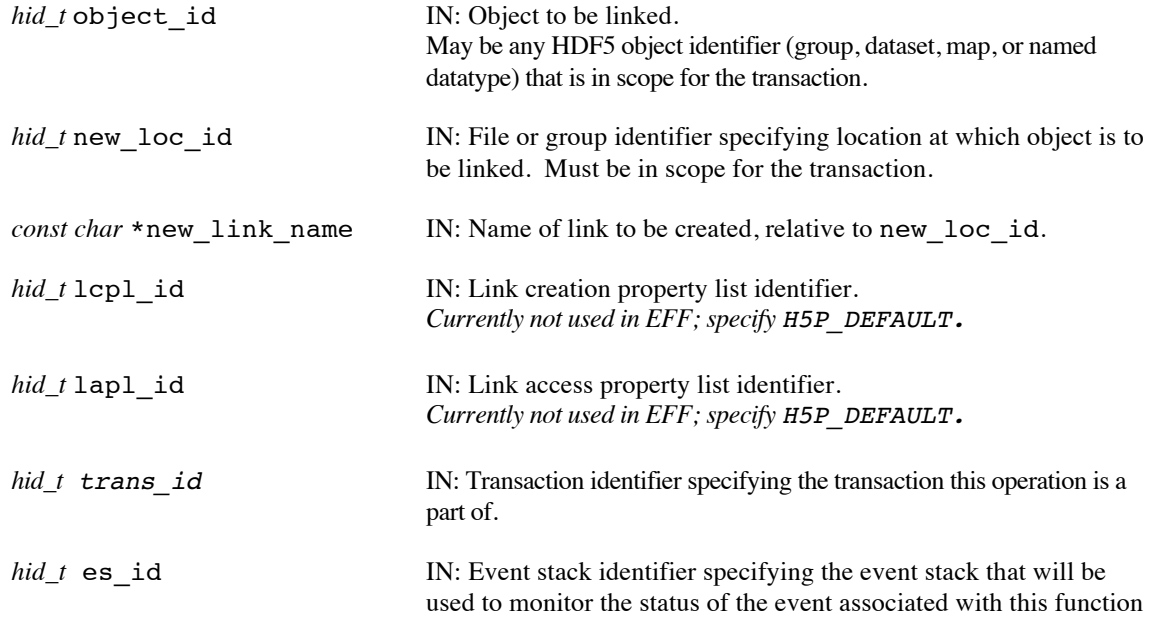

call when executed asynchronously. Use H5\_EVENT\_STACK\_NULL for synchronous execution.

#### **Returns:**

Returns a non-negative value if successful; otherwise returns a negative value.

When this routine is executed asynchronously, the return value indicates whether the operation has been successfully scheduled for asynchronous execution. The actual success or failure of the asynchronous operation must be checked separately through the event stack

#### **History:**

Added in Quarter 4.

Quarter 5: Changed from transaction to transaction id and from event queue to event stack. Added scope requirement. Noted what is not supported in EFF stack and removed example that demonstrated functionality that isn't available in EFF.

#### **Man Page Status:**

No known issues.

### **4.10.9 H5Oopen\_ff**

#### **Name:** H5Oopen\_ff

#### **Signature:**

*hid\_t* H5Oopen\_ff( *hid\_t* loc\_id, *const char \**name, *hid\_t* lapl\_id, *hid\_t* rcntxt\_id )

#### **Purpose:**

Open an existing object.

#### **Description:**

H5Oopen ff opens the existing HDF5 object specified by loc id and name.

loc id is a location identifier and may be any HDF5 object identifier (group, dataset, map, or named datatype) or file identifier.

name is the path to the object relative to loc\_id. If loc\_id fully specifies the object that is to be opened, name should be  $\cdot$  .  $\cdot$  (a dot).

Both loc id and name must be in scope for the read context identified by rcntxt id.

The link access property list,  $l$ apl  $id$ , currently has no effect in the EFF stack and should be set to H5P\_DEFAULT.

rcntxt id indicates the read context for this operation.

There is no asynchronous execution option for this function because the object type must be known before the object id (even a future object id) can be returned. Since the object type is not known until the operation completes, executing the operation asynchronously is not possible.

To conserve and release resources, the object should be closed with H5Oclose\_ff when access is no longer required.

#### **Parameters:**

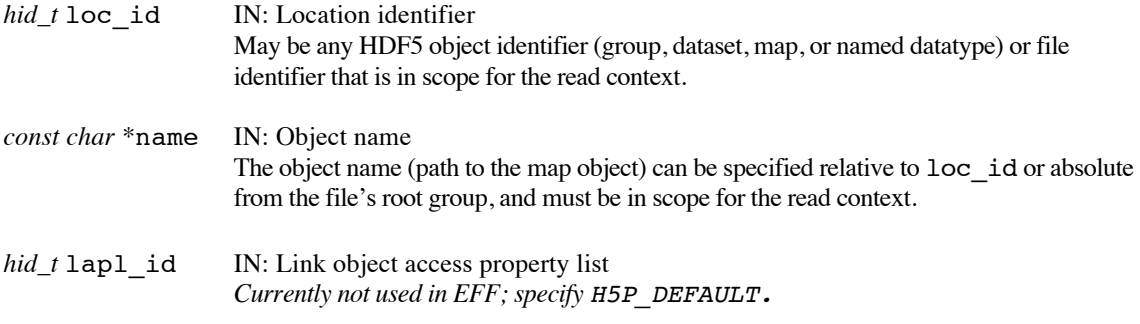

*hid\_t* rcntxt id IN: Read context identifier indicating the read context for this operation.

#### **Returns:**

Returns an object identifier if successful; otherwise returns a negative value.

#### **History:**

Quarter 4: Extended H5Open to support EFF stack. Quarter 5: New signature, H5Oopen\_ff, to include the read context. Man page created.

### **Man Page Status:**

No known issues.

### **4.10.10 H5Oopen\_by\_token**

Name: H5Oopen by token

#### **Signature:**

*hid\_t* H5Oopen\_by\_token(*const void \**token, *hid\_t* trans\_id, *hid\_t* es\_id)

#### **Purpose:**

Open an existing object using a token buffer retrieved by H5Oget\_token.

#### **Description:**

H5Oopen by token opens the existing HDF5 object described by the token buffer token.

token is a buffer obtained by using the function H5Oget\_token. It contains all required data to open the object and add updates to it.

trans id indicates the transaction this operation is part of.

The es\_id parameter indicates the event stack the event object for this call should be pushed onto when the function is executed asynchronously. The function may be executed synchronously by passing in H5\_EVENT\_STACK\_NULL for the es\_id parameter.

H5Oopen by token allows the user to open an object in the same transaction it was created in. This would allow users to create the object independently from one rank, retrieve the token for that object, and send the token to other ranks that can open the object using H5Oopen by token and add updates to that object without having to start another transaction based on the read context of the transaction that the object was created in.

To conserve and release resources, the object should be closed with H5Oclose\_ff when access is no longer required.

#### **Parameters:**

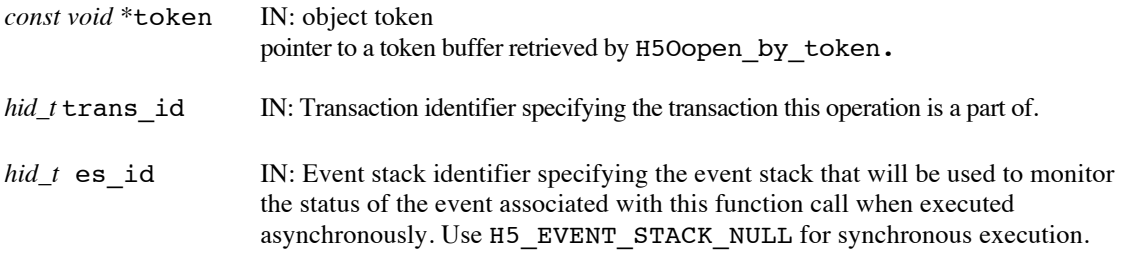

#### **Returns:**

Returns an object identifier if successful; otherwise returns a negative value.

#### **History:**

Implemented in Q6; Man page added in Q8.

#### **Man Page Status:**

No known issues.

### **4.10.11 H5Oset\_comment\_ff**

#### Name: H5Oset\_comment\_ff

#### **Signature:**

*herr\_t* H5Oset\_comment\_ff( *hid\_t* object\_id, *const char \**comment, *hid\_t* trans\_id, *hid\_t* es\_id)

#### **Purpose:**

Set comment for specified object, possibly asynchronously.

#### **Deprecated Function:**

This function is deprecated in favor of object attributes.

#### **Description:**

H5Oset comment ff sets the comment for the specified object to the contents of comment. Any previously existing comment is overwritten. Comments should be relatively short, null-terminated, ASCII strings.

The target object is specified by an identifier, object id, which must be in scope for the transaction indicated by trans\_id.

If comment is the empty string or a null pointer, any existing comment message is removed from the object.

trans id indicates the transaction this operation is part of.

The es id parameter indicates the event stack the event object for this call should be pushed onto when the function is executed asynchronously. The function may be executed synchronously by passing in H5\_EVENT\_STACK\_NULL for the es\_id parameter.

Comments can be attached to any object that has an object header. Datasets, groups, maps, and named datatypes have object headers. Symbolic links do not have object headers. In the EFF stack, comments cannot be attached to attributes.

#### **Parameters:**

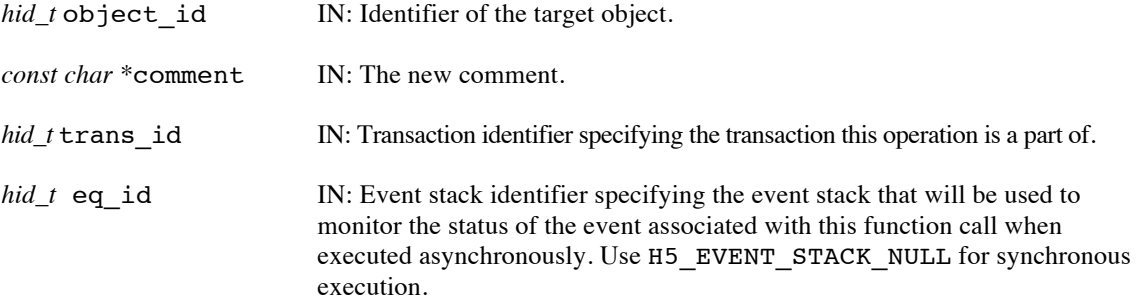

#### **Returns:**

Returns a non-negative value if successful; otherwise returns a negative value.

When this routine is executed asynchronously, the return value indicates whether the operation has been successfully scheduled for asynchronous execution. The actual success or failure of the asynchronous operation must be checked separately through the event stack.

#### **History:**

Added in Quarter 4.

Quarter 5: Changed from transaction to transaction id and from event queue to event stack. Noted that you can't add comments to attributes in EFF.

### **Man Page Status:**

No known issues.

Use or disclosure of data contained on this sheet is subject to the restriction on the title page of this document. Copyright © The HDF Group, 2014. All rights reserved

#### B599860-SS 147 06/30/2014

### **4.10.12 H5Oset\_comment\_by\_name\_ff**

Name: H5Oset comment by name ff

#### **Signature:**

*herr\_t* H5Oset\_comment\_by\_name\_ff( *hid\_t* loc\_id, *const char \**name, *const char \**comment, hid\_t lapl\_id, uint64\_t trans, hid\_t eq\_id)

#### **Purpose:**

Set comment for specified object, possibly asynchronously.

#### **Deprecated Function:**

This function is deprecated in favor of object attributes.

#### **Description:**

H5Oset\_comment\_by\_name\_ff sets the comment for the specified object to the contents of comment. Any previously existing comment is overwritten. Comments should be relatively short, null-terminated, ASCII strings.

The target object is specified by  $loc$  id and name. loc id can specify any object in the file. name can be one of the following:

— The name of the object relative to loc\_id

— An absolute name of the object, starting from /, the file's root group

 $- A$  dot  $( \cdot )$ , if loc id fully specifies the object

Both loc\_id and name must be in scope for the read context specified by rcntxt\_id.

If comment is the empty string or a null pointer, any existing comment message is removed from the object.

trans id indicates the transaction this operation is part of.

The es\_id parameter indicates the event stack the event object for this call should be pushed onto when the function is executed asynchronously. The function may be executed synchronously by passing in H5\_EVENT\_STACK\_NULL for the es\_id parameter.

Comments can be attached to any object that has an object header. Datasets, groups, maps, and named datatypes have object headers. Symbolic links do not have object headers.

Comments can be attached to any object that has an object header. Datasets, groups, maps, and named datatypes have object headers. Symbolic links do not have object headers. In the EFF stack, comments cannot be attached to attributes. In the EFF stack, comments cannot be attached to attributes.

lapl\_id contains a link access property list identifier. A link access property list can come into play when traversing links to access an object. The link access property list currently has no effect in the EFF stack and should be set to H5P\_DEFAULT.

#### **Parameters:**

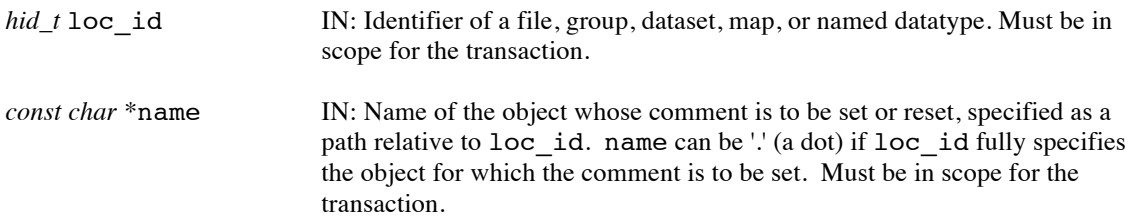

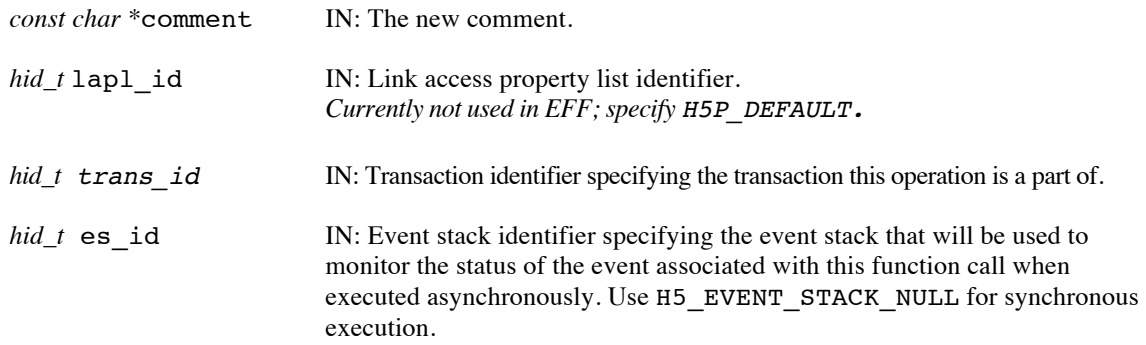

#### **Returns:**

Returns a non-negative value if successful; otherwise returns a negative value.

When this routine is executed asynchronously, the return value indicates whether the operation has been successfully scheduled for asynchronous execution. The actual success or failure of the asynchronous operation must be checked separately through the event stack.

#### **History:**

Added in Quarter 4.

Quarter 5: Changed from transaction to transaction id and from event queue to event stack. Added scope requirement and noted that link access property lists not supported in EFF. Noted that you can't add comments to attributes in EFF.

### **Man Page Status:**

No known issues.

# **4.11 H5P: Property APIs**

These routines allow applications to set values in HDF5 Property Lists. The routines appear in the table below grouped by the property list they apply to; the reference manual pages are organized alphabetically.

With the exception of H5Pset\_fapl\_iod, H5Pset\_prefetch\_selection, and H5Pset\_prefetch\_range, each of the routines has a H5Pget\_\* variant that can be used to get the value of the property. If the type of the last parameter in the **set** call is **type***,* then the type of the last parameter in the **get** call is **\*type***.* 

For example:

```
 herr_t H5Pset_dxpl_replica(hid_t dxpl_id, hrpl_t replica_id);
```
and

```
herr t H5Pget dxpl replica(hid t dxpl id, hrpl t *replica id);
```
The H5Pget variants for the H5Pset routines do not appear in this section of the reference manual, but they are available in the library.

The H5Pget\_get\_[xapl | xxpl]\_transaction and H5Pget\_[xapl | xxpl]\_read\_context routines are included, as they do not have H5Xset\_ counterparts.

These routines did not exist prior to the Exascale FastForward project.

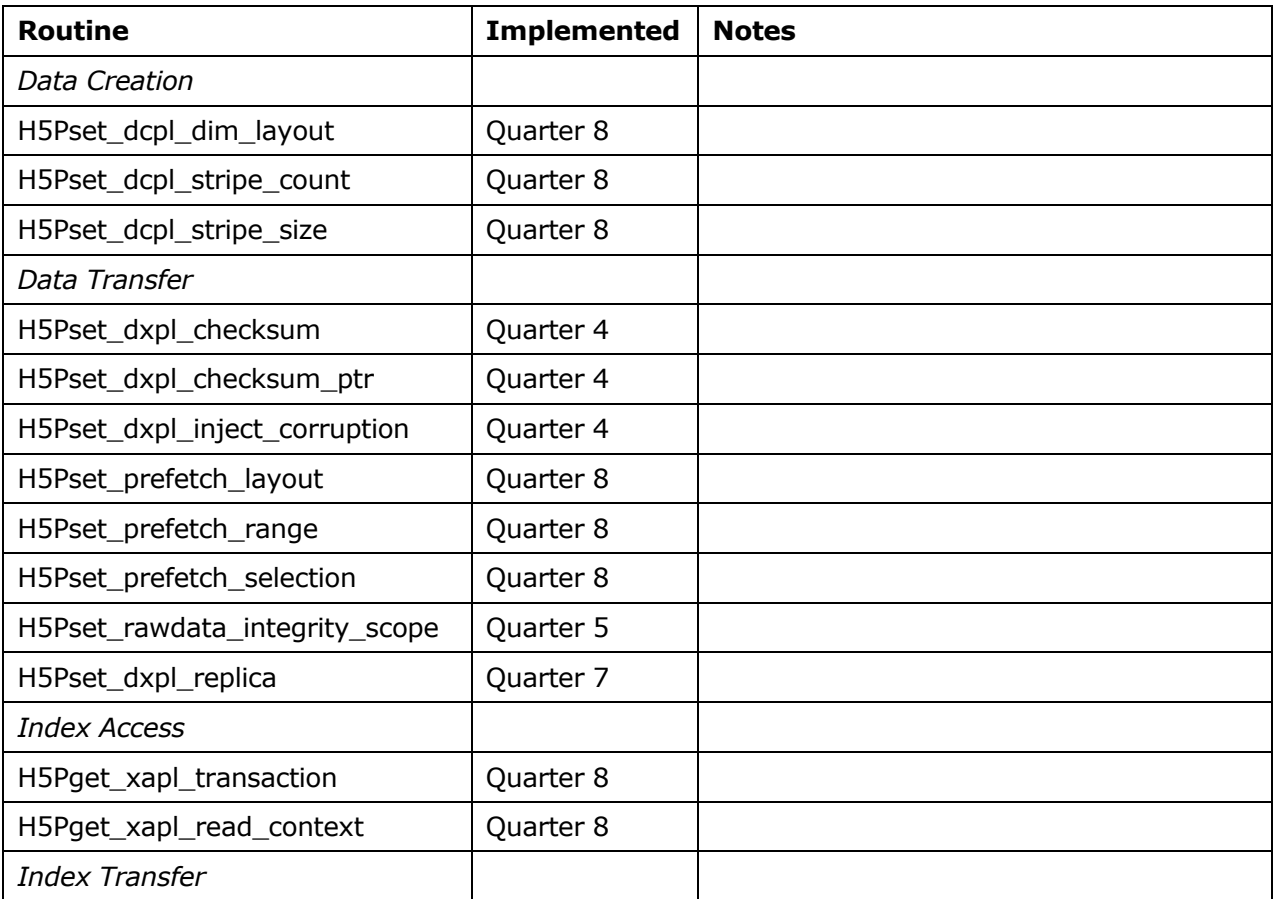

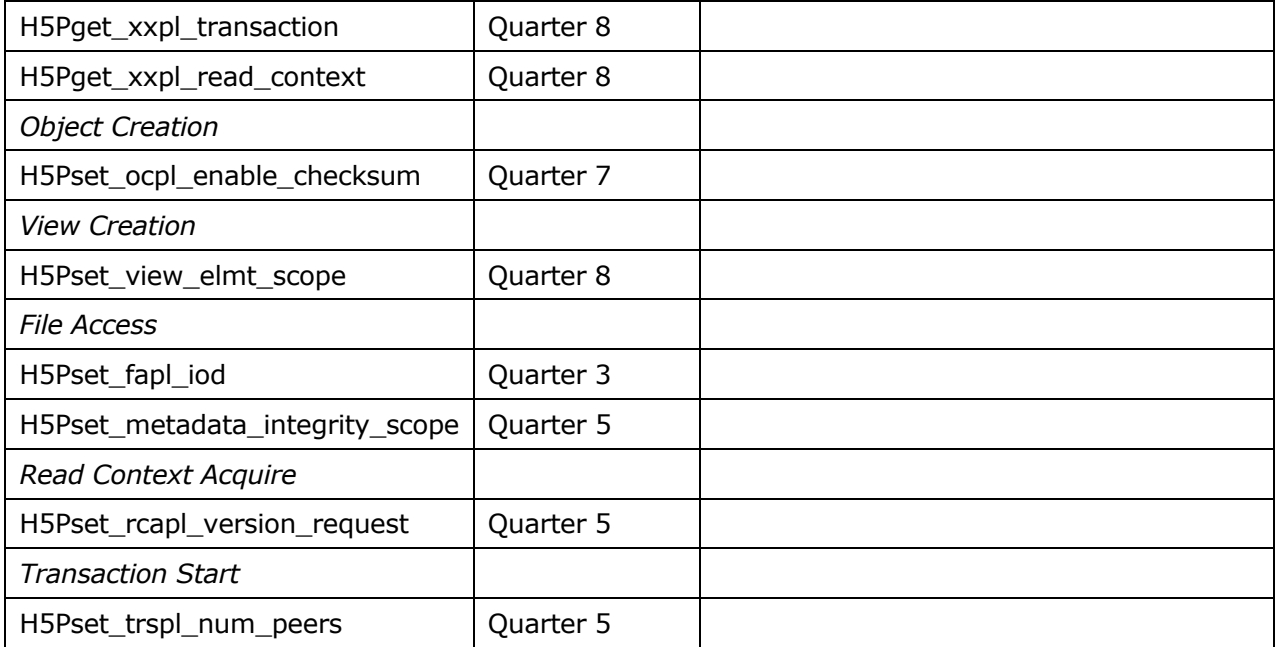

### **4.11.1 H5Pset\_dcpl\_dim\_layout**

**Name:** H5Pset\_dcpl\_dim\_layout

#### **Signature:**

*herr\_t* H5Pset\_dcpl\_dim\_layout ( *hid\_t dcpl\_id, H5FF\_dset\_dim\_layout\_t dims\_layout*)

#### **Purpose:**

Set the physical dimension layout property of a dataset on a dataset creation property list.

#### **Description:**

H5Pset\_dcpl\_dim\_layout sets a property in the dcpl\_id dataset creation property list to indicate the physical dimension order of how the dataset to be layout on disk. The property layout can be set to H5D\_ROW\_MAJOR or H5D\_COL\_MAJOR.

### **Parameters:**

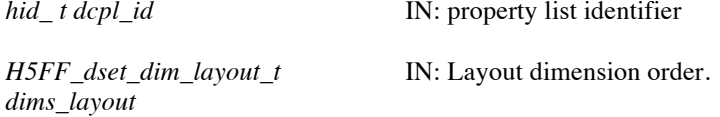

#### **Returns:**

Returns a non-negative value if successful. Otherwise returns a negative value.

#### **History:**

Added in Quarter 8.

#### **Man Page Status:**

No known issues.

### **4.11.2 H5Pset\_dcpl\_stripe\_count**

**Name:** H5Pset\_dcpl\_stripe\_count

#### **Signature:**

*herr\_t* H5Pset\_dcpl\_stripe\_count ( *hid\_t dcpl\_id, size\_t stripe\_count*)

#### **Purpose:**

Set the number of storage targets for the physical location of a dataset in the dataset creation property list.

#### **Description:**

H5Pset\_dcpl\_stripe\_count sets a property in the dcpl\_id dataset creation property list to indicate the number of storage targets the dataset will be stripped on. The default count of 0 indicates that all storage targets can be used.

#### **Parameters:**

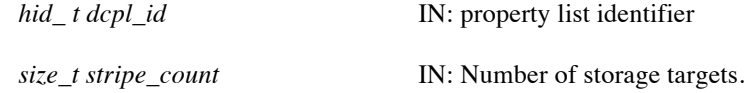

#### **Returns:**

Returns a non-negative value if successful. Otherwise returns a negative value.

#### **History:**

Added in Quarter 8.

### **Man Page Status:**

No known issues.

### **4.11.3 H5Pset\_dcpl\_stripe\_size**

#### **Name:** H5Pset\_dcpl\_stripe\_size

#### **Signature:**

*herr\_t* H5Pset\_dcpl\_stripe\_size ( *hid\_t dcpl\_id, size\_t stripe\_size*)

#### **Purpose:**

Set the stripe size in terms of dataset elements for the physical location of a dataset in the dataset creation property list.

#### **Description:**

H5Pset\_dcpl\_stripe\_size sets a property in the dcpl\_id dataset creation property list to indicate the number of dataset elements to stripe the dataset on across the storage targets.

#### **Parameters:**

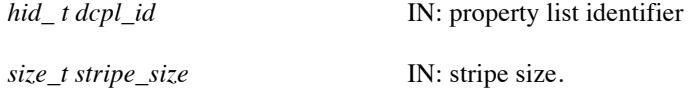

### **Returns:**

Returns a non-negative value if successful. Otherwise returns a negative value.

#### **History:**

Added in Quarter 8.

### **Man Page Status:**

No known issues.

### **4.11.4 H5Pset\_dxpl\_checksum**

**Name:** H5Pset\_dxpl\_checksum

#### **Signature:**

*herr\_t* H5Pset\_dxpl\_checksum( *hid\_t* dxpl\_id, *uint32\_t* value )

#### **Purpose:**

Specify a user-supplied checksum for a write data transfer.

#### **Description:**

H5Pset dxpl checksum sets a property in the dxpl id data transfer property list specifying value as a user-supplied checksum for data written with a call to H5Dwrite ff or H5Mset using dxpl\_id.

When this is set, the HDF5 IOD VOL client will create a checksum for the data and verify that checksum matches the value supplied by the user before sending the data on to the HDF5 VOL IOD server.

Regardless of whether the user supplies a checksum value, the HDF5 IOD VOL client will create a checksum that is compared with the value generated on the HDF5 IOD VOL server.

The user must call H5checksum to obtain the value used in the call to H5Pset dxpl checksum. This ensures that all levels of the stack are using compatible checksum algorithms.

See *Design and Implementation of FastForward Features in HDF5* for information on the interaction between transformation operations, such as datatype conversion, and end-to-end integrity support with checksums.

#### **Parameters:**

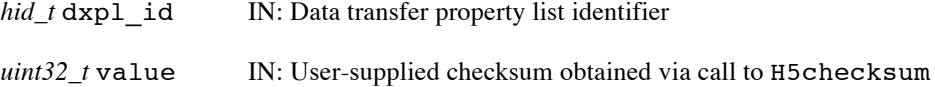

#### **Returns:**

Returns a non-negative value if successful. Otherwise returns a negative value.

#### **History:**

Added in Quarter 4.

Quarter 5: Added H5Mset to routines that are affected by the dxpl setting. Added reference for interaction between transformations and checksums.

#### **Man Page Status:**

No known issues.

### **4.11.5 H5Pset\_dxpl\_checksum\_ptr**

**Name:** H5Pset\_dxpl\_checksum\_ptr

#### **Signature:**

```
herr t H5Pset dxpl checksum ptr( hid t dxpl id, uint32 t *value )
```
#### **Purpose:**

Specify a memory location to receive the checksum from a read data transfer.

#### **Description:**

H5Pset dxpl checksum ptr sets a property in the dxpl id data transfer property list specifying value as a memory location to receive a checksum for data read with a call to H5Dread\_ff or H5Mget using dxpl\_id.

When this is set, the HDF5 IOD VOL client will put the checksum for the data into the memory location (\*value) supplied by the user, allowing the user to compare the client's checksum to a value it generates using the H5checksum routine.

Regardless of whether the user supplies a memory location for the checksum, the HDF5 IOD VOL client will create a checksum and compare it with the value generated on the HDF5 IOD VOL server before the operation completes.

The user must call H5checksum to obtain the value for its comparison with the received value. This ensures that all levels of the stack are using compatible checksum algorithms.

See *Design and Implementation of FastForward Features in HDF5* for information on the interaction between transformation operations, such as datatype conversion, and end-to-end integrity support with checksums.

#### **Parameters:**

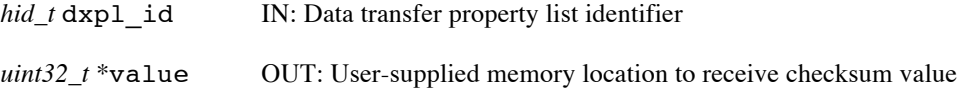

#### **Returns:**

Returns a non-negative value if successful. Otherwise returns a negative value.

#### **History:**

Added in Quarter 4.

Quarter 5: Added H5Mget to routines that are affected by the dxpl setting. Added reference for interaction between transformations and checksums.

#### **Man Page Status:**

No known issues.

### **4.11.6 H5Pset\_dxpl\_inject\_corruption**

**Name:** H5Pset\_dxpl\_inject\_corruption

### **Signature:**

```
herr_t H5Pset_dxpl_inject_corruption( hid_t dxpl_id, hbool_t flag )
```
### **Purpose:**

Specify that data should be corrupted prior to transfer so that data integrity pipeline can be tested. This routine is for testing purposes only and should not be used in a real application.

#### **Description:**

H5Pset dxpl inject corruption sets a property in the dxpl id data transfer property list that can tell the HDF5 IOD VOL client (for writes) and HDF5 IOD VOL server (for reads) to corrupt the data being transferred with H5Dwrite ff or H5Dread ff using dxpl id. Corruption will occur when when flag is TRUE.

#### **Parameters:**

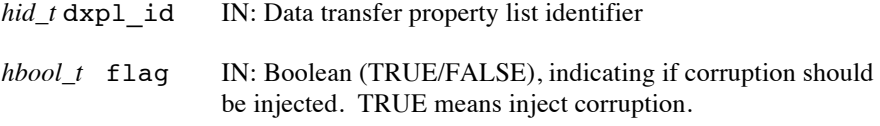

#### **Returns:**

Returns a non-negative value if successful. Otherwise returns a negative value.

#### **History:**

Added in Quarter 4.

### **Man Page Status:**

No known issues.

### **4.11.7 H5Pset\_dxpl\_replica**

**Name:** H5Pset\_dxpl\_replica

#### **Signature:**

```
herr_t H5Pset_dxpl_replica( hid_t dxpl_id, hrpl_t replica_id )
```
### **Purpose:**

Specify a property that identifies the object replica to be used.

#### **Description:**

H5Pset dxpl replica sets the replica property in the dxpl id transfer property list, specifying an object replica identifier.

When this property is set, evict or read operations on the object will evict or read the specified replica rather than the transaction update data for the object.

Replica IDs are returned by the H5Dprefetch ff, H5Gprefetch ff, H5Mprefetch ff, and H5Tprefetch ff routines.

Replica properties are recognized by H5Devict\_ff, H5Mevict\_ff, H5Gevict\_ff, H5Tevict\_ff, H5Dread\_ff and H5Mget\_ff routines.

#### **Limitations / Future Considerations:**

For other potential extensions that are beyond the scope of the EFF prototype project, refer to the document *Burst Buffer Space Management – Prototype to Production*.

#### **Parameters:**

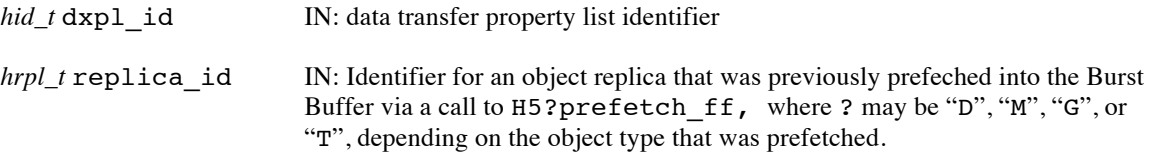

#### **Returns:**

Returns a non-negative value if successful. Otherwise returns a negative value.

#### **History:**

Added in Quarter 7 as H5Pset\_read\_replica. Quarter 8: Change name to H5Pset\_dxpl\_replica.

#### **Man Page Status:**

No known issues.

### **4.11.8 H5Pset\_fapl\_iod**

#### **Name:** H5Pset\_fapl\_iod

#### **Signature:**

```
herr_t H5Pset_fapl_iod( hid_t fapl_id, MPI_Comm comm, MPI_Info info )
```
#### **Purpose:**

Specify that the IOD VOL plugin should be used to access the HDF5 container.

#### **Description:**

H5Pset fapl iod sets a property in the faplid file access property list specifying that the IOD VOL plugin should be use to perform I/O. The IOD VOL plugin is used to interact with the Exascale Fast Forward I/O stack, where HDF5 files are stored as IOD and DAOS containers and objects rather than in the native binary HDF5 File Format or another storage/access mechanism.

Calling this routine is *mandatory* to use the HDF5 FastForward (H5\*\_ff) APIs described in this document.

H5Pset\_fapl\_iod also stores the user-supplied MPI parameters comm, for communicator, and info, for information, in the file access property list faplid. That property list can then be used to create and/or open a file. The communicator and info parameters are used to set up communication channels for collective operations on the HDF5 container.

comm is the MPI communicator to be used for accessing the file. This function makes a duplicate of the communicator, so modifications to comm after this function call returns have no effect on the file access property list.

info is the MPI Info object use to pass MPI info parameters to the MPI library. This function makes a duplicate copy of the Info object, so modifications to the Info object after this function call returns will have no effect on the file access property list.

If the file access property list already contains previously-set communicator and Info values, those values will be replaced and the old communicator and Info object will be freed.

#### **Parameters:**

*hid* t fapl\_id IN: File access property list identifier

*MPI\_Comm* comm IN: MPI communicator

*MPI\_Info* info IN: MPI info object

#### **Returns:**

Returns a non-negative value if successful. Otherwise returns a negative value.

#### **History:**

Added in Quarter 3.

#### **Man Page Status:**

No known issues.

### **4.11.9 H5Pset\_metadata\_integrity\_scope**

Name: H5Pset\_metadata\_integrity\_scope

#### **Signature:**

*herr\_t* H5Pset\_metadata\_integrity\_scope( *hid\_t* fapl\_id, *uint32\_t* scope )

#### **Purpose:**

Specify the scope of checksum generation and verification for metadata transfer.

#### **Description:**

H5Pset metadata integrity scope sets a property in the fapl id file access property list specifying the scope of checksum generation and verification for metadata transfer in the Exascale Fast Forward stack. The specified scope will be used in all metadata transfer operations for containers opened with  $fapl_id.$ Note that different scopes may be specified for different containers, or for different opens of the same container.

The scope is a bitflag parameter that specifies which stages of the metadata transfer process will have checksums generated and verified. The possible values are:

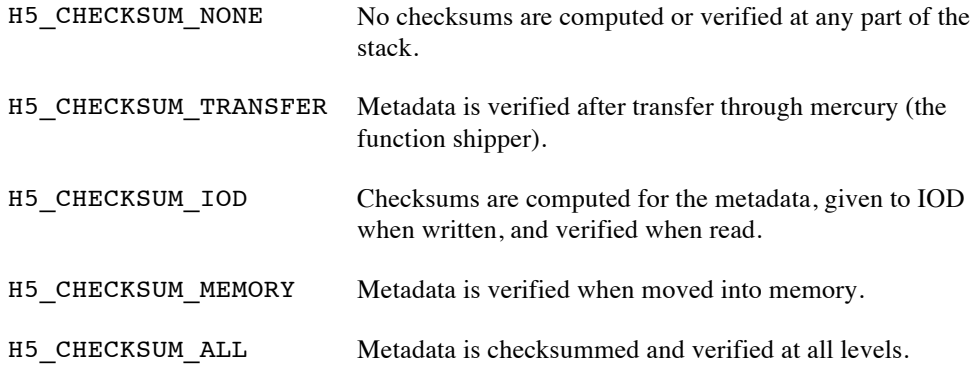

Multiple individual selections can be combined using the OR operator. For example: status = H5 CHECKSUM IOD || H5 CHECKSUM MEMORY

#### **Parameters:**

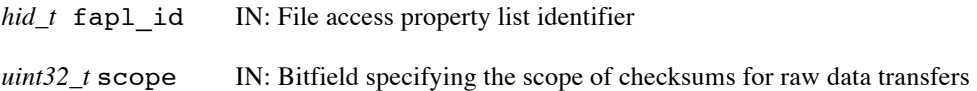

#### **Returns:**

Returns a non-negative value if successful. Otherwise returns a negative value.

#### **History:**

Added in Quarter 5.

#### **Man Page Status:**

To do: Update with description of what is considered metadata. Improve descriptions of scope options, maybe adding an ASCII picture of data flow.

### **4.11.10 H5Pset\_ocpl\_enable\_checksum**

Name: H5Pset\_ocpl\_enable\_checksum

#### **Signature:**

```
herr_t H5Pset_ocpl_enable_checksum( hid_t ocpl_id, hbool_t flag )
```
### **Purpose:**

Indicates whether lower layer in stack should enable checksums for an object.

#### **Description:**

H5Pset\_ocpl\_enable\_checksum sets a Boolean flag on the object creation property list to indicate whether the VOL plugin (IOD for the Exascale Fast Forward project) should enable checksums on the object that is being created.

The flag is a boolean parameter that specifies whether checksums are to be enabled. The possible values are:

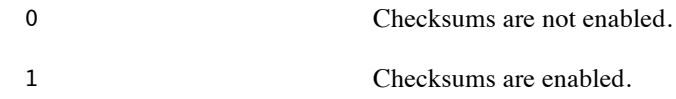

The default for the Exascale Fast Forward project for objects crated without this creation propert list is to enable checksums at the IOD level.

### **Parameters:**

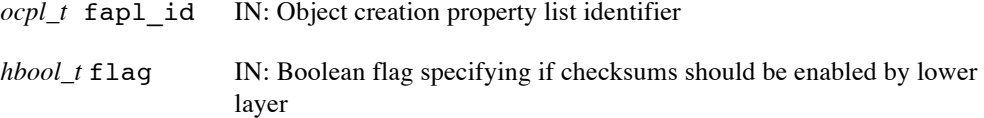

#### **Returns:**

Returns a non-negative value if successful. Otherwise returns a negative value.

### **History:**

Implemented in Quarter 7; Man page added in Quarter 8.

#### **Man Page Status:**

No known issues.

### **4.11.11 H5Pset\_prefetch\_layout**

**Name:** H5Pset\_ prefetch\_layout

### **Signature:**

*herr\_t* H5Pset\_prefetch\_layout ( *hid\_t dxpl\_id, H5FF\_layout\_t layout*)

### **Purpose:**

Set the prefetch layout property on the data transfer property list.

#### **Description:**

H5Pset prefetch layout sets a property in the dxpl id to prefetch an object with a particular layout indicated by *layout*. The layout property value could be either H5\_DEFAULT\_LAYOUT, H5\_LOCAL\_NODE, or H5\_CONTROLLED\_LAYOUT. H5\_DEFAULT\_LAYOUT uses the default properties of the underlying library. H5\_LOCAL\_NODE prefetches the entire object to the node that the prefetch is executed on instead of striping over several nodes. H5\_CONTROLLED\_LAYOUT is not supported for now.

### **Parameters:**

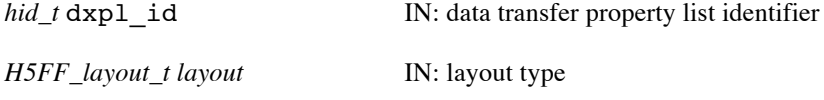

#### **Returns:**

Returns a non-negative value if successful. Otherwise returns a negative value.

#### **History:**

Added in Quarter 8.

### **Man Page Status:**

No known issues.

### **4.11.12 H5Pset\_prefetch\_range**

**Name:** H5Pset\_ prefetch\_range

### **Signature:**

*herr\_t* H5Pset\_prefetch\_range ( *hid\_t dxpl\_id, hid\_t keymem\_type, const void \*low\_key, const void \*high\_key*)

#### **Purpose:**

Set the prefetch range property on the data transfer property list.

### **Description:**

H5Pset\_prefetch\_range sets a property in the dxpl\_id to prefetch a particular range of a Map object starting with *low\_key* and ending with *high\_key*. The default property is to prefetch the entire Map.

#### **Parameters:**

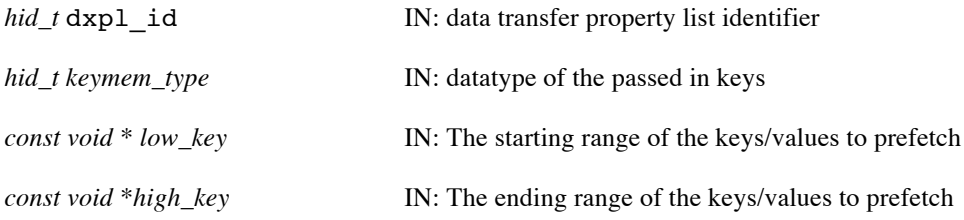

#### **Returns:**

Returns a non-negative value if successful. Otherwise returns a negative value.

#### **History:**

Added in Quarter 8.

#### **Man Page Status:**

No known issues.

### **4.11.13 H5Pset\_prefetch\_selection**

Name: H5Pset\_ prefetch\_selection

#### **Signature:**

*herr\_t* H5Pset\_prefetch\_selection ( *hid\_t dxpl\_id, hid\_t dataspace*)

### **Purpose:**

Set the prefetch selection for a dataset to be prefetched on the data transfer property list.

#### **Description:**

H5Pset prefetch selection sets a property in the dxpl id to prefetch a portion of the dataset described by the selection in *dataspace*. The default property is to prefetch the entire selection.

#### **Parameters:**

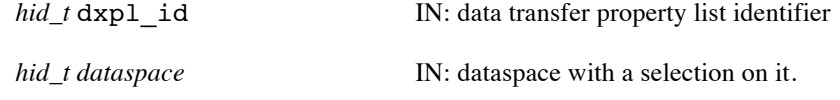

#### **Returns:**

Returns a non-negative value if successful. Otherwise returns a negative value.

#### **History:**

Added in Quarter 8.

#### **Man Page Status:**

No known issues.

### **4.11.14 H5Pset\_rawdata\_integrity\_scope**

**Name:** H5Pset rawdata integrity scope

#### **Signature:**

```
herr_t H5Pset_rawdata_integrity_scope( hid_t dxpl_id, uint32_t scope )
```
#### **Purpose:**

Specify the scope of checksum generation and verification for raw data transfer.

#### **Description:**

H5Pset rawdata integrity scope sets a property in the dxpl id data transfer property list specifying the scope of checksum generation and verification for raw data transfer in the Exascale Fast Forward stack. The specified scope will be used in all data transfer operations that are called with dxpl\_id. In particular, H5Dwrite ff, H5Mset, H5Dread ff, and H5Mget. Note that different scopes may be specified for each data transfer operations.

The scope is a bitflag parameter that specifies which stages of the raw data transfer process will have checksums generated and verified. The possible values are:

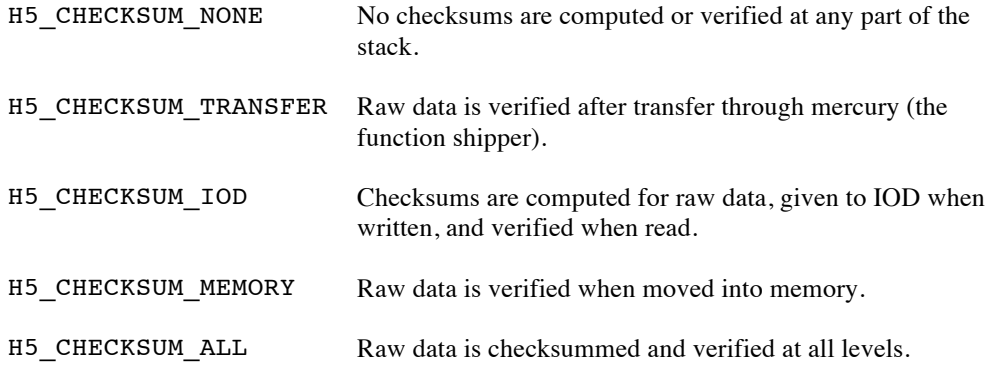

Multiple individual selections can be combined using the OR operator. For example:

status = H5\_CHECKSUM\_IOD || H5\_CHECKSUM\_MEMORY

### **Parameters:**

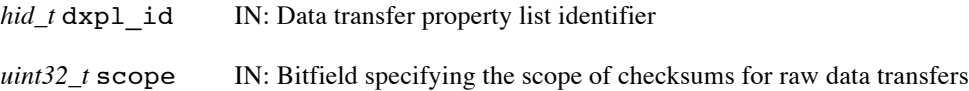

#### **Returns:**

Returns a non-negative value if successful. Otherwise returns a negative value.

#### **History:**

Added in Quarter 5.

#### **Man Page Status:**

To do: Update with list of functions that are affected by the property's setting. Improve descriptions of scope options, maybe adding an ASCII picture of data flow.

### **4.11.15 H5Pset\_rcapl\_version\_request**

Name: H5Pset rcapl\_version\_request

### **Signature:**

*herr\_t* H5Pset\_rcapl\_version\_request( *hid\_t* rcapl\_id, *H5RC\_request\_t* acquire\_req)

### **Purpose:**

Specify a version request modifier in a read context acquire property list.

#### **Description:**

H5Pset rcapl version request sets a property in the rcapl id read context acquire property list specifying acquire req as a container version request modifier for a read handle acquired with a call to H5RCacquire using rcapl\_id.

When this is set, the container version specified in the call to H5RCacquire will be interpreted based on the value of the property. The possible values and interpretations are:

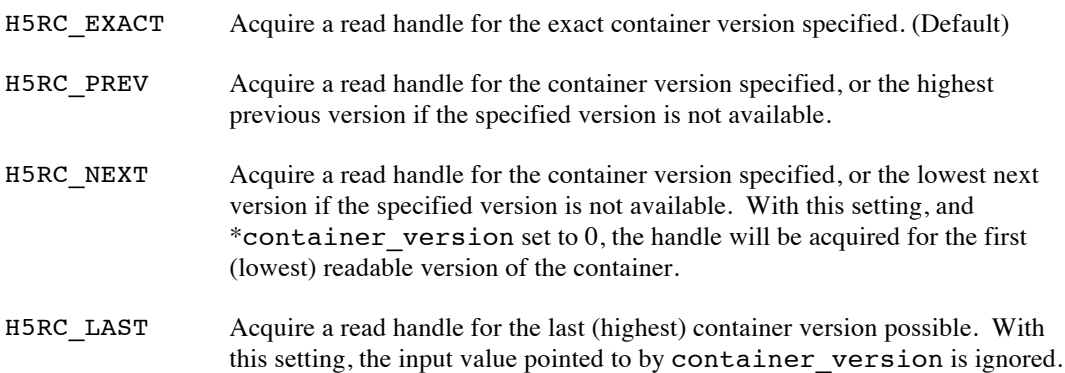

H5Pcreate(H5P\_RC\_ACQUIRE) will create a read context acquire property list whose identifier can be passed to this function.

#### **Parameters:**

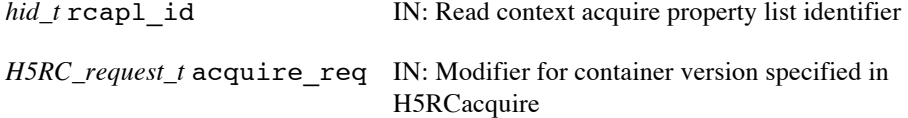

#### **Returns:**

Returns a non-negative value if successful. Otherwise returns a negative value.

#### **History:**

Added in Quarter 5.

### **Man Page Status:**

No known issues.

### **4.11.16 H5Pset\_ trspl\_num\_peers**

**Name:** H5Pset trspl\_num\_peers

#### **Signature:**

```
herr_t H5Pset_trspl_num_peers( hid_t trspl_id, unsigned num_peers)
```
### **Purpose:**

Set the leader count property in a transaction start property list.

#### **Description:**

H5Pset\_trspl\_version\_request sets a property in the trspl\_id transaction start property list to num\_peers. The property is the number of leaders who will call H5TRstart for a given transaction using trspl\_id.

H5Pcreate(H5P\_TR\_START) will create a transaction start property list whose identifier can be passed to this function.

### **Parameters:**

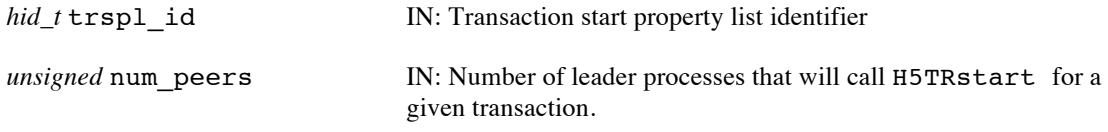

#### **Returns:**

Returns a non-negative value if successful. Otherwise returns a negative value.

#### **History:**

Added in Quarter 5.

### **Man Page Status:**

No known issues.

### **4.11.17 H5Pset\_view\_elmt\_scope**

**Name:** H5Pset\_view\_elmt\_scope

#### **Signature:**

```
herr_t H5Pset_view_elmt_scope( hid_t vcpl_id, hid_t dataspace_id)
```
### **Purpose:**

Set a selection that constrains dataset element query results for view creation.

#### **Description:**

H5Pset\_view\_elmt\_scope sets a property in the vcpl\_id view creation property list to dataspace id. The property is the selection that limits the data elements queries to just the selection region specified in the dataspace.

For example, if the selection in dataspace\_id is a 2x3 region of elements, calling this routine and then passing the modified vcpl\_id property list to the H5Vcreate routine will constrain the elements of the dataset(s) examined during the execution of the view's query to just that 2x3 region.

NOTE: Other properties that constrain query behavior, such as restricting the names of link and attributes or map keys examined could be added in the future.

H5Pcreate(H5P\_VIEW\_CREATE) will create a view creation property list whose identifier can be passed to this function.

#### **Parameters:**

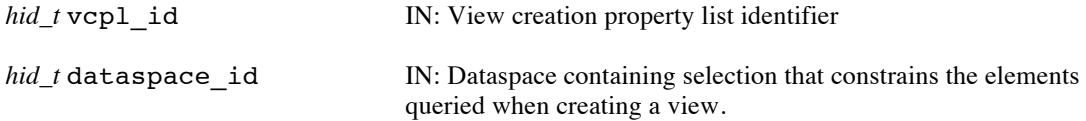

### **Returns:**

Returns a non-negative value if successful. Otherwise returns a negative value.

### **History:**

Added in Quarter 8.

### **Man Page Status:**

No known issues.

## **4.11.18 H5Pget\_ xapl\_read\_context**

**Name:** H5Pget\_xapl\_read\_context

### **Signature:**

```
herr_t H5Pget_xapl_read_context( hid_t xapl_id, hid_t *rcxt_id)
```
### **Purpose:**

Get the current read context property from an index access property list.

#### **Description:**

H5Pqet xapl read context gets the read context property from a xapl id index access property list and stores it in \*rcxt\_id. The property is the current read context, when an index plugin callback is invoked from within the library. This property is set internally to the HDF5 library and is a read-only value for the index plugin.

The read context ID retrieved via this call must be closed with H5RCclose.

H5Pcreate(H5P\_INDEX\_ACCESS) will create a index access property list whose identifier can be passed to this function.

#### **Parameters:**

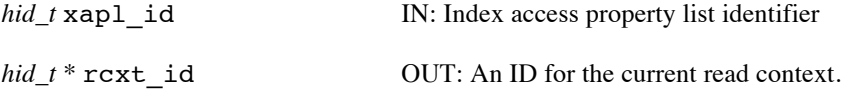

#### **Returns:**

Returns a non-negative value if successful. Otherwise returns a negative value.

#### **History:**

Added in Quarter 8.

#### **Man Page Status:**

No known issues.

## **4.11.19 H5Pget\_ xapl\_transaction**

**Name:** H5Pget\_xapl\_transaction

### **Signature:**

```
herr_t H5Pget_xapl_transaction( hid_t xapl_id, hid_t *trans_id)
```
### **Purpose:**

Get the current transaction property from an index access property list.

#### **Description:**

H5Pqet xapl transaction gets the transaction property from a xapl id index access property list and stores it in \*trans\_id. The property is the current transaction, when an index plugin callback is invoked from within the library. This property is set internally to the HDF5 library and is a read-only value for the index plugin.

The transaction ID retrieved via this call must be closed with H5TRclose.

H5Pcreate(H5P\_INDEX\_ACCESS) will create a index access property list whose identifier can be passed to this function.

#### **Parameters:**

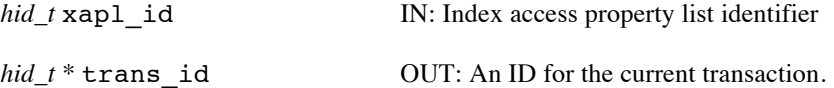

#### **Returns:**

Returns a non-negative value if successful. Otherwise returns a negative value.

#### **History:**

Added in Quarter 8.

#### **Man Page Status:**

No known issues.

## **4.11.20 H5Pget\_ xxpl\_read\_context**

**Name:** H5Pget\_xxpl\_read\_context

### **Signature:**

```
herr_t H5Pget_xxpl_read_context( hid_t xxpl_id, hid_t *rcxt_id)
```
### **Purpose:**

Get the current read context property from an index transfer property list.

#### **Description:**

H5Pget\_xxpl\_read\_context gets the read context property from a xxpl\_id index transfer property list and stores it in \*rcxt\_id. The property is the current read context, when an index plugin callback is invoked from within the library. This property is set internally to the HDF5 library and is a read-only value for the index plugin.

The read context ID retrieved via this call must be closed with H5RCclose.

H5Pcreate(H5P\_INDEX\_TRANSFER) will create a index transfer property list whose identifier can be passed to this function.

#### **Parameters:**

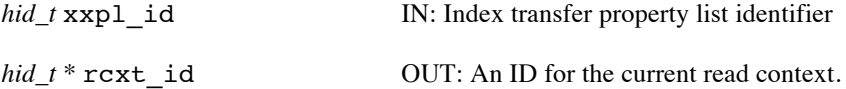

#### **Returns:**

Returns a non-negative value if successful. Otherwise returns a negative value.

#### **History:**

Added in Quarter 8.

### **Man Page Status:**

No known issues.

## **4.11.21 H5Pget\_ xxpl\_transaction**

**Name:** H5Pget\_xxpl\_transaction

### **Signature:**

```
herr_t H5Pget_xxpl_transaction( hid_t xxpl_id, hid_t *trans_id)
```
### **Purpose:**

Get the current transaction property from an index transfer property list.

#### **Description:**

H5Pqet xxpl transaction gets the transaction property from a xxpl id index transfer property list and stores it in \*trans\_id. The property is the current transaction, when an index plugin callback is invoked from within the library. This property is set internally to the HDF5 library and is a read-only value for the index plugin.

The transaction ID retrieved via this call must be closed with H5TRclose.

H5Pcreate(H5P\_INDEX\_TRANSFER) will create a index transfer property list whose identifier can be passed to this function.

#### **Parameters:**

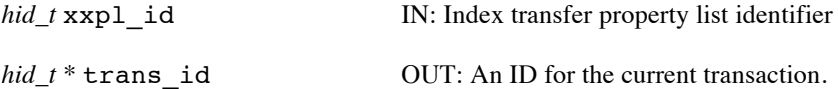

#### **Returns:**

Returns a non-negative value if successful. Otherwise returns a negative value.

#### **History:**

Added in Quarter 8.

#### **Man Page Status:**

No known issues.

# **4.12 H5Q: Query APIs**

These routines are used to specify a query for generating views on HDF5 containers, or for analysis shipping operations on HDF5 Files (containers) in the Exascale Fast Forward stack.

Query objects specify constraints on HDF5 objects that restrict generating a view or an analysis shipping operation to certain objects or portions of objects in an HDF5 File.

The actions performed by all these functions are local to the compute node so asynchronous execution options are not provided.

These routines did not exist prior to the Exascale FastForward project.

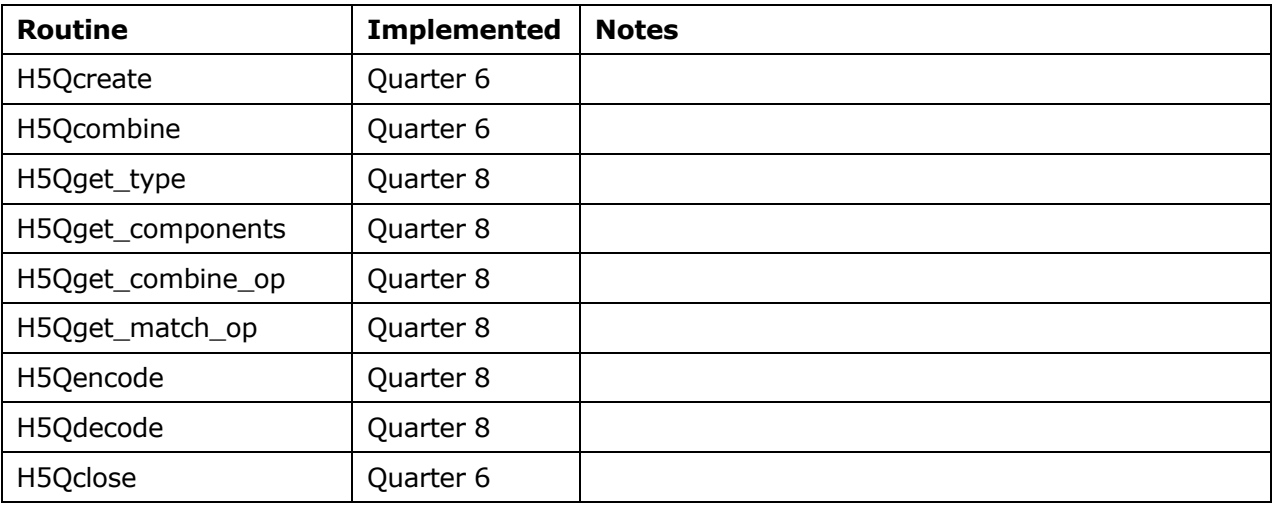
# **4.12.1 H5Qclose**

# **Name:** H5Qclose

# **Signature:**

*herr\_t* H5Qclose ( *hid\_t* query\_id )

# **Purpose:**

Release the resources for a query object.

### **Description:**

H5Qclose closes the query specified by query\_id and releases resources used by it. Further use of the query identifier is illegal in HDF5 API calls.

# **Parameters:**

*hid\_t* query\_id IN: Identifier of the query to close.

# **Returns:**

Returns a non-negative value if successful; otherwise returns a negative value.

# **History:**

Added in Quarter 6.

# **Man Page Status:**

No known issues.

# **4.12.2 H5Qcombine**

**Name:** H5Qcombine

#### **Signature:**

*hid\_t* H5Qcombine ( *hid\_t* query\_id\_1*, H5Q\_combine\_op\_t* combine\_op*, hid\_t* query\_id\_2)

# **Purpose:**

Create a new query object by combining two existing query objects.

#### **Description:**

H5Qcombine creates a new query object by combining the conditions specified for two existing query objects. Query objects created with this routine can be used for view creation (with H5Vcreate ff), analysis shipping operations (with H5ASexecute) or combined again into more complicated queries (with H5Qcombine).

The query id 1 and query id 2 parameters indicate the two query objects to be combined with the combine\_op parameter.

The combine op parameter indicates how the two query objects are combined. The possible values and meanings are:

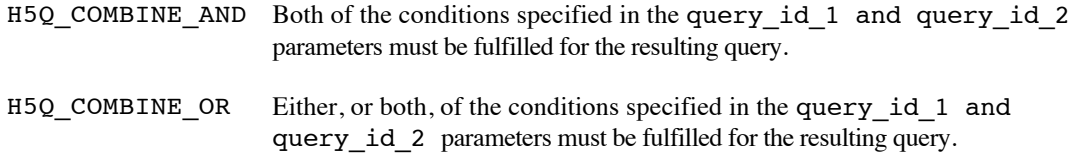

For example, to create a query that specifies matching on dataset elements that are greater than 53.4 and less than 93.6, the following example code could be used:

```
float f1 = 53.4;
hid t query id 1 = H5Qc</math> <u>rate(H5Q_TYPE_DATA_ELEM</u>,H5Q MATCH GREATER THAN, H5T NATIVE FLOAT, &f1);
float f2 = 93.6;
hid_t query_id_2 = H5Qcreate(H5Q_TYPE_DATA_ELEM,
```
H5Q MATCH LESS THAN, H5T NATIVE FLOAT, &f2);

```
hid t query id 3 = H5Qcombined(query id 1, H5Q COMBINE AND, query id 2);
```
The following table describes the result types for atomic queries and combining queries of different types:

| <b>Query</b>                                                      | <b>Result Type</b> |
|-------------------------------------------------------------------|--------------------|
| H5Q TYPE_DATA_ELEM                                                | Dataset Element    |
| <b>H5O TYPE ATTR VALUE</b>                                        | Attribute          |
| H5Q TYPE ATTR NAME                                                | Object             |
| <b>H5O TYPE LINK NAME</b>                                         | Object             |
| <dataset element=""> AND <dataset element=""></dataset></dataset> | Dataset Element    |

Use or disclosure of data contained on this sheet is subject to the restriction on the title page of this document. Copyright © The HDF Group, 2014. All rights reserved

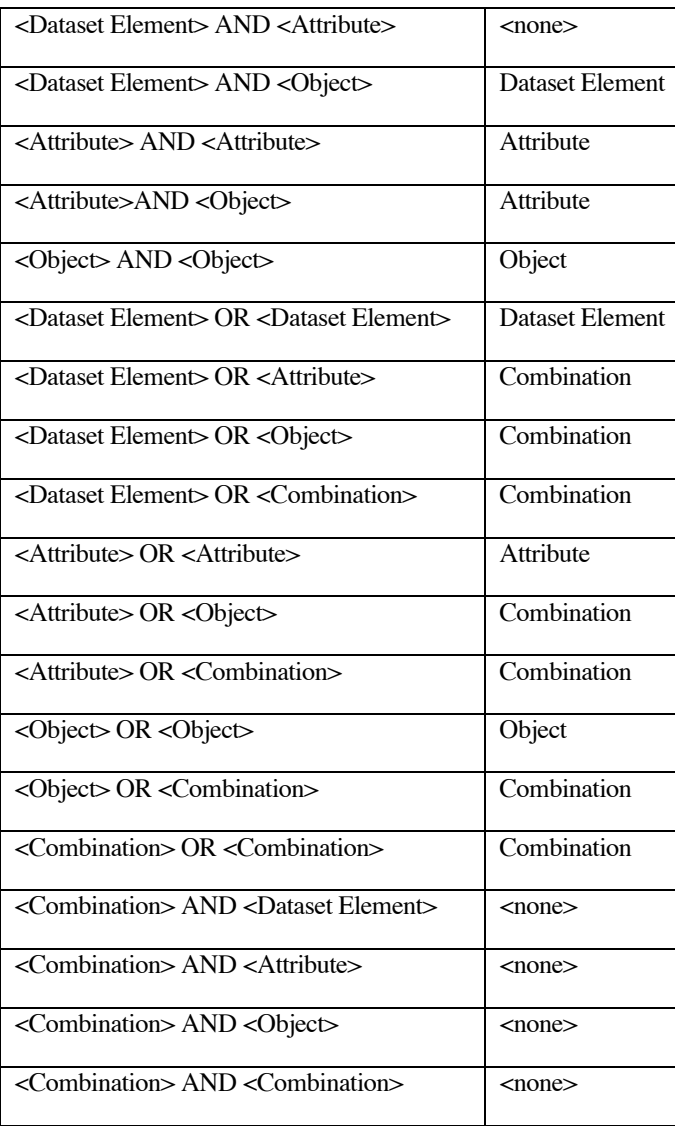

Query results of <none> type are rejected when H5Qcombine is called, causing it to return failure.

NOTE: Query results of <none> type may be implemented with another result type in the future, once experience with the query framework is acquired and a meaningful grammar for those results are defined.

# **Parameters:**

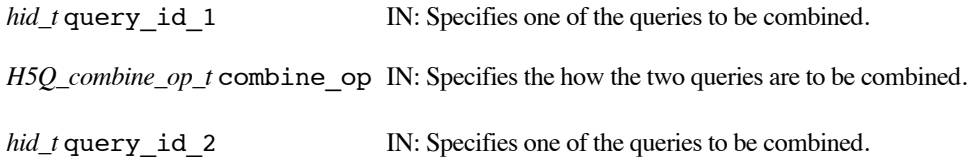

# **Returns:**

Returns a query identifier if successful; otherwise returns a negative value. Query identifiers returned from this routine must be released with the H5Qclose routine.

Use or disclosure of data contained on this sheet is subject to the restriction on the title page of this document. Copyright © The HDF Group, 2014. All rights reserved

# B599860-SS 176 06/30/2014

# **History:**

Added in Quarter 6.

#### **Man Page Status:**

No known issues.

# **4.12.3 H5Qcreate**

**Name:** H5Qcreate

#### **Signature:**

```
hid_t H5Qcreate ( H5Q_type_t query_type, H5Q_match_op_t match_op, … )
```
# **Purpose:**

Create a new query object, specifying a type of object to apply the query to and the condition for matching.

# **Description:**

H5Qcreate creates a new query object, and specifies the type of object in the HDF5 file that the query applies to, along with the condition of matching and the match value. Query objects created with this routine can be used for creating views (with H5Vcreate\_ff), analysis shipping operations (with H5ASexecute) or combined into more complicated queries (with H5Qcombine).

The query type parameter indicates the type of HDF5 object that the query will apply to. This parameter will determine the interpretation of the varargs parameters. The possible values and meanings are:

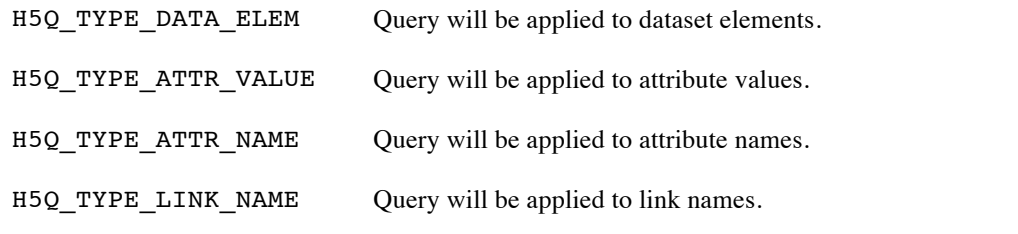

The match op parameter indicates the conditions for query matching. The possible values and meanings are:

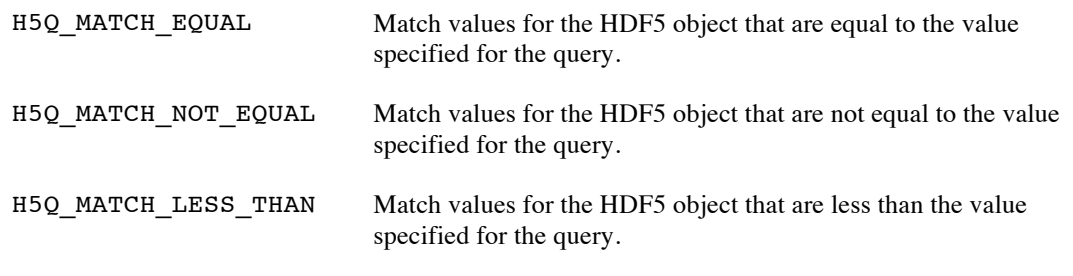

H5Q\_MATCH\_GREATER\_THAN Match values for the HDF5 object that are greater than the value specified for the query.

The values for the varargs parameters (…) are interpreted according to the query\_type parameter. The possible types and meanings for each value of query\_type are:

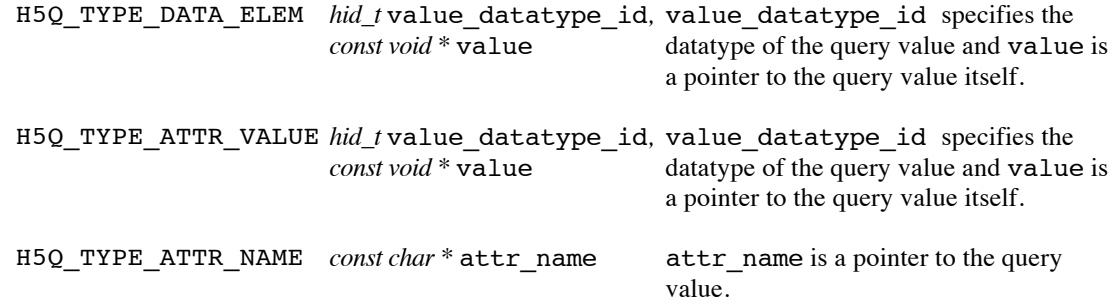

For example, to create a query that specifies matching on dataset elements that are greater than 53.4, the following example code could be used:

```
float f = 53.4;
hid t query id = H5Qcreate(H5Q TYPE DATA ELEM, H5Q MATCH GREATER THAN,
      H5T_NATIVE_FLOAT, &f);
```
The following query shows how to select objects with link names equal to "Pressure":

hid t q2 = H5Qcreate(H5Q TYPE LINK NAME, H5Q MATCH EQUAL, "Pressure");

Many more query types are possible, including types that select on keys or values of a map object, types that match objects based on their metadata (such as datasets with an integer datatype or with three dimensions) or types that restrict the query to a region of a dataset, but the types above represent a starting point and more can always be added over time. The same could be said for the match conditions, with additions of regular expressions for attribute or link names, etc. possible in the future.

Query objects created by this routine must be closed by H5Qclose.

# **Parameters:**

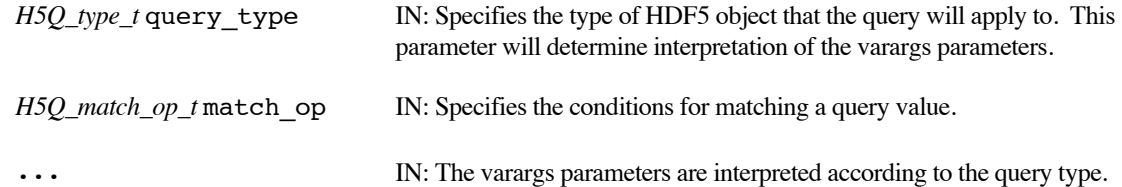

### **Returns:**

Returns a query identifier if successful; otherwise returns a negative value. Query identifiers returned from this routine must be released with the H5Qclose routine.

#### **History:**

Added in Quarter 6. Quarter 8: Added support for attribute values and names, and link names.

### **Man Page Status:**

No known issues.

# **4.12.4 H5Qdecode**

# **Name:** H5Qdecode

# **Signature:**

*hid\_t* H5Qdecode ( *const void \**buf )

# **Purpose:**

Deserialize a buffer containing a serialized query and return a new query handle.

#### **Description:**

H5Qdecode deserializes the buffer, buf, and return a new query handle. The handle must later be closed using H5Qclose.

### **Parameters:**

*const void* \*buf IN: Buffer to be deserialized.

# **Returns:**

Returns a non-negative query id if successful; otherwise returns a negative value.

# **History:**

Added in Quarter 8.

# **Man Page Status:**

No known issues.

# **4.12.5 H5Qencode**

**Name:** H5Qencode

# **Signature:**

```
herr_t H5Qencode ( hid_t query_id, void *buf, size_t *nalloc )
```
# **Purpose:**

Serialize a query into a buffer.

# **Description:**

H5Qencode serializes a query, given by query\_id, into a used-provided buffer, buf, and sets the \*nalloc parameter to the number bytes used to encode the query. If buf is NULL, then the query is not encoded, but the number of bytes required to encode the query is still set. The query is unaffected by the serialization operation.

# **Parameters:**

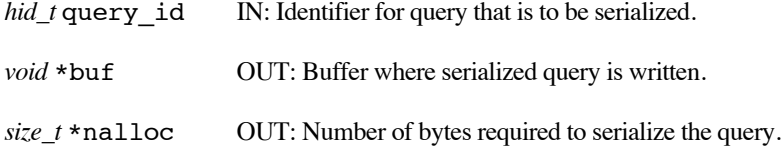

# **Returns:**

Returns a non-negative value if successful; otherwise returns a negative value.

### **History:**

Added in Quarter 8.

# **Man Page Status:**

No known issues.

# **4.12.6 H5Qget\_combine\_op**

**Name:** H5Qget\_combine\_op

# **Signature:**

*herr\_t* H5Qget\_combine\_op( *hid\_t* query\_id*, H5Q\_combine\_op\_t* \*op\_type )

# **Purpose:**

Get the operator type for a query

# **Description:**

H5Qget\_combine\_op retrieves the operator type for a query, given by query\_id, setting the \*op\_type value with the type. Possible values returned are:

- o H5Q\_COMBINE\_AND
- o H5Q\_COMBINE\_OR
- o H5Q\_SINGLETON

H5Q\_COMBINE\_AND and H5Q\_COMBINE\_OR are only returned for query objects produced with H5Qcombine and H5Q SINGLETON is returned for query objects produced with H5Qcreate.

### **Parameters:**

*hid\_t* query\_id IN: Specifies the query to probe

*H5Q\_combine\_op\_t* \*op\_type OUT: The operator type for the query

# **Returns:**

Returns a non-negative value if successful; otherwise returns a negative value.

### **History:**

Added in Quarter 8.

# **Man Page Status:**

No known issues.

# **4.12.7 H5Qget\_components**

**Name:** H5Qget\_components

# **Signature:**

```
herr_t H5Qget_components( hid_t query_id, hid_t *sub_query1_id,
hid_t *sub_query2_id )
```
# **Purpose:**

Get the component queries of a combined query

# **Description:**

H5Qget components retrieves the component queries from a compound query object, given by query\_id. The component queries are returned in  $*sub$  query1  $id$ , and  $*sub$  query2  $id$ , both of which must be closed with H5Qclose. It is an error to apply H5Qget\_components to a singleton query (one which was created with H5Qcreate).

Note that the component queries may be compound or singleton, depending on how the initial query was constructed.

# **Parameters:**

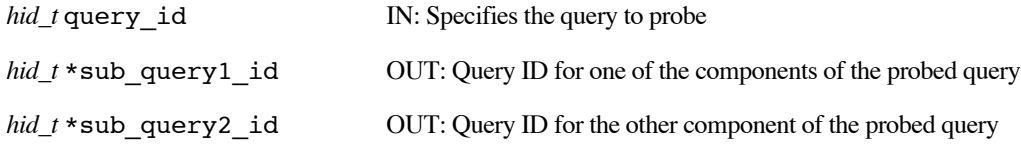

### **Returns:**

Returns a non-negative value if successful; otherwise returns a negative value.

### **History:**

Added in Quarter 8.

# **Man Page Status:**

No known issues.

# **4.12.8 H5Qget\_match\_op**

# **Name:** H5Qget\_match\_op

# **Signature:**

```
herr_t H5Qget_match_op( hid_t query_id, H5Q_match_op_t *match_op )
```
# **Purpose:**

Retrieve the match operation for a singleton query

# **Description:**

H5Qget match op retrieves the match operation for a query, given by query id, into the \*match op parameter. The match operation was originally given to the H5Qcreate call, in its match\_op parameter. See H5Qcreate for a table listing the complete set of values that may be returned for \*match\_op. It is an error to perform this call on a compound query object (one which was created with H5Qcombine).

# **Parameters:**

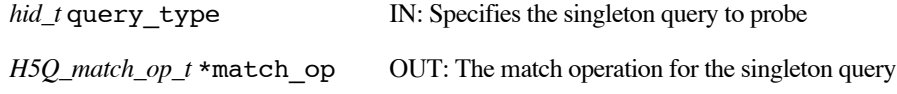

### **Returns:**

Returns a non-negative value if successful; otherwise returns a negative value.

# **History:**

Added in Quarter 8.

# **Man Page Status:**

No known issues.

# **4.12.9 H5Qget\_type**

**Name:** H5Qget\_type

# **Signature:**

```
herr_t H5Qget_type( hid_t query_id, H5Q_type_t *query_type )
```
# **Purpose:**

Retrieve the type of a query

# **Description:**

H5Qget type retrieves the type for a query, given by query id, originally provided to H5Qcreate in its query\_type parameter, or set after a call to H5Qcombine, putting the query's type into \*query\_type. See H5Qcreate for a table listing the complete set of values that may be returned for the query type.

# **Parameters:**

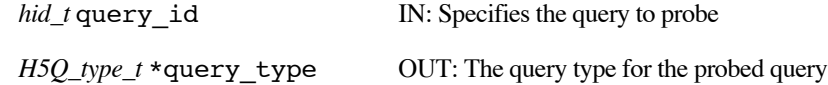

# **Returns:**

Returns a non-negative value if successful; otherwise returns a negative value.

# **History:**

Added in Quarter 8.

# **Man Page Status:**

No known issues.

# **4.13 H5RC: Read Context APIs**

These routines are used to establish the read context for operations on HDF5 Files (containers) in the Exascale Fast Forward stack.

In the Exascale Fast Forward stack it is possible that multiple versions of a container may be readable at any given time, where a container version results when a transaction is committed, and earlier versions may be 'flattened' by later versions as the data is reorganized for optimized access.

The application must indicate what container version it wants to read from, not simply what container. A read context is used to open a handle on a particular version, guaranteeing that the version will remain available until the context is closed. A read context ID is passed to HDF5 operations to indicate what version of the container should be read from. All reads made using the same read context will see a consistent version of the container data. Multiple read contexts can be open on a single container at any given time.

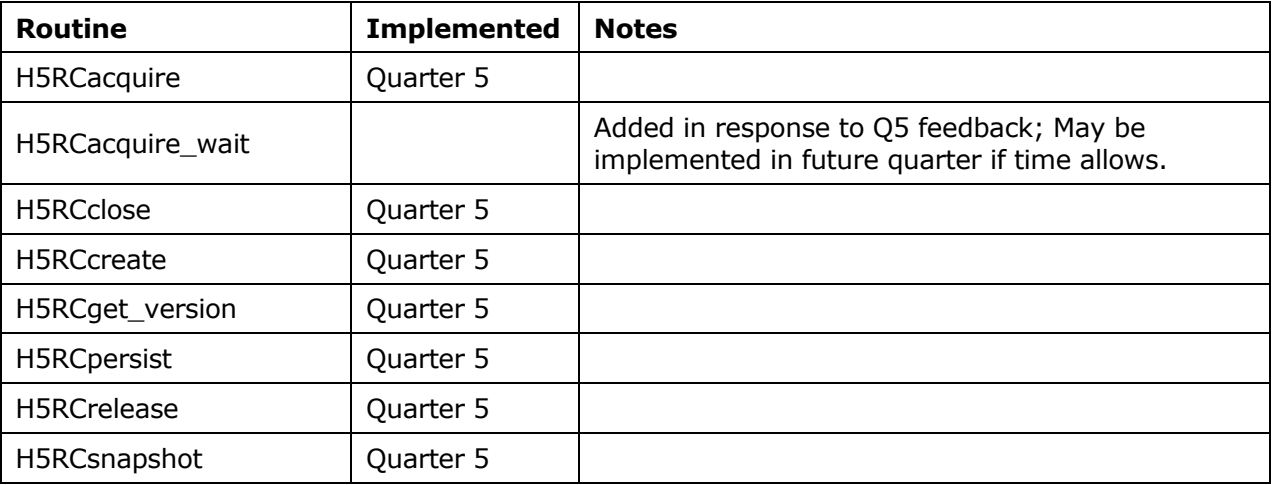

These routines did not exist prior to the Exascale FastForward project.

# **4.13.1 H5RCacquire**

### **Name:** H5RCacquire

### **Signature:**

```
hid_t H5RCacquire ( hid_t file_id, uint64_t *container_version, hid_t rcapl_id, 
hid_t es_id )
```
#### **Purpose:**

Acquire a read handle for a container at a given version and create a read context associated with the container and version.

#### **Description:**

H5RCacquire acquires a read handle on a container version and creates a read context associated with that container version. The container version is guaranteed to remain readable and consistent until the context is closed and the handle released (with H5RCrelease).

The file id parameter indicates the container the read context will be associated with.

The container version parameter indicates the container version that the read handle will be acquired for and the read context associated with. Parameters in the read context acquire property list control how the value pointed to by container version will be interpreted by the function, since it is not always possible to acquire a particular container version. Upon successful completion of the function, the value pointed to by the container version parameter contains the actual version that the read handle was acquired for and the read context associated with.

The version request property in the read context acquire property list, rcapl id, controls how the function interprets the value pointed to by container version. H5Pset rcapl version request() sets the version request property, whose possible values and meanings are:

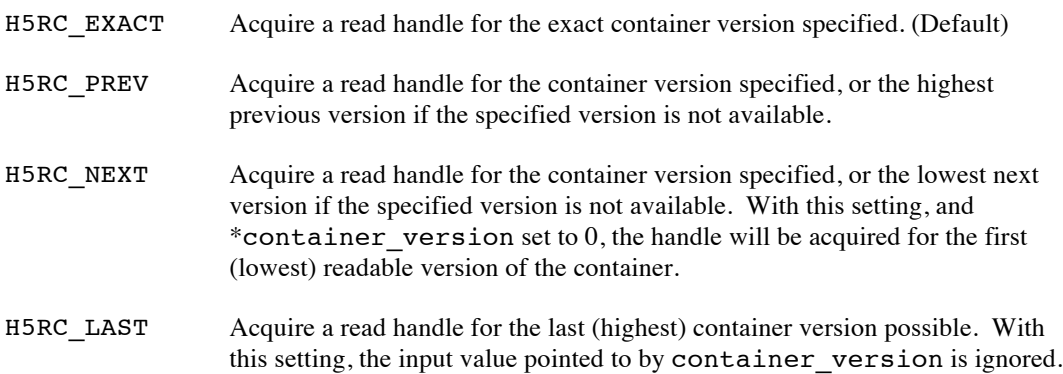

The es id parameter indicates the event stack the event object for this call should be pushed onto when the function is executed asynchronously. The function may be executed synchronously by passing in H5\_EVENT\_STACK\_NULL for the es\_id parameter, but the returned read context should not be used until the asynchronous function completes.

This function must be called by one process in a parallel application to ensure that the container version remains readable. That process can notify other processes in the application when the read handle is acquired, and the other processes can each call H5RCcreate after notification is received to create local read context identifiers for the container version.

In the current prototype implementation, only one process can call H5RCacquire for a given container version. Coordination amoung processes wanting to read the same container version must be done at the

application level and multiple processes cannot independently call H5RCacquire to indicate that they each are interested in reading from the container version.

#### **Parameters:**

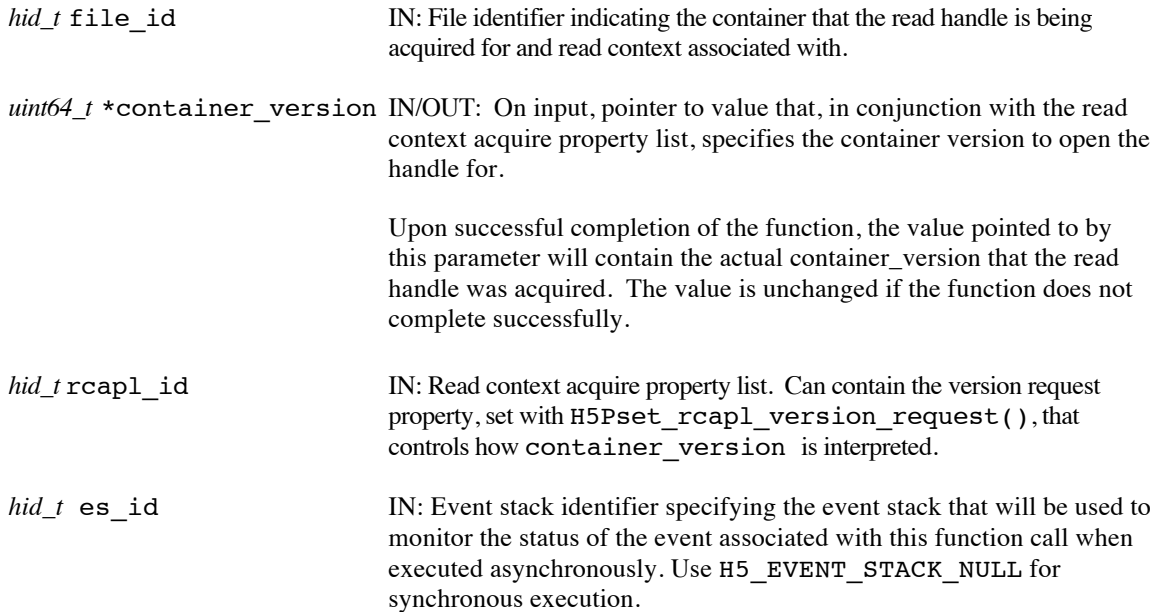

#### **Returns:**

Returns a read context identifier if successful; otherwise returns a negative value. When executed asynchronously, a future ID for the new read context is returned initially. Upon completion of the asynchronous operation, the future ID will be transparently modified to be a "normal" read context identifier. Since the success of the read handle acquisition, and the actual container version acquired, is not known until completion, the application should not use the future ID for the read context in any other functions as a read context ID parameter.

When this routine is executed asynchronously, the return value indicates whether the operation has been successfully scheduled for asynchronous execution. The actual success or failure of the asynchronous operation must be checked separately through the event stack.

# **Limitations and Open Issues:**

As designed, H5RCacquire could be called by multiple processes independently. Although this usage is not optimal from a performance perspective, it could be useful (and even necessary) in cases where multiple reading processes are not tightly coupled. In the prototype phase of the project, IOD does not support the multi-caller use case, so a single process must call H5RCacquire, notify other processes who may want to read from the version at the same time, and have those processes call H5RCcreate.

### **History:**

Added in Quarter 5. Quarter 8: Added section on Limitations and Open Issues and revised text in Description accordingly.

# **Man Page Status:**

No known issues.

# **4.13.2 H5RCclose**

**Name:** H5RCclose

### **Signature:**

*herr\_t* H5RCclose ( *hid\_t* rcntxt\_id )

# **Purpose:**

Close a read context.

# **Description:**

H5RCclose closes the read context specified by rcntxt\_id and releases resources used by it. Further use of the read context identifier is illegal in HDF5 API calls. H5RCclose does not release the read handle for the container version associated with the read context that is being closed. Typically the read context specified by rcntxt id was obtained by a call to H5RCcreate, but in some circumstances H5RCacquire may have returned the read context.

H5RCclose should be called before the handle for the container version is released via a call to H5RCrelease. Typically the process that called H5RCacquire will call H5RCrelease, but in some circumstances, such as premature process termination, another process with a read context for the container version obtained via a call to H5RCcreate may make the call to H5RCrelease. Regardless of which process calls H5RCrelease, it closes the read context and releases the read handle on the associated container version.

For a given rcntxt id, either H5RCclose or H5RCrelease should be called, but not both.

The actions performed by this function are all local to the compute node so an asynchronous execution option is not provided.

### **Parameters:**

*hid\_t* rcntxt id IN: Identifier of the read context to close.

### **Returns:**

Returns a non-negative value if successful; otherwise returns a negative value.

### **History:**

Added in Quarter 5.

### **Man Page Status:**

No known issues.

# **4.13.3 H5RCcreate**

#### **Name:** H5RCcreate

#### **Signature:**

*hid\_t* H5RCcreate ( *hid\_t* file\_id, *uint64\_t* container\_version )

# **Purpose:**

Create a read context associated with a container and version.

#### **Description:**

H5RCcreate creates a read context associated with a specified container and version after a read handle has already been acquired on the container version by another process in the application. The created read context is passed to other HDF5 functions that perform reads on the container.

The file id parameter indicates the container the read context is associated with.

The container version parameter indicates the container version that the read context is associated with.

Prior to this call, a read handle must be acquired on the container version by another process in the parallel application via a call to H5RCacquire. The container version is guaranteed to remain readable and consistent until the handle released (with H5RCrelease).

To conserve and release resources, the read context created by this function should be closed, when access is no longer required, usually with H5RCclose. The read context acquired by this function cannot be used after the handle for the container version has been released via a call to H5RCrelease. Typically the process that called H5RCacquire will call H5RCrelease, but in some circumstances (such as premature process termination), another process with a read context for the container version may make the call to H5RCrelease, closing the read context and releasing the read handle.

The actions performed by this function are all local to the compute node so an asynchronous execution option is not provided.

#### **Parameters:**

*hid* t file id IN: File identifier indicating the container that the read context is associated with.

*uint64\_t* container version IN: The container version that the read context is associated with..

#### **Returns:**

Returns a read context identifier if successful; otherwise returns a negative value.

#### **History:**

Added in Quarter 5.

#### **Man Page Status:**

No known issues.

# **4.13.4 H5RCget\_version**

# **Name:** H5RCget\_version

#### **Signature:**

```
herr_t H5RCget_version ( hid_t rcntxt_id, uint64_t *container_version )
```
# **Purpose:**

Retrieve the container version associated with a read context.

### **Description:**

The rcntxt id specifies the read context whose associated container version is to be retrieved.

The value pointed to by the container version parameter will be set to the container version that the read context is associated with.

The actions performed by this function are all local to the compute node so an asynchronous execution option is not provided.

# **Parameters:**

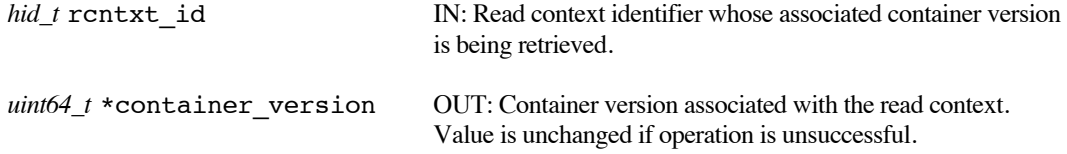

# **Returns:**

Returns a non-negative value if successful; otherwise returns a negative value.

# **History:**

Added in Quarter 5.

# **Man Page Status:**

No known issues.

# **4.13.5 H5RCpersist**

### **Name:** H5RCpersist

#### **Signature:**

```
herr_t H5RCpersist ( hid_t rcntxt_id, hid_t es_id )
```
### **Purpose:**

Copy data for a container from IOD to DAOS, bringing DAOS up to specified container version.

#### **Description:**

H5RCpersist requests that IOD update a container on DAOS to a specific version.

The rcntxt id indicates both the container that is to be updated and the version that is to be persisted. The indicated container must be open for write.

Updates to the container between the last persisted version and the version currently being persisted will be copied to DAOS as part of this persist request.

The es id parameter indicates the event stack the event object for this call should be pushed onto when the function is executed asynchronously. The function may be executed synchronously by passing in H5\_EVENT\_STACK\_NULL for the es\_id parameter.

# **Parameters:**

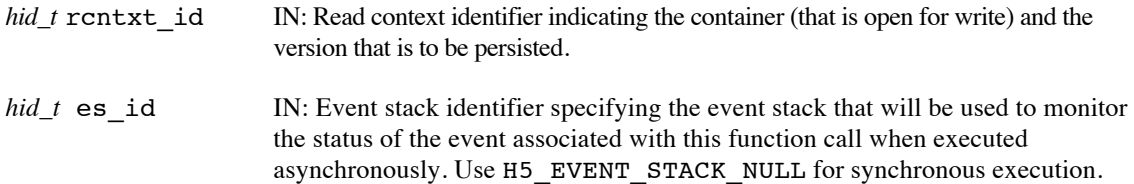

#### **Returns:**

Returns a non-negative value if successful; otherwise returns a negative value.

When this routine is executed asynchronously, the return value indicates whether the operation has been successfully scheduled for asynchronous execution. The actual success or failure of the asynchronous operation must be checked separately through the event stack.

#### **History:**

Quarter 4: Documented as H5Fpersist but not yet implemented. Quarter 5: Renamed from H5Fpersist to H5RCpersist, using rentxt\_id instead of file\_id and container\_version. Implemented.

# **Man Page Status:**

No known issues.

# **4.13.6 H5RCrelease**

#### **Name:** H5RCrelease

#### **Signature:**

*herr\_t* H5RCrelease ( *hid\_t* rcntxt\_id, *hid\_t* es\_id )

# **Purpose:**

Close a specified read context and release a read handle for the associated container version

#### **Description:**

H5RCrelease closes the read context specified by rcntxt\_id and releases resources used by it. It also releases the read handle for the container version associated with the read context. Further use of the read context identifier is illegal in HDF5 API calls. Typically the read context specified by rcntxt id was obtained by a call to H5RCacquire, H5Fopen ff, or H5TRfinish, but in some circumstances H5RCcreate may have returned the read context.

H5RCrelease should be called after all other read contexts for the container version have been released via calls to H5RCclose. Typically the process that called H5RCacquire, H5Fopen FF, or H5TRfinish will call H5RCrelease, but in some circumstances, such as premature process termination, another process with a read context for the container version obtained via a call to H5RCcreate may make the call to H5RCrelease. Regardless of which process calls H5RCrelease, the read context is closed and the read handle on the associated container version is released.

For a given rcntxt id, either H5RCrelease or H5RCclose should be called, but not both.

The es id parameter indicates the event stack the event object for this call should be pushed onto when the function is executed asynchronously. The function may be executed synchronously by passing in H5\_EVENT\_STACK\_NULL for the es\_id parameter.

#### **Parameters:**

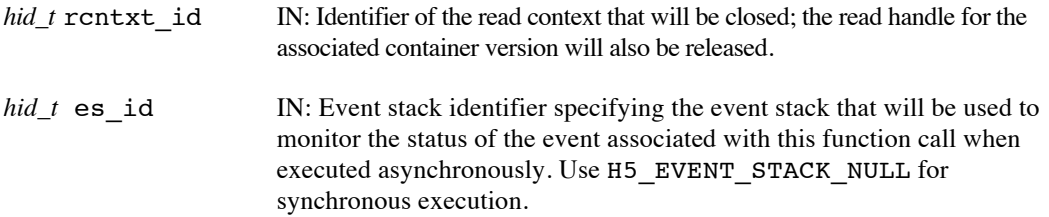

# **Returns:**

Returns a non-negative value if successful; otherwise returns a negative value.

When this routine is executed asynchronously, the return value indicates whether the operation has been successfully scheduled for asynchronous execution. The actual success or failure of the asynchronous operation must be checked separately through the event stack.

#### **History:**

Added in Quarter 5.

# **Man Page Status:**

No known issues.

# **4.13.7 H5RCsnapshot**

#### **Name:** H5RCsnapshot

#### **Signature:**

```
herr_t H5RCsnapshot( hid_t rcntxt_id, const char* snapshot_name, hid_t es_id )
```
### **Purpose:**

Make a snapshot of a container on DAOS.

#### **Description:**

H5RCsnapshot requests that DAOS make a copy of the container and version specified by the read context, and give it the indicated container name. The snapshot is a permanently visible copy of the container's state at the given container version.

The rcntxt id indicates both the container and the container version that the new copy will duplicate. If the requested version is not readable on DAOS for the container, the snapshot request will fail.

snapshot name is the name given to the newly created snapshot.

The es id parameter indicates the event stack the event object for this call should be pushed onto when the function is executed asynchronously. The function may be executed synchronously by passing in H5\_EVENT\_STACK\_NULL for the es\_id parameter.

## **Parameters:**

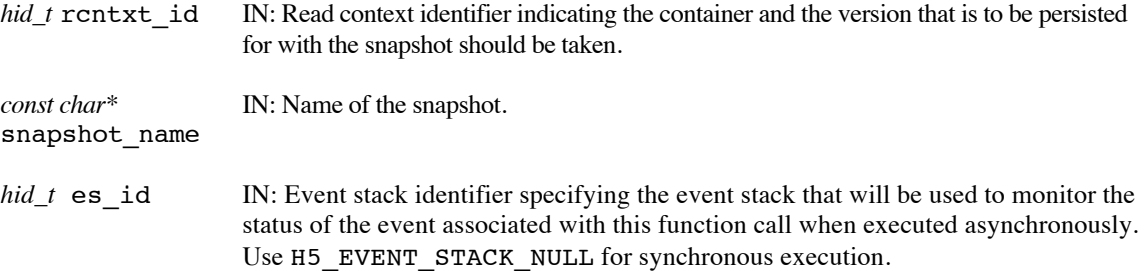

#### **Returns:**

Returns a non-negative value if successful; otherwise returns a negative value.

When this routine is executed asynchronously, the return value indicates whether the operation has been successfully scheduled for asynchronous execution. The actual success or failure of the asynchronous operation must be checked separately through the event stack.

#### **History:**

Quarter 4: Documented but not yet implemented. Quarter 5: Renamed from H5Fsnapshot to H5RCsnapshot, using rentxt id instead of file id and container version. Implemented.

#### **Open Issues:**

The IOD API to support this functionality is missing in the prototype, so this feature cannot be accessed from the HDF5 API. The ability to snapshot containers is implemented at the DAOS level.

#### **Man Page Status:**

No known issues.

# **4.14 H5T: Datatype APIs**

These routines are used to operate on HDF5 Datatype Objects.

The routines ending in \_ff have different signatures than the standard HDF5 library routines.

Man pages for routines whose user interface is unchanged from the standard HDF5 implementation can be found at: http://www.hdfgroup.org/HDF5/doc/RM/RM\_H5T.html.

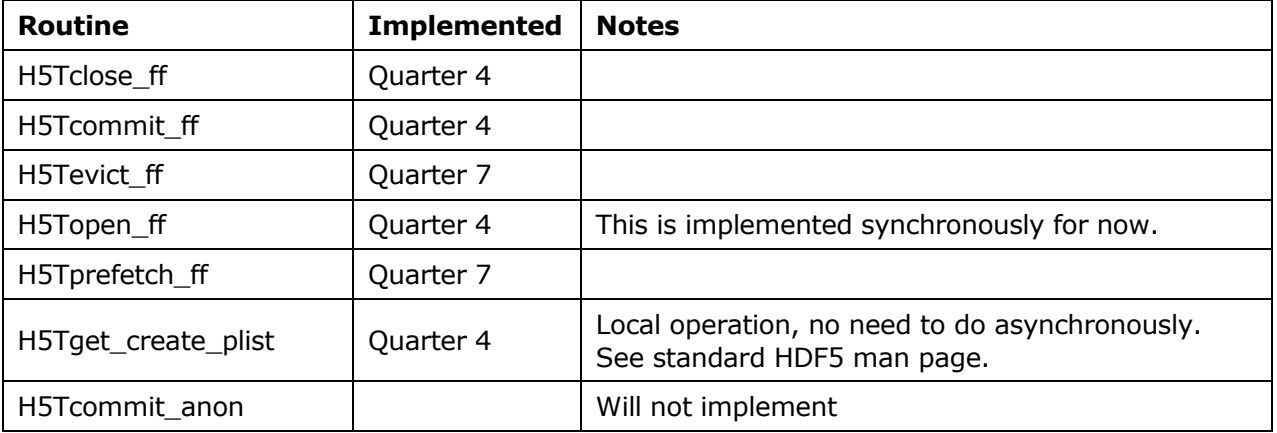

# **4.14.1 H5Tclose\_ff**

#### **Name:** H5Tclose\_ff

#### **Signature:**

*hid\_t* H5Tclose\_ff( *hid\_t* dtype\_id, *hid\_t* es\_id )

# **Purpose:**

Releases a datatype, possibly asynchronously.

#### **Description:**

H5Tclose ff releases the datatype specified by dtype id. Further access through the datatype identifier is illegal. Failure to release a datatype with this call will result in resource leaks.

The es\_id parameter indicates the event stack the event object for this call should be pushed onto when the function is executed asynchronously. The function may be executed synchronously by passing in H5\_EVENT\_STACK\_NULL for the es\_id parameter.

# **Parameters:**

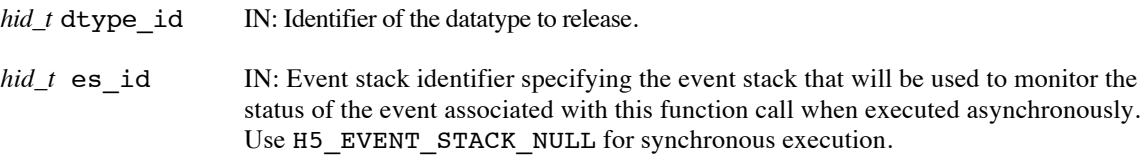

#### **Returns:**

Returns a non-negative value if successful; otherwise returns a negative value.

When this routine is executed asynchronously, the return value indicates whether the operation has been successfully scheduled for asynchronous execution. The actual success or failure of the asynchronous operation must be checked separately through the event stack.

#### **History:**

Added in Quarter 4. Quarter 5: Changed from event queue to event stack.

# **Man Page Status:**

No known issues.

# **4.14.2 H5Tcommit\_ff**

#### **Name:** H5Tcommit\_ff

#### **Signature:**

*herr\_t* H5Tcommit\_ff( *hid\_t* loc\_id, *const char \**name, *hid\_t* dtype\_id, *hid\_t* lcpl\_id, *hid\_t* tcpl\_id, *hid\_t* tapl\_id, *hid\_t* trans\_id, *hid\_t* es\_id )

### **Purpose:**

Commit a transient datatype, linking it into the file and creating a new named datatype, possibly asynchronously.

#### **Description:**

H5Tcommit\_ff saves a transient datatype as an immutable named datatype in a file. The datatype specified by dtype id is committed to the file with the name name at the location specified by loc id and with the datatype creation and access property lists tcpl\_id and tapl\_id, respectively.

loc id may be a file identifier, or a group identifier within that file. loc id must be in scope for the transaction identified by trans\_id.

name may be either an absolute path in the file or a relative path from  $loc$  id naming the newly-commited datatype. name must be in scope for the transaction identified by trans id.

The link creation property list, 1cp1 id, governs creation of the link(s) by which the new named datatype is accessed and the creation of any intermediate groups that may be missing. The link creation property list currently has no effect in the EFF stack and should be set to H5P\_DEFAULT.

The datatype creation property list, tcpl\_id, and dataset access property list, tapl\_id, are currently not used and should be set to H5P\_DEFAULT.

trans id indicates the transaction this operation is part of.

The es id parameter indicates the event stack the event object for this call should be pushed onto when the function is executed asynchronously. The function may be executed synchronously by passing in H5\_EVENT\_STACK\_NULL for the es\_id parameter.

Once commited, this datatype may be used to define the datatype of any other dataset or attribute in the file.

This function will not accept a datatype that cannot actually hold data. This currently includes compound datatypes with no fields and enumerated datatypes with no members.

# **Parameters:**

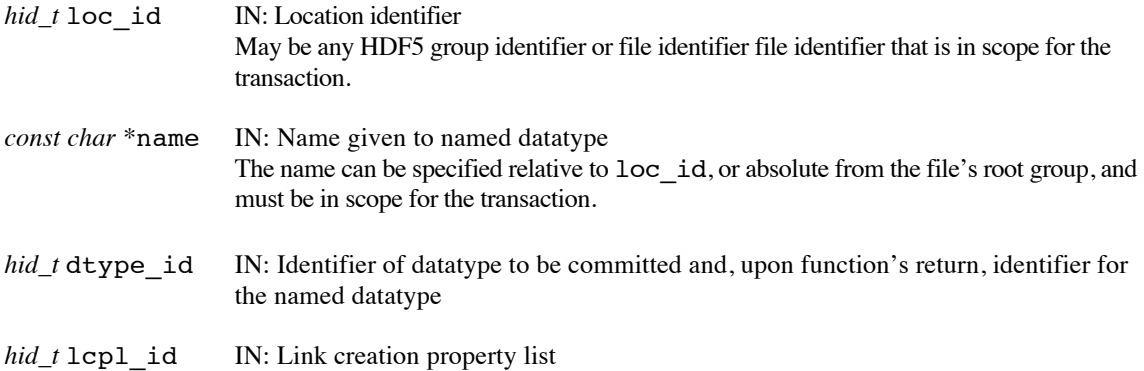

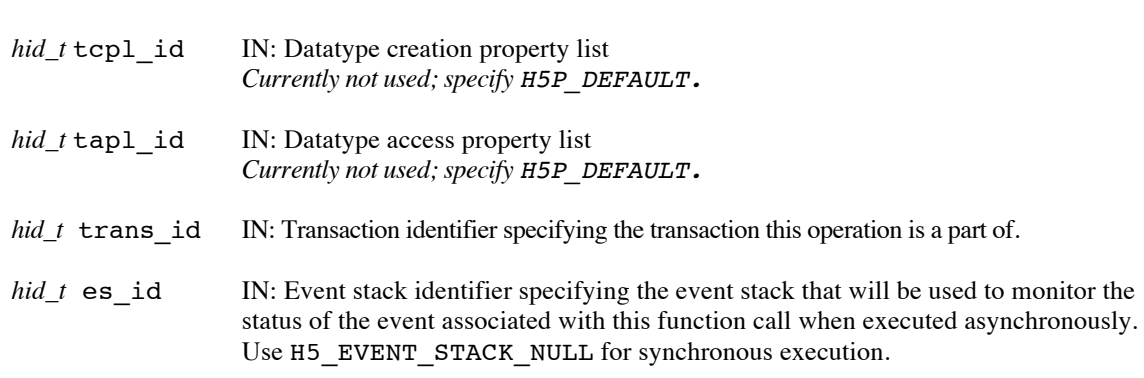

*Currently not used in EFF; specify H5P\_DEFAULT.*

### **Returns:**

Returns a non-negative value if successful; otherwise returns a negative value.

When this routine is executed asynchronously, the return value indicates whether the operation has been successfully scheduled for asynchronous execution. The actual success or failure of the asynchronous operation must be checked separately through the event stack.

### **History:**

Added in Quarter 4.

Quarter 5: Changed from transaction to transaction id and from event queue to event stack. Added scope requirement and noted property lists that are not used.

# **Man Page Status:**

No known issues.

# **4.14.3 H5Tevict\_ff**

#### **Name:** H5Tevict\_ff

#### **Signature:**

*herr\_t* H5Tevict\_ff( *hid\_t* dtype\_id, *uint64\_t* container\_version, *hid\_t* dxpl\_id,  $hid_t$  es id )

#### **Purpose:**

Evict named datatype from the burst buffer, possibly asynchronously.

#### **Description:**

H5Tevict ff evicts data associated with a named datatype from the burst buffer.

The data to be evicted may be resident in the burst buffer under two different scenarios

In the first scenario, the data is resident in the burst buffer as the result of updates to the datatype made via the EFF transaction model. For example, through a call to H5Tcommit ff. This calls add updates to a transaction that are atomically applied when the transaction is committed, and we refer to this data as *transaction update data*.

When evicting transaction update data, the container version being evicted should first be persisted to permanent storage (DAOS), with the H5RCpersist command. The named datatype's transaction update data for the specified container version, as well as the named datatype's transaction update data for all lower-numbered container versions that has not yet been evicted from the burst buffer, will be evicted as the result of this call. If evicting the data would result in container versions with open read contexts becoming inaccessible, the evict will fail.

In the second scenario, the data is resident in the burst buffer as the result of a call to H5Tprefetch\_ff. This call replicates data from persistent storage (DAOS) to the burst buffer, and we refer to this data as *replica data.* When replica data is evicted, only data in the burst buffer as a result of the exact replica specified is evicted – transaction update data and other replicas for the named datatype remain in the burst buffer.

The dtype id parameter specifies the named datatype whose data is to be evicted.

The version of the named datatype to be evicted is specified by the container version property.

The replica property in the transfer property list,  $dxp1$  id, is used to specify that a named datatype replica is to be evicted. H5Pset dxpl replica() sets the replica property. If this is set, then replia data will be evicted, otherwise transaction update data will be evicted.

The es id parameter indicates the event stack the event object for this call should be pushed onto when the function is executed asynchronously. The function may be executed synchronously by passing in H5\_EVENT\_STACK\_NULL for the es\_id parameter.

# **Limitations / Future Considerations:**

In Quarter 7, only the primary IOD Blob object associated with the named datatype is evicted. Auxilary IOD objects will also be evicted in Quarter 8.

When evicting a replica, the container\_version argument is redundant, as the replica identifier fully specifies the data to be evicted. Consider revisiting and possibly revising the API prior to production release. Possibly have separate evict commands for eviction of transaction update data and of replicas.

For other potential extensions that are beyond the scope of the EFF prototype project, refer to the document *Burst Buffer Space Management – Prototype to Production*.

# **Parameters:**

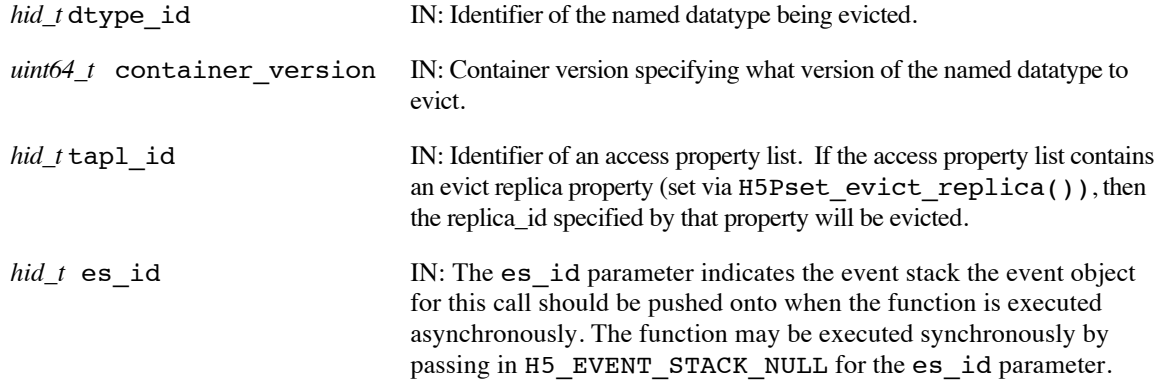

# **Returns:**

Returns a non-negative value if successful; otherwise returns a negative value.

Note that when this routine is executed asynchronously, the return value from the routine only indicates whether the operation has been successfully scheduled for asynchronous execution. The actual success or failure of the asynchronous operation must be checked separately through the event stack.

# **History:**

Added in Quarter 7.

# **Man Page Status:**

Will need updates in Quarter 8 when additional features are implemented.

# **4.14.4 H5Topen\_ff**

## **Name:** H5Topen\_ff

# **Signature:**

```
hid_t H5Topen_ff( hid_t loc_id, const char * name, hid_t tapl_id, hid_t rcntxt_id, 
hid_t es id)
```
# **Purpose:**

Opens a named datatype, possibly asynchronously.

# **Description:**

H5Topen ff opens a named datatype at the location specified by loc id and returns an identifier for the datatype. loc\_id is either a file or group identifier. name is the path to the named datatype object relative to loc\_id. Both loc\_id and name must be in scope for for the read context identified by rcntxt\_id.

The identifier should eventually be closed by calling H5Tclose ff to release resources.

The named datatype is opened with the datatype access property list  $tan 1$  id. The datatype access property list currently has no effect and should be set to H5P\_DEFAULT.

rcntxt id indicates the read context for this operation.

The es\_id parameter indicates the event stack the event object for this call should be pushed onto when the function is executed asynchronously. The function may be executed synchronously by passing in H5\_EVENT\_STACK\_NULL for the es\_id parameter. *NOTE: Currently, only synchronous execution is supported. We will continue to evaluate whether asynchronous execution makes sense for this function, as the user needs the information returned in order to proceed.*

# **Parameters:**

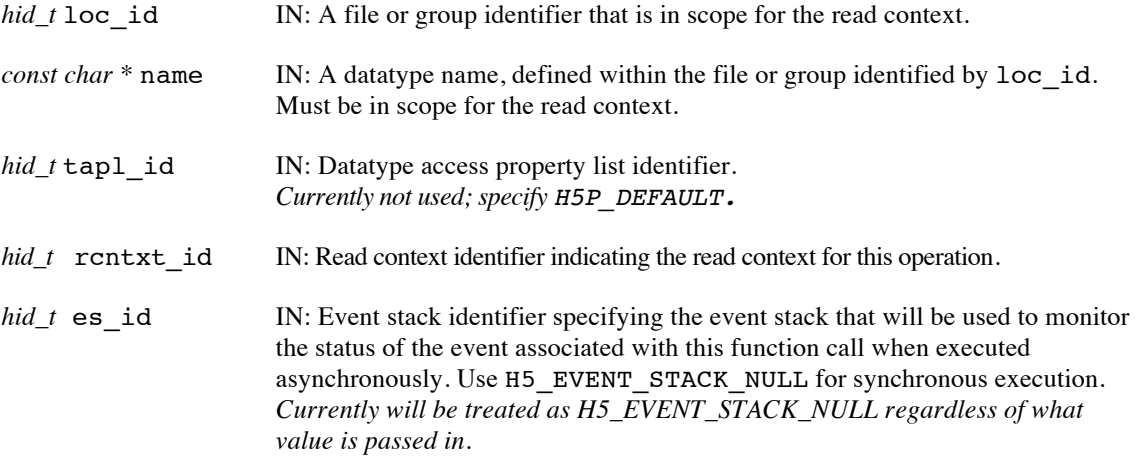

### **Returns:**

Returns a named datatype identifier if successful; otherwise returns a negative value.

### **History:**

Added in Quarter 4.

# **4.14.5 H5Tprefetch\_ff**

#### **Name:** H5Tprefetch\_FF

#### **Signature:**

*herr\_t* H5Tprefetch\_ff( *hid\_t* dtype\_id, *hid\_t* rcntxt\_id, *hid\_t* \*replica\_id, *hid\_t* dxpl\_id,  $hid_t$  es id )

#### **Purpose:**

Prefetch a named datatype from persistent storage to burst buffer storage, possibly asynchronously.

#### **Description:**

H5Tprefetch\_ff prefetches a named datatype, specified by its identifier dtype\_id, from persistent storage (DAOS) into burst buffer storage.

rcntxt id indicates the read context for this operation.

replica id, the replica identifier, is set to indicate where the pre-fetched data can be found in the burst buffer, and is passed to subsequent H5Tevict calls.

dxpl id, a data transfer property list identifier, is not currently used and should be set to H5P\_DEFAULT.

The es id parameter indicates the event stack the event object for this call should be pushed onto when the function is executed asynchronously. The function may be executed synchronously by passing in H5\_EVENT\_STACK\_NULL for the es\_id parameter.

The replica\_id is not valid until the operation has completed, if it is executing asynchronously.

#### **Limitations / Future Considerations:**

For the EFF prototype project, only the primay IOD Blob object associated with the HDF5 named datatype will be prefetched; auxiliary IOD objects remain on persistent storage (DAOS). For more information, and other potential extensions, refer to the document *Burst Buffer Space Management – Prototype to Production*.

This function was implemented for completeness, and to demonstrate that IOD Blob objects can be prefetched, but since no access routines accept the named datatype's replica id in this phase of the project, it has no practical value other than to demonstrate the ability to prefetch and evict HDF5 named datatypes and IOD Blobs.

# **Parameters:**

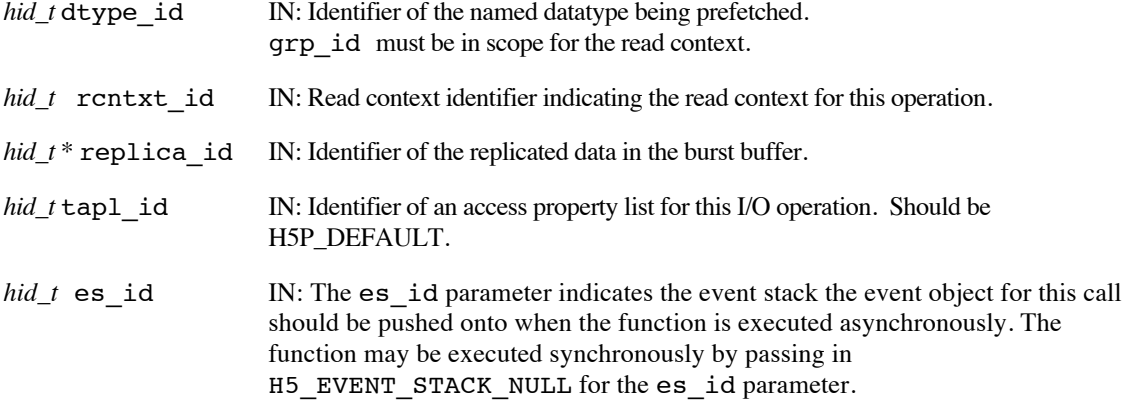

#### **Returns:**

Returns a non-negative value if successful; otherwise returns a negative value.

Use or disclosure of data contained on this sheet is subject to the restriction on the title page of this document. Copyright © The HDF Group, 2014. All rights reserved

# B599860-SS 202 06/30/2014

Note that when this routine is executed asynchronously, the return value from the routine only indicates whether the operation has been successfully scheduled for asynchronous execution. The actual success or failure of the asynchronous operation must be checked separately through the event stack.

# **History:**

Added in Quarter 7.

# **Man Page Status:**

No known issues.

# **4.15 H5TR: Transaction Operation APIs**

These routines are used to create and manage HDF5 transactions in the Exascale Fast Forward stack.

An HDF5 transaction consists of a set of updates that modify an HDF5 file (container). Transactions are applied atomically - either all of the transaction's updates are applied and become readable (the transaction is committed) or none of them are applied (the transaction is discarded). Transactions are numbered and are committed in strict numerical sequence. Multiple transactions may be in progress concurrently, and multiple processes may participate in a single transaction.

A transaction is associated with a particular container and transaction number. The transaction ID returned when a transaction is created is used to start the transaction, and is passed to HDF5 functions that update the container. This allows every update to be added to the correct transaction, and all of the updates for a transaction to be applied atomically when the transaction is committed.

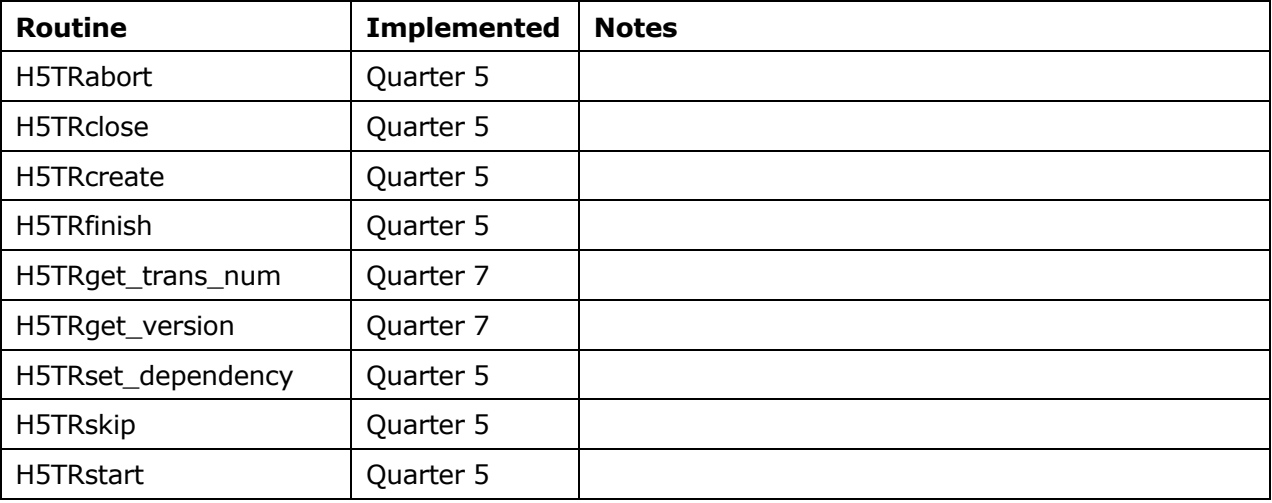

These routines did not exist prior to the Exascale FastForward project.

# **4.15.1 H5TRabort**

#### **Name:** H5TRabort

#### **Signature:**

```
herr_t H5TRabort( hid_t trans_id, hid_t es_id )
```
#### **Purpose:**

Abort a transaction.

#### **Description:**

H5TRabort signals that all updates in the transaction identified by trans\_id should be discarded.

H5TRabort can be called by any process that has a transaction identifier for the transaction to be aborted. All past and future updates in the transaction identified by trans\_id will be discarded. The aborted transaction will never be committed to the container and the transaction number associated with the aborted transaction cannot be reused. An aborted transaction is classified as *discarded.* Discarded transactions do not block the commitment of higher-numbered transactions.

If a higher-numbered transaction registered a dependency on the aborted transaction, the dependent transaction will also be aborted. The abort of the dependent transaction may occur at any time before it commits.

The es\_id parameter indicates the event stack the event object for this call should be pushed onto when the function is executed asynchronously. The function may be executed synchronously by passing in H5\_EVENT\_STACK\_NULL for the es\_id parameter.

#### **Parameters:**

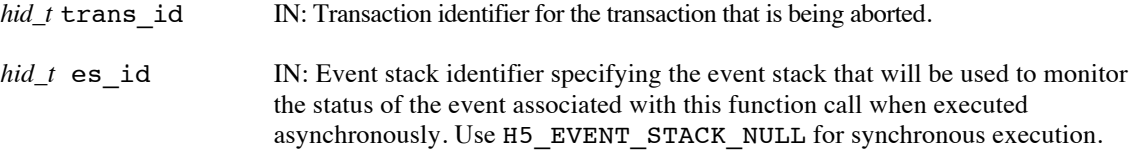

# **Returns:**

Returns a non-negative value if successful; otherwise returns a negative value.

When this routine is executed asynchronously, the return value indicates whether the operation has been successfully scheduled for asynchronous execution. The actual success or failure of the asynchronous operation must be checked separately through the event stack.

# **History:**

Added in Quarter 5.

### **Man Page Status:**

No known issues.

# **4.15.2 H5TRclose**

**Name:** H5TRclose

# **Signature:**

*herr\_t* H5TRclose ( *hid\_t* trans\_id )

# **Purpose:**

Close the specified transaction.

# **Description:**

H5TRclose closes the transaction specified by trans\_id and releases resources used by it. Further use of the transaction identifier is illegal in HDF5 API calls. This function does not finish the transaction and allow it to be committed – that is done by H5TRfinish.

All processes that called H5TRcreate to create a transaction and get a transaction id must call H5TRclose to release the resources used by the transaction. For a transaction that is to be committed, the function H5TRfinish must be called L times, where L is the number of leader processes that called H5TRstart to start the transaction. Typically the leader processes each call H5TRfinish, but in some circumstances – such as if a process dies – other processes may call H5TRfinish. Any process with a transaction id for a given transaction may abort the transaction with a call to H5TRabort. On a given process for a given transaction, calls to H5TRfinish or H5TRabort should be made – and completed – before H5TRclose is called.

The actions performed by this function are all local to the compute node so an asynchronous execution option is not provided.

# **Parameters:**

*hid\_t* trans id IN: Identifier of the transaction to close.

### **Returns:**

Returns a non-negative value if successful; otherwise returns a negative value.

# **History:**

Added in Quarter 5.

# **Man Page Status:**

No known issues.

# **4.15.3 H5TRcreate**

**Name:** H5TRcreate

#### **Signature:**

*hid\_t* H5TRcreate ( *hid\_t* file\_id, *hid\_t* rcntxt\_id *, uint64\_t* trans\_num )

# **Purpose:**

Create a transaction associated with a specified container, read context, and number.

#### **Description:**

H5TRcreate creates a transaction associated with a specified container, read context, and transaction number. Every process that will add updates to the transaction must call H5TRcreate and use the transaction identifier returned by H5TRcreate in subsequent calls related to the transaction.

After a transaction has been created, one or more transaction leaders must start the transaction by calling H5TRstart, effectively notifying lower layers of the I/O stack that the transaction is in-progress. After the leader processes start the transaction, it is their responsibility to notify the processes that called H5TRcreate but did not call H5TRstart (the delegate processes) that updates to the transaction may begin.

The file id parameter indicates the container the transaction is associated with, and must be open for write. Updates added to the transaction will be applied atomically to the container identified by file\_id when the transaction is committed.

The rcntxt id parameter indicates read context for the transaction. Any read operations that occur in conjunction with updates to the transaction will be made on the container version associated with this read context.

The trans num parameter indicates the number that is associated with the transaction. A single container can have multiple transactions in progress at any given time. Transactions are committed in strict numerical order, and it it the application's responsibility to manage transaction numbers. Transaction numbers uniquely identify a transaction and once a transaction is started or skipped the number can never be used again.

Note that although reads will be made from the container version associated with the read context, the transaction's updates will be atomically applied to the latest container version at the time the transaction is committed.

The actions performed by this function are all local to the compute node so an asynchronous execution option is not provided.

#### **Parameters:**

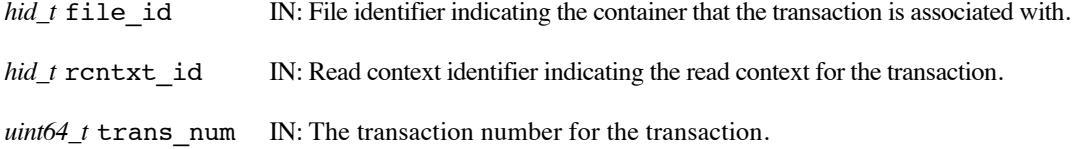

#### **Returns:**

Returns a transaction identifier if successful; otherwise returns a negative value.

#### **History:**

Added in Quarter 5.

# **Man Page Status:**

No known issues.

Use or disclosure of data contained on this sheet is subject to the restriction on the title page of this document. Copyright © The HDF Group, 2014. All rights reserved

### B599860-SS 207 06/30/2014

# **4.15.4 H5TRfinish**

#### **Name:** H5TRfinish

#### **Signature:**

*herr\_t* H5TRfinish( *hid\_t* trans\_id, *hid\_t* trfpl\_id, *hid\_t* \*rcntxt\_id, *hid\_t* es\_id )

### **Purpose:**

Finish a transaction that was started with H5TRstart.

#### **Description:**

H5TRfinish signals that no more updates will be added to the transaction identified by trans\_id. If updates to the transaction have been made with asynchronous function calls, then all of the operations must complete before the last call to H5TRfinish is made for the transaction.

For a given transaction, H5TRfinish must be called the same number of times that H5TRstart was called to start the transaction (assuming that the transaction was not aborted with H5TRabort). Typically, the leader processes that called H5TRstart to start the transaction each call H5TRfinish; in some circumstances – such as when a process dies – other processes may call H5TRfinish.

The transaction is considered finished when H5TRfinish has been called the required number of times.

After the transaction is finished and all lower-numbered transactions are finished or discarded, the transaction is *committed* and all updates that are part of the transaction will be applied atomically to the container and become readable in a new container version with the same number as the committed transaction.

The transaction finish property list,  $\text{trfpl}_i$  id, is currently not used and should be set to H5P DEFAULT.

The rcntxt\_id parameter allows the user to pass a pointer to an *hid\_t* datatype signaling that the function should acquire a read handle and create a read context immediately after the transaction is committed. This ensures that a read handle on the container version resulting from the committed transaction can be acquired before a subsequent transaction commit occurs.

In addition to acquiring the read handle, a read context is created and the identifier for that context is returned in \*rcntxt\_id. The read context identifier will not be available until after the H5TRfinish call completes successfully, but a future id is returned immediately and can be used in subsequent HDF5 calls. H5RCrelease must be called to release the read handle and close the context when it is no longer needed.

If the rcntxt id parameter is set to NULL, no read handle is acquired and no read context is created.

The es id parameter indicates the event stack the event object for this call should be pushed onto when the function is executed asynchronously. The function may be executed synchronously by passing in H5 EVENT STACK\_NULL for the es\_id parameter.

When executed asynchronously, the function does not complete until after the finished transaction has been committed. If rcntxt id is not NULL, acquisition of the read handle, creation of the read context, and updating of \*rcntxt\_id will also occur before the function completes.

After H5TRfinish completes, the transaction should be closed by all processes that called H5TRcreate.

### **Parameters:**

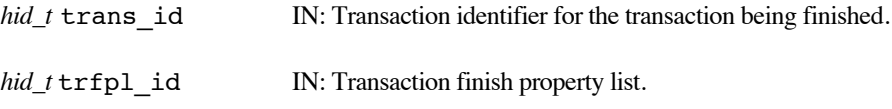

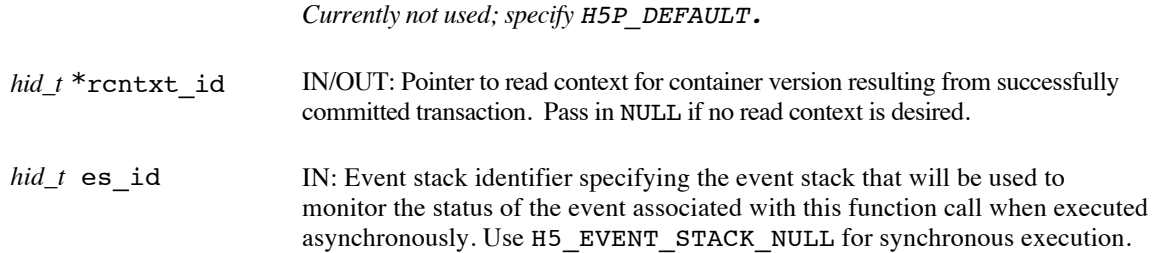

### **Returns:**

Returns a non-negative value if successful; otherwise returns a negative value. When executed asynchronously, a future ID for the read context is returned initially in \*rcntxt\_id; upon completion of the asynchronous operation, the future ID will be transparently modified to be a "normal" read context identifier.

When this routine is executed asynchronously, the return value indicates whether the operation has been successfully scheduled for asynchronous execution. The actual success or failure of the asynchronous operation must be checked separately through the event stack.

### **History:**

Added in Quarter 5.

### **Man Page Status:**

No known issues.
## **4.15.5 H5TRget\_trans\_num**

## **Name:** H5TRget\_trans\_num

#### **Signature:**

```
herr_t H5TRget_trans_num ( hid_t trans_id, uint64_t *trans_num )
```
#### **Purpose:**

Retrieve the transaction number associated with a transaction.

#### **Description:**

The trans id specifies the transaction whose associated transaction number is to be retrieved.

The value pointed to by the trans num parameter will be set to the transaction number that the transaction is associated with.

The actions performed by this function are all local to the compute node so an asynchronous execution option is not provided.

### **Parameters:**

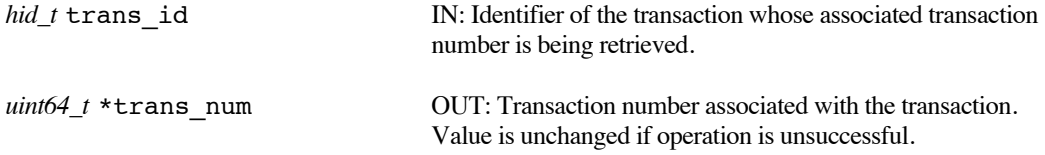

#### **Returns:**

Returns a non-negative value if successful; otherwise returns a negative value.

#### **History:**

Added in Quarter 7.

#### **Man Page Status:**

No known issues.

## **4.15.6 H5TRget\_version**

#### **Name:** H5TRget\_version

#### **Signature:**

```
herr_t H5TRget version ( hid_t trans id, uint64_t *container version )
```
#### **Purpose:**

Retrieve the container version associated with a transaction.

#### **Description:**

The trans id specifies the transaction whose associated container version is to be retrieved.

When a transaction is started via the H5TRcreate call, a read context is associated with the transaction. The container version returned by this H5TRget\_version call is the one associated with the transaction is the container version associated with that read context.

The value pointed to by the container\_version parameter will be set to the container version that transaction is associated with.

The actions performed by this function are all local to the compute node so an asynchronous execution option is not provided.

#### **Parameters:**

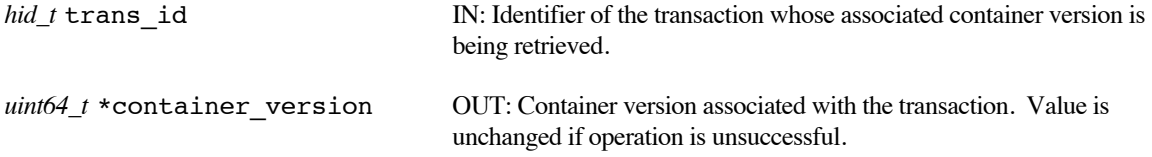

#### **Returns:**

Returns a non-negative value if successful; otherwise returns a negative value.

#### **History:**

Added in Quarter 7.

#### **Man Page Status:**

No known issues.

## **4.15.7 H5TRset\_dependency**

**Name:** H5TRset\_dependency

#### **Signature:**

*herr\_t* H5TRset\_dependency( *hid\_t* trans\_id, *uint64\_t* trans\_num, *hid\_t* es\_id )

#### **Purpose:**

Register the dependency of a transaction on a lower-numbered transaction.

#### **Description:**

H5TRset dependency registers a dependency of the transaction identified by trans id on a lowernumbered transaction whose transaction number is given by trans num. The transaction with the dependency is referred to as *dependent transaction* (identified by trans\_id) and the lower-numbered transaction it depends on is the *prerequisite transaction* (identified by trans\_num).

A dependency must be registered when a commit of the *dependent transaction* will leave the container in an inconsistent state unless the *prerequisite transaction* commits.

If a prerequisite transaction is discarded (either aborted or skipped) the dependent transaction will be aborted. The abort of the dependent transaction may occur at any time before it commits.

A given transaction may depend on multiple prerequisite transactions. It is an error to register a dependency on a future (higher-numbered) transaction.

The es id parameter indicates the event stack the event object for this call should be pushed onto when the function is executed asynchronously. The function may be executed synchronously by passing in H5\_EVENT\_STACK\_NULL for the es\_id parameter.

#### **Parameters:**

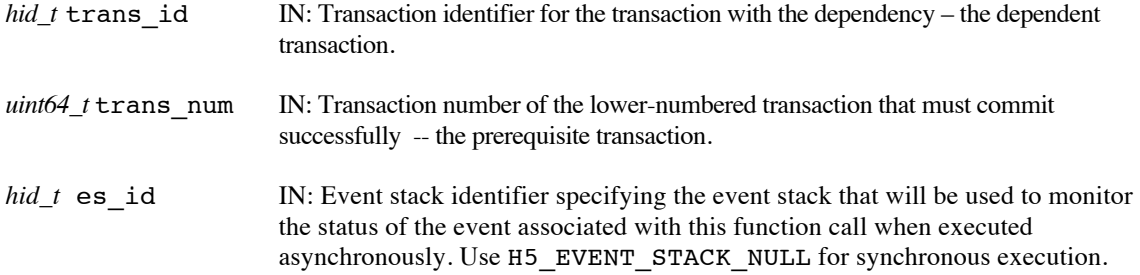

#### **Returns:**

Returns a non-negative value if successful; otherwise returns a negative value.

When this routine is executed asynchronously, the return value indicates whether the operation has been successfully scheduled for asynchronous execution. The actual success or failure of the asynchronous operation must be checked separately through the event stack.

#### **History:**

Added in Quarter 5.

#### **Man Page Status:**

No known issues.

## **4.15.8 H5TRskip**

#### **Name:** H5TRskip

#### **Signature:**

*herr\_t* H5TRskip( *hid\_t* file\_id, *uint64\_t* start\_trans\_num, *uint64\_t* count, *hid\_t* es\_id )

#### **Purpose:**

Explicitly skip one or more transaction numbers for a container.

#### **Description:**

H5TRskip signals that the application will not be using the identified transaction numbers for the specified container. Since transactions are numbered and are committed in strict numeric order, having unused transaction numbers that are not explicitly skipped will prevent higher-numbered transactions from committing.

The file\_id is the file identifier for a container that is open for write.

start trans num is the first transaction number that should be skipped.

count specifies how many transaction numbers should be skipped.

The es id parameter indicates the event stack the event object for this call should be pushed onto when the function is executed asynchronously. The function may be executed synchronously by passing in H5\_EVENT\_STACK\_NULL for the es\_id parameter.

H5TRskip should always be called by a single process for any given container and transaction number.

H5TRskip should never be called with the same file id and transaction num parameters used in a call to H5TRcreate. The (uncreated) transactions with the skipped transaction numbers are classified as *discarded.* Discarded transactions do not block the commitment of higher-numbered transactions.

#### **Parameters:**

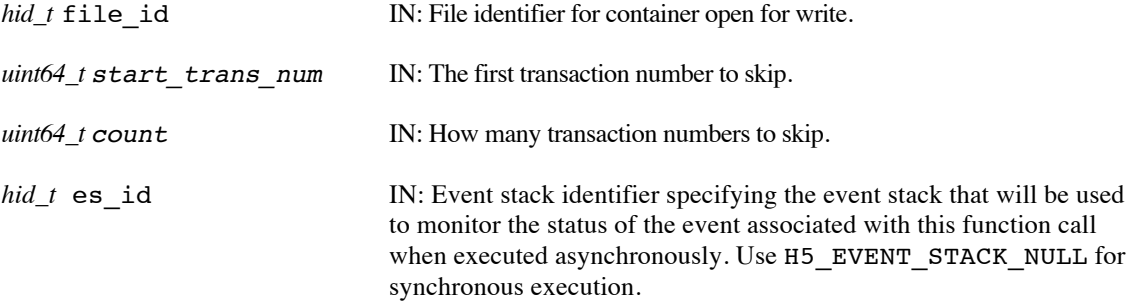

#### **Returns:**

Returns a non-negative value if successful; otherwise returns a negative value.

When this routine is executed asynchronously, the return value indicates whether the operation has been successfully scheduled for asynchronous execution. The actual success or failure of the asynchronous operation must be checked separately through the event stack.

#### **History:**

Added in Quarter 5.

#### **Man Page Status:**

No known issues.

## **4.15.9 H5TRstart**

**Name:** H5TRstart

#### **Signature:**

*herr\_t* H5TRstart( *hid\_t* trans\_id, *hid\_t* trspl, *hid\_t* es\_id )

#### **Purpose:**

Start a created transaction.

#### **Description:**

H5TRstart starts the previously created transaction identified by trans\_id.

After a transaction has been created with H5TRcreate, one or more transaction leaders must start the transaction by calling H5TRstart, effectively notifying lower layers of the I/O stack that the transaction is inprogress. The transaction is considered in-progress when the first H5TRstart for the transaction completes successfully.

Updates of the container associated with the transaction may be added to the transaction after the transaction has been started. The transaction leaders may issue updates at any time after H5TRstart had been called. The transaction leader(s) must notify the delegates (processes that called H5TRcreate but did not call H5TRstart) when they can begin adding updates to the transaction. Unlike the leaders, the delegates cannot add updates until after at least one of the asynchronous H5TRstart operations for the transaction completes successfully.

The trspl parameter identifies the transaction start property list for the call. Currently the list can contain only the leader count property that specifies the total number of leader processes that will call H5TRstart for the transaction identified by trans id. If there is a single transaction leader, trspl should be set to H5P\_DEFAULT. If there are multiple transaction leaders, then each must pass in a trasanction start property list specifying the same number of leaders. H5Pset\_trspl\_num\_peers() is used to set the leader count property.

The es id parameter indicates the event stack the event object for this call should be pushed onto when the function is executed asynchronously. The function may be executed synchronously by passing in H5\_EVENT\_STACK\_NULL for the es\_id parameter.

For a given transaction, H5TRfinish must be called the same number of times that H5TRstart was called to start the transaction (assuming that the transaction was not aborted with H5TRabort). Typically, the leader processes that called H5TRstart to start the transaction each call H5TRfinish; in some circumstances – such as when a process dies – other processes may call H5TRfinish.

The transaction is considered finished when H5TRfinish has been called the required number of times.

After the transaction is finished and all lower-numbered transactions are finished or discarded (by H5TRabort or H5TRskip), the transaction is *committed* and all updates that are part of the transaction will be applied atomically to the container and become readable in a new container version with the same number as the committed transaction.

#### **Parameters:**

*hid\_t* trans id IN: Transaction identifier indicating the transaction to start. *hid\_t* trspl IN: Transaction start property list. Should be set to H5P\_DEFAULT if only one process will call H5TRstart for the transaction. If multiple processes will make the call, the transaction start property list must container the leader count property, set with

H5Pset\_trspl\_num\_peers().

*hid\_t* es\_id IN: Event stack identifier specifying the event stack that will be used to monitor the status of the event associated with this function call when executed asynchronously. Use H5\_EVENT\_STACK\_NULL for synchronous execution.

#### **Returns:**

Returns a non-negative value if successful; otherwise returns a negative value.

When this routine is executed asynchronously, the return value indicates whether the operation has been successfully scheduled for asynchronous execution. The actual success or failure of the asynchronous operation must be checked separately through the event stack.

#### **History:**

Added in Quarter 5.

#### **Man Page Status:**

No known issues.

# **4.16 H5V: View Operation APIs**

These routines are used to construct a view or portion of the HDF5 container matching a specific query. The view could potentially contain HDF5 objects (datasets, groups, maps, named datatypes), dataspace selections on HDF5 datasets, and attributes on the HDF5 objects depending on the query type that is passed to the view create. The H5V API also provides a set of routines to retrieve the view components from the view object.

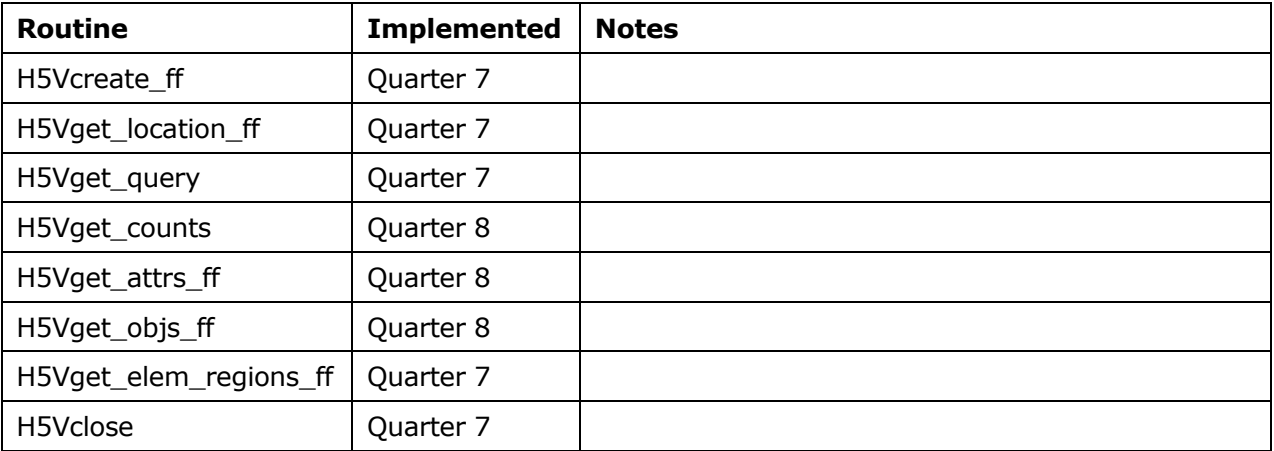

These routines did not exist prior to the Exascale FastForward project.

## **4.16.1 H5Vcreate\_ff**

#### **Name:** H5Vcreate\_ff

#### **Signature:**

```
hid_t H5Vcreate_ff( hid_t loc_id, hid_t query_id, hid_t vcpl_id, hid_t rcntxt_id, 
hid t es id )
```
#### **Purpose:**

Create a new view object from a query on a container.

#### **Description:**

H5Vcreate\_ff creates a new view of the file of all object, attributes, and/or dataset regions that satisfy the query in query id. The file is traversed starting from the location specified in loc id. To retrieve information and the view contents of the created view, the H5Vget  $*$  routines can be used with the hid $t$ returned from this call.

The vcpl\_id property list is used to pass in properties (described in the H5P\* section) that influence the behavior of the view created. vcpl\_id can also be the constant H5P\_DEFAULT, in which case the default view creation properties are used.

rcntxt id indicates the read context for this operation.

The es id parameter indicates the event stack the event object for this call should be pushed onto when the function is executed asynchronously. The function may be executed synchronously by passing in H5\_EVENT\_STACK\_NULL for the es\_id parameter.

The location ID can be an HDF5 File ID (indicating that the entire container is used to construct the view), an HDF5 group ID (indicating that just the group and objects recursively linked to from it are used to construct the view), or an HDF5 dataset ID (indicating that just the dataset and its elements are used to construct the view). For example, passing a file ID for the location ID in combination with a query on attribute names would result in a view object that contained attribute references on all the objects in the container that had an attribute of a given name. Or, passing a group ID for the location ID and a query on dataset elements would result in a view containing dataset region references for all datasets in the group and its sub-groups that had elements that match the query parameters. Some combinations of location and query IDs may result in creating an empty view object (such as passing a query on link names when using a dataset ID for a container ID, etc.).

The following table lists the query types and combinations for H5Q\_COMBINE\_AND operations, and the results that are put into the view object for each:

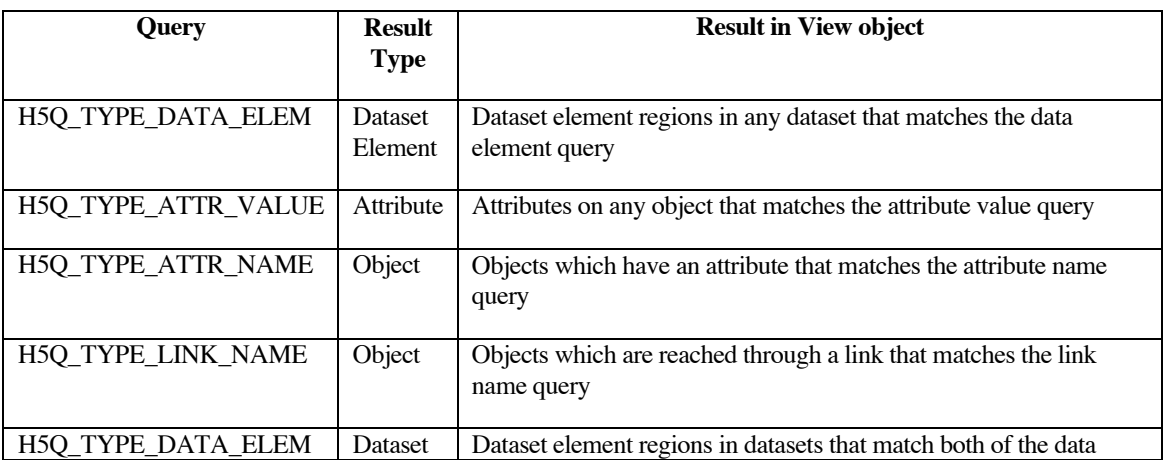

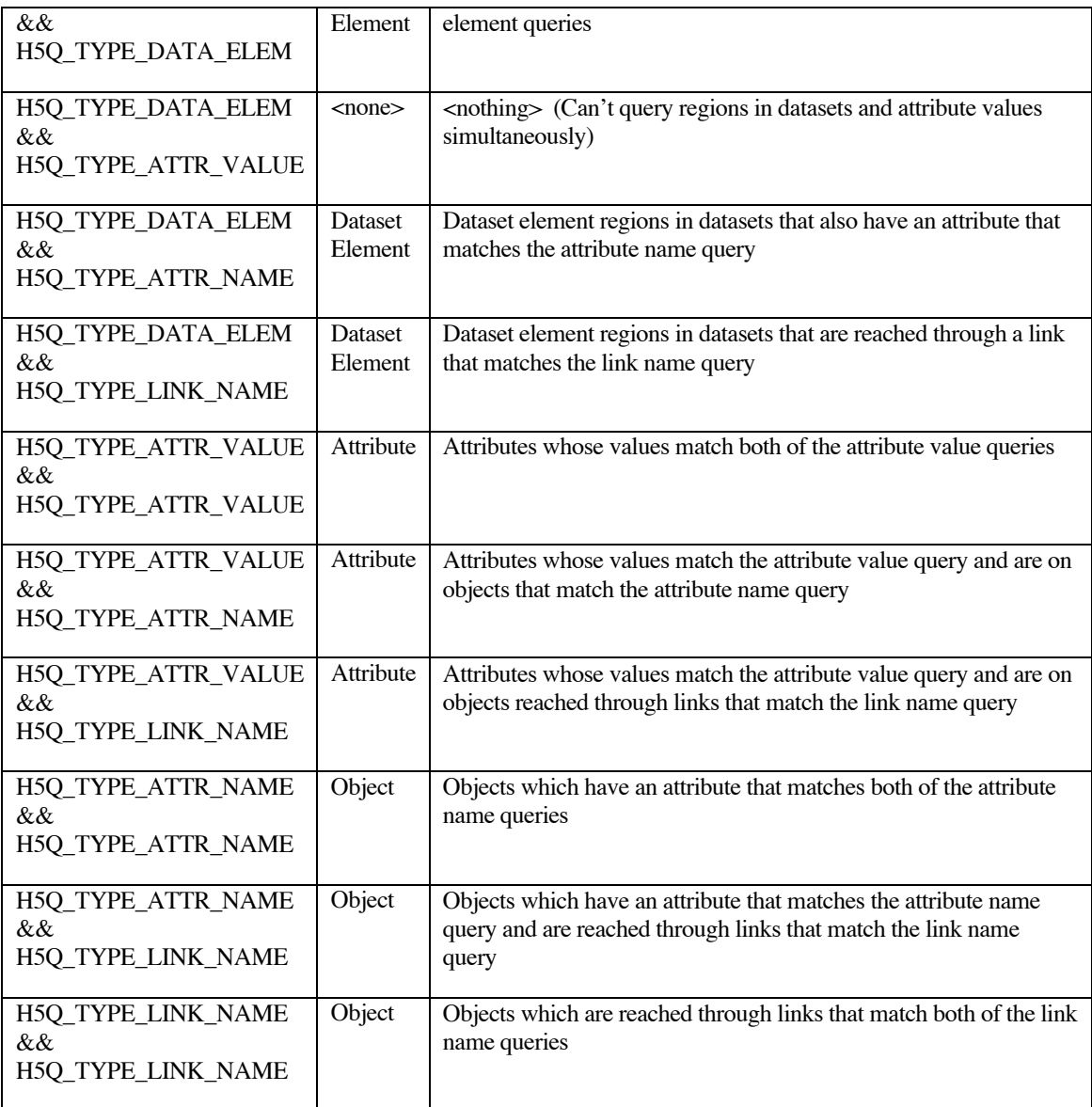

Further nesting of compound queries created with the H5Q\_COMBINE\_AND operator are allowed and refine the set of objects passed to the attribute value or dataset element queries.

Views created from compound queries that use the H5Q\_COMBINE\_OR operator contain the results for both of the sub-queries provided to that query.

View IDs returned from this routine must be released with H5Vclose.

#### **Parameters:**

*hid\_t* loc\_id IN: Location identifier May be any HDF5 object identifier (group, dataset, map, or named datatype) or file identifier that is in scope for the read contxt. If  $loc$  id is a file identifier, the file's root group will be the basis for the query.

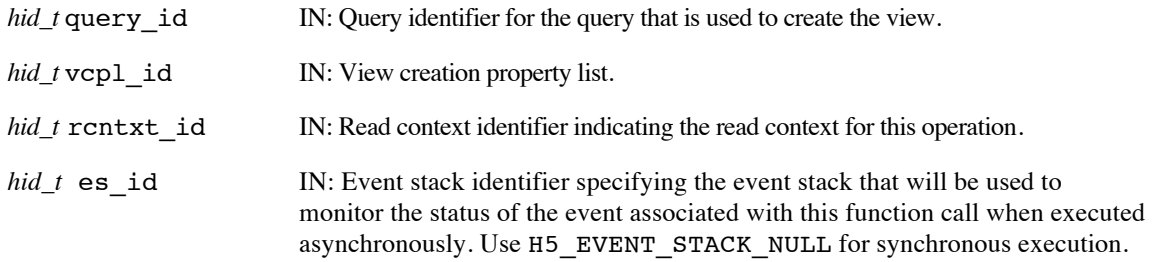

#### **Returns:**

Returns a non-negative value if successful; otherwise returns a negative value. When executed asynchronously, a future ID for the view object is returned; upon completion of the asynchronous operation, the future ID will be transparently modified to be a "normal" view identifier.

When this routine is executed asynchronously, the return value indicates whether the operation has been successfully scheduled for asynchronous execution. The actual success or failure of the asynchronous operation must be checked separately through the event stack.

#### **History:**

Added in Quarter 7. Man page added in Quarter 8.

#### **Man Page Status:**

No known issues.

## **4.16.2 H5Vget\_location\_ff**

Name: H5Vget location ff

#### **Signature:**

```
herr_t H5Vget_location_ff( hid_t view_id, hid_t *loc_id, hid_t es_id )
```
#### **Purpose:**

Get the location that was used to construct a view.

#### **Description:**

H5Vget location ff gets the HDF5 object used as the base location to construct the view indicated by view id and returns it in \*loc\_id.

The object identifier returned in \*loc\_id must be later be closed with H5Oclose (or the corresponding close operation) when it is no longer needed.

The es id parameter indicates the event stack the event object for this call should be pushed onto when the function is executed asynchronously. The function may be executed synchronously by passing in H5\_EVENT\_STACK\_NULL for the es\_id parameter.

When executed asynchronously, the value in \*loc\_id should not be used until after the asynchronous operation completes

#### **Parameters:**

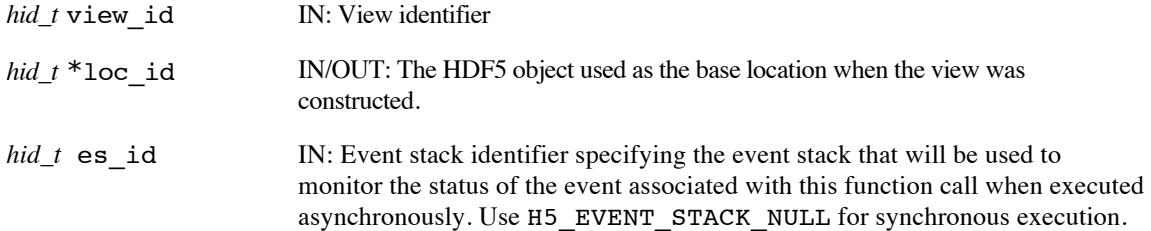

#### **Returns:**

Returns a non-negative value if successful; otherwise returns a negative value. In addition, \*loc\_id is set.

When this routine is executed asynchronously, the return value indicates whether the operation has been successfully scheduled for asynchronous execution. The actual success or failure of the asynchronous operation must be checked separately through the event stack. Value in \*loc\_id should not be used until after the operation has completed.

#### **History:**

Added in Quarter 7. Man page added in Quarter 8.

#### **Man Page Status:**

No known issues.

## **4.16.3 H5Vget\_query**

## **Name:** H5Vget\_query

### **Signature:**

```
herr_t H5Vget_query( hid_t view_id, hid_t *query_id )
```
## **Purpose:**

Get the query that was used to construct a view.

## **Description:**

REVIEW FOR CORRECTNESS:

H5Vget\_query gets the query object used to construct the view indicated by view\_id and returns a copy of it in \*query\_id.

The object handle returned in \*query\_id must be later be closed with H5Qclose when it is no longer needed.

## **Parameters:**

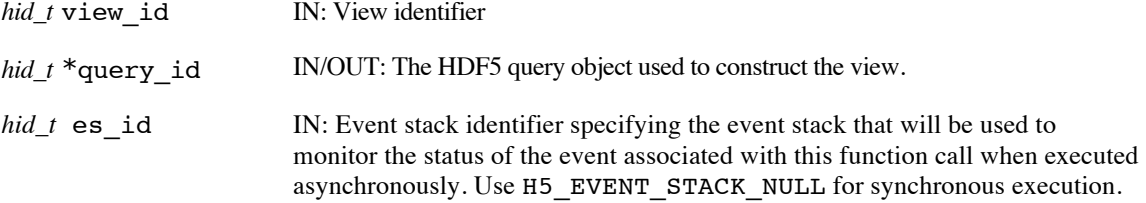

#### **Returns:**

Returns a non-negative value if successful; otherwise returns a negative value. In addition, \*fquery\_id is set.

#### **History:**

Added in Quarter 7. Man page added in Quarter 8.

## **Man Page Status:**

No known issues.

## **4.16.4 H5Vget\_counts**

## **Name:** H5Vget\_counts

## **Signature:**

```
herr_t H5Vget_counts( hid_t view_id, hsize_t *attr_count, hsize_t *obj_count, 
hsize_t *elem region count )
```
#### **Purpose:**

Retrieve the number of objects contained in the HDF5 view object.

#### **Description:**

H5Vget counts retrieves various aspects of a view object, given by view id. The number of attributes, objects and dataset element regions in the view is returned in the  $\text{attr count}, \text{obj}$  count and elem region count parameters, respectively.

## **Parameters:**

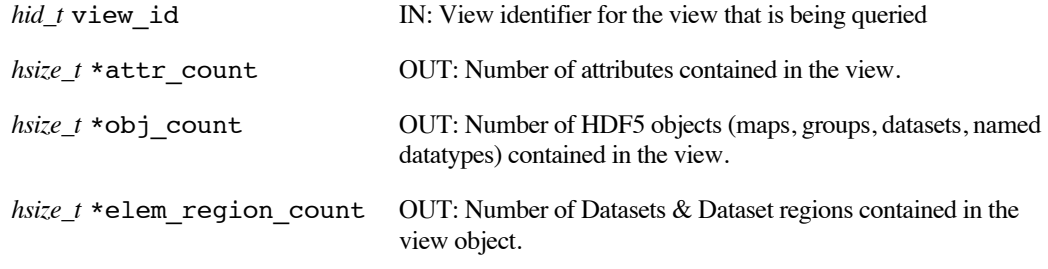

#### **Returns:**

Returns a non-negative value if successful; otherwise returns a negative value.

## **History:**

Added in Quarter 8.

#### **Man Page Status:**

No known issues.

## **4.16.5 H5Vget\_attrs\_ff**

#### Name: H5Vget attrs ff

#### **Signature:**

```
herr_t H5Vget_attrs_ff( hid_t view_id, hsize_t start, hsize_t count, hid_t attr_id[], 
hid t es id )
```
#### **Purpose:**

Retrieve attributes from an HDF5 View object.

#### **Description:**

H5Vget attrs ff retrieves attributes contained in a view object, given by view id. Attributes contained in the view are uniquely enumerated internally to the view object, and the set of count attributes returned from this routine begin at offset start in that enumeration and are placed in the array of IDs given by attr  $id,$ which must be preallocated by the user. The user is responsible for calling H5Aclose on all the attributes that have been returned in  $attr$  id[] to free resources.

The es id parameter indicates the event stack the event object for this call should be pushed onto when the function is executed asynchronously. The function may be executed synchronously by passing in H5\_EVENT\_STACK\_NULL for the es\_id parameter.

#### **Parameters:**

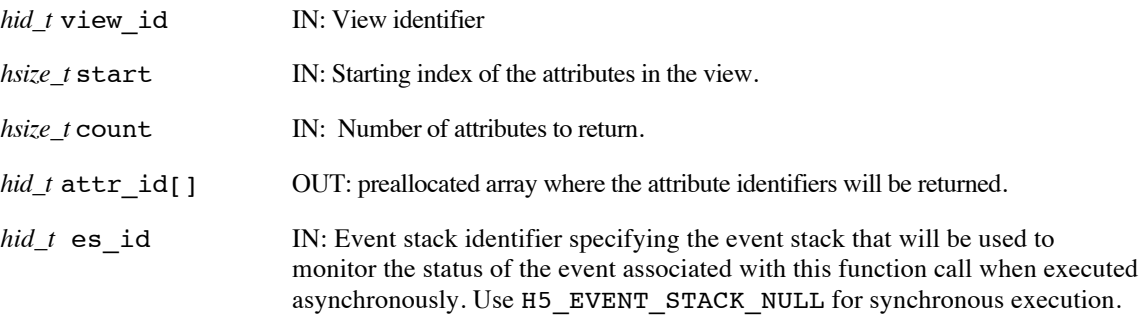

#### **Returns:**

Returns a non-negative value if successful; otherwise returns a negative value.

When this routine is executed asynchronously, the return value indicates whether the operation has been successfully scheduled for asynchronous execution. The actual success or failure of the asynchronous operation must be checked separately through the event stack. Values in  $attr$  id[] should not be used until after the operation has completed.

#### **History:**

Added in Quarter 8.

#### **Man Page Status:**

No known issues.

## **4.16.6 H5Vget\_objs\_ff**

Name: H5Vget objs ff

#### **Signature:**

```
herr_t H5Vget_objs_ff( hid_t view_id, hsize_t start, hsize_t count, hid_t obj_id[],
hid\ t es id )
```
#### **Purpose:**

Retrieve objects that are contained in the view.

#### **Description:**

H5Vget\_objs\_ff gets *count* objects starting from index *start* that are contained in the view object. Identifiers for those objects are return in the array *obj\_id*[].

H5Vget objs ff retrieves objects contained in a view object, given by view id. Objects contained in the view are uniquely enumerated internally to the view object, and the set of count objects returned from this routine begin at offset start in that enumeration and are placed in the array of IDs given by  $obj$  id, which must be preallocated by the user. The user is responsible for closing those objects with their corresponding close operations or with H5Oclose.

The es id parameter indicates the event stack the event object for this call should be pushed onto when the function is executed asynchronously. The function may be executed synchronously by passing in H5\_EVENT\_STACK\_NULL for the es\_id parameter.

#### **Parameters:**

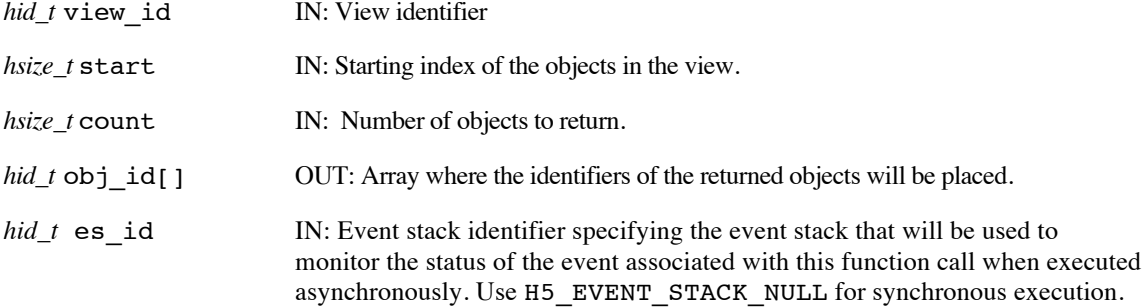

#### **Returns:**

Returns a non-negative value if successful; otherwise returns a negative value. In addition,  $obj_id[]$  values are set.

When this routine is executed asynchronously, the return value indicates whether the operation has been successfully scheduled for asynchronous execution. The actual success or failure of the asynchronous operation must be checked separately through the event stack. Values in  $obj$   $id$ [] should not be used until after the operation has completed.

#### **History:**

Added in Quarter 8.

#### **Man Page Status:**

No known issues.

## **4.16.7 H5Vget\_elem\_regions\_ff**

Name: H5Vget elem regions ff

#### **Signature:**

```
herr_t H5Vget_elem_regions_ff( hid_t view_id, hsize_t start, hsize_t count, 
hid_t dataset_id[], hid_t dataspace_id[], hid_t es_id )
```
#### **Purpose:**

Retrieve datasets and dataspace element regions from the HDF5 view object.

#### **Description:**

H5Vget elem regions ff retrieves dataset and dataspace (with selection) pairs contained in a view object, given by view\_id. Data element regions referenced by the view are uniquely enumerated internally to the view object, and the set of count regions returned from this routine begin at offset start in that enumeration and are placed in the array of IDs given by dataset id and dataspace id, which must be preallocated by the user. Both dataset id and dataspace id must be large enough to hold at least count IDs.

Each dataspace ID returned from this routine corresponds to the dataset ID at the same offset as the dataspace ID. Each dataspace returned by this routine has a selection defined, which corresponds to the elements from the dataset that are included in the view. A dataspace returned from this routine can be used as a file dataspace parameter for calls to H5Dread or H5Dwrite on the matching dataset (or any other dataset with identical dimensions).

The user is responsible for closing the datasets and dataspaces with H5Dclose and H5Sclose respectively to free resources.

The es id parameter indicates the event stack the event object for this call should be pushed onto when the function is executed asynchronously. The function may be executed synchronously by passing in H5\_EVENT\_STACK\_NULL for the es\_id parameter.

#### **Parameters:**

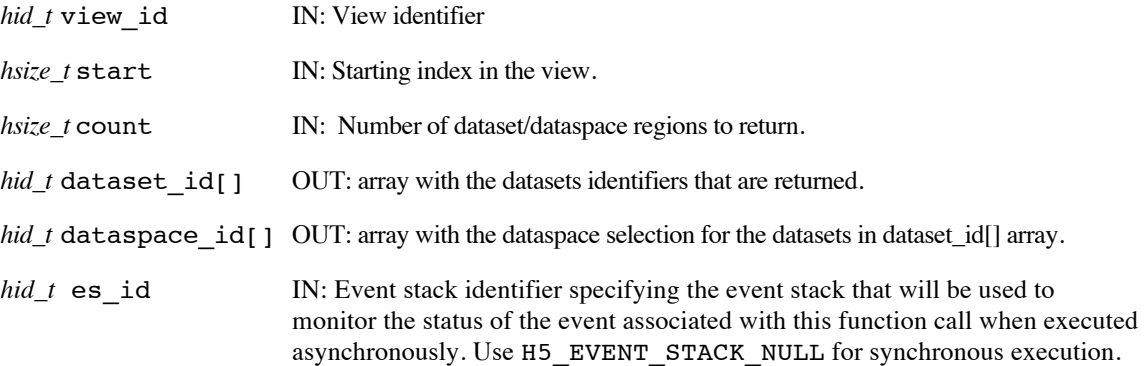

#### **Returns:**

Returns a non-negative value if successful; otherwise returns a negative value.

When this routine is executed asynchronously, the return value indicates whether the operation has been successfully scheduled for asynchronous execution. The actual success or failure of the asynchronous operation must be checked separately through the event stack. Values in dataset id[] and dataspace id[] should not be used until after the operation has completed.

#### **History:**

Added in Quarter 7. Man page added in Quarter 8.

## **Man Page Status:**

No known issues.

## **4.16.8 H5Vclose**

## **Name:** H5Vclose

#### **Signature:**

*herr\_t* H5Vclose( *hid\_t* view\_id )

## **Purpose:**

Terminate access to a view.

#### **Description:**

H5Vclose ends access to a view specified by view\_id and releases resources used by it. Further use of the view identifier is illegal.

#### **Parameters:**

*hid\_t* view id IN: View identifier for the view that is being closed.

#### **Returns:**

Returns a non-negative value if successful; otherwise returns a negative value.

#### **History:**

Added in Quarter 7. Man page added in Quarter 8.

#### **Man Page Status:**

No known issues.

# **4.17 H5X: Index Operation APIs**

These routines are used to register and manage index plugins, as well as create and remove indices on datasets.

These routines did not exist prior to the Exascale FastForward project.

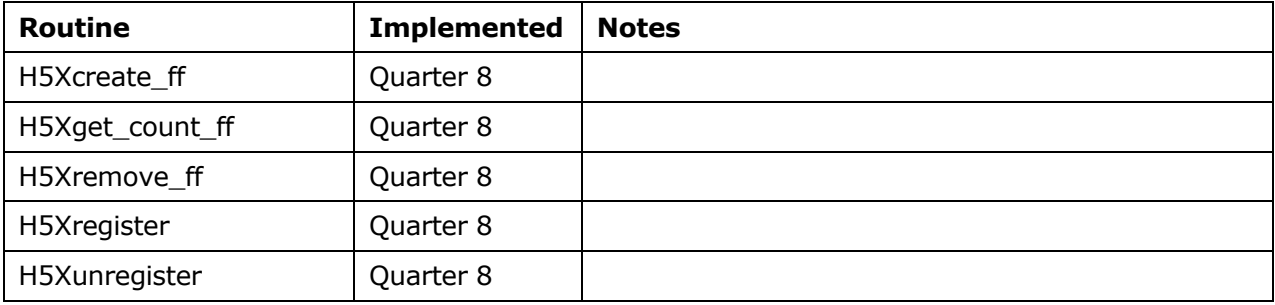

## **4.17.1 H5Xcreate\_ff**

#### **Name:** H5Xcreate\_ff

#### **Signature:**

*herr\_t* H5Xcreate\_ff( *hid\_t* file\_id, *unsigned* plugin\_id*, hid\_t* scope\_id, *hid\_t* xcpl\_id, *hid\_t* trans\_id, *hid\_t* es\_id )

#### **Purpose:**

Create a new index on a container.

#### **Description:**

H5Xcreate\_ff creates a new index object of type plugin\_id (from the list of index plugins registered with the HDF5 library) in a container, given by file id, over a set of objects in the container, given by scope id.

The set of objects that an index applies to is determined by the scope id passed to H5Xcreate ff. Three types of scope are currently defined, determined by the type of ID passed in for the scope\_id:

- H5File ID Creates indices that include information about the contents of the whole container
- H5Group ID Creates indices that include information about a group and all its descendants
- H5Dataset ID Creates indices that include information about a dataset

Currently, only the dataset ID scope is supported for the scope\_id.

Note that some combinations, such as creating a link name index on a dataset, are invalid and will fail with an error. Also, indices are created immediately on the objects in file and group scopes and future new objects added to the scope won't be included in the index (although they could have an index applied to them individually).

The indices created on the container are stored in the container's metadata and are not visible in the group hierarchy.

xcpl\_id can be the constant H5P\_DEFAULT, in which case the default index creation properties are used.

trans id indicates the transaction this operation is part of.

The es id parameter indicates the event stack the event object for this call should be pushed onto when the function is executed asynchronously. The function may be executed synchronously by passing in H5\_EVENT\_STACK\_NULL for the es\_id parameter.

#### **Parameters:**

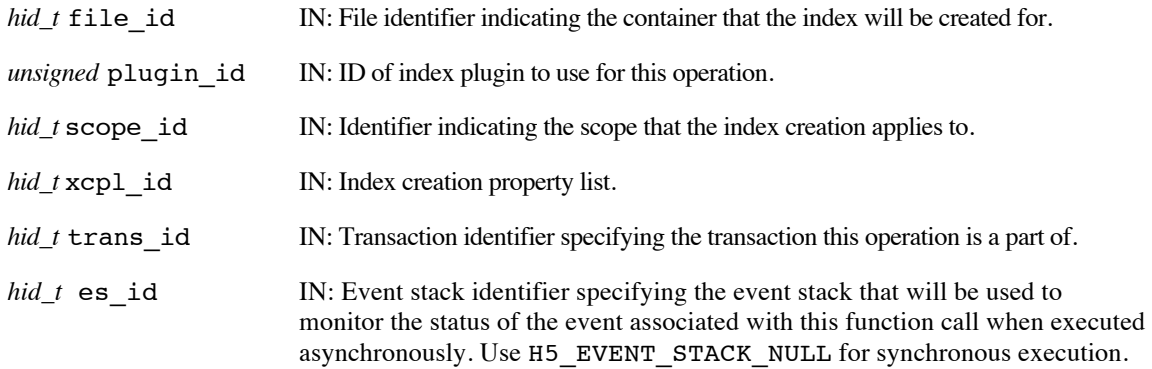

#### **Returns:**

Returns a non-negative value if successful; otherwise returns a negative value.

When this routine is executed asynchronously, the return value indicates whether the operation has been successfully scheduled for asynchronous execution. The actual success or failure of the asynchronous operation must be checked separately through the event stack. The index will not be usable until the operation completes.

#### **History:**

Added in Quarter 8.

## **Man Page Status:**

No known issues.

## **4.17.2 H5Xget\_count\_ff**

#### Name: H5Xget count ff

#### **Signature:**

```
herr_t H5Xget_count_ff( hid_t object_id, hsize_t * idx_count, hid_t rcntxt_id, 
hid_t es id )
```
#### **Purpose:**

Determine the number of index objects on an object, possibly asynchronously.

#### **Description:**

H5Xqet\_count\_ff retrieves the number of index object that exist for the object specified by object\_id. scope\_id must be in scope for the read context identified by rcntxt\_id.

The number of index objects is returned in  $idx$  count.

rcntxt id indicates the read context for this operation.

The es id parameter indicates the event stack the event object for this call should be pushed onto when the function is executed asynchronously. The function may be executed synchronously by passing in H5\_EVENT\_STACK\_NULL for the es\_id parameter.

#### **Parameters:**

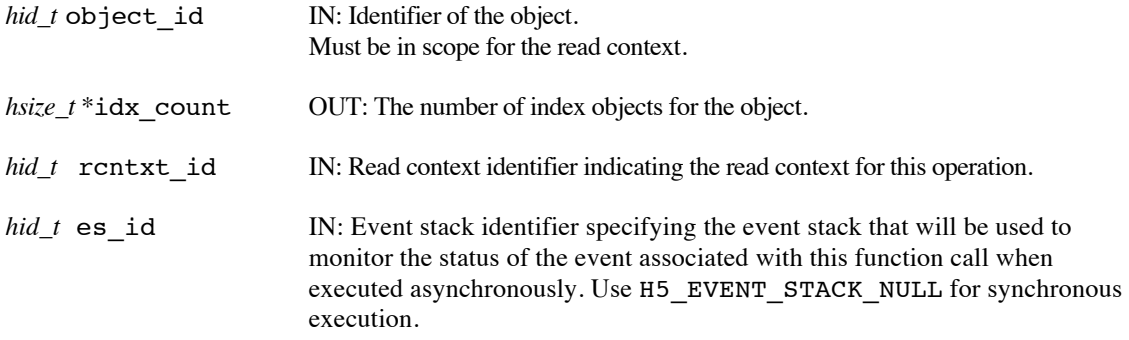

#### **Returns:**

Returns a non-negative value if successful; otherwise returns a negative value.

When this routine is executed asynchronously, the return value indicates whether the operation has been successfully scheduled for asynchronous execution. The actual success or failure of the asynchronous operation must be checked separately through the event stack.

#### **History:**

Added in Quarter 8.

#### **Man Page Status:**

No known issues.

## **4.17.3 H5Xremove\_ff**

#### **Name:** H5Xremove\_ff

#### **Signature:**

*herr\_t* H5Xremove\_ff( *hid\_t* file\_id, *unsigned* plugin\_id*, hid\_t* scope\_id, *hid\_t* trans\_id,  $hid$   $t$  es  $id$   $)$ 

#### **Purpose:**

Remove an index from objects in a container.

#### **Description:**

H5Xremove\_ff removes index objects of type plugin\_id (which doesn't have to be from the set of index plugins currently registered with the HDF5 library) in a container, given by file\_id, over a set of objects in the container, given by scope\_id.

The set of objects that an index applies to is determined by the scope id passed to H5Xremove ff. Three types of scope are currently defined, determined by the type of ID passed in for the scope\_id:

- H5File ID Creates indices that include information about the contents of the whole container
- H5Group ID Creates indices that include information about a group and all its descendants
- H5Dataset ID Creates indices that include information about a dataset

Currently, only the dataset ID scope is supported for the scope\_id.

trans id indicates the transaction this operation is part of.

The es id parameter indicates the event stack the event object for this call should be pushed onto when the function is executed asynchronously. The function may be executed synchronously by passing in H5\_EVENT\_STACK\_NULL for the es\_id parameter.

#### **Parameters:**

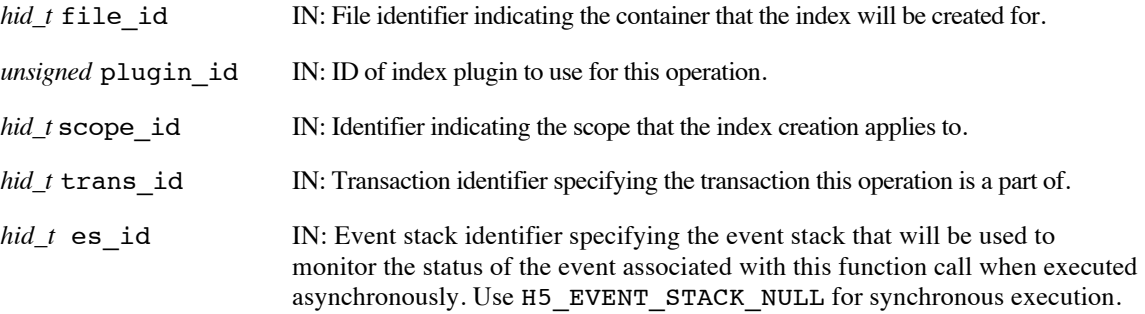

#### **Returns:**

Returns a non-negative value if successful; otherwise returns a negative value.

When this routine is executed asynchronously, the return value indicates whether the operation has been successfully scheduled for asynchronous execution. The actual success or failure of the asynchronous operation must be checked separately through the event stack. The index will not be removed until the operation completes.

#### **History:**

Added in Quarter 8.

## **Man Page Status:**

No known issues.

## **4.17.4 H5Xregister**

#### **Name:** H5Xregister

### **Signature:**

```
herr_t H5Xregister( const H5X_class_t *index_plugin )
```
## **Purpose:**

Register a new index plugin.

#### **Description:**

H5Xregister registers an index plugin, given by index plugin for use with H5Xcreate\_ff. The plugin registered is immediately available.

The H5X\_class\_t structure is defined in the Index Plugin Interface section.

## **Parameters:**

*const H5X\_class\_t* \*index\_class IN: A pointer to the index plugin class structure for the plugin

to register.

## **Returns:**

Returns a non-negative value if successful; otherwise returns a negative value.

#### **History:**

Added in Quarter 8.

#### **Man Page Status:**

No known issues.

## **4.17.5 H5Xunregister**

#### **Name:** H5Xunregister

#### **Signature:**

*herr\_t* H5Xunregister( *unsigned* plugin\_id )

## **Purpose:**

Unregister an index plugin.

#### **Description:**

H5Xunregister removes an index plugin, given by plugin\_id, from the library.

## **Parameters:**

*unsigned* plugin id IN: The index plugin ID for the plugin to unregister

#### **Returns:**

Returns a non-negative value if successful; otherwise returns a negative value.

#### **History:**

Added in Quarter 8.

#### **Man Page Status:**

No known issues.

# **5 Index Plugin Interface**

This interface allows index plugins to define callback routines that the HDF5 library can invoke, to perform various operations with indices on HDF5 datasets. Index plugins are registered for application use with the H5Xregister API routine.

# **5.1 Index Plugin Callbacks**

Each index plugin must implement the following callbacks:

1. "create"

**Purpose**: Creates a new index for a dataset. Called on dataset creation or later, after data has been written to the dataset, to create an index on an existing dataset.

## **Parameters**:

IN:

- container/file ID
- dataset ID
- index creation property list (XCPL)
	- o Used for setting any permanent properties on the index
- index access property list (XAPL)
	- o Used for setting any transient properties on the index

OUT:

- metadata and metadata size, for future index opens
	- o Allocated/managed by plugin
	- o Stored by HDF5 library in object header for dataset

## **Returns**:

NULL on failure, pointer to index plugin's structure for future use on success

## **Prototype**:

void  $*$  ( $*$ create)(hid t file id, hid t dataset id, hid t xcpl id, hid t xapl id, size t \*metadata\_size, void \*\*metadata);

## **Notes**:

- o Index can query datatype & dataspace of dataset, if needed.
- $\circ$  Internally, the index plugin may call public HDF5 API routines for storing its information. The  $H5[D|G|T]$ create anon() + H5Oincr refcount() combination is ideal for creating an object that isn't attached to the file's group hierarchy, and whose existence can be managed by the index plugin (through the ref. count on the object). (The anonymous object's address in the file will queried with H5Oget info, so that it can be stored in the index plugin metadata for re-opening later)
- 2. "open"

**Purpose**: Opens an existing index for a dataset. Called on dataset open.

## **Parameters**:

IN:

- container/file ID
- dataset ID
- index access property list (XAPL)
	- o Used for setting any transient properties on the index
- metadata and metadata size
	- o Used to locate index within container

OUT:

 $\cdot$  <none>

## **Returns**:

NULL on failure, pointer to index plugin's structure for future use on success

## **Prototype**:

void  $*$  (\*open)(hid t file id, hid t dataset id, hid t xapl id, size t metadata size, void \*metadata);

## **Notes**:

- o Index can query datatype & dataspace of dataset, if needed.
- $\circ$  Internally, the index plugin may decode its metadata and use any information contained within to access its index information. (Object addresses can be used to open objects with H5Oopen by addr)
- 3. "pre-update"

**Purpose**: Notifies index plugin that data elements will be overwritten. Called immediately before data elements are written (or overwritten).

## **Parameters**:

IN:

- index info pointer (from 'create' or 'open' callback)
- selection for data elements to be written in dataset
- index transfer property list (XXPL)
	- o Used for setting any transfer properties on the index update

OUT:

 $\cdot$  <none>

## **Returns**:

SUCCEED / FAIL

## **Prototype**:

herr\_t (\*pre\_update)(void \*idx\_handle, hid\_t dataspace\_id, hid\_t xxpl\_id);

## **Notes**:

- $\circ$  This callback is designed to enable data element overwrites, by possibly allowing the plugin to remove elements that will be overwritten from its index.
- $\circ$  This callback may be ignored by a plugin, if the 'post update' callback is sufficient.
- 4. "post-update"

**Purpose**: Updates index information with new data elements. Called after data elements are written to the dataset (or overwritten).

## **Parameters**:

IN:

- index info pointer (from 'create' or 'open' callback)
- buffer with data elements written to dataset
- selection for data written to dataset (same as for 'pre\_update' callback)
- index transfer property list (XXPL)
	- o Used for setting any transfer properties on the index update

OUT:

 $\cdot$  <none>

## **Returns**:

SUCCEED / FAIL

## **Prototype**:

herr\_t (\*post\_update)(void \*idx\_handle, const void \*buffer, hid\_t dataspace\_id, hid\_t xxpl\_id);

## **Notes**:

- $\circ$  Even with the 'pre update/post update' callbacks, overwrites are probably going to be painful, since the previous element location/value will need to be removed from the index. Deferring actual updates to the index until the 'close' callback may be possible, if the plugin tracks all the regions overwritten.
- 5. "query"

**Purpose**: Retrieves selection that matches query from index. Called when an application calls H5Vcreate or H5Dquery.

## **Parameters**:

IN:

- index info pointer (from 'create' or 'open' callback)
- query
- index transfer property list (XXPL)

o Used for setting any transfer properties on the index update

OUT:

• dataspace with selection of elements that match query

## **Returns**:

SUCCEED / FAIL

## **Prototype**:

herr t (\*query)(void \*idx handle, hid t query id, hid t xxpl id, hid t \*dataspace\_id);

#### **Notes**:

o Any restriction on the region of the dataset to query (the "array slice") will be passed in as a property in the XXPL. The index plugin can query it through the H5P\*() interface.

## 6. "refresh"

**Purpose**: Refreshes the index metadata, if it has changed as a result of an update. Called after the 'post update' callback when data elements are written to the dataset (or overwritten).

## **Parameters**:

IN:

• index info pointer (from 'create' or 'open' callback)

OUT:

- metadata and metadata size, for future index opens
	- o Stored by HDF5 library in object header for dataset, overwriting previous metadata

## **Returns**:

SUCCEED / FAIL

## **Prototype**:

```
herr t (*refresh)(void *idx_handle, size_t *metadata_size, void **metadata);
```
## **Notes**:

- $\circ$  The previous metadata is presented to the plugin, which may update it, including reallocating it and/or changing the size.
- o If this routine is not needed, the callback value may be set to NULL.
- 7. "close"

**Purpose**: Close the in-memory data structures for an index plugin. Called when the dataset is closed.

## **Parameters**:

IN:

• index info pointer (from 'create' or 'open' callback)

Use or disclosure of data contained on this sheet is subject to the restriction on the title page of this document. Copyright © The HDF Group, 2014. All rights reserved

B599860-SS 239 06/30/2014

OUT:

 $\cdot$  <none>

## **Returns**:

SUCCEED / FAIL

## **Prototype**:

herr\_t (\*close)(void \*idx\_handle);

## **Notes**:

o <none>

8. "remove"

**Purpose**: Delete the index's information from the container. Called when the dataset is deleted from the container, or the index is removed from the dataset.

## **Parameters**:

IN:

- container/file ID
- dataset ID
- metadata and metadata size
	- o Used to locate index within container

OUT:

 $\cdot$   $\leq$  none  $>$ 

## **Returns**:

SUCCEED / FAIL

## **Prototype**:

herr\_t (\*remove)(void \*idx\_handle, hid\_t dataset\_id, size\_t metadata\_size, void \*metadata);

## **Notes**:

 $\circ$  The plugin will need to delete any objects in the container that it is using to store the index information.

## **5.2 Index Plugin Types**

The following types are defined to support the index plugin extensions:

## **5.2.1 H5X\_type\_t**

typedef enum {

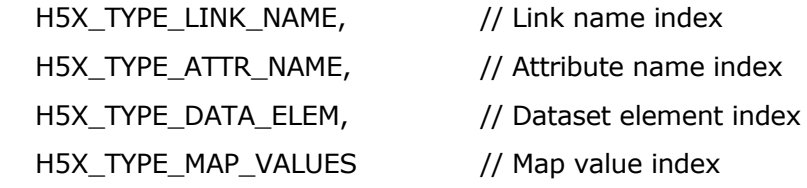

 $}$  H5X type t;

This enum is used to show the type of data that an index plugin can handle. Currently, only plugins that handle dataset elements (H5X\_TYPE\_DATA\_ELEMENTS) are supported.

# **5.2.2 H5X\_class\_t**

typedef struct {

unsigned version;  $\frac{1}{2}$  Version number of the index plugin class struct  $\frac{1}{2}$  /\* (Should always be set to H5X\_CLASS\_VERSION, which \* may vary between releases of HDF5 library)  $*$ / unsigned id;  $\frac{1}{2}$  /\* Index ID (assigned by The HDF Group, for now)  $\frac{1}{2}$  const char \*idx\_name; /\* Index name (for debugging only, currently) \*/ H5X\_type\_t type; /\* Type of data indexed by this plugin \*/ /\* Callbacks, described above \*/ void \* (\*create)(hid\_t file\_id, hid\_t dataset\_id, hid\_t xcpl\_id, hid\_t xapl\_id, size\_t \*metadata\_size, void \*\*metadata); herr\_t (\*remove)(hid\_t file\_id, hid\_t dataset\_id, size\_t metadata\_size, void \*metadata); void \* (\*open)(hid\_t file\_id, hid\_t dataset\_id, hid\_t iapl\_id, size t metadata size, void \*metadata); herr\_t (\*close)(void \*idx\_hand); herr\_t (\*pre\_update)(void \*idx\_hand, hid\_t buffer\_dataspace, hid  $txxpl$  id);

herr\_t (\*post\_update)(void \*idx\_hand, const void \*buffer,

hid\_t buffer\_dataspace, hid\_t xxpl\_id);

herr\_t (\*query)(void \*idx\_hand, hid\_t query\_id, hid\_t xxpl\_id,

hid t \*dataspace selection id);

herr\_t (\*refresh)(void \*idx\_hand, size\_t \*metadata\_size, void \*\*metadata);

} H5X\_class\_t;

This struct holds all the information about an index plugin, and is passed to the HDF5 library to register the plugin, with H5Xregister.

# **5.3 Sample Codeflow**

The following pseudo-code outlines what calls occur when an index is created and updated:

Use or disclosure of data contained on this sheet is subject to the restriction on the title page of this document. Copyright © The HDF Group, 2014. All rights reserved

B599860-SS 241 06/30/2014

## Application Code:

----------------- . . . H5X\_class\_t idx\_plugin\_struct =  $\{$ H5X\_CLASS\_VERSION,  $\frac{1}{2}$  /\* (From the HDF5 H5Xpublic.h header file) \*/ 32,  $\frac{1}{2}$  /\* (Or whatever number is assigned)  $\frac{1}{2}$ "sample index plugin",  $\frac{1}{2}$  Whatever name desired  $\frac{*}{2}$ H5X\_TYPE\_DATA\_ELEM, /\* This plugin operates on dataset elements \*/

 /\* Plugin callbacks, defined elsewhere in application/library code \*/ sample\_create, sample\_remove sample\_open, sample\_close, sample\_pre\_update, sample\_post\_update, sample\_query, sample\_refresh, }; . . . /\* Register the index plugin \*/ H5Xregister(&index\_plugin\_struct); ==> Interally, registers the index plugin, but doesn't invoke any callbacks in it.

```
/* Create a dataset '/A' */
dsid = H5Dcreate(fid, "A", ...);
```
/\* Add a data element index using our plugin to dataset '/A'  $*/$ 

- $/*$  (Uses a default index creation property list, for now)  $*/$  H5Xcreate(fid, 32, dsid, H5P\_DEFAULT);
	- ==> Internally, the HDF5 library calls the index plugin's 'create' callback, which allows plugin to create its metadata for indexing the '/A' dataset. The metadata returned from the index plugin is stored by the HDF5 library with other object metadata for '/A'.
	- ==> The application could have also set up the index in a dataset creation property list that was passed in to the H5Dcreate() call, which would create the index at the same time as the dataset was created.
- /\* Write data to '/A' \*/

 . . .

 . . . H5Dwrite(dsid, ...);

 ==> Internally, the HDF5 library calls the plugin's 'pre\_update' callback, writes the data to the dataset, then calls the plugin's 'post update' callback (allowing the plugin to update the index information for the dataset), then calls the plugin's 'refresh' callback. [The plugin could also store the region updated in the dataset, and defer the index update until later (possibly the index 'close' callback).]

 $/*$  Close the dataset  $*/$ 

H5Dclose(dsid);

 ==> Internally, the HDF5 library calls the plugin's 'close' callback, allowing it to release in-memory data structures and to close objects it may have open in the HDF5 file.

<< Later, in another section of code or a different application>>

```
/* Open the dataset */
dsid = H5Dopen(fid, "A", ...);
```
 $\epsilon$  =  $>$  Internally, the HDF5 library reads the index metadata stored for the index plugin, looks up and opens a DLL that contains the plugin (if it isn't already opened) and calls the plugin's 'open' callback.

/\* Define a query that will search for element values equal to 15  $*/$ /\* (Note that this is strictly "local" and doesn't actually invoke plugin) \*/ int query\_val =  $15$ ; qid = H5Qcreate(H5Q\_TYPE\_DATA\_ELEM, H5Q\_MATCH\_EQUAL, H5T\_NATIVE\_INT, &query\_val);

/\* Create a view that holds the results of applying the query to a dataset  $*/$ 

 $/*$  (Uses a default view creation property list, for now)  $*/$ 

/\* (A non-default view creation property list could contain an array slice, to

\* limit the query to a portion of the dataset)

\*/

 . . .

vid = H5Vcreate(dsid, qid, H5P\_DEFAULT);

 ==> Internally, the HDF5 library calls the plugin's 'query' callback, which will perform the query against the index and build a dataspace selection to return to the library for later use.

/\* Retrieve the region that matched the query from the view  $*/$ H5Vget\_elem\_regions(vid, ..., &dataspace\_id);

/\* Use the region to read the elements from the dataset that matched the query  $*/$ 

Use or disclosure of data contained on this sheet is subject to the restriction on the title page of this document. Copyright © The HDF Group, 2014. All rights reserved

B599860-SS 244 06/30/2014

/\* (Doesn't invoke plugin) \*/ H5Dread(dsid, H5T\_NATIVE\_INT, mem\_space\_id, dataspace\_id, H5P\_DEFAULT, buf);

 . .

.

/\* Close the dataset  $*/$ 

H5Dclose(dsid);

 ==> Internally, the HDF5 library calls the plugin's 'close' callback, allowing it to release in-memory data structures and to close objects it may have open in the HDF5 file.

<< Later, in another section of code or a different application>>

/\* Remove an index from a dataset  $*/$ H5Xremove(file\_id, 32, dataset\_id);

> ==> Internally, the HDF5 library removes the metadata from the object's metadata and calls the index plugin's 'remove' callback, so the plugin can delete any objects it is using to store the index information in the container. (The plugin's 'remove' callback would also get called when the dataset was deleted in the file)
# **6 Description of example programs**

All the example programs that are included in the source code are heavily commented to describe the functionality being demonstrated. A higher-level description of the example programs is included in this section.

Figure 1 shows the relationship of the client and server example programs to the layers of the EFF stack being demonstrated in this milestone.

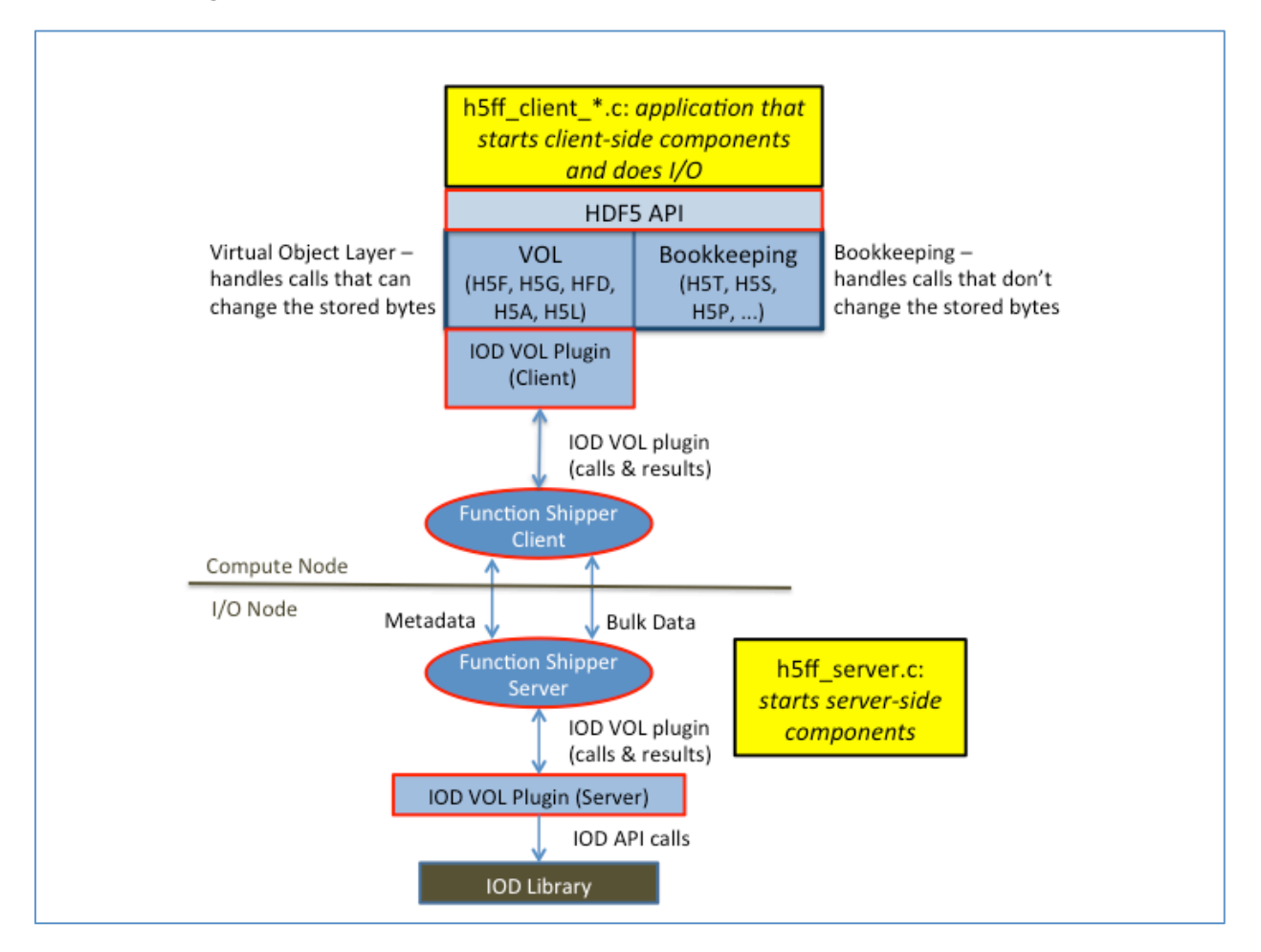

**Figure 1: Client and server programs demonstration components**

### **6.1 h5ff\_server.c**

The h5ff server.c program launches an MPI application that acts as a server. This program will run on the IONs in the EFF architecture, but is being run on the same multi-processor system as clients for Q5 Milestones.

h5ff server.c initializes the function shipper interfaces for metadata and bulk data, registers all the required callbacks to handle HDF5 VOL operations, and listens to incoming requests from clients. The first request received from clients is an initialization call that starts up the IOD

Use or disclosure of data contained on this sheet is subject to the restriction on the title page of this document. Copyright © The HDF Group, 2014. All rights reserved

B599860-SS 246 06/30/2014

library for the client and creates an AXE engine to insert future operations into. The last call received from clients is a terminate call that will eventually shut down all the initialized libraries, once all clients have issued this call.

Note that the server program is independent from the client program, meaning that any client that uses HDF5 with the HDF5 IOD VOL plugin can connect to the server.

## **6.2 h5ff\_client\_\*.c**

Each of the client programs in the examples directory of the hdf5\_ff source tree launches an MPI application that acts as a client. These programs run on the CNs in the EFF architecture. The client programs demonstrate how an application would use the EFF I/O stack. This is a list of the primary client programs included with a note to indicate what each one is testing (note that the comments inside each program explain in much more detail the flow of execution and usage of the HDF5 routines and semantics):

- h5ff\_client\_analysis.c: This tests the analysis shipping functionality (H5AS).
- h5ff client attr.c : This tests attribute routines (H5A).
- h5ff\_client\_dset.c : This tests dataset routines (H5D).
- h5ff client evict deltas.c: This tests eviction of transaction updates (deltas).
- h5ff\_client\_links.c : This tests Links routines (H5L).
- h5ff\_client\_map.c : This tests the new Map routines (H5M) added to support Dynamic Data Structures.
- h5ff\_client\_multiple\_cont.c : This tests access to multiple containers.
- h5ff client obj.c : This tests generic object routines (H5O).
- h5ff\_client\_prefetch.c: This tests prefetch and eviction of replicas.
- h5ff client view.c: This tests query and view routines (H5Q and H5V)
- H5ff client vl data.c: This tests variable length data.
- h5ff client M6.2 demo.c: HDF5 and I/O Dispatcher Container Versioning Demonstration.
- h5ff\_client\_M7.2-pep\_demo.c: Persist, Evict, and Prefetch data movement demonstration.

### **7** Instructions for building and running demo code

These instructions can also be found in the file "EFF\_INSTALL.txt" in the top directory of the distributed tarball.

```
System pre-requisites: 
        An MPI3 implementation that supports MPI THREAD MULTIPLE
            [i.e. MPICH3 or later - we built with MPICH 3.0.4 in Q61
         Pthread
         BOOST
build opa:
         It is located in the tarball in the 'openpa' subdirectory, OR get it
         from here: git clone git://git.mcs.anl.gov/radix/openpa.git
         ./configure --prefix=/path/to/opa/install/directory
         make
         make check
         make install
build AXE:
         It is located in the tarball in the 'axe' subdirectory, OR get it from
         here: svn checkout https://svn.hdfgroup.uiuc.edu/axe/trunk
         ./configure --prefix=/path/to/axe/install/directory --with-
opa=/path/to/opa/install/directory
         make
         make check
         make install
build DAOS, PLFS, and IOD:
         Please refer to the IOD tarball for instruction on how to build and setup the
```
three libraries.

**build Mercury (Function Shipper)** The code is located in tarball in the 'mercury' directory.

> refer to the mercury build recipe in: mercury/README

#### **build HDF5 IOD VOL plugin:**

The code is located in the tarball in the 'hdf5 ff' subdirectory, OR get it from here: svn checkout http://svn.hdfgroup.uiuc.edu/hdf5/features/hdf5 ff

```
./configure --with-daos=/path/to/daos/posix --with-plfs=/path/to/plfs --with-
iod=/path/to/iod/ --with-axe=/path/to/axe/install/directory 
PKG_CONFIG_PATH=/path/to/mercury/install/directory/lib/pkgconfig/:/path/to/mchecksu
m/install/dir --enable-parallel --enable-debug --enable-trace --enable-threadsafe -
-enable-unsupported --with-pthread=/usr --enable-eff --enable-shared --enable-
python
```
If you want indexing to be built in add --enable-indexing.

Note in that case all 3rd party libraries have to be build shared or with -fPIC. You should also have devel python devel libraries and numpy installed on your system.

You should see in the configure summary at the end if the EFF plugin in HDF5 was successfully configured.

 make make check make install

#### **build the example programs:**

The examples are located in hdf5 ff/examples/. The server is h5ff server. The client programs are - h5ff\_client\_attr.c : This tests attribute routines (H5A). - h5ff<sup>client dset.c : This tests dataset routines (H5D).</sup> - h5ff\_client\_links.c : This tests Links routines (H5L). - h5ff\_client\_map.c : This tests the new Map routines (H5M) added this quarter to support Dynamic Data Structures. - h5ff client multiple cont.c : This tests access to multiple containers. - h5ff client obj.c : This tests generic object routines (H5O). - h5ff client analysis.c : This tests the analysis shipping functionality (H5AS). - h5ff client M6.2 demo.c: HDF5 and I/O Dispatcher Container Versioning Demonstration - h5ff\_client\_M7.2-pep\_demo.c: Prefetch, evict, persist data movement demo. cd path/where/hdf5\_ff/is/built/examples/ make chmod 775 run\_ff\_tests.sh ./run ff tests.sh num server procs num client procs Or you can run each test manually: The client and server need to be launched from the same directory for now. Launch the server first: mpiexec -n <x> ./h5ff\_server then launch one of the clients mpiexec -n <x> ./h5ff\_client\_xx

Note, for now, the number of clients must be greater than or equal to the number of servers.

END

## **8 Instructions for Building Python Wrappers & Regression Test Suite**

All the API functions described above were integrated with Python using the framework utilized by the h5py<sup>1</sup> module. H5py is an open-source Python module is based on one-to-one mapping to the standard HDF5 C API using the Cython<sup>2</sup> programming language. Cython allows creating C language extensions for Python through language syntax very similar to Python's own.

Once the new API functions were added into appropriate Cython extension types (acting like Python built-in types), h5py's Python interface was extended to reflect the new capabilities of the HDF5 library. A testing suite based on the Python unittest framework was developed to test the integrated API and its Python interface.

The source code for the modified h5py module can be obtained from the HDF Group's Subversion repository<sup>3</sup>. The prerequisites for building the module are: an installed FastForward version of the HDF5 library, and the NumPy and setuptools Python modules. If the files are checked out from the repository, another requirement is to have Cython installed.

Once all the requirements are satisfied, the following command from the top-level directory (where the setup.py file is) builds the module:

CC={*path to h5pcc*} python setup.py build --hdf5={*path to HDF5 lib}* --eff

If the build step was successful, the next step is to test the module. The prerequisites for testing are similar as for using the module.

- The following Python modules must be installed prior:
	- o mpi4py
	- o unittest (unittest2 in case of Python 2.6)
- Several environment variables must also be set:
	- $\circ$  \$EFF\_MPI\_IONS contains cluster ION hostnames, separated by commas
	- $\circ$  \$EFF\_MPI\_CNS contains cluster CN hostnames, separated by commas
	- o \$H5FF\_SERVER path to the h5ff\_server executable

The command to run the testing suite is:

mpiexec -np 1 -hosts {*CN*} python setup.py test

where CN is hostname of one of the compute nodes. This command must be executed on an ION.

Once the testing suite finishes, and assuming no problems are encountered, the final step is to install the module. The command to install the module in a system-wide location is:

python setup.py install

To install the modified h5py module for a specific user:

python setup.py install --user

 $1$  http://www.h5py.org

 $^2$  http://cython.org

<sup>&</sup>lt;sup>3</sup> http://svn.hdfgroup.uiuc.edu/fastforward/h5py\_ff

User-specific installation requires an environment variable \$PYTHONUSERBASE to point to a directory under which the modified h5py module will be installed.

Incorporating the modified h5py module in Python programs is the same as the original h5py module: an "import h5py" statement should be added to the code that wants to use the module.